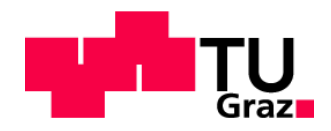

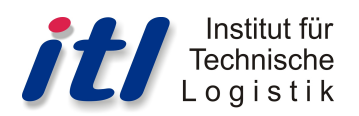

Masterarbeit

# Machbarkeitsanalyse zur EDV-gestützten Optimierung von Abfall-Sammeltouren am Beispiel Graz

von

Christian Auinger, BSc

Technische Universität Graz

Fakultät Maschinenbau und Wirtschaftswissenschaften

Institut für Technische Logistik

Betreuer: Wolfgang Trummer, Dipl.-Ing. Beurteiler: Dirk Jodin, Univ.-Prof. Dr.-Ing. habil.

Graz, Jänner 2014

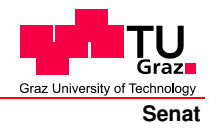

Deutsche Fassung: Beschluss der Curricula-Kommission für Bachelor-, Master- und Diplomstudien vom 10.11.2008 Genehmigung des Senates am 1.12.2008

### **EIDESSTATTLICHE ERKLÄRUNG**

Ich erkläre an Eides statt, dass ich die vorliegende Arbeit selbstständig verfasst, andere als die angegebenen Quellen/Hilfsmittel nicht benutzt, und die den benutzten Quellen wörtlich und inhaltlich entnommenen Stellen als solche kenntlich gemacht habe.

Graz, am  $\ldots$  .  $\ldots$  .  $\ldots$  .  $\ldots$  .  $\ldots$  .  $\ldots$  .  $\ldots$  .  $\ldots$  .  $\ldots$  .  $\ldots$  $\mathscr I$  (Unterschrift)

Englische Fassung:

#### **STATUTORY DECLARATION**

I declare that I have authored this thesis independently, that I have not used other than the declared sources / resources, and that I have explicitly marked all material which has been quoted either literally or by content from the used sources.

…………………………… ……………………………………………….. date  $\mathcal{C}$  (signature)

# Danksagung

Bei dieser Arbeit handelt es sich um die Masterarbeit, die neben der abschließenden Masterprüfung mein Studium Wirtschaftsingenieurwesen-Maschinenbau an der Technischen Universität in Graz vollendet. An dieser Stelle möchte ich mich bei all jenen Personen bedanken, die mich bei meiner Masterarbeit und bei meinem Studium bzw. meinem Werdegang unterstützt haben.

Ich möchte mich beim Institut für Technische Logistik bedanken, von dem diese Masterarbeit ausgeschrieben wurde und das auch im Verlauf der Arbeit für die Betreuung zuständig war. Vor allem möchte ich mich bei Univ.-Prof. Dr.-Ing. habil. Dirk Jodin, der als Initiator den Grundstein für diese Masterarbeit gelegt hat, und bei Dipl.-Ing. Wolfgang Trummer für die vorbildliche Betreuung durch die zahlreichen Betreuungsgespräche bedanken.

Ein besonderer Dank gilt auch meinen Gesprächspartner, die für Interviews einen Teil ihrer Zeit geopfert haben und so einen Einblick in ihre Arbeit ermöglichten. So möchte ich mich für die Einladung von MMAG. Werner Stark (Saubermacher AG) zu einem Interview im Unternehmen bedanken, bei dem MMAG. Werner Stark und Stefan Bierbaumer den Ablauf in deren Dispositionsabteilung näher erläutert haben. Hans Koschuh stand dankenswerterweise für ein Interview zur GIS und Geo-Daten zur Verfügung und gab so einen umfassenden Einblick in seinen Tätigkeitsbereich.

Neben den Gesprächspartnern möchte ich mich auch bei all jenen Entsorgungsunternehmen und Softwareanbietern bedanken, die sich Zeit genommen haben und mich durch das Beantworten meiner Umfragen unterstützt haben. Ich danke auch jenen Unternehmen, die mir eine Absage erteilt haben und mir so ein Nachfragen erspart haben.

Der größte Dank gilt meiner Familie, vor allem meinen Eltern, die mich finanziell und moralisch unterstützten und so meinen Bildungsweg erst möglich gemacht haben. So konnte ich ohne jeglichen Druck jene Ausbildung absolvieren, die meinem Interesse entsprach. Bei meinem Bruder möchte ich mich für das Korrekturlesen meiner Arbeit bedanken.

# Kurzfassung

Ziel der Entsorgungsunternehmen ist es, die Entsorgungswünsche der Privaten, Kommunen und die Austräge von Unternehmen aus unterschiedlichen Branchen zu erfüllen. Somit hat diese Branche eine hohe Bedeutung für die Gesellschaft. Um auch wirtschaftlich gute Ergebnisse erzielen zu können, ist eine optimale Disposition erforderlich. Da mit steigender Auftragszahl das Zusammenstellen von Touren komplexer wird, bedarf es einer Unterstützung für den Disponenten. Die Beschreibung eines Referenzprojektes in dieser Arbeit zeigt, dass bereits bei relativ kleinen Projekten durch Einsatz von Algorithmen eine erhebliche Einsparung zu erzielen ist.

 Diese Masterarbeit soll die IST-Situation näher beleuchten und einen Überblick über die derzeitig angebotenen Lösungen bieten. Ferner sollen noch künftige Forschungsaktivitäten durch das Ausarbeiten von weiteren Bedarfen aufgezeigt werden.

Zuerst wird in dieser Arbeit auf die relevanten Grundlagen eingegangen. Im weiteren Verlauf der Arbeit wird die IST-Situation näher erläutert, welche sich aus der Recherche zu den für den Raum Graz verfügbaren Geo-Daten und aus den Ergebnissen der Umfrage zum Einsatz von Dispositionssystemen und anderen unterstützenden Systemen ergibt. Der Leistungsvergleich der am Markt angebotenen Produkte beschließt das Kapitel IST-Analyse. In den nachfolgenden Kapiteln wird eine mögliche Vorgehensweise durch Modelle beschrieben und ein EDV-technisches Umsetzungskonzept für eine Dispositionslösung dargestellt. Abgeschlossen wird diese Masterarbeit durch das Kapitel "Weitere Bedarfe", in dem mit den Themen "Intelligente Logistik", "Big Data", "Verkehrssteuerung" und "Neue Geschäftsfelder" auf die Trends und zukünftigen Herausforderungen näher eingegangen wird.

# Abstract

The management objective of waste management companies consists of fulfilling the waste disposal needs of private individuals, local authorities and the order of companies from different industries. Consequently, the waste management industry is of high importance for the whole industry. In order to achieve good results from an economic perspective, an optimal disposal is required. But due to an increasing number of orders the compilation of tours gets more complex and consequently requires more support for dispatchers. The description of a reference project in this thesis indicates that significant savings can be achieved even in relatively small projects through the use of algorithms.

 This master thesis not only describes the current situation of the usage of such systems, but also provides an overview of the currently offered products. Furthermore, future research activities are going to be presented through the analysis of further requirements.

 In this thesis the relevant basics are discussed first. In the further course of the work, the actual situation is explained in detail. This part includes the obtained results from the research on the available geo-data for the area of Graz and the results of the survey on the use of dispatch-systems and other supporting systems. The performance comparison of the products offered in the market concludes the chapter "actual state analysis." In the following chapters, a possible procedure is described using defined models and a computerized-technical concept for dispatch solution is presented. This master thesis is completed by the chapter "Futher Requirements", in which topics such as "Intelligent Logistics", "Big Data", "Traffic Control" and "New Business", highlighting the future trends and challenges of this industry, are going to be discussed.

# Inhaltsverzeichnis

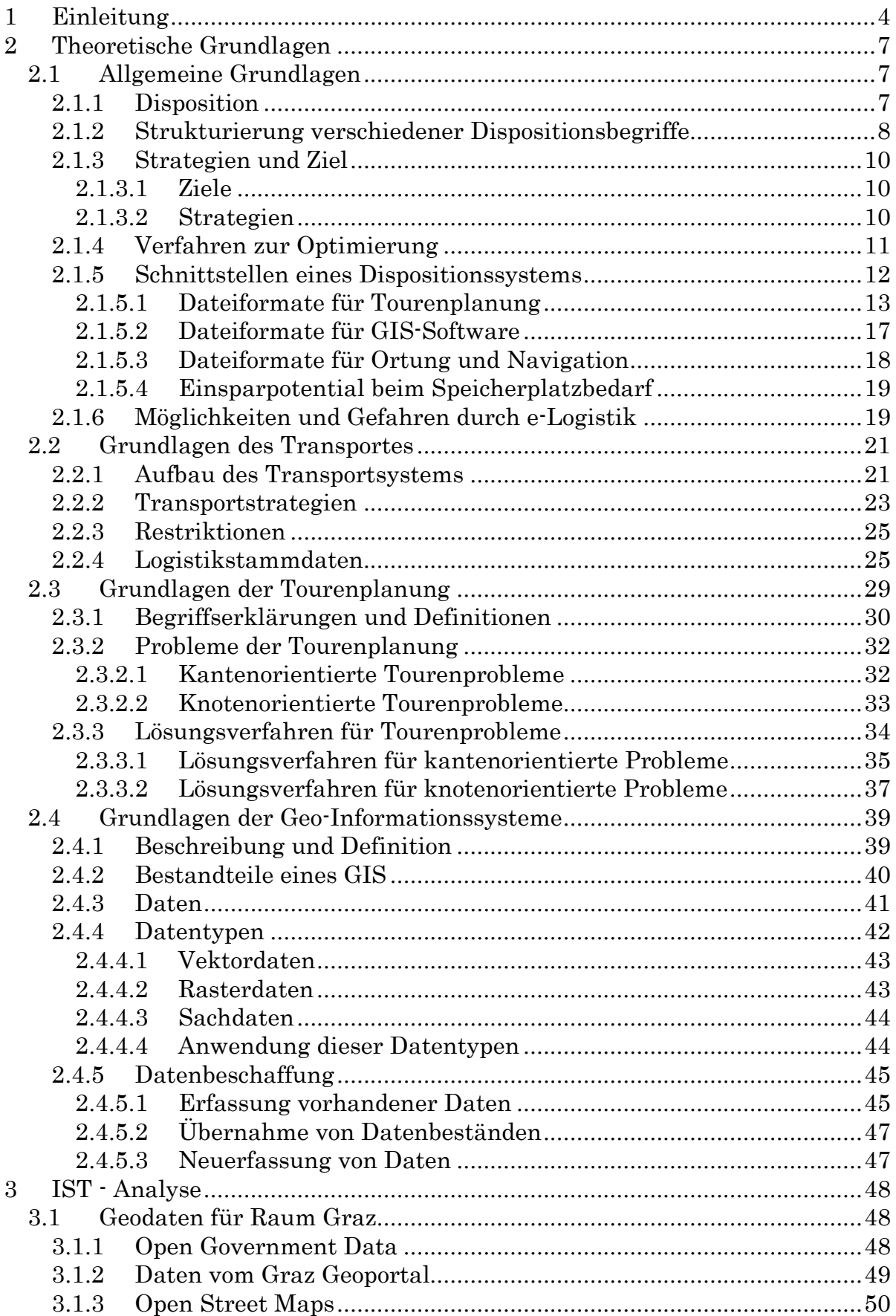

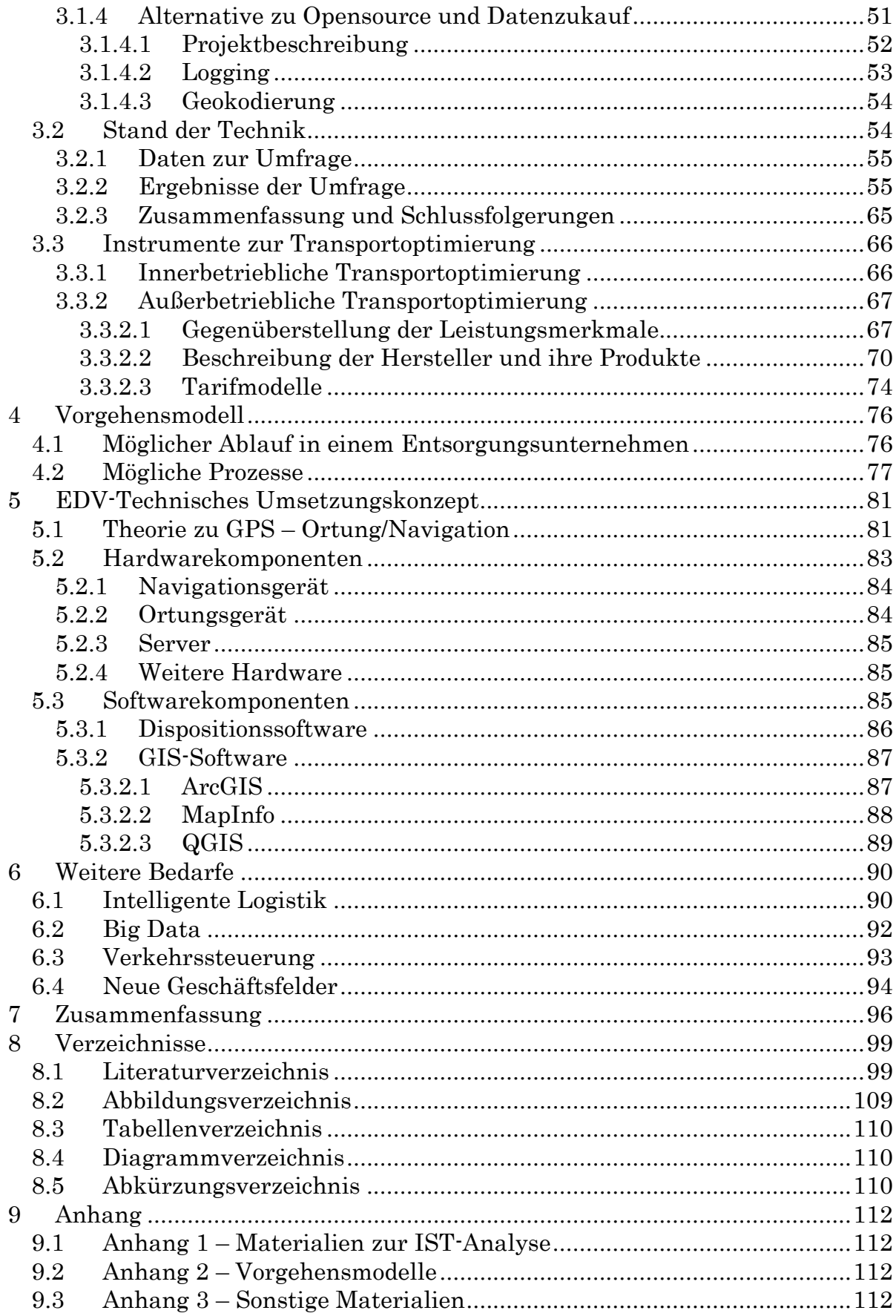

# 1 Einleitung

Die Abfallentsorgung sowie die Abfallsammlung nimmt in unserem Leben eine bedeutende Rolle ein, obwohl das vielen Menschen nicht bewusst ist. Nicht nur aus Sicht der Lebensqualität, sondern auch aus Sicht der Hygiene oder der Umweltschonung ist eine funktionierende Müllsammlung von großer Bedeutung. In den letzten Jahren haben uns einige Schlagzeilen wie z. B. "Madrid erstickt wegen Müllabfuhrstreiks im Abfall" [KLE14], "100.000 Tonnen Protest-*Müll*" (Athen) [HAN14] und *"Palermo stinkt zum Himmel*" [VER14], sowie die in den Berichten gezeigten Bilder veranschaulicht, was passiert wenn diese Müllsammlung nicht mehr zuverlässig durchgeführt wird.

Die Entsorgungsbranche durfte sich am steigenden Müllaufkommen in den letzten Jahren erfreuen. Wie die abfallwirtschaftlichen Daten die vom Land Steiermark1 zur Verfügung gestellt werden zeigen, nahm im Zeitraum von 1995 bis 2010 das Müllaufkommen der Glas-Verpackungen von 28858,03t/a auf 36358,18t/a und der Leichtfraktion – Verpackungen von 16.523,24t/a auf 26.766.6t/a zu. Ein Grund für diesen Anstieg ist unter anderem ein Umstieg bei der Verpackungsart. Während man früher Mineralwasser oder Milch in Mehrweg-Glasflaschen kaufte, findet man diese Produkte in den Verkaufsregalen wesentlich seltener in dieser Verpackungsart. Diese werden nun vermehrt in den erheblich leichteren Einweg-Kunststoffflaschen verkauft.

Des Weiteren kann für die zukünftige Entwicklung des Abfallaufkommens neben dem bisher genannten Grund und der steigenden Bevölkerungszahl ein weiterer Trend eine Rolle spielen. Laut holzbau austria schrumpfte die durchschnittliche Haushaltsgröße auf 2,27 Personen pro Haushalt. Daten von Statistik Austria zeigen, dass 2011 jeder dritte Haushalt ein Einpersonenhaushalt war. Dieser Trend ist vor allem in urbanen Regionen stark ausgeprägt und soll sich weiter fortsetzen. [HOL14] Für das Müllaufkommen bedeutet dies, dass mehrere Haushalte auch mehr Müll entsorgen.

Um den derzeitigen und den zukünftigen Entsorgungsbedarf möglichst wirtschaftlich und umweltschonend decken zu können und um der Bevölkerung den

l

<sup>1</sup> http://www.abfallwirtschaft.steiermark.at/cms/ziel/4336290/DE/

gewohnten hygienischen Lebensraum zu gewährleisten, bedarf es eines optimalen Ressourceneinsatzes. Dazu gehört, dass die Aufträge der Entsorgungsunternehmen in optimalen Touren abgearbeitet werden. Da dies mit zunehmender Anzahl von Aufträgen ohne Unterstützung schwer zu verwirklichen ist, kann der Disponent durch EDV-gestützte Systeme entlastet werden.

Auf Grund der großen Bedeutung dieser Thematik hat das Institut für Technische Logistik eine Masterarbeit zu diesem Thema ausgeschrieben. In dieser Masterarbeit soll die derzeitige IST-Situation hinsichtlich Einsatz und Angebot solcher mit Geodaten und Algorithmen arbeitenden Optimierungssysteme erfasst werden. Diese Arbeit soll Unternehmen, die noch keine derartige Lösung oder eine veraltete Lösung verwenden, einen Überblick über den derzeitigen Stand verschaffen und dem Institut mögliche Forschungsbereiche durch weitere Bedarfe aufzeigen.

Im weiteren Verlauf dieser Arbeit sollen durch Literaturrecherchen, sowie qualitative und quantitative Methoden folgende Fragestellungen geklärt werden:

- Welche Geodaten stehen für den Raum Graz zur Verfügung und wie sieht es hinsichtlich Schnittstellen und Informationsgehalt dieser Systeme aus?
- Tourenplanungssysteme sind schon einige Zeit im Einsatz. Wie sieht es hinsichtlich Verbreitung, verwendete Funktionen, gewünschte Funktionen und Zufriedenheit sowie hinsichtlich Einsatz von weiteren unterstützenden Systeme in Entsorgungsbetrieben aus?
- Welche Systeme stehen derzeit den Unternehmen zur Auswahl und in wieweit sind in deren Lösungen Funktionen und Restriktionen, wie z. B. Berücksichtigung von Volumen- und Gewichtsveränderungen, abgebildet?
- Wie sieht ein möglicher Ablauf beim Einsatz einer umfassenden Dispositionslösung aus und aus welchen Bestandteilen besteht eine derartige Lösung?
- Welche weiteren Bedarfe zur Erstellung entsprechender Optimierungen können aufgezeigt werden?

Um diese Fragestellungen beantworten zu können wurden zuerst die relevanten theoretischen Grundlagen ausgearbeitet. Diese Grundlagen entstammen der Literaturrecherche und wurden in Kapitel 2 niedergeschrieben. Kapitel 3 beschäftigt sich mit den Ergebnissen der IST – Analyse. In Kapitel 4 wird ein mögliches Vorgehen anhand von Modellen bzw. Prozessen dargestellt, die auf Basis eines Interviews und unter Berücksichtigung von Informationen aus der IST-Analyse erstellt wurden. In Kapitel 6 werden die weiteren Bedarfe für die Optimierung auf Grund von Trends und zukünftigen Herausforderungen näher erläutert. Abschließend werden in Kapitel 7 die Ergebnisse zusammenfassend wiedergegeben und die vorhin angeführten Fragen beantwortet.

# 2 Theoretische Grundlagen

In diesem Kapitel sollen die theoretischen Grundlagen für die relevanten Bereiche der Thematik dieser Arbeit ausgearbeitet werden. In den theoretischen Grundlagen wird das Basiswissen der jeweiligen Fachrichtungen erläutert. Dieses aus der Literaturstudie erarbeitete Kapitel wird in die vier Bereiche Allgemeine Grundlagen, Grundlagen der Transportsysteme, Grundlagen der Tourenplanung und Grundlagen der Geo-Informationssysteme unterteilt.

# 2.1 Allgemeine Grundlagen

Da es sich bei den verwendeten Instrumenten zur Tourenoptimierung um Dispositionssysteme handelt, werden in den folgenden Abschnitten die Disposition und deren Strukturierung, sowie deren Schnittstellen näher behandelt. Ziel ist es durch die Erklärungen bzw. Definitionen in diesem Kapitel, Missverständnisse auf Grund der in der Literatur oft unterschiedlich verwendeten Begriffe zu vermeiden. Des Weiteren werden noch Strategien, Ziele und die Verfahren zur Optimierung aus allgemeiner Sicht beleuchtet. Zum Schluss dieses Kapitels werden noch die Möglichkeiten aber auch die Gefahren die sich durch den Einsatz von e-Logistik ergeben können angeführt.

### 2.1.1 Disposition

Die Disposition wird oft auch als Feinplanung, Kurzfristplanung oder Auftragsplanung bezeichnet. Diese Bezeichnungen zeigen den oft irreführenden Zusammenhang von Disposition und Planung, die jedoch abgegrenzt werden können. Aufgabe der Planung ist es, mit unscharfen Informationen, Durchschnittswerten und Erwartungen die Prozesse, Netzwerke und Ressourcen auf die zukünftig erwarteten Leistungsanforderungen abzustimmen. Planungen werden in größeren Zeitabständen wie z.B. monatlich, nach jedem Quartal oder jährlich überarbeitet. Die Disposition hingegen kann Ereignisorientiert nach eingehen eines Auftrags oder in regelmäßigen kurzen Zeitabständen z.B. stündlich oder täglich stattfinden. Im Gegensatz zur Planung arbeitet die Disposition mit relativ sicheren Informationen. ([GUD10], S.47)

Die Disposition kann wie folgt definiert werden:

"Disposition (scheduling) ist die mengenmäßige Einteilung der Aufträge mit aktuellen Leistungsanforderungen und die terminierte Zuweisung der resultierenden internen Aufträge zu den verfügbaren Ressourcen." ([GUD10], S.47)

Auch hinsichtlich Steuerung und Organisation bedarf es einer Abgrenzung. Im Gegensatz zur Disposition sind bei der Steuerung Mengen, Inhalt und Termine schon festgelegt und Aufgabe ist es, Funktions- bzw. Arbeitsabläufe hinsichtlich dieser Vorgaben zu lenken.

 Der Begriff Organisation hat die Aufgabe der planmäßigen und funktionsmäßigen Entwicklung bzw. Weiterentwicklung von Systemen und sie kann als Teil der oben beschriebenen Planung gesehen werden. ([GUD10], S.48)

## 2.1.2 Strukturierung verschiedener Dispositionsbegriffe

Bei der Recherche zum Thema Disposition findet man unzählige Dispositionsbegriffe. Von Beschaffungs-, Fertigungs- und Versanddisposition bis hin zu Personal-, Material- und Hilfsmitteldisposition. In dem folgenden Abschnitt werden die Zusammenhänge bzw. die Struktur einzelner Dispositionsbegriffe erläutert.

In ([MAR11], S.3ff) wird die Unternehmenslogistik in die drei Bereiche Beschaffungslogistik, Produktionslogistik und Distributionslogistik unterteilt, wobei jede dieser Logistikbereiche in eine administrative, operative und dispositive Ebene gegliedert ist. Für Dienstleistungsunternehmen ist oft lediglich die Distributionslogistik, für Handelsunternehmen sind Beschaffungs- und Distributionslogistik und für Produktionsunternehmen sind alle drei oben genannten Bereiche von Bedeutung.

Ein Entsorgungsunternehmen das neben der Dienstleistung Abfallsammlung die gesammelten Abfälle auch verwertet bzw. damit handelt besitzt somit neben der Distributionslogistik auch Beschaffungs- bzw. Produktionslogistik. Abbildung 2-1 zeigt die Aufgabenbereiche der genannten Ebenen am Beispiel der Distributionslogistik.

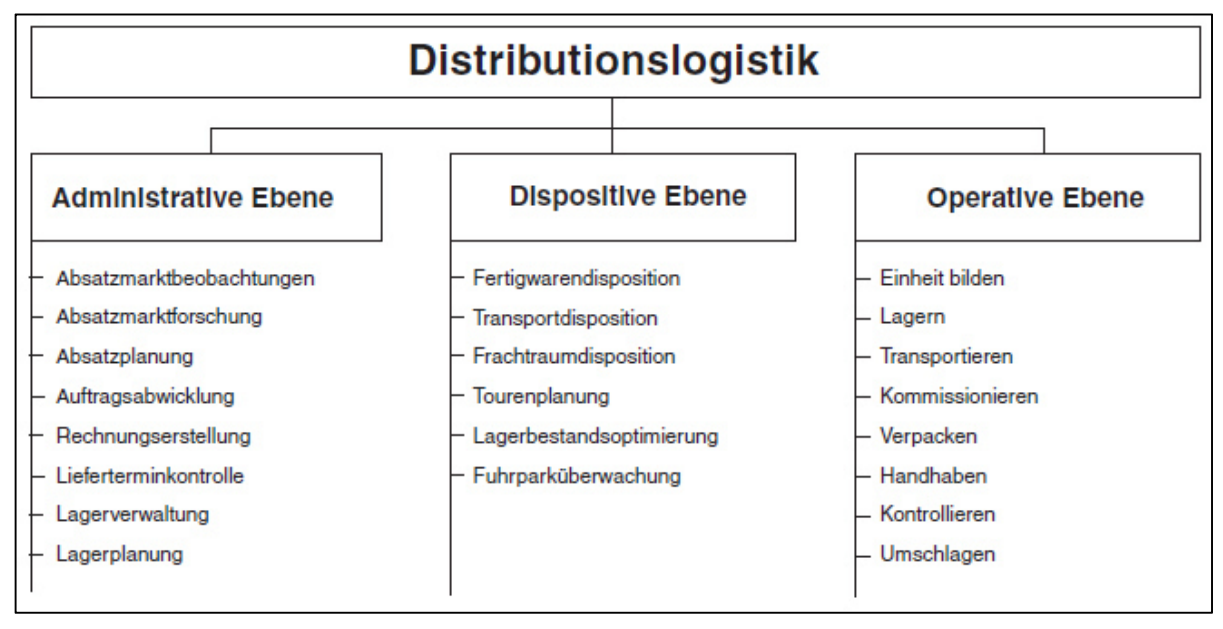

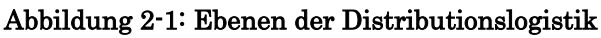

Quelle: ([MAR11], S.7)

Ähnlich wie oben die Unternehmenslogistik ist der Oberbegriff Auftragsdisposition in Beschaffungs-, Fertigungs- und Versanddisposition gegliedert. ([GUD10], S.283f) Die Ermittlung des optimalen Zeitpunktes, der optimalen Bestellmenge, des Sicherheitsbestands, etc., zählt zu den Aufgaben der Beschaffungsdisposition, welche des Weiteren in Bestands- und Nachschubdisposition unterteilt werden kann. ([GUD10], S.61) In der Fertigungsdisposition sollen die Aufträge den Ressourcen zugeteilt werden und durch die Auswahl der geeigneten Fertigungsstrategien sollen die Kosten minimiert werden. Dabei soll das Einhalten von Lieferzeit und Termintreue beachtet werden. ([GUD10], S.318) Die Versanddis-

position kann durch eine Versandstelle oder durch einen Dienstleister erfolgen und zielt auf die optimale Sendungsbündelung und Versandstrategie ab. ([GUD10], S.61) Des Weiteren wird die Personaldisposition kurz erwähnt, welche den Personaleinsatz unter Einhaltung tariflicher und gesetzlicher Arbeitszeiten disponiert. ([GUD10], S.78)

 In ([AIK(+)08], S.442ff) wird näher auf die Distributionsdisposition eingegangen. Dabei werden Hilfsmittel-, Material- und Transportmitteldisposition unterschieden. Für die Materialdisposition sind die Lagerhaltungsstrategie (Sicherheitsbestände, Bestellmengen, Bestellfrequenz, etc.) und die Lieferstrategie (Lieferantenauswahl, Lieferweg, etc.) von Bedeutung. Die optimale Auslastung von Transportmittel und Hilfsmittel (wie z.B. Behälter, Paletten oder Container) sollen die Transportmittel- und Hilfsmitteldisposition sichern.

In Anlehnung an diesen Anführungen wurde das folgende, in Abbildung 2-2 dargestellte, Organigramm erstellt. Der Fokus dieser Darstellung wurde auf die Distribution gelegt, da diese für die Abfallsammlung am Bedeutendsten ist. Wobei sich in der Beschaffung und der Fertigung ebenfalls Hilfsmittel, Material, Transportmittel und Personal im Einsatz befinden können. Daher kann diese Struktur der Distributionsdisposition je nach Unternehmen vollständig oder teilweise auch auf die Beschaffungs- und Fertigungsdisposition übertragen werden.

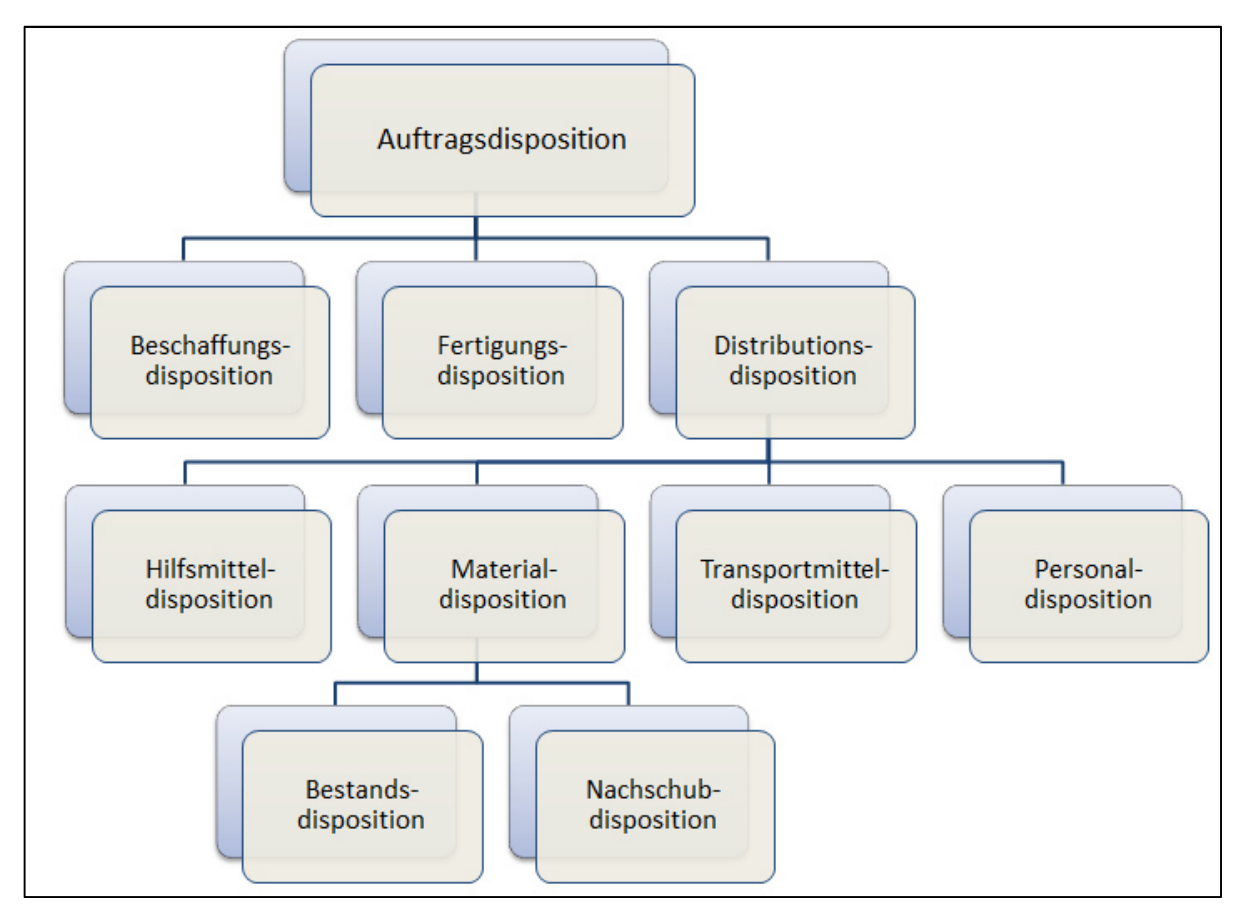

Abbildung 2-2: Dispositionsorganigramm Quelle: eigene Darstellung

Die oben genannten und dargestellten Begriffe sollen lediglich einen groben Überblick darstellen, da in der Literatur noch viele andere Begriffe, wie z. B. Fertigwarendisposition, Transportdisposition und Frachtraumdisposition (siehe Abbildung 2-1), zu finden sind.

# 2.1.3 Strategien und Ziel

Laut ([GUD10], S.111f) ist es notwendig die Begriffe Ziel und Strategie abzugrenzen, da sie häufig irrtümlich verwechselt oder gleichgesetzt werden. Um ein Ziel zu erreichen, ist eine geeignete Strategie notwendig. Diese gibt das Vorgehen zum Erreichen eines Zieles vor. Umgekehrt ist jedoch das Festlegen eines Zieles die Grundlage für eine gute Strategie, da diese neben den Rahmenbedingungen und Anforderungen auch von den Zielen abhängt.

 Die Wirksamkeit der Strategie lässt sich bei gegebener Zielgröße oder Zielfunktion durch den Strategieeffekt bestimmen. Der Strategieeffekt beschreibt in welchem Ausmaß ein Ziel auf Grund der Strategie erreicht wird und hängt von den Leistungsanforderungen, den Restriktionen und den freien Parametern ab. Bei optimal eingestellten Parametern erreicht der Strategieeffekt bei den meisten Strategien sein Maximum. Werden die optimalen Parametereinstellungen überschritten, so ist die Strategie überzogen und der Strategieeffekt verschlechtert sich. Da dies vom geplanten Ziel wegführt sind Gegenstrategien notwendig ([GUD10], S.111f)

### 2.1.3.1 Ziele

Ziel der Strategie ist es, die Zielgröße entweder zu minimieren (Personalbedarf, Weglängen, Wegzeiten, etc.) oder zu maximieren (Personalauslastung, Transportmittelauslastung, etc.). Des Weiteren können Zielgrößen noch in monetäre und nichtmonetäre Zielgrößen unterteilt werden. Bei dieser Minimierung bzw. Maximierung sind jedoch die Rahmenbedingungen einzuhalten. Diese können durch Mindestgrößen und Maximalgrößen gegeben sein. ([GUD10], S.112ff)

### 2.1.3.2 Strategien

Neben den Strategien zur Planung und Optimierung neuer Systeme und für den Einsatz geplanter oder vorhandener Systeme werden auch Dispositions- und Betriebsstrategien für laufende, bereits existierende System benötigt. ([GUD10], S.111)

Laut ([GUD10], S.116) lassen sich diese Strategien auf die Grundstrategien Bündeln, Ordnen und Sichern sowie deren Gegenstrategien Aufteilen, Umordnen und Entsichern zurückführen. Die Abbildung 2-3 zeigt, dass jede der drei Grundstrategien auf ein Primärziel der Logistik (Leistungserfüllung, Kostenminimierung und Qualitätssicherung) ausgerichtet ist.

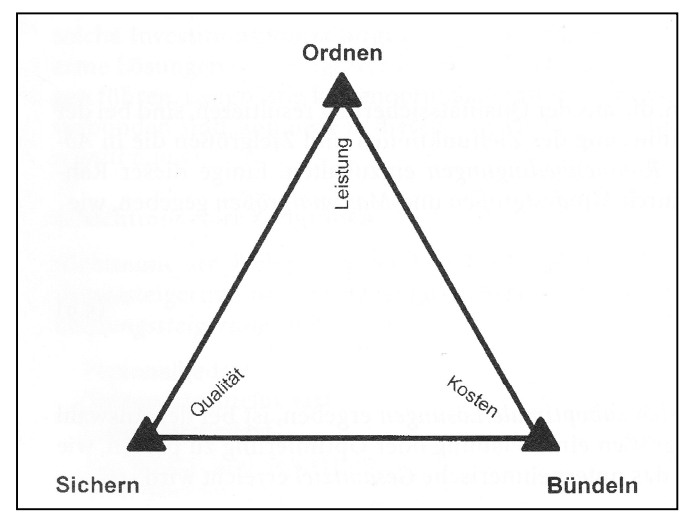

Abbildung 2-3: Grundstrategien und Logistikziele Quelle: ([GUD10], S.117)

Bündeln: Bei der Bündelungsstrategie werden Aufträge unter der Berücksichtigung von räumlichen und zeitlichen Rahmenbedingungen zu optimalen Bündeln zusammengefasst. Da die Anzahl der Bündelungsmöglichkeit bei steigender Anzahl der Aufträge überproportional ansteigt (bei 40 Elemente 37338 Möglichkeiten), wird für das Erstellen von Clustern (gebündelte Elemente) ein programmierbarer Algorithmus eingesetzt. ([GUD10], S.116f)

Ordnen: Bei den Ordnungsstrategien werden die Aufträge in eine bestimmte räumliche Reihenfolge oder in eine zeitlichen Prioritätsfolge sortiert. Diese Strategien zielen auf eine Leistungssteigerung ab, können jedoch auch zur Kostensenkung führen. Da die Ordnungsmöglichkeiten mit der Anzahl der Elemente exponentiell steigen, ist auch bei dieser Strategie ein programmierbarer Algorithmus unumgänglich. ([GUD10], S.118)

Sichern: Sicherungsstrategien werden zur Qualitätssicherung eingesetzt und bringen mit steigender Qualität auch meistens steigende Kosten mit sich. Diese Strategien, wie z. B. der Einsatz von Sendungsverfolgung, werden eingesetzt um die geforderte Lieferfähigkeit und die Termintreue einhalten zu können. ([GUD10], S.119f)

Diese drei Grundstrategien lassen sich kombinieren, um so die Wirksamkeit zu erhöhen oder um mehrere Ziele zu erreichen. Bei diesen Kombinationsstrategien muss jedoch darauf geachtet werden, dass nicht alle Strategien miteinander kombinierbar sind und somit die gesetzten Ziele verfehlt werden können. ([GUD10], S.120f)

# 2.1.4 Verfahren zur Optimierung

In ([GUD10], S.123ff) werden mit analytischen Verfahren, OR-Verfahren und der digitalen Simulation drei Verfahren erwähnt, die eine effiziente Planung und Optimierung ermöglichen. Diese Lösungs- und Optimierungsverfahren können jedoch die Erfahrung der Planer bzw. in diesem Fall Disponenten nicht ersetzen.

 Beim Analytischen Verfahren werden unter Einhaltung der Rahmenbedingungen analytische Zusammenhänge und allgemeingültige Berechnungsformeln zur Optimierung herangezogen. Aus diesen theoretisch hergeleiteten Zusammenhängen wird ein mathematisches Modell erstellt, mit dessen Hilfe in einem iterativen Prozess die Lösungen entwickelt werden.

 Bei den OR-Verfahren (Operations Research Verfahren) wird anhand der vorgegebenen Zielfunktion systematisch nach einer Lösung gesucht. Da in der Logistik die Probleme nicht nur statisch und linear sind, können diese Verfahren nur begrenzt eingesetzt werden. Für statische Probleme wie Reihenfolgenoptimierung und Tourenplanung gibt es sehr effiziente Algorithmen und für dynamische Probleme können OR-Verfahren Anregungen für die analytische Lösungsfindung liefern.

 Bei der digitalen Simulation werden die Eigenschaften und die Struktur eines Systems mit Hilfe der Simulationssoftware abgebildet. Der Auftragseingang erfolgt mit Hilfe eines Zufallsgenerators mit eingestellter Häufigkeitsverteilung und Zeitfolge. Dieses Verfahren ist nicht für die Lösungskonstruktion anwendbar, sondern kann zur Überprüfung von Systemen herangezogen werden, die durch analytische Verfahren konstruiert oder optimiert wurden.

### 2.1.5 Schnittstellen eines Dispositionssystems

Dispositionssysteme sind meist aus mehreren Modulen aufgebaut. Tourenplanung, GIS-Software sowie Ortung und Navigation sind relevante Module für die Disposition.

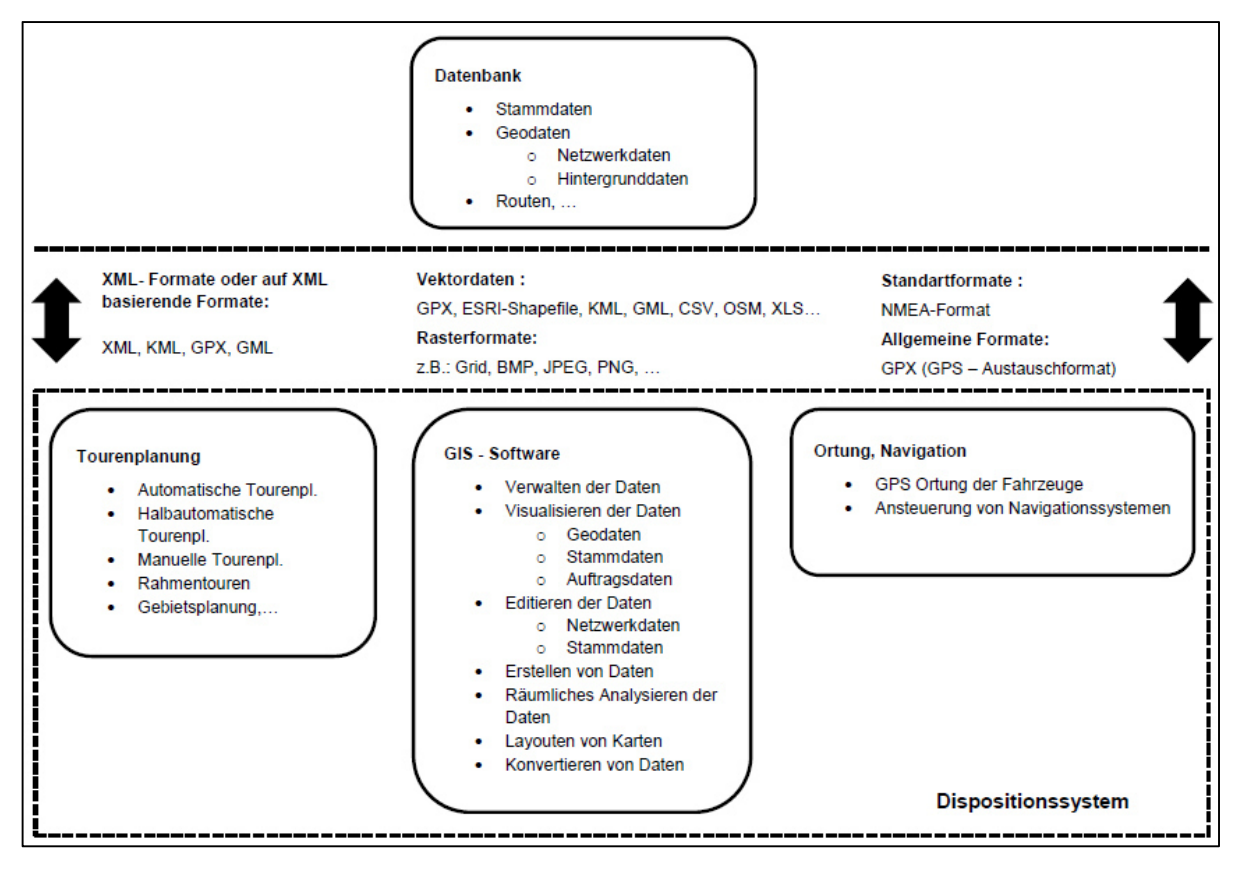

Abbildung 2-4: Schnittstellen eines Dispositionssystems

Quelle: eigene Darstellung

Abbildung 2-4 zeigt welche Dateiformate für die einzelnen Module bzw. Anwendungen von Bedeutung sind. Diese Formate werden nun näher beschrieben.

### 2.1.5.1 Dateiformate für Tourenplanung

Für die Tourenplanung sollen die Geodaten in einem Dateiformat vorhanden sein, welches lesbar und strukturiert ist. Dies ist bei den Formaten XML, KML, GPX und GML gegeben.

 $XML - Dateiformat:$  XML bedeutet "Extensible Markup Language" (erweiterbare Auszeichnungssprache) und ist aus der "Standard Generalized Markup Language" (Standardisierte und verallgemeinerte Auszeichnungssprache) hervorgegangen. Dabei wird ein Text in Elemente untergliedert, deren Beginn und Ende durch einführende und ausführende "Tags" festgelegt wird. Diese "Tags" können beliebig definiert werden und beinhalten den Namen des Elements. XML-Dokumente beinhalten keine Steuerbefehle bestimmter Programme sondern sind durch die "Tags" auf eine einzige Auszeichnung beschränkt. Dokumente dieses Formates können auf allen gängigen Betriebssystemen verarbeitet werden und mittels jedem Texteditor gelesen sowie bearbeitet werden. ([KRÜ08], S.226f)

Es gibt kein universelles XML-Anzeige-Programm, da auf Grund der Erweiterbarkeit der Auszeichnungssprache je nach Anwender unterschiedliche "Tags" existieren. Für den Fall, dass eine XML-Datei richtig formatiert dargestellt werden soll, ist noch eine weitere Datei mit den Formatierungsdefinitionen notwendig ([KRÜ08], S.232)

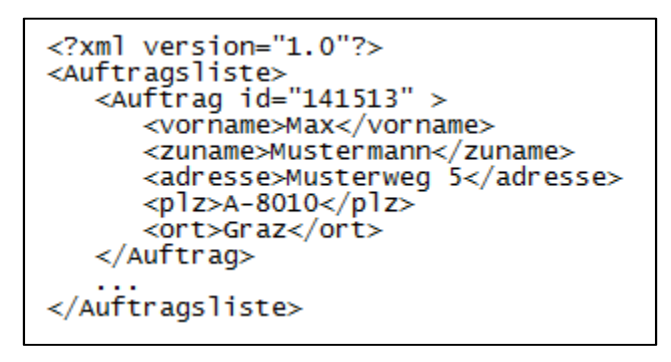

Abbildung 2-5: Beispiel für XML-Datensatz

Quelle: Eigene Darstellung

Die Abbildung 2-5 zeigt einen möglichen Aufbau eines XML-Datensatz. In der ersten Zeile wird das Dokument als ein XML-Dokument deklariert. Die Gliederung erfolgt mit Hilfe der Tags, wobei sich die ausführenden Tags von den einführenden Tags durch einen Schrägstrich vor dem Tag-Namen unterscheiden.

OSM – Dateiformat: Dabei handelt es sich um ein Geodatenformat von OpenStreetMap, welches auf das XML-Format basiert. Die Grundelemente sind Punkte (nodes) und Linien (Ways). Flächen werden als geschlossener Weg dargestellt. Des Weiteren sind noch Relationen möglich um Punkte oder Wege zu gruppieren. [OPE13(a)]

```
<way id="76042147" visible="true" version="5"
changeset="15264830" timestamp="2013-03-05T23:05:182"
user="species" uid="321042">
     <nd ref="1912548155"/>
     <nd ref="1912548153"/>
     <nd ref="2187794132"/>
     <nd ref="897310692"/>
     <nd ref="1912548157"/>
     <nd ref="2187794134"/>
     <nd ref="1912548155"/>
     <tag k="amenity" v="university"/>
     <tag k="building" v="yes"/>
 \langle/way>
```
#### Abbildung 2-6: Beispiel für OSM-Datensatz

Quelle: Eigene Darstellung (Daten von OpenStreetMap)

Da die Referenznummer des ersten und des letzten Knotens dieselbe ist, handelt es sich bei dem in Abbildung 2-6 angeführten Element um einen geschlossenen Weg (Polygon). In diesem Fall wird ein Universitätsgebäude beschrieben. Die Koordinaten sind im Knotenelement mit der jeweiligen Referenznummer angegeben.

KML- und KMZ-Format: Diese Programmiersprache (Keyhole Markup Language) dient zum Definieren der graphischen Darstellung von Geodaten. Sie basiert auf XML und wird von Google bereitgestellt. Es ist ein Format, das alle Elemente sowie die Geometrie, Symbologie, Beschreibungen, Attribute, Bilder und Verhalten in eine Quelle zusammenfasst. Neben Google Earth und Google Maps gibt es noch viele weitere Anwendungen, die das KML-Format unterstützen. Neben der .kml-Datenerweiterung gibt es für KML-Daten auch noch die .kmz-Datenerweiterung. Dabei handelt es sich um eine gezippte bzw. komprimierte KML-Datei. ([ESR12(a)])

```
<Placemark>
     <name>Stremayrgasse</name>
     <Style><LineStyle><color>ff0000ff</color></LineStyle><PolyStyle>
     <fill>0</fill></PolyStyle></Style>
     <ExtendedData><SchemaData schemaUrl="#KML Linien">
          <SimpleData name="Name">Stremayrgasse</SimpleData>
          <SimpleData name="timestamp">2013-01-17T23:53:31Z
           </SimpleData>
           <SimpleData name="user">species</SimpleData>
           <SimpleData name="tags">&quot;highway&quot;
="residential","is_in"="Graz;Graz;Steiermark;Ã-
sterreich; Europe", " maxspeed" = " 30",
"name"="Stremayrgasse", "sidewalk"
="both"</SimpleData>
          <SimpleData name="place"></SimpleData>
          <SimpleData name="highway">residential</SimpleData>
     </SchemaData></ExtendedData>
     <LineString><coordinates>15.4517055,47.0651326
15.4516791.47.0650519 15.4515903.47.0648243 15.4515714.47.0647757
15.4513196,47.06427 15.4512847,47.0642033</coordinates></LineString>
</Placemark>
```
#### Abbildung 2-7: Beispiel für KML-Datensatz

Quelle: Eigene Darstellung (Daten von OpenStreetMap)

Abbildung 2-7 zeigt ein Placemark-Element eines KML-Datensatzes welches die Stremayrgasse beschreibt. Da das Format auf XML basiert ist es einfach lesbar. Die Koordinatenpunkte (Longitude und Latitude), welche die Straße definieren, sind im Element "LineString" enthalten.

GML-Format: Auch bei diesem Format handelt es sich um eine XMLbasierte Sprache. Die "Geography Markup Language" (GML) wurde für die Modellierung, den Transport und die Speicherung von geographischen Objekten entwickelt und ist derzeit der umfassendste Standard zur Repräsentation von Geodaten. Die Features definieren Objekte der realen Welt, wie z. B. Straßen, Flüsse, Gebäude und Vermessungspunkte. Gegenüber der vorherigen Generation verfügt GML 3.0 neben den Grundformen Punkt, Linie, Fläche und Multipolygon auch noch über kreisförmige und splineförmige linienhafte Geometrien, spährische und ellipsoidale flächenhafte Geometrien und volumenhafte Geometrien. ([BEH13])

```
<gml:featureMember>
   <ogr:GML Beispiel fid="GML Beispiel.4017921">
     <oqr:geometryProperty><qml:LineString><qml:coordinates>
15.4517055,47.0651326 15.4516791,47.0650519
15.4515903,47.0648243 15.4515714,47.0647757
15.4513196,47.06427 15.4512847,47.0642033</gml:coordinates>
</gml:LineString></ogr:geometryProperty>
     <ogr:timestamp>2013-01-17T23:53:31Z</ogr:timestamp>
     <ogr:user>species</ogr:user>
     <ogr:tags>&quot;highway&quot;=&quot;residential&quot;,
" is in" = " Graz; Graz; Steiermark; A-
sterreich; Europe", " maxspeed" = " 30 ",
"name"="Stremayrqasse",
"sidewalk"="both"</ogr:tags>
     <ogr:name>Stremayrgasse</ogr:name>
     <ogr:place></ogr:place>
     <ogr:highway>residential</ogr:highway>
   </ogr:GML Beispiel>
</gml:featureMember>
```
#### Abbildung 2-8: Beispiel für GML-Datensatz

Quelle: Eigene Darstellung (Daten von OpenStreetMap)

In Abbildung 2-8 ist ein Datensatz im GML-Format dargestellt, der eine Straße beschreibt. Jedes Feature in einem GML-Datensatz hat eine eigene ID, die sich aus dem Dateinamen und einer Zahlenfolge zusammensetzt. Im Gegensatz zum OSM-Format sind hier die Koordinaten wie auch im KML-Format direkt im Element angeführt.

GPX – Format: Dieses Datenformat (GPS Exchange Format) wurde von der Firma TopoGrafix entwickelt und dient dem Austausch von GPS-Daten. Es handelt sich dabei um ein leichtgewichtiges XML-Dateiformat in dem ein definierter Satz von Daten-Tags (Wegpunkte, Routen und Tracks) Verwendung findet. Es besteht auch die Möglichkeit eigene Objekte und Attribute zu definieren. Neben Google Earth wird das GPX-Format von vielen Software-Anwendungen, und Webseiten unterstützt. ([TOP13])

```
<rte>
   <rtept lat="47.063761" lon="15.4510702">
   \langlertept\rangle<rtept lat="47.0637306" lon="15.4511032">
   \langlertept\rangle<rtept lat="47.0636928" lon="15.4511097">
   </rtept>
   <rtept lat="47.0636121" lon="15.4511173">
   \langlertept\rangle<rtept lat="47.063446" lon="15.4510145">
   </rtept>
   <rtept lat="47.0634379" lon="15.4510627">
   </rtept>
   <rtept lat="47.0633766" lon="15.4511145">
    </rtept>
k/rte>
```
#### Abbildung 2-9: Beispiel für GPX-Datensatz

Quelle: Eigene Darstellung (Daten von OpenStreetMap)

Abbildung 2-9 zeigt einen GPX-Datensatz, welcher eine Route darstellt. Die Route wird durch die Routenpunkte mit den Koordinaten definiert. Die "Tags" aus den OSM-Daten gehen bei diesem Dateiformat verloren.

### 2.1.5.2 Dateiformate für GIS-Software

GIS-Softwareprodukte unterstützen neben den bereits beschriebenen Formaten auch noch viele andere Formate. In den folgenden Abschnitten werden noch die Formate ESRI-Shapefile, CSV und XLS beschrieben. Des Weiteren werden noch Formate für Rasterdaten genannt.

ESRI-Shapefile: Dies ist ein Dateiformat, das vom US amerikanischen Softwarehersteller ESRI zum Speichern von geographischen Positionen und Attributinformationen von Geoobjekten entwickelt wurde. Es handelt sich um ein einfaches, nicht topologisches Format, in dem geografische Objekte als Punkt, Linien oder Polygone dargestellt werden können. Werden Daten als "Shapefile" gespeichert, so werden mindestens drei Dateien mit demselben Präfix, jedoch mit unterschiedlicher Dateiendung im gleichen Projektordner erstellt. Die Datei mit der Endung .shp ist die Hauptdatei und beinhaltet die Geometrie. Die Indexdatei (.shx) beinhaltet den Index der Geometrie und in der dBASE-Tabelle werden die Attributinformationen gespeichert. Diese Attributliste kann mittels Excel gelesen und bearbeitet werden. Die Attribute bilden auch die Schwachstelle dieses Formates, da keine Nullwerte gespeichert werden können, die Zahlen gerundet werden, die Länge der Feldnamen auf zehn Zeichen begrenzt ist und Datum sowie Uhrzeit nicht in einem gemeinsamen Feld gespeichert werden können. Des Weiteren sind die einzelnen Dateien auf 2GB, das sind ca. 70Millionen Punkt-Features, beschränkt. [ESR12(b)]

CSV-Format: Bei der Recherche zu diesem Datenformat stellt man fest, dass es zu diesem Dateiformat keinen allgemeinen Standard gibt. Schon beim Namen findet man Unterschiede, da das Format neben "Character Separated Values" auch oft als "Comma Separated Values" bezeichnet wird.

In  $(SRB(+)06]$ , S.186) wird das Format als "Character Separated Values" beschrieben, da neben dem Komma auch diverse andere Zeichen, wie z. B. Semikolon, Doppelpunkt, Tabulator etc., als Trennzeichen verwendet werden können. Dabei handelt es sich um ein tabellarisch strukturiertes ASCII-Text-Dateiformat, das für den Austausch von Daten Verwendung findet. Die Datenelemente werden durch ein Trennzeichen getrennt und sollten dieses nicht beinhalten, andernfalls muss man sich mit Maskierungszeichen abhelfen. Die Datei kann mittels diverse Tabellenprogrammen wie z. B. Excel aber auch mit jedem Texteditor erstellt, gelesen und bearbeitet werde. Daher können CSV-Dateien auch mit der Dateiendung .txt statt .csv vorkommen.

|   |                                                                                                    | Unis_Hoch_Fachhochschulen - Editor |                      |   |                      |          |                     |                                                                                                    |      |                   | E   | Ж             |
|---|----------------------------------------------------------------------------------------------------|------------------------------------|----------------------|---|----------------------|----------|---------------------|----------------------------------------------------------------------------------------------------|------|-------------------|-----|---------------|
|   | Datei Bearbeiten Format Ansicht?                                                                                                    |                                    |                      |   |                      |          |                     |                                                                                                    |      |                   |     |               |
|   | XCoord; YCoord; OBJECTID; NAME; ANSCHRIFT; PLZ; ORT; TELEFON; KAT2; KAT3; HERKUNFT; PHI; LAMBDA A<br>1719876,60600000;5953227,30410000;1;TU-Graz, Institute der Falkultät für Bauingeniem<br>1719818,61630000;5954920,00380000;2;MED Institut für Experimentelle und Klinische Pl<br>1719719,00390000;5955076,75540000;3;MED Institut für Pathophysiologie & Immunologie<br>1719839,10620000;5954889,66260000;4;MED Institut für Gerichtliche Medizin;Universit<br>1719634,06810000;5954718,70430000;5;MED Institut für Humangenetik;Harrachgasse 21/8<br>1719830,70120000;5954902,00410000;6;MED Institut für Hygiene, Mikrobiologie und Umw<br>1719809,51860000;5954932,68290000;7;MED Institut für Sozialmedizin und Epidemiologi<br>1715045,00770000;5953439,13860000;8;FH Joanneum, Bank- und Versiucherungswirtschaft<br>(1715309,13860000;5953336,83940000;9;FH Joanneum, Ausstellungs- u. Museumsdesign;Alt<br>1715392,32570000;5953457,32130000;10;FH Joanneum, Informationsmanagement;Alte Posts <sup>.</sup><br>1715069,70000000;5953439,19450000;11;FH Joanneum, International Management;Eggenber | m.                                 |                      |   |                      |          |                     |                                                                                                    |      |                   |     |               |
|   |                                                                                                    |                                    |                      |   |                      |          |                     |                                                                                                    |      | Zeile 1, Spalte 1 |     |               |
|   |                                                                                                    |                                    | C                    |   | E                    |          |                     |                                                                                                    |      | K                 |     | M             |
|   | A<br><b>XCoord</b>                                                                                                    | B<br>YCoord                        | <b>OBJECTID NAME</b> | D | <b>ANSCHRIFT PLZ</b> | G<br>ORT | н<br><b>TELEFON</b> | KAT2                                                                                                    | KAT3 | <b>HERKUNFT</b>   | PHI | <b>LAMBDA</b> |
|   |                                                                                                    | 1719876,606 5953227,304            |                      |   |                      |          |                     | 1 TU-Graz, Ins Lessingstraß 8010 Graz +43(0)316/87 Universitäte Technische L Stadt Graz - § 47,068287           |      |                   |     | 15,449914     |
|   |                                                                                                    | 1719818,616 5954920,004            |                      |   |                      |          |                     | 2 MED Institu Universitäts 8010 Graz +43(0)316/38 Universitäte Medizinisch Stadt Graz - 5 47,078644 15,449393   |      |                   |     |               |
|   |                                                                                                    | 1719719,004 5955076,755            |                      |   |                      |          |                     | 3 MED Institu Heinrichstra 8010 Graz +43(316)380-Universitäte Medizinisch Stadt Graz - 5 47,079601 15,448499    |      |                   |     |               |
|   |                                                                                                    | 1719839,106 5954889,663            |                      |   |                      |          |                     | 4 MED Institu Universitäts 8010 Graz +43(0)316/38 Universitäte Medizinisch Stadt Graz - \$ 47,078457 15,449577  |      |                   |     |               |
| 6 |                                                                                                    | 1719634,068 5954718,704            |                      |   |                      |          |                     | 5 MED Institu Harrachgassi 8010 Graz +43(0)316/38 Universitäte Medizinischi Stadt Graz - \$ 47,077412 15,447736 |      |                   |     |               |
|   |                                                                                                    | 1719830,701 5954902,004            |                      |   |                      |          |                     | 6 MED Institu Universitäts 8010 Graz +43(0)316/38 Universitäte Medizinisch Stadt Graz - \$ 47,078533 15,449502  |      |                   |     |               |

Abbildung 2-10: Beispiel für CSV-Datensatz

Quelle: Eigene Darstellung (Daten von Graz Open Data)

Abbildung 2-1 zeigt die Darstellung eines Ausschnittes aus einem Datensatz von "Graz Open Data" mittels Text-Editor und Excel. Die erste Zeile dient zur Spaltenbeschriftung. Als Trennzeichen wurde bei diesem Beispiel ein Semikolon verwendet.

XLS-Format: Das XLS-Dateiformat ist ein von Microsoft veröffentlichtes binäres Dateiformat, welches für die Excel Produkte eingesetzt wird. Man unterscheidet in diesem Dateiformat Datenströme (streams), Unterdatenströme (substreams) und Datensätze (records). In den Zellendatensätzen werden die Formeln und die Formatierungen der Zellen gespeichert. Die Zeichenketten werden mit einer Referenz zum Zellendatensatz in einer Zeichenkettentabelle gespeichert. Die Informationen eines Excel-Workbooks wird in streams, die eines Worksheets in substreams und die einer Reihe und Zelle in records gespeichert. ([MIC13])

Rasterdatenformate: Auch für Rasterdaten gibt es unterschiedliche Formate. Neben den Grafikformaten, wie JPEG, BMP, PNG und TIFF gibt es noch andere Rasterformate wie z. B. das Format Esri Grid. Je nach Art der Daten, die dargestellt werden sollen, unterscheidet sich auch dieses Format. Zur Darstellung von diskontinuierlichen Daten werden die Attribute in einer Wertattributtabelle abgespeichert. Bei der Darstellung von kontinuierlichen Daten stellt der Zellenwert selbst das Attribut dar. ([ESR12(c)])

### 2.1.5.3 Dateiformate für Ortung und Navigation

NMEA-Format: Das NMEA-Protokoll gilt als das Standard-Protokoll für den GPS-Datenaustausch. Dieses Protokoll besteht aus ASCII-Mitteilungen, die immer mit dem Zeichen \$, gefolgt von einer Kennung für den Instrumententyp (GP für GPS) und für den Datentyp beginnen. Der in Abbildung 2-11 dargestell-

te Datentyp (GGA) enthält die Informationen Uhrzeit und Koordinaten und diverse andere Informationen. Es gibt noch Datensatztypen, die neben Zeit und Position auch Geschwindigkeiten, Entfernungen und Richtung enthalten können. Die einzelnen Parameter sind durch Kommas getrennt. ([BAU03],S.361)

\$GPGGA, 103712.47, 5101.7349, N, 01344.7571, E, 1, 06, 1.3, 171.2, M, 39.5, M, , \*6D  $\overline{1}$ - I  $\mathbf{I}$  $\perp$  $\mathbf{I}$ ell. Breite ell. Länge UTC-Zeit HDOP I Geoidhöhel HHMMSS.SS DDMM.MMMM DDDMM.MMMM Höhe Prüfsumme  $\overline{1}$ Anzahl Satelliten

#### Abbildung 2-11: Beispiel eines NMEA-Datensatzes

Quelle: ([BAU03],S.361)

Da neben den notwenigen Parameter, wie z. B. Uhrzeit, Datum, Geschwindigkeit und Position auch noch viele andere Parameter, unter anderem Angaben zur Übertragungsqualität übertragen werden, ist dieses Protokoll sehr platzintensiv. Daher macht es Sinn, diese Daten im GPX-Format abzuspeichern. Dieses allgemeine GPS-Austauschformat kann dann mittels einer geeigneten Software in andere Formate (z.B. KML, GML, etc.) übersetzt werden.<sup>2</sup>

### 2.1.5.4 Einsparpotential beim Speicherplatzbedarf

Mit Hilfe der Daten des hochrangigen Verkehrsnetzes von Steiermark und der Software Quantum GIS Desktop, wurde das Potential für die Reduzierung des Speicherplatzbedarfs untersucht. Die KMZ-Datei kann nicht direkt bearbeitet werden. Mit Hilfe eines ZIP-Programms kann diese Datei entpackt werden, wodurch man eine KML-Datei erhält. Das Entpacken und Konvertieren ergab die in Tabelle 2-1 dargestellten Unterschiede hinsichtlich Speicherplatzbedarf:

| $KMZ - Format$  | 3472 KB  |
|-----------------|----------|
| $KML - Format$  | 9245 KB  |
| $GML$ – Format: | 9796 KB  |
| $GPX - Format:$ | 22778 KB |

Tabelle 2-1: Speicherplatzbedarfsvergleich

Laut den Informationen aus einem Expertengespräch macht die Konvertierung zur Speicherplatzbedarfsreduzierung nicht immer Sinn. So macht es Sinn, die Daten für das Versenden oder für die Archivierung zu komprimieren. Für die Tourenplanung werden hingegen nicht die Rohdaten verwendet, sondern es wird auf ausgefilterte Daten zugegriffen.

### 2.1.6 Möglichkeiten und Gefahren durch e-Logistik

Die Bedeutung der Informationstechnologien in der Logistik wird zukünftig weiterhin zunehmen. Grund dafür ist, dass sich durch den Einsatz von Informations- und Kommunikationstechnologien viele Rationalisierungsmöglichkeiten

l

<sup>2</sup> Informationen aus Experteninterview

ergeben. Der Einsatz von der sogenannten e-Logistik bietet unter anderem folgende Möglichkeiten:

- Es wird der Austausch von vollständigen Stammdaten zwischen Lieferanten und Empfänger ermöglicht.
- Die Auftragsabwicklung wird vereinfacht und beschleunigt.
- Die Datenerfassung kann so abgestimmt werden, dass Mehrfacherfassungen vermieden werden.
- Verbesserte Bedarfsprognosen und Reaktionsmöglichkeiten.
- Durch GPS-Technologie ständig verfügbare Standortdaten der Transportmittel.
- Verwendung aktueller Daten und gespeicherter Daten aus der Vergangenheit zur Realisierung von Strategien.
- Einsatz von Systemen zur Sendungsverfolgung (tracking) oder Dokumentation der Sendungsherkunft (tracing).

Diese Punkte stellen einen Auszug der in ([GUD10], S.56f) beschriebenen Möglichkeiten dar.

Beim Einsatz dieser Technologien sollte man jedoch immer berücksichtigen, welche Gefahren oder Fehlerquellen beim kritiklosen Einsatz von Telematik bzw. e-Logistik lauern. Die meisten dieser Fehler können auch in der Praxis beobachtet werden. ([GUD10], S.57)

Um einen kleinen Überblick zu erhalten, werden hier einige der in ([GUD10], S.57f) detailliert beschriebenen Gefahren aufgezählt:

- Viele Standardprogramme zur Disposition halten nicht all das vom Hersteller Versprochene.
- Oft wird der Zeitaufwand für die Implementierung auf Grund von notwendigen Anpassungen unterschätzt und das Customizing zieht sich endlos hin.
- Oft werden Kompromisse eingegangen und unzulässige Vereinfachungen gemacht, um schneller zu einem Abschluss zukommen.
- Fehlende, unvollständige oder unvorteilhaft strukturierte Stammdaten können den Einsatz von Optimierungsverfahren verhindern.
- Die Möglichkeiten dieser Technologie können zu überzogener Kontrolle verleiten.
- Falsche oder zu stark vereinfachte Algorithmen können dazu führen, dass das Dispositionsprogramm unbrauchbare Ergebnisse generiert.
- Der Anwender wird durch viele verschiedene Einstellungen wie freie Parameter oder Dispositionsmöglichkeiten überfordert.

Um Fehler dieser Art zu vermeiden, sollte nur so viel Kontrolle wie unbedingt nötig stattfinden und wenige dafür gezielte und übersichtliche Informationen erfasst, gespeichert und getauscht werden. Außerdem sollten beim Einsatz solcher Systeme immer die Ziele des Unternehmens und die Interessen der Kunden im Vordergrund stehen. ([GUD10], S.57f)

# 2.2 Grundlagen des Transportes

Das Transportwesen kann in einen innerbetrieblichen Materialfluss und in einen externen Güterfluss unterteilt werden. Der Materialfluss findet innerhalb der Betriebs- und Grundstücksgrenzen statt und kann in betriebsinternen Bereich, gebäudeinterner Bereich und Arbeitsplatzbereich weiter unterteilt werden. Jedoch beinhaltet der Materialfluss nicht nur das Transportieren, sondern besteht aus der Aneinanderreihung von Tätigkeiten zur Erstellung des Endproduktes. Zu diesen Tätigkeiten zählen Bearbeiten, Handhaben, Prüfen, Transportieren, Montieren, Lagern und Verladen. ([MAR11], S.22ff) Die Vorgänge, die den externen Güterfluss bestimmen sind in Abbildung 2-1 unter der operativen Ebene aufgelistet.

Genauso wie der Objektfluss lässt sich auch der Transport auf Basis der Betriebsgrenzen unterteilen. Somit kann der Transport in innerbetrieblichen und außerbetrieblichen Transport unterschieden werden. Die Aufgabe des Transportes ist das Herbeiführen von Ortsveränderungen der jeweiligen Objekte. Der innerbetriebliche Transport findet innerhalb des Betriebes statt und soll die Distanzen zwischen Wareneingang, Lager, Arbeitsstationen und Versand überwinden. Der außerbetriebliche Transport findet außerhalb, wie z. B. von Lieferanten zu Wareneingang und von Wareneingang zu Kunden, statt. ([SCH05], S.147) In dieser Arbeit wird die Optimierung von Abfall-Sammeltouren und somit der außerbetriebliche Transport näher behandelt.

Um die Ortsveränderung gewährleisten zu können, sind für die jeweilige Situation zugeschnittene Transportsysteme von großer Bedeutung. Im folgenden Abschnitt werden diese bzw. deren Aufbau näher beschrieben.

### 2.2.1 Aufbau des Transportsystems

Ziel eines Transportsystems ist es, dass ein bestimmter Beförderungsbedarf kostenoptimal erbracht wird. Dieses Transportsystem muss so gestaltet, dimensioniert, organisiert und disponiert werden, dass die räumlichen, zeitlichen und technischen Randbedingungen eingehalten werden.

 Transportsysteme können zwischen Transportsysteme zur kontinuierlichen Beförderung (Rohrleitungssysteme) und Transportsysteme zur diskontinuierlichen Beförderung unterschieden werden. Fördersysteme und Fahrzeugsysteme sind Transportsysteme zur diskontinuierlichen Beförderung. Fahrzeugsysteme befördern das Transportgut mit Hilfe eines eigenen Antriebs auf einem antriebslosen Transportnetz von den Beladestationen zu den Entladestationen, während bei Fördersystem das Transportgut auf einem angetriebenen Transportnetz befördert wird. ([GUD10],S.771f)

 Das Transportnetz wird zwischen den Eingängen und den Ausgängen durch die Transportverbindungen aufgespannt, welche mittels Transportknoten verknüpft werden. Zur Erfüllung der Transportaufträge werden die Ströme der Transporteinheiten von der Transportsteuerung durch dieses Netzwerk geleitet. ([GUD10],S.777)

Zu den Bestandteilen eines Fahrzeugsystems zählen Transportmittel, Stationen, Spurnetz, Transportsteuerung und die Energieversorgung. Bei den Fahrzeugsystemen handelt es sich bei den Transportmitteln um Fahrzeuge mit oder ohne Anhänger. Diese werden mit oder ohne Beladung durch das Spurennetz von Station zu Station unter den Vorgaben der Transportsteuerung gelenkt. ([GUD10],S.799)

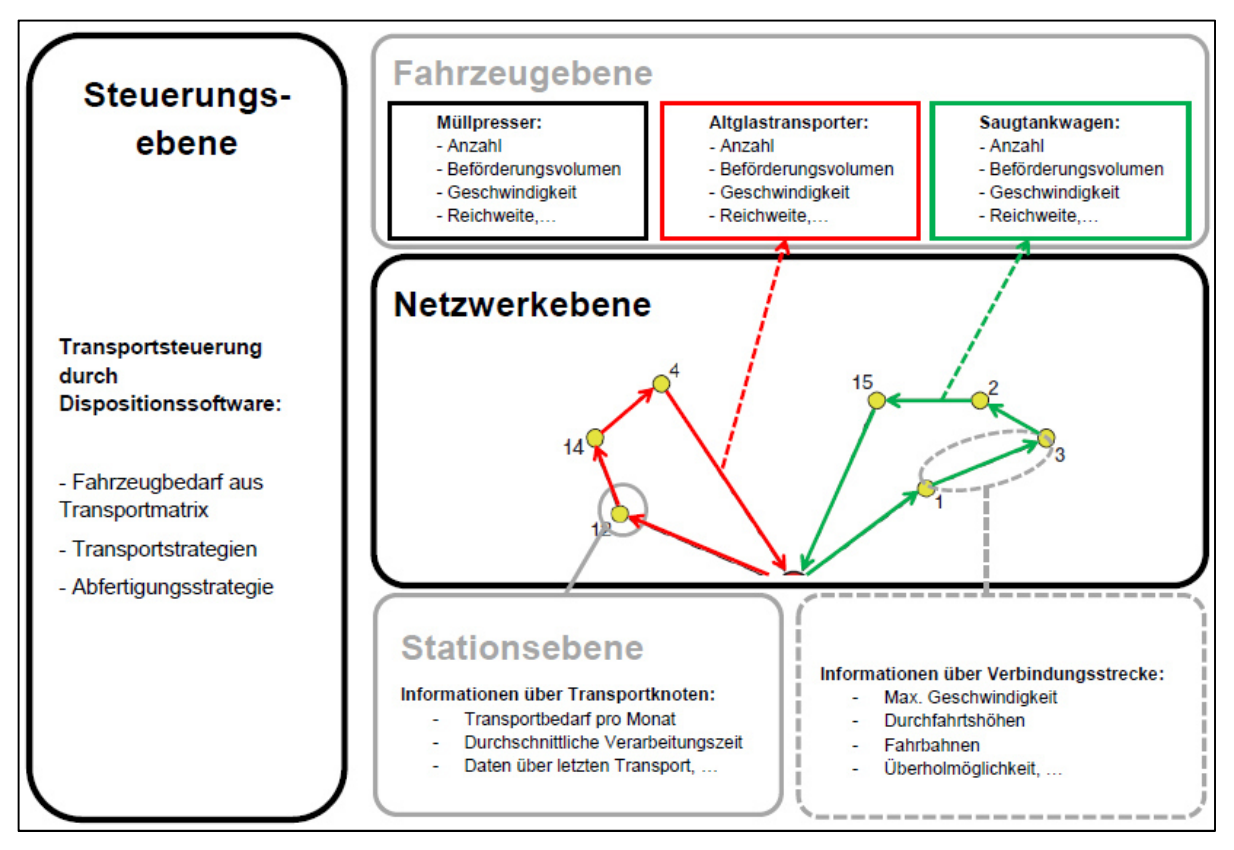

Abbildung 2-12: Systemebenen des Transportsystems

Quelle: Eigene Darstellung

Aus den obigen Absätzen wurden die in Abbildung 2-12 dargestellten Systemebenen abgeleitet, auf denen das für diese Arbeit relevante Transportsystem basiert. Beim Sammeltransport eines Entsorgungsunternehmens handelt es sich um ein Transportsystem zur diskontinuierlichen Beförderung. Da es sich beim Straßennetz um ein antriebsloses Transportnetz handelt, spricht man bei diesem Transportsystem von einem Fahrzeugsystem.

 Wie bereits beschrieben, besteht ein Fahrzeugsystem aus Transportmittel, Stationen, Spurnetz, Transportsteuerung und Energieversorgung. Aus diesen Bestandteilen wurden die Ebenen des Systems abgeleitet. Die Energieversorgung ist in diesem Modell nicht als Ebene berücksichtigt, da sie zum einen für die Disposition nicht von großer Bedeutung ist und zum anderen weil die Werte der Energieversorgung in den Transportmittelkennzahlen bzw. Restriktionen enthalten sind. Daher setzt sich das in dieser Arbeit behandelte Transportsystem aus Steuerungs-, Fahrzeug-, Netzwerk- und Stationsebene zusammen.

Ein Dispositionssystem soll so arbeiten, dass die Randbedingungen, welche im Kapitel 2.2.3 genauer erläutert werden, eingehalten werden. Die Fahrzeugebene, Netzwerkebene und die Stationsebene beinhalten diese Randbedingungen, wobei die Netzwerkebene als zentrale Ebene von diesen dreien gesehen werden kann, da sich die beiden anderen Ebenen auf diese beziehen. Denn das Netzwerk besteht aus den einzelnen Stationen, den Verbindungen und in diesem Netzwerk absolvieren die Fahrzeuge deren Touren. Die Steuerungsebene kann man als übergeordnete Ebene betrachten, da die Steuerung die Transporteinheiten von Station zu Station durch das Transportnetz lenkt und dabei die Restriktionen aus den drei "Restriktionsebenen" berücksichtigt.

 In der Fahrzeugebene sind die einzelnen Fahrzeugtypen enthalten. Diese werden durch die jeweiligen Eigenschaften wie Beförderungsvolumen, Geschwindigkeit, Reichweite, etc. beschrieben. In der Netzwerkebene sind die Knoten und Verbindungen zwischen den Knoten enthalten aber auch die Anfahrtsstationen und Touren. Je nach Fahrzeug sind unterschiedliche Touren in diesem Netzwerk zu bewältigen. Die Restriktionen in dieser Ebene sind die Eigenschaften der Verbindungen wie zum Beispiel Geschwindigkeitsbeschränkungen, Durchfahrtshöhen, Anzahl der Fahrbahnen und Verkehrsregeln wie Vorranggeben und Einbahnstraße. In der Stationsebene sind neben den Informationen die für die Statistik relevant sind (monatlicher Bedarf, durchschnittlicher Bearbeitungszeit, etc.) auch die Rahmenbedingungen der Anfahrtsstationen enthalten. Hierzu zählen zum Beispiel Zufahrtsmöglichkeiten, Wendemöglichkeit und Zeitfenster.

Optimierungen sind in allen dieser Ebenen möglich. So sind zum Beispiel technische Optimierungen bei den Transportmitteln möglich, welche somit die Fahrzeugebene betrifft. In dieser Arbeit wird auf die Optimierung der Touren in der Netzwerkebene durch Einsatz von Dispositionssoftware aus der Steuerungsebene eingegangen.

### 2.2.2 Transportstrategien

Bei den Transportstrategien handelt es sich um Betriebsstrategien. Diese werden mit Hilfe der Transportsteuerung ausgeführt, welche die Fahrzeuge zu den Zielen leitet aber auch die Abfertigungsreihenfolge an den Stationen regelt. Die beste Optimierungsmöglichkeit bietet sich bei den Transportstrategien an, da sich mit der Auswahl der geeigneten Strategie die Ziele der Logistik häufig billiger und schneller erarbeiten lassen als durch technische Verbesserungen. Mit Hilfe dieser Strategien können die Aufgaben mit einem einfacheren Transportnetz erledigt werden, Verbesserungen hinsichtlich Verkehrs- und Funktionssicherheit erzielt werden, das Leistungsvermögen bestehender System verbessert und die Fahrzeuganzahl gesenkt werden. Die Transportstrategien können in Stationsstrategien, Fahrwegstrategien, Leerfahrtstrategien und Verkehrsstrategie unterteilt werden. ([GUD10], S.787)

Stationsstrategie: Diese Strategie soll die Abfertigung der Aufträge bei den einzelnen Verladestationen regeln. Sie besteht zum einen aus einer Abfertigungsstrategie, welche die Abfertigungsreihenfolge festlegt und zum anderen aus der Beladestrategie, welche das Befüllen des Transportmittels regelt. Die Abfertigungsreihenfolge kann fest oder frei sein. Bei fester Reihenfolge werden pro Transportmittel unter Berücksichtigung der Kapazität so viele Einheiten mitgenommen, wie hintereinander ankommen und für das gleiche Ziel bestimmt sind. Bei der freien Reihenfolge (Ladungsbündelung) wird das Transportmittel mit Einheiten für das gleiche Ziel unabhängig von der Ankunftsreihenfolge gesammelt, bis die Kapazität ausgeschöpft ist. Bei der Beladestrategie wird zwischen Zielreine und Zielgemischte Beladung unterschieden. Des Weiteren wird noch zwischen Fahrten ohne Zuladung und Fahrten mit Zuladung unterschieden. ([GUD10], S.787f)

Fahrwegstrategie: Diese Strategien dienen zur Regelung der Anfahrtsreihenfolge der Zielorte der Ladung. Diese Strategien können in Strategie minimaler Fahrwege, Strategie maximaler Kapazitätsauslastung und in die Fahrplanstrategie unterteilt werden. Bei der Strategie der minimalen Fahrwege besteht die Möglichkeit zwischen dem Weg mit minimaler Länge, kürzester Fahrzeit oder geringsten Fahrtkosten zu wählen. Bei der Strategie der maximalen Auslastung werden die Fahrzeuge so eingesetzt, dass deren Kapazität bestmöglich genutzt wird. Die Fahrplanstrategie zielt bei minimalem Weg auf eine maximale Kapazitätsauslastung ab. Die Fahrten werden nach einem festen Fahrplan durchgeführt. ([GUD10], S.788f)

Leerfahrtstrategie: Diese Strategie soll die Anzahl der leeren bzw. teilgefüllten Transporteinheiten regeln. Zu den möglichen Strategien zählen unter anderem Einzelfahrten, kombinierte Fahrten, Leerfahrtminimierung, Fahrplanmäßiges Kapazitätsangebot. Während bei Einzelfahrten die Fahrzeuge nach dem Entladen leer zurück fahren, wird bei den Kombinierten Fahrten eine Rückladung übernommen. Bei der Leerfahrtminimierung wird am Entladeort eine Ladung übernommen (unabhängig vom Bestimmungsort) oder das Fahrzeug fährt zur nächst gelegene Station zur Aufnahme einer Ladung. Fahrplanmäßiges Kapazitätsangebot ist eine Strategie, bei der das Fahrzeug, ob leer oder voll, nach einem auf den prognostizierten Bedarf ausgelegten Fahrplan fährt. ([GUD10], S.789)

Verkehrsstrategie: Mit Hilfe dieser Strategie sollen die Ströme so durch das Netz gelenkt werden, sodass ein maximaler Durchsatz erreicht wird und Kollisionen vermieden werden. Diese Strategie kann in Knotenpunktstrategie, Teilsystemstrategie und Systemstrategie unterteilt werden. Diese Strategien sollen die Transportmittel bei Ausfall oder Überlastung von Knoten, Verbindungen oder Stationen über geeignete Umleitungen zu deren Zielen lenken. ([GUD10], S.790)

Betrachtet man die einzelnen Strategien hinsichtlich der Bedeutung für die Sammeltransporte in der Entsorgungslogistik, so dürften die Fahrwegstrategien die größeren Auswahlmöglichkeiten bieten. Es bestehen die Optimierungsmöglichkeiten hinsichtlich minimaler Weglänge, kürzeste Fahrzeit, geringste Kosten, maximaler Auslastung oder nach der Fahrplanstrategie. Die Stationsstrategien sind mit Ladungsbündelung und Fahrten mit Zuladung bereits vorgegeben. Von den Leerfahrtstrategien ist die Strategie des Fahrplanmäßigen Kapazitätsangebots von Bedeutung, da an den Abladestationen (Deponien) von den Sammelfahrzeugen keine Ladung aufgenommen wird.

### 2.2.3 Restriktionen

In diesem Abschnitt wird auf die in ([GUD10], S.78f) beschriebenen Restriktionen eingegangen. Bei den Restriktionen handelt es sich um die Randbedingungen, die den Handlungsspielraum darstellen. Wie bereits beschrieben wurde, soll die Disposition der Fahrzeugsysteme so erfolgen, dass diese Restriktionen eingehalten werden. Die Restriktionen lassen sich wie folgt gliedern:

Räumliche Restriktionen: Dabei handelt es sich um die Beschränkung durch die für den Transport verfügbaren Verkehrswege, Flächen, Höhen und durch die Standorte der Quellen und Senken.

Zeitliche Restriktionen: Es handelt sich hierbei um gesetzliche Arbeitszeiten, Schichtpläne, Betriebszeiten und Zeitfenster für die Abholung.

Technische Restriktionen: Zu diesen Restriktionen zählen die technischen Beschränkungen der Transportmittel, der Transportstrecken und der Transportknoten. Hierzu zählen z. B. Geschwindigkeit, Fassungsvermögen, Belastbarkeit und Durchsatzvermögen des Transportnetzes.

Strukturelle Restriktionen: Hierbei handelt es sich um die Einschränkungen durch die interne und externe Infrastruktur (z.B. Verkehrsanschlüsse und Umschlagpunkte).

Organisatorische Restriktionen: Zu diesen Restriktionen zählen unter anderem verfügbare Daten, vorgegebene Strategien und vorhandene Abläufe.

Sicherheitsauflagen: Hier ist die Rede von Sicherheitsvorschriften für Mensch und Gut. Um den Verlust von gefährlicher Güter und Unfälle zu vermeiden.

Wettbewerbsbedingungen: Zu diesen Randbedingungen zählen die vorgegebenen Lieferzeiten, Lieferfähigkeiten und Termintreue.

Des Weiteren zählen auch noch Betriebswirtschaftliche, Gesetzliche und Ökologische Rahmenbedingungen eine Rolle. Es besteht auch die Möglichkeit, dass bestimmte Restriktionen als KO-Kriterium definiert werden, dessen Nichterfüllung zum Ausschluss der Lösung führen. Diese beschriebenen Randbedingungen schränken die Lösungsmöglichkeiten ein. ([GUD10], S.78f)

 Dies ging auch aus zwei Expertengespräche mit einem Softwareentwickler und bei einem Grazer Entsorgungsunternehmen hervor. In diesen wurde erläutert, dass je mehr versucht wird viele Restriktionen zu berücksichtigen, desto mehr spezielle Fähigkeiten in der Optimierung gehen verloren. In diesem Entsorgungsunternehmen wird daher darauf geachtet, dass man sich vom Kunden kaum Zeitfenster aufzwingen lässt.

# 2.2.4 Logistikstammdaten

Logistikstammdaten sind von grundlegender Bedeutung. Sie werden zum einen zur Kalkulation von Leistungskosten und Leistungspreise benötigt und zum

anderen dienen sie zur Ermittlung von Logistikkosten einzelner Artikel, Aufträge und Kunden. ([GUD05],S.461) Wie bei den Gefahren der e-Logistik schon erwähnt wurde, stellen unvollständige und nicht aktuell gehaltene Stammdaten mögliche Gefahren bzw. Fehlerquelle dar.

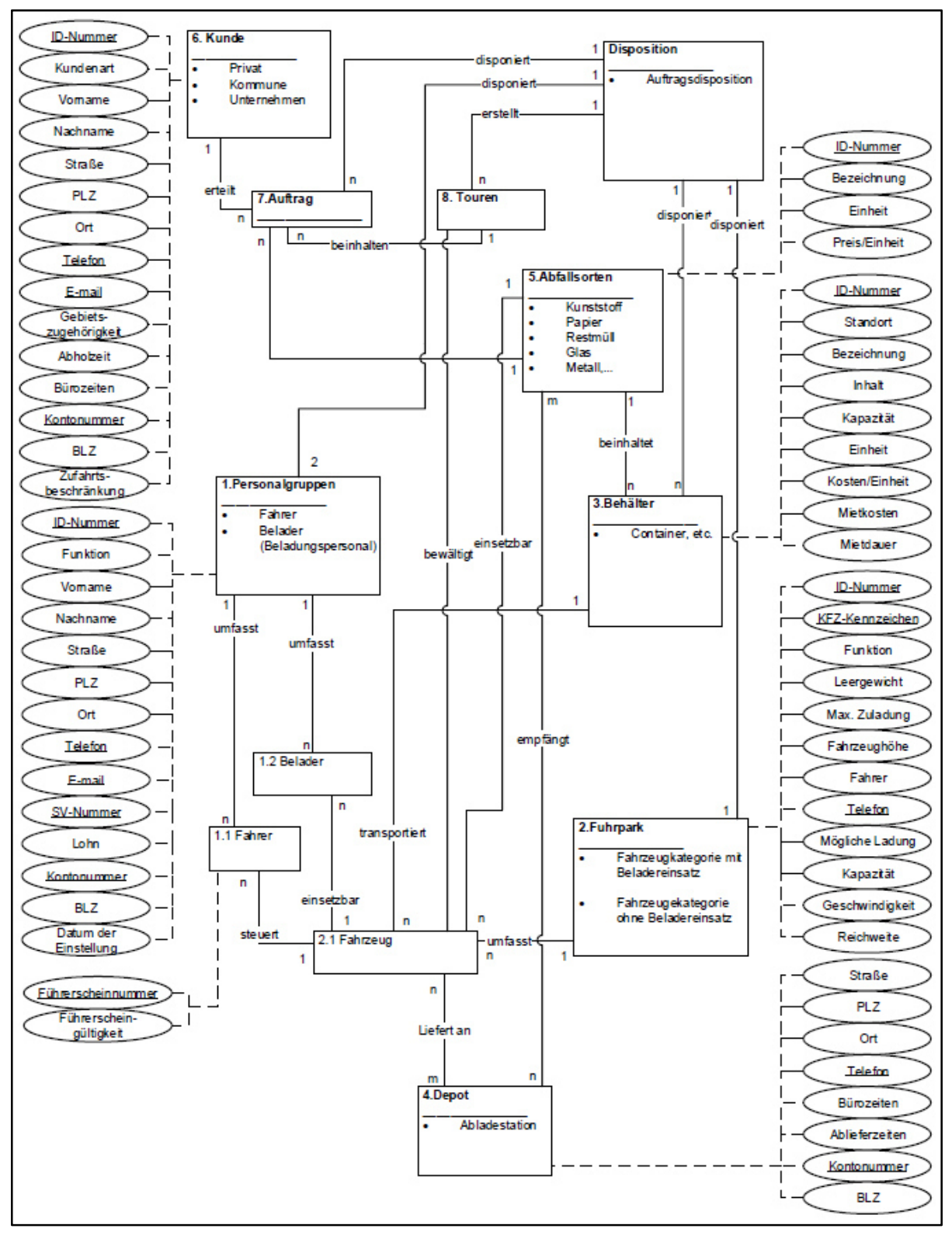

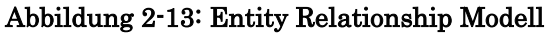

Quelle: eigene Darstellung

Das in Abbildung 2-13 dargestellte ERM wurde auf Basis der Stammdaten des Benutzerhandbuches3 einer Dispositionssoftware erstellt. Dieses wurde ähnlich der Chen Notation erstellt, welche laut ([SW11], S.27) für die Entities Rechtecke, für die Beziehungen Rauten und für die Attribute Ovale verwendet. In diesem Fall wurden für die Beziehung lediglich die Wortlaute verwendet.

Die Attribute des Modells stellen die Stammdaten der zugehörigen Objekte dar. Die Stammdaten können in diesem Beispiel nach den Objekten in Kunden-, Abfallsorten-, Personal-, Behälter-, Fahrzeug- und Depotstammdaten unterteilt werden. Die Beziehungen der Objekte untereinander können wie in Tabelle 2-2 beschrieben werden.

| Kunde $(1) - (n)$ Auftrag                                        | Ein Kunde kann mehrere Aufträge                                 |
|------------------------------------------------------------------|-----------------------------------------------------------------|
|                                                                  | erteilen jedoch kann ein Auftrag nur                            |
|                                                                  | einem Kunden zugeordnet werden.                                 |
| Disposition $(1) - (n)$ Auftrag:                                 | Eine Dispositionsabteilung kann                                 |
|                                                                  | mehrere Aufträge disponieren, ein                               |
|                                                                  | Auftrag kann nur von einer Disposi-                             |
|                                                                  | tionsabteilung disponiert werden.                               |
| Auftrag $(n) - (1)$ Abfallsorte:                                 | Ein Auftrag beinhaltet eine Abfalls-                            |
|                                                                  | orte, eine Abfallsorte kann in mehre-                           |
|                                                                  | ren Aufträgen enthalten sein.                                   |
| Auftrag $(n) - (1)$ Touren:                                      | Ein Auftrag kann immer nur in einer                             |
|                                                                  | Tour enthalten sein, jedoch kann ei-                            |
|                                                                  | ne Tour mehrere Aufträge enthalten.                             |
| Disposition $(1) - (n)$ Touren:                                  | Eine Disposition erstellt mehrere                               |
|                                                                  | Touren, eine Tour wird von einer                                |
|                                                                  | Dispositionsabteilung erstellt.                                 |
| Disposition $(1) - (1)$ Fuhrpark:                                | <b>Eine Dispositionsabteilung dispo-</b>                        |
|                                                                  | niert einen Fuhrpark, ein Fuhrpark                              |
|                                                                  | wird von einer Dispositionsabteilung                            |
|                                                                  | disponiert.                                                     |
| Disposition $(1) - (n)$ Behälter:                                | Dispositionsabteilung<br>$\mathop{\rm Line}\nolimits$<br>dispo- |
|                                                                  | niert mehrere Behälter, ein Behälter                            |
|                                                                  | wird von einer Dispositionsabteilung                            |
|                                                                  | disponiert.                                                     |
| Disposition $(1)$<br>$(2)$ Personal-<br>$\overline{\phantom{m}}$ | Dispositionsabteilung<br>$\mathop{\rm Line}\nolimits$<br>dispo- |
| gruppen:                                                         | zwei Personalgruppen,<br>eine<br>niert                          |
|                                                                  | Personalgruppe wird von einer Dis-                              |
|                                                                  | positionsabteilung disponiert.                                  |
| Personalgruppe $(1) - (n)$ Belader:                              | Eine Personalgruppe kann mehrere                                |
|                                                                  | Belader umfassen, jedoch kann ein                               |
|                                                                  | Belader nur einer Personalgruppe                                |
|                                                                  | angehören.                                                      |
| Personalgruppe $(1) - (n)$ Fahrer:                               | Eine Personalgruppe kann mehrere                                |
|                                                                  | Fahrer umfassen, jedoch kann ein                                |
|                                                                  | Fahrer nur einer Personalgruppe an-                             |
|                                                                  | gehören.                                                        |

<sup>3</sup> Benutzerhandbuch Stammdaten: WDV2012 von PRAXIS Software AG

l

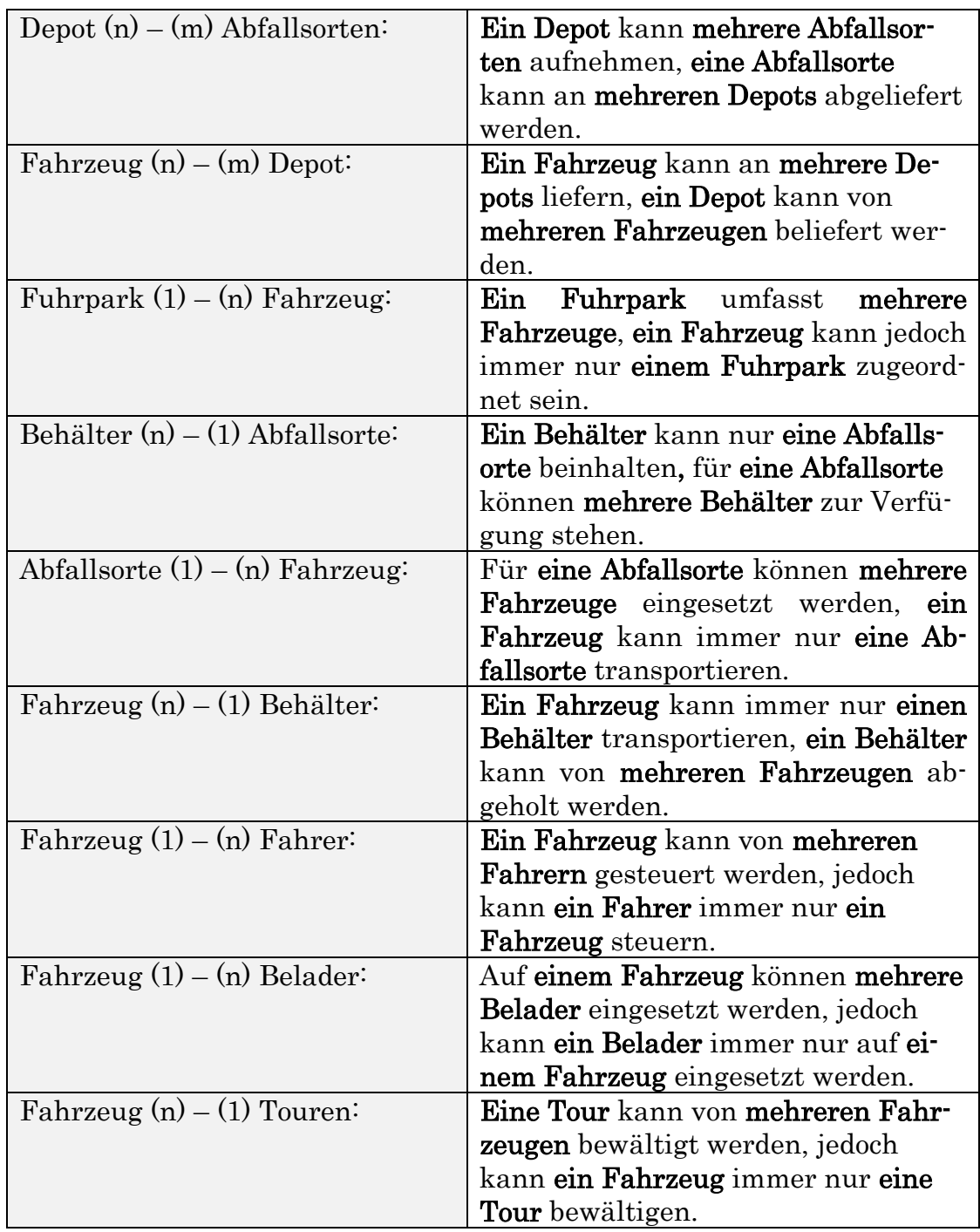

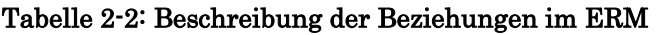

Bei diesem ERM (Abbildung 2-13) handelt es sich um ein beispielhaftes Modell, denn dieses kann von Situation zu Situation unterschiedlich aussehen. So kann sich die Beziehung zwischen Fahrzeug und Depot im Fall, dass nur ein Depot existiert von einer m - n Beziehung auf eine 1 - n Beziehung ändern.

Stammdaten sind Voraussetzung für eine kostenoptimale Auftragsdisposition sowie zur Optimierung von Logistiksystemen. Diese Daten werden in einer relationalen Datenbank verwaltet. In dieser Logistikdatenbank sind die Stammdaten in Referenztabellen hinterlegt, auf diese die Programme zugreifen können. ([GUD05], S.461)

Die relationalen Datenbanken basieren auf ein mathematisches Modell. Die grundlegende Einheit des relationalen Modells ist die Relation. ([SW11], S.19) Dieses Modell kann zur besseren Verständlichkeit mit Hilfe eines ER-Modells (ERM) graphisch dargestellt werden. Mit Hilfe dieses ER-Modells können die Tabellen für das relationale Datenmodell abgeleitet werden. Dabei bildet jedes Objekt eine eigene Tabelle, in der alle Datensätze in einer eigenen Zeile angeführt sind. Die Attribute bilden die einzelnen Spalten. Jeder Datensatz bekommt ein spezielles Attribut, den so genannten Primärschlüssel, zugeordnet. Durch Verwendung dieses Schlüssels, werden die Verknüpfungen der Datensätze in den unterschiedlichen Tabellen hergestellt. In anderen Tabellen bildet dieser Schlüssel den Fremdschlüssel. Je nach Beziehung können diese mittels Primärschlüssel-Fremdschlüssel (1:1 und 1:n Beziehung) oder mittels einer Beziehungstabelle (n:m Beziehung) ausgedrückt werden. ([SW11], S.27f)

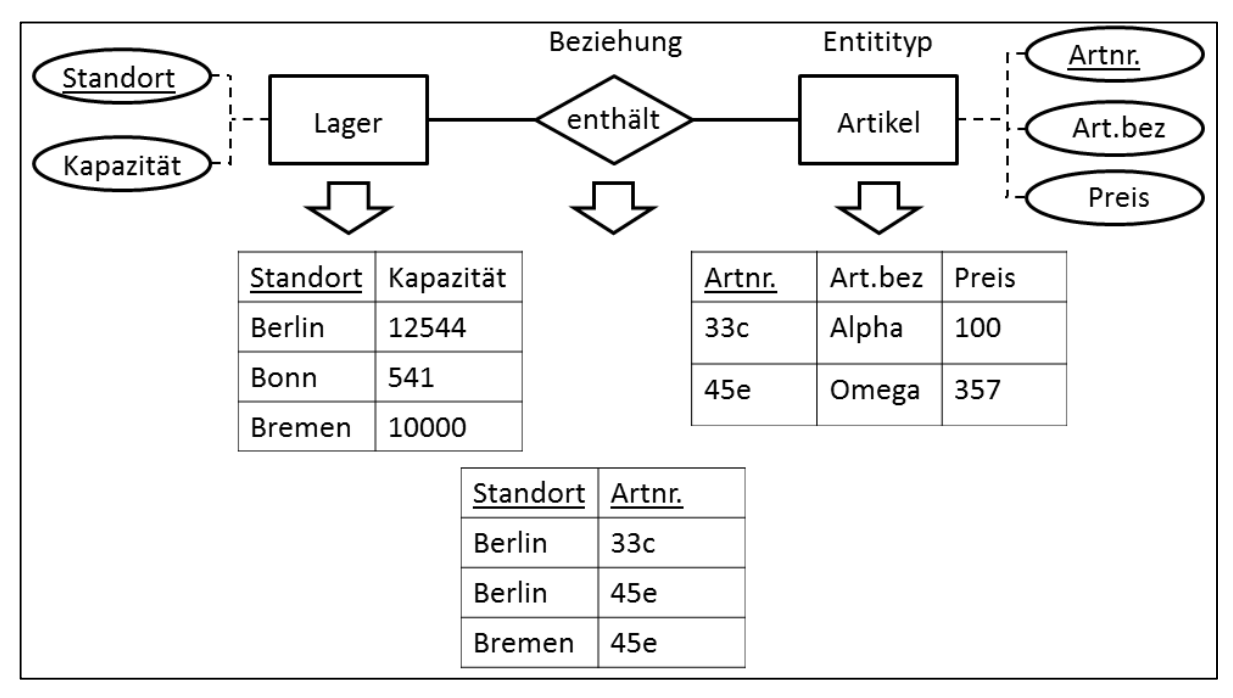

Abbildung 2-14: Beispiel für relationales Modell

Quelle: eigene Darstellung in Anlehnung an ([SCH05], S.82)

Abbildung 2-14 zeigt, wie die Objekte (Entities) und die Beziehungen in tabellarischer Form aussehen können. Wobei die unterstrichenen Attribute die Schlüsselattribute darstellen.

# 2.3 Grundlagen der Tourenplanung

In der Tourenplanung lassen sich unterschiedliche Probleme beschreiben. Meist handelt es sich um eine bestimmte Anzahl an Kunden, deren Standort und Bedarf bekannt ist. Diese Kunden sollen durch Einsatz einer bestimmten Anzahl an Fahrzeugen mit einer maximalen Kapazität, von einem Depot aus mit der Ware beliefert werden. Dieses Problem soll unter Einhaltung diverser Nebenbedingungen wie z. B. Kapazitäts- und Zeitrestriktionen so gelöst werden, dass die Gesamttransportkosten minimal sind. Dieses Problem kann anstelle eines Auslieferproblems auch als Sammelproblem vorliegen. Dies wäre beispielsweise bei der Müllentsorgung der Fall. Des Weiteren können diese Probleme auch ohne Beisein einer Ware vorliegen, wie z.B. bei der Straßenreinigung. Weitere Unterscheidungsmerkmale bei den Tourenproblemen sind die Depotanzahl (Ein- oder Mehrdepotproblem) und die Periodenanzahl (Ein- oder Mehrperiodenproblem). ([DOM82], S.131)

 Um ein gleiches Verständnis der in der Tourenplanung verwendeten Begriffe sicherstellen zu können, bedarf es einiger Definitionen bzw. Begriffserklärungen.

## 2.3.1 Begriffserklärungen und Definitionen

Neben den Erklärungen zu den Begriffen Depot, Tour, Route und Tourenplan wird auch die Graphentheorie kurz angeschnitten, welche für die später beschriebene kanten- und knotenorientierte Tourenprobleme von Bedeutung sind.

In der Tourenplanung handelt es sich bei einem Depot um jenen Ort, wo die Ausliefer- oder Sammelfahrten begonnen und beendet werden. Dies bedeutet, dass im Falle eines Eindepotproblems die Fahrzeuge im "Lager" stationiert sind. Bei einem Depot kann es sich um ein Auslieferungslager, ein Sammellager oder um ein Fahrzeugdepot handeln. ([DOM82], S.132) Sind die Fahrzeuge in einem Fahrzeugdepot und nicht beim Auslieferungs- oder Sammellager stationiert, so handelt es sich demnach um ein Mehrdepotproblem.

In ([DOM82], S.132) werden die Begriffe Tour und Route wie folgt definiert: "Eine Tour beschreiben (definieren) wir durch die Angabe der Menge aller Kunden, die auf ein und derselben, in einem Depot beginnenden und in einem Depot endenden Fahrt bedient werden. Die Reihenfolge, in der die Kunden einer Tour zu bedienen sind, bezeichnen wir als Route."

Ein Tourenplan stellt eine Menge von Touren und zugehörigen Routen dar. Es handelt sich um eine zulässige Lösung des Tourenproblems. Dies bedeutet, dass alle Bedingungen des Problems erfüllt werden. ([DOM82], S.135)

In der Graphentheorie gibt es viele Begriffe bzw. Bezeichnungen, wobei hier jedoch nur jene werden behandelt, welche in dieser Arbeit von Bedeutung sind. Dazu zählen unter anderem die Begriffe gerichteter, ungerichteter und gewichteter Graph sowie der Eulergraph und die Eulertour.

Ein Graph ist eine Struktur, welche aus einer Menge an Knoten und aus einer Menge von Kanten gebildet wird. Diese Graphen können in gerichtete, ungerichtete und in gemischte Graphen unterteilt werden. Während im gerichteten Fall die Kanten als Pfeile dargestellt werden, welche die Richtung darstellen, sind im ungerichteten Fall die Kanten lediglich eine Verbindung der Knoten ohne Richtungszuweisung. ([SM13], S.167)

 Mit Hilfe der Graphen sollen Netzwerke, wie z. B. das Straßennetz modelliert werden. Dabei Stellen die Knoten Kreuzungen oder das Ende einer Sackgasse dar und die Kanten symbolisieren die Straßen. Bei der Darstellung des Straßennetzes werden die Straßen als Geraden dargestellt, dafür werden sie mit Kantengewichten versehen (gewichteter Graph). Dabei kann es sich um die Weglänge, Durchfahrtszeit oder die Bearbeitungszeit handeln. ([OVG(+)13], S.48)

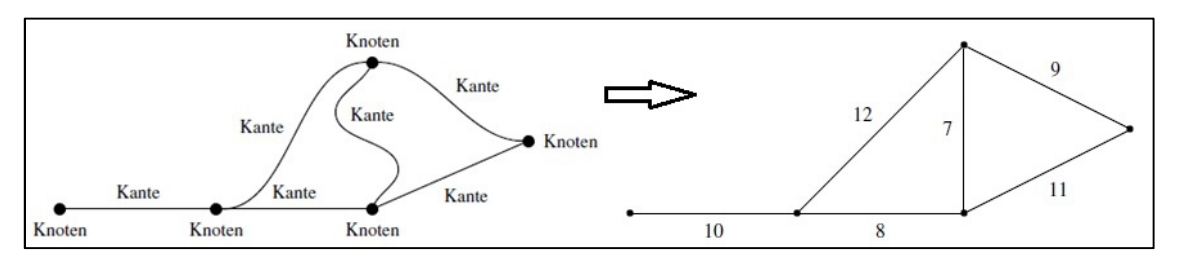

Abbildung 2-15: Straßennetz modelliert als gewichteten Graphen

Quelle: eigene Darstellung in Anlehnung an ([OVG(+)13], S.48), ([OVG(+)13], S.49)

Abbildung 2-15 zeigt wie ein Straßennetz mit geraden und splinartigen Straßenverläufen als gewichteter Graph abgebildet wird. Die Ziffern stellen die einzelnen Kantengewichte dar.

 Das Speichern solcher Graphen erfolgt mittels Matrizen oder Listen. Werden Matrizen verwendet, so werden die Pfeile in der Adjazenzmatrix unter Berücksichtigung der Knotennummern abgespeichert. Weitere Informationen wie z. B. Kosten und Kapazitäten werden in den jeweiligen dafür vorgesehenen Matrizen gespeichert. Bei der Verwendung von Listen werden die Pfeile in einer Liste mit Anfangs- und Endpunkt, sowie mit den einzelnen Bewertungen archiviert. ([DOM07], S.13ff)

Von einem Eulergraph spricht man, wenn der Graph zusammenhängend ist und der Grad aller Knoten gerade ist. Als Grad eines Knotens bezeichnet man die Anzahl der Kantenenden, die dem Knoten angehören. Die optimale Tour in diesem Graphen stellt die Eulertour dar. In diesem Fall werden alle Kanten des Graphen genau einmal befahren. ([OVG(+)13], S.50) Damit ein gerichteter bzw. ein gemischter Graph als Eulergraph bezeichnet werden kann, muss die Anzahl der eintreffenden Pfeile gleich der Anzahl der wegführenden Pfeile sein. Denn für eine Eulertour muss gewährleistet sein, dass der besuchte Knoten über eine andere Kante wieder verlassen werden kann. ([MV14], S.224)

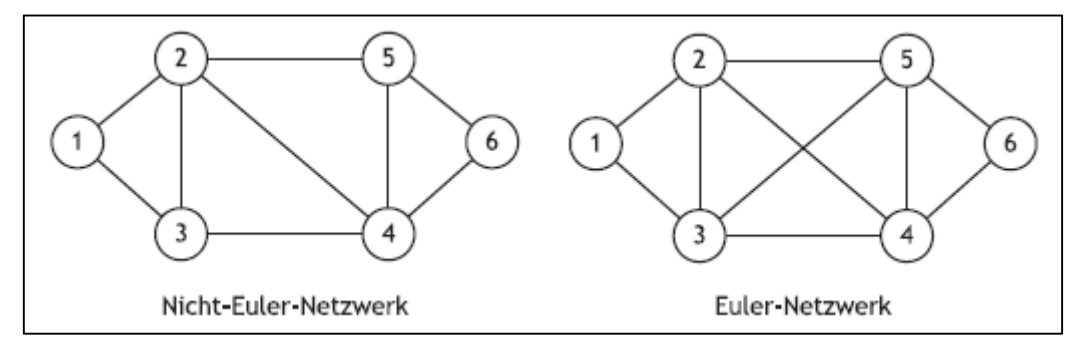

Abbildung 2-16: Vergleich Eulergraphen mit Nicht-Eulergraphen Quelle: ([MV14], S.222)

Im rechten Abschnitt der Abbildung 2-16 ist ein Eulergraph dargestellt. Jeder Knoten hat einen geraden Grad, in diesem Fall mit 4 bzw. 2 endenden Kanten. Im linken Abschnitt sind die Knoten 3 und 5 keine Knoten mit geradem Grad,
da hier nur drei Kanten enden. Folglich handelt es sich hier um keinen Eulergraphen.

# 2.3.2 Probleme der Tourenplanung

Ziel der Tourenplanung ist das Erstellen von Touren und Routen, die das Bedienen aller Kunden ermöglichen und die zurückgelegte Entfernung minimiert oder die in Kapitel 2.1.3.1 erwähnten Zielgrößen erreicht werden. Dies ist das Problem der Tourenplanung. Die Probleme können in knotenorientierte und kantenorientierte Tourenprobleme unterteilt werden. Bei den knotenorientierten Problemen handelt es sich um verallgemeinerte "Travelling Salesman Probleme" (TSPe) und bei kantenorientierte Probleme um verallgemeinerte "Briefträgerprobleme". ([DOM82], S.132f)

Im Falle eines Entsorgungsunternehmens, welches ihre Dienstleistungen für Kommunen und Gewerbe bzw. Private anbietet, können beide Probleme auftreten. So stellen die Entsorgungsfahrten bei Industrieunternehmen ein knotenorientiertes Problem dar. Können alle anstehenden Aufträge in einer Tour erledigt werden, so handelt es sich um ein "Travelling Salesman Problem" (TSP). Ist die Kapazität eines Fahrzeuges nicht ausreichend, so kann das Problem nicht mehr in einer Tour gelöst werden und man spricht von einem verallgemeinerten TSP. Im Falle von Entsorgungsfahrten für die Haushalte handelt es sich um ein kantenorientiertes Tourenproblem. Dabei müssen alle Kanten des Straßennetzes mindestens einmal durchfahren werden. Kann das Problem mittels einer Tour gelöst werden, dann spricht man von einem Briefträgerproblem. Sind aus Kapazitätsgründen mehrere Touren notwendig, so handelt es sich um ein verallgemeinertes "Briefträgerproblem". ([DOM82], S.133)

## 2.3.2.1 Kantenorientierte Tourenprobleme

Die kantenorientierten Probleme treten in Stadtbezirke auf. Neben den Entsorgern beim Sammeln von Hausmüll stehen auch der Zeitungsausträger und der Postbote vor dem gleichen Problem. Sie sollen eine optimale Tour durch die Stadtbezirke finden, mittels der jede Straße mindestens einmal befahren wird und bei der möglichst wenige Straßen doppelt befahren werden. Diese Tourenprobleme werden in der Literatur als Briefträgerprobleme bezeichnet. ([MV14], S.221)

Dieses Problem wird in der Literatur auch häufig als Chinese Postman-Problem bezeichnet, da der Chinese Mei-Ko Kwan die erste Arbeit zu diesem Thema verfasste. Je nach Graphen kann zwischen einem Problem in einem gerichteten, einem ungerichteten und einem gemischten Graphen unterschieden werden. Des Weiteren existieren noch Verallgemeinerungen dieses Problems, wie z. B. das Rural Postman- und das General Routing-Problem. Beim Rural Postman-Problem müssen nur bestimmte Kanten oder Pfeile des Graphen mindestens einmal befahren werden und das General Routing-Problem stellt eine Kombination aus dem Rural Postman-Problem und dem knotenorientierten TSP dar. ([DOM82], S.108f)

#### 2.3.2.2 Knotenorientierte Tourenprobleme

Bei jener Problemstellung, bei der bestimmte Knoten eines Netzwerkes bedient werden sollen, spricht man vom Problem des Handlungsreisenden (Travelling Salesman Problem). Bei diesem Planungsproblem soll ein Handlungsreisender eine bestimmte Anzahl von Standorten besuchen und am Ende der Reise den Startort wieder erreichen. Ziel ist es jene Reihenfolge zu finden, bei welcher die zurückgelegte Entfernung minimal ist. ([MV14], S.229)

Im Anwendungsfall der Müllsammlung gilt es im Falle der gewerblichen oder privaten Entsorgung ein TSP zu lösen. In diesem Fall sind nicht Straßenabschnitte sondern einzelne Auftraggeber zu bedienen. Aber auch bei der Entsorgung für Kommunen kann, wie das in Kapitel 3.1.4.1 erwähnte Beispiel zeigt, ein TSP vorliegen. Erfolgt die Müllentsorgung durch eine Bring-Sammlung, so stellen die einzelnen Zwischensammelstellen die Standorte dar, welche angefahren werden müssen.

Die Verallgemeinerung des TSPs ist das so genannte "Vehicle Routing Problem" (VRP). Dieses setzt sich aus zwei Problemen zusammen. Zum einen aus dem Zuordnungsproblem, in dem Kunden zu Touren zugeordnet werden sollen und zum anderen aus dem Reihenfolgenproblem. Das Reihenfolgeproblem ist das vorhin beschriebene TSP. ([AIK(+)08], S.147) Dieses VRP zählt mit dem TSP zu den häufigsten untersuchten Optimierungsaufgaben. Beim VRP werden ausgehend vom Depot für die gesamte Fahrzeugflotte die Touren so berechnet, dass die gesamte Auftragsmenge erfüllt wird und jeder Kunde nur einmal angefahren wird. Dabei sollen die Kosten minimal gehalten werden. Durch unterschiedliche Beschränkungen können verschiedene Varianten des Problems entstehen. Ist die Kapazität eines Fahrzeuges beschränkt, so entsteht das "Capacitated Vehicle Routing Problem" (CVRP). ([BC09], S.153f) Da jeder LKW eine maximale Ladungskapazität hat, ist dieses Problem in der Praxis von großer Bedeutung.

Werden bei dem Problem Zeitfenster berücksichtigt, so spricht man von einem "Vehicle Routing Problem with Time Windows" (VRPTW). Ist in der Tourenplanung noch mindestens ein weiteres Depot zu berücksichtigen, so handelt es sich um ein Multi-Depot VRP (MDVRP). Des Weiteren besteht noch die Möglichkeit, dass die Kunden nicht nur beliefert werden, sondern dass bei den Kunden auch Ladung aufgenommen wird, die für das Depot bestimmt ist. Hier können zwei verschiedene Fälle unterschieden werden. Beim VRP mit Pickup&Delivery (VRPPD) kann bei jedem Kunden Ladung für das Depot aufgenommen werden, während beim VRP mit Rückläufen (VRPBH) erst nach dem letzten Abladestandort die Ladungen für das Depot aufgenommen werden kann. ([BC09], S.156f)

Betrachtet man die einzelnen VRP Varianten aus Sicht der Entsorgungsbranche, so sind die beiden letzteren (VRPPD und VRPBH) nicht relevant, da der Müll lediglich gesammelt und nicht bei anderen Kunden wieder abgeladen wird, während die weiter genannten Probleme wie CVRP, MDVRP und VRPTW je nach Situation sehr wohl von Bedeutung sind. Da jedes Transportmittel eine maximale Kapazität hat ist das CVRP immer gegeben. Aus einem Gespräch bei einem Entsorger ging hervor, dass die Zeitfenster und somit das VRPTW so gut es geht vermieden werden. Ob ein MDVRP gegeben ist, hängt unter anderem davon ab, wo die Fahrzeugflotte stationiert ist.

## 2.3.3 Lösungsverfahren für Tourenprobleme

Um die im vorherigen Abschnitt genannten Tourenprobleme lösen zu können bedarf es unterschiedlicher Lösungsverfahren. Wie bereits bei den Problembeschreibungen erwähnt wurde, lässt sich das VRP zum einen in ein Zuordnungsproblem (Kunden zu Touren) und zum anderen in Reihenfolgenproblem innerhalb dieser Touren einteilen. Je nach Situation kann die Rechenzeit im ungünstigsten Fall exponentiell mit der Größe des Problems (Kundenanzahl) steigen. ([AIK(+)08], S.147) Diese Problematik ist in Tabelle 2-3 dargestellt, welche die Abhängigkeit der Rechenzeit von der Komplexität und der Größe des Problems zeigt. Dabei wurde angenommen, dass für einen Rechenschritt eine Mikrosekunde benötigt wird. ([DOM07], S.21)

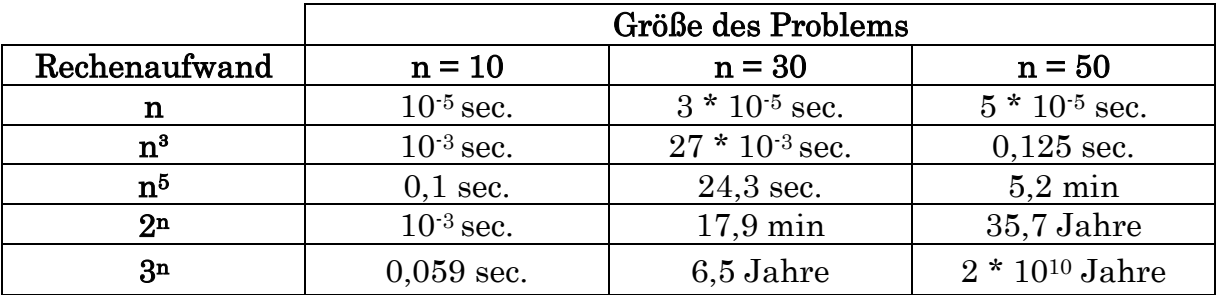

#### Tabelle 2-3: Rechenzeiten in Abhängigkeit der Problemgröße

Quelle: ([DOM07], S.21)

Neben den exakten Verfahren, welche eine optimale Lösung liefern, gibt es auch noch heuristische Verfahren. Diese Heuristiken bieten keine Garantie, dass das Optimum gefunden wird. Sie beinhalten jedoch eine Vorgehensweise, die für die jeweilige Problemstellung erfolgversprechend sind. ([DOM07], S.21)

In der Tourenplanung können nur kleinere Modelle exakt gelöst werden. Können Probleme exakt gelöst werden, so ist die exakte Lösung der heuristischen Lösung vorzuziehen. ([SM13],S.243) Zu diesen exakten Verfahren zählt unter anderem das Branch-and-Bound Verfahren. Dabei wird das Problem in Teilprobleme aufgespalten, welche anschließend gesondert untersucht werden. ([MV14], S.268) Da der Einsatz von exakten Lösungsmethoden durch die Rechenzeit beschränkt ist, sind heuristische Verfahren in der Praxis immer noch von großer Bedeutung. ([SM13],S.243)

Diese heuristischen Verfahren können in Sukzessivverfahren und Parallelverfahren unterteilt werden. Bei den Sukzessivverfahren gibt es zwei unterschiedliche Herangehensweisen. Wird zuerst eine große Tour aus allen Aufträgen erstellt, die anschließend in kleinere zulässige Touren zerlegt wird, so spricht man von Route-First-Cluster-Second. Diese Vorgehensweise ist für kantenorientierte Probleme, wie das Briefträgerproblem geeignet. Die zweite Variante ist die Cluster-First-Route-Second Vorgehensweise (z.B. Sweep-Verfahren), welche für die knotenorientierten Probleme geeignet ist. Dabei werden geeignete Kunden

unter Berücksichtigung der Kapazitäten zu Touren zusammengefasst. Danach wird das TSP (Reihenfolgenproblem) in diesen Touren gelöst. Die Parallelverfahren können in Konstruktionsverfahren und Verbesserungsverfahren unterschieden werden. Diese sind vorwiegend für knotenorientierte Probleme geeignet. Bei den Konstruktionsverfahren zählt das Savings-Verfahren zu den am häufigsten eingesetzten Verfahren und bei den Verbesserungsverfahren finden 2-opt- und 3-opt-Verfahren sowie Verallgemeinerungen dieser Verfahren Anwendung. ([SM13],S.247) Diese Gliederung der heuristischen Verfahren wird in Tabelle 2-4 dargestellt. Wie aus dieser Tabelle auch entnommen werden kann, besteht für knotenorientierte Probleme die Möglichkeit der Kombination der Verfahren II und IV oder III und IV.

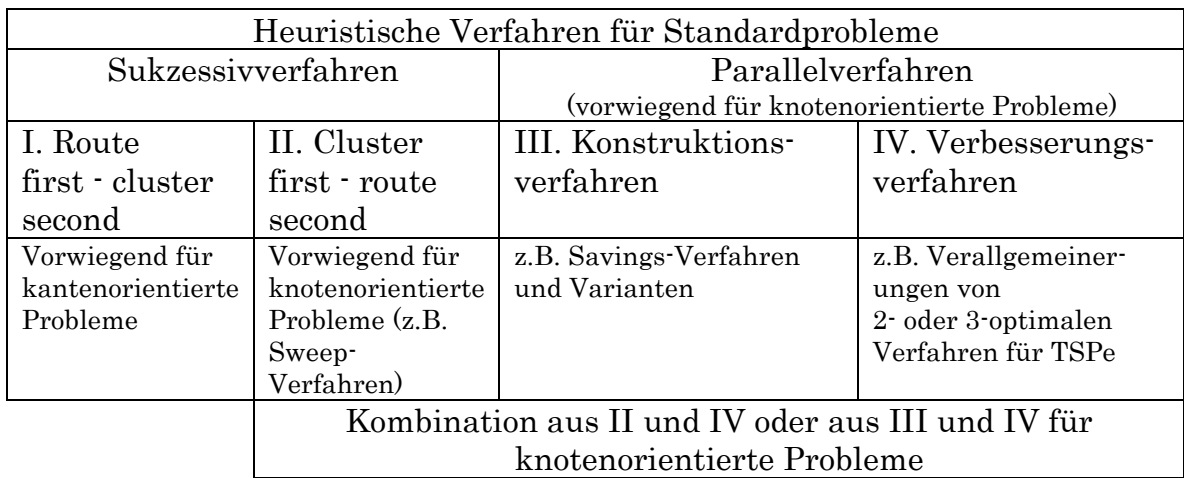

#### Tabelle 2-4: Überblick der Lösungsverfahren

Quelle: ([DOM82], S.138)

#### 2.3.3.1 Lösungsverfahren für kantenorientierte Probleme

Ist das vorliegende Netzwerk ein Eulergraph, so kann durch Ermittlung einer Eulertour die optimale Tour in diesem Netzwerk gefunden werden. Denn wie oben beschrieben wurde wird bei der Eulertour jede Kante genau einmal befahren und somit würden keine Kanten unnötig doppelt befahren werden.

 Liegt ein Netzwerk vor, welches kein Eulergraph ist, so kann dieses zu einem Eulergraphen erweitert werden. Das heißt aus den Knoten mit ungeradem Grad sollen durch hinzufügen von Kanten, Knoten werden mit geradem Grad. ([MV14], S.224) Da in einem Graph immer eine gerade Anzahl von Knoten mit ungeraden Grad sind kann durch das Hinzufügen von Kanten jeder Graph zu einem Eulergraphen erweitert werden. ([BC09], S.53) Diese Erweiterung bezeichnet man als "Matching". Um ein Optimum erreichen zu können, soll das kostenminimale Matching ausgeführt werden. Dabei werden jene Verbindungen ausgewählt, deren Kombination die geringste Erhöhung der Kantengewichtung mit sich bringt. Ein mögliches Verfahren für das Minimale Gewichtsmatching ist die Greedy-Heuristik. Dabei werden nur die Knoten mit ungeradem Grad betrachtet. Die Knoten werden untereinander verbunden und mit der niedrigsten Gewichtung versehen. In Abbildung 2-17 ist dies beispielhaft angeführt. ([MV14], S.226f) So stellt sich für die Verbindung 2-3 der Weg 2-1-6-3 mit 6+2+15=23 als der günstigste Weg heraus.

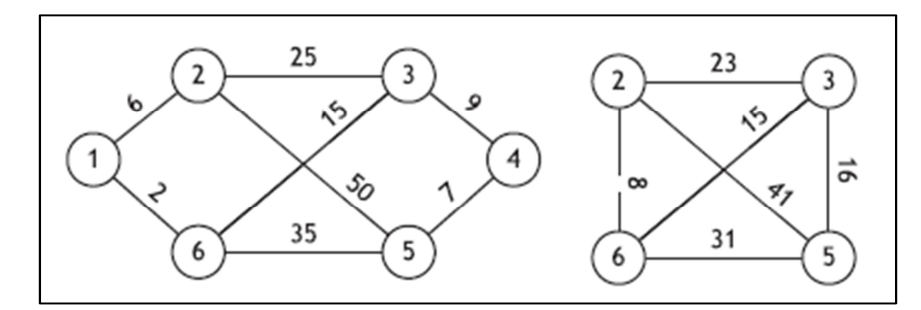

Abbildung 2-17: Kostenminimales Matching Quelle: ([MV14], S.226f)

Aus dem Originalnetzwerk (linker Abschnitt) ergibt sich so das im rechten Abschnitt dargestellte Netzwerk mit den kostenminimalen Verbindungen. Anhand des rechten Abschnittes erfolgt das Matching. Beginnend bei der niedrigsten Gewichtung wird eine Liste der einzelnen Verbindungen erstellt. Ist n die Anzahl der Knoten, so sind aus der Liste n/2 Verbindungen zu wählen. Diese Auswahl wird in der ersten Zeile begonnen. Jene Verbindungen, bei denen einer der beiden Knoten bereits Bestandteil einer ausgewählten Verbindung ist, werden übersprungen. Bei diesem dargestellten Beispiel müssen zwei Verbindungen gewählt werden. Verbindung 2-6 ist mit einer Gewichtung von 8 die erste Zeile der Liste und somit die erste die ausgewählt wird. Die zweite Zeile (6-3) wird übersprungen, da Knoten 6 Bestandteil der ausgewählten Verbindung 2-6 ist. Die Verbindung 3-5 ist die zweite Verbindung, die ausgewählt wird. Durch das Hinzufügen der ausgewählten Verbindungen entsteht aus dem Anfangsnetzwerk ein Eulergraph. Die hinzugefügten Verbindungen sind virtuelle Verbindungen, welche durch das doppelte Befahren der Verbindungen 1 nach 2 + 1 nach 6 und 3 nach  $4 + 4$  nach 5 realisiert wird. ([MV14], S.226ff)

 Des Weiteren müssen Richtungsprobleme beachtete werden. Dies können z. B. Einbahnen aber auch begrünte Mittelstreifen sein, da bei letzterem nicht beide Straßenseiten bei einmaligem Durchfahren bedient werden können. Diese Richtungsprobleme werden durch Pfeile modelliert, wodurch ein gemischter Graph entsteht. ([BC09], S.48) Sind noch Sackgassen vorhanden, so werden diese durch doppelte Kanten im Graphen dargestellt. ([BC09], S.54)

Das Finden von Eulertouren und die damit verbundene Lösung dieses kantenorientierten Tourenproblems, wird durch den Zwiebelschalen-Algorithmus oder dem Fleurys-Algorithmus ermöglicht. ([BC09], S.50) Im folgenden Abschnitt wird der Zwiebelschalen-Algorithmus näher erläutert.

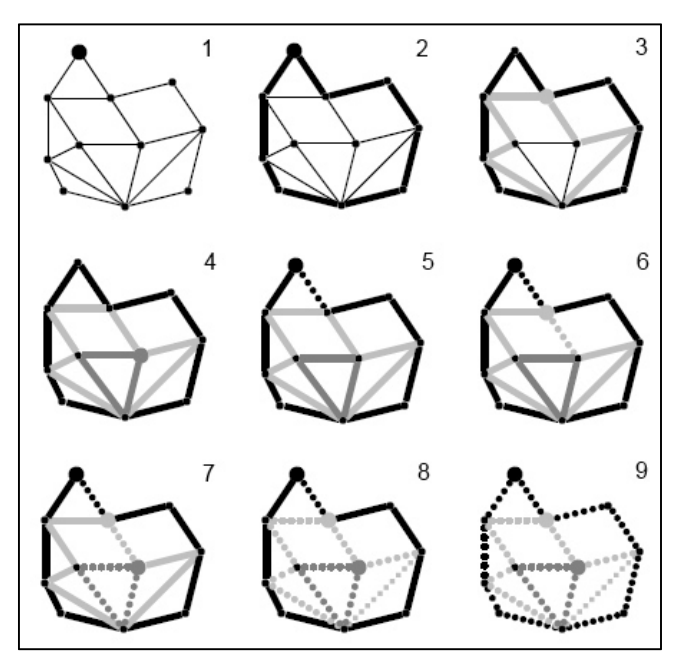

Abbildung 2-18: Vorgehensweise bei Zwiebelschalen-Algorithmus

Quelle: eigene Darstellung in Anlehnung an ([BC09], S.50f)

Das Vorgehen bei diesem Algorithmus ist in Abbildung 2-18 schrittweise dargestellt. Zuerst wird ein Startpunkt ausgewählt, in diesem Fall wurde der oberste Knoten gewählt. Von diesem Knoten wird solange entlang unmarkierter Kanten gegangen, bis man am Ausgangspunkt wieder angekommen ist. Sind danach noch unmarkierte Kanten vorhanden, so startet man den nächsten Rundgang bei einem Knoten, wo so eine Kante beginnt bzw. endet. Dieser Schritt wird so oft wiederholt, bis keine unmarkierten Kanten mehr vorhanden sind. In diesem Beispiel sind so drei Rundgänge entstanden. Danach wird wie in Positionsnummer 5 der Abbildung 2-18 dargestellt ist, mit der Eulertour begonnen. Vom Startknoten aus geht man solange entlang des ersten Rundganges, bis dieser den zweiten Rundgang berührt. Von dort wechselt man in den Zweiten Rundgang. Dies erfolgt solange, bis man beim letzten Rundgang angelangt ist. Diesen durchläuft man zur Gänze und wechselt beim letzten Knoten wieder in den vorherigen Rundgang. Dieser Schritt wird solange ausgeführt, bis man am Startpunkt wieder angekommen ist. Die Reihenfolge der durchlaufenen Kanten stellt eine Eulertour dar. ([BC09], S.50f) Aus diesem Beispiel geht auch hervor, dass sich je nach Auswahl des Startknotens und der Rundgänge unterschiedliche Eulertouren ergeben können.

#### 2.3.3.2 Lösungsverfahren für knotenorientierte Probleme

Wie in Tabelle 2-4 ersichtlich ist, können die knotenorientierten Probleme mit Hilfe dreier Verfahrensgruppen gelöste werden. Wobei in der Literatur Eröffnungsverfahren, zur Ermittlung einer Startlösung (Savings- oder Sweep-Verfahren), mit Verbesserungsverfahren kombiniert werden. Dies entspricht den in der Tabelle dargestellten Kombinationen.

Die beiden in Tabelle 2-4 angeführten Eröffnungsverfahren (Savings- und Sweep-Verfahren) liefern einen suboptimalen Tourenplan. Beim Savings-Verfahren wird anfangs für jeden Kunden eine eigene Tour, d.h. vom Depot zum

Kunden und wieder zurück (0-i-0), erstellt. Anschließend werden die möglichen Ersparnisse sij ermittelt, die entstehen würden wenn man zwei Touren zusammenlegt (0-i-j-0). Diese Ersparnisse werden in abnehmender Reihenfolge in einer Liste sortiert. Danach wird beim größten Element (sij) begonnen und deren Routen, unter der Voraussetzung, dass beide Kunden Endkunden zweier Routen sind, sowie der Gesamtbedarf und die maximale Länge nicht überschritten werden, zusammengelegt. Die Liste wird solange durchgegangen, bis alle positiven sij abgearbeitet wurden. ([SM13],S.248f)

 Beim Sweep-Verfahren wird mit Koordinaten gearbeitet, wobei das Depot im Ursprung liegt. Die Kunden werden nach steigendem Polarwinkel sortiert und nacheinander zu einer Tour hinzugefügt, bis das Hinzufügen eines weiteren Kundens die Überschreitung der Kapazität oder Zeitbeschränkung herbeiführen würde. Bei diesem noch nicht hinzugefügten Kunden wird die nächste Tour gestartet. So entsteht ein Tourenplan mit mehreren Touren. Im nächsten Schritt wird beim zweiten Kunden gestartet und auf die gleiche Weise ein Tourenplan erstellt. Ist dieser Tourenplan eine bessere Lösung, so wird dieser gespeichert. Danach wird beim 3., 4., …, n-ten Kunden gestartet und die Tourenpläne erstellt. So werden n Tourenpläne ermittelt, wobei die beste dieser Lösungen das Ergebnis des Sweep-Verfahrens ist. ([SM13],S.250)

Die dadurch ermittelten suboptimalen Touren können mittels Verbesserungsverfahren optimiert werden. Diese Verfahren, wie z. B. die r-opt-Verfahren (2 opt-Verfahren und 3-opt-Verfahren), können für die optimale Reihenfolge aber auch modifiziert als tourenverändernde Verfahren eingesetzt werden. Beim ropt-Verfahren wird durch die Vertauschung von Kanten versucht die Touren zu verbessern. Dabei ist r die Anzahl der Kanten, die gegen andere Kanten vertauscht wird. Die Touren sind r-optimal, wenn es nicht mehr möglich ist, durch vertauschen von r Kanten eine Verbesserung zu erzielen. Mit dem Lin-Kernighan-Algorithmus existiert ein r-opt-Verfahren, bei dem das r variiert wird. ([SM13],S.251f)

 Wird das Verfahren eingesetzt ohne dass die Touren verändert werden, so wird lediglich die Reihenfolge in den aus den Eröffnungsverfahren ermittelten Touren optimiert. Beim tourenverändernden Verbesserungsverfahren wird ein Tourenplan mit m Touren zu einer Tour transformiert. Dafür werden statt dem einen vorhandenen Depotknoten, m dieser Knoten definiert, welche die einzelnen Touren zu einer großen Tour verbinden. ([SM13],S.253f)

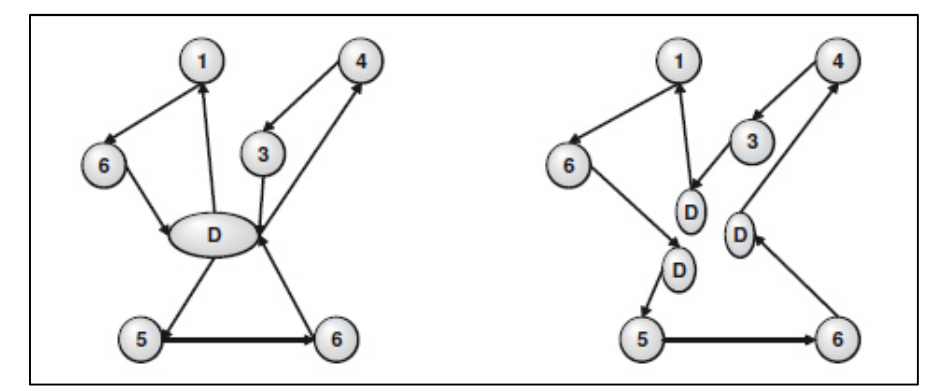

Abbildung 2-19: Transformierung für tourenveränderndes Verfahren Quelle: ([SM13],S.254)

Diese Tour wird anschließend mit dem r-opt-Verfahren verbessert. Nach der Optimierung der Tour werden die Depotknoten wieder zu einem zusammengeführt und es entstehen so wieder m Touren. Um auch Tourenpläne mit einer geringeren Tourenzahl als die Anzahl in der Startlösung zu ermöglichen, ist eine weitere Modifizierung notwendig. Dafür wird mit h die geringste Tourenanzahl definiert, die notwendig ist um den Bedarf zu decken. Dann werden zwischen h Depotknoten keine Verbindungen eingeführt. Zwischen diesen h und den übrigen (m-h) Depotknoten werden Verbindungen mit der Gewichtung 0 eingefügt. Des Weiteren werden noch die m-h Depotknoten untereinander mit Kanten der Gewichtung 0 verbunden. Nun können durch die r-opt-Verfahren auch Tourenpläne entstehen, die weniger Touren als die Startlösung besitzt. ([SM13],S.253f)

Um zu vermeiden, dass man lediglich ein lokales Minimum findet, können sogenannte Metaheuristiken eingesetzt werde. Bei diesen Heuristiken erfolgt eine aufwendigere und gründlichere Lösungssuche. Dabei können mit Local-Search-Verfahren, Evolutionsstrategien und Lernmechanismen drei Verfahrensklassen unterschieden werden. Beim Local-Search-Verfahren (z.B. Tabu-Search-Methode) wird eine zulässige Lösung solange verbessert, bis ein Abbruchkriterium erfüllt ist. Dabei wird auch eine zwischenzeitliche Verschlechterung in Kauf genommen. Bei Evolutionsstrategien (Genetische Algorithmen) werden bereits vorhandene Lösungen oder Teile dieser Lösungen zu einer neuen Lösung kombiniert. Bei den Lernmechanismen werden allgemeine Prinzipien zur Lösung komplexer Sachverhalte angewandt. Beispiele hierfür sind Neuronale Netze und Ameisenkolonie-Algorithmus. Die meisten Metaheuristiken erfordern eine genaue Anpassung und Justierung der Verfahrensparameter, wodurch die Anwendung eines Algorithmus auf mehrere Problemstellungen erschwert. ([AIK(+)08], S.150)

# 2.4 Grundlagen der Geo-Informationssysteme

Um die Lage der Kunden feststellen und eine Distanztabelle erstellen zu können, sind Geodaten notwendig. Diese Daten sind Grundlage der Tourenplanung und liefern geographische Informationen über den Kundenstandort und über das Straßennetz. Dieses Kapitel soll einführend das Thema GIS näher erläutern und die einzelnen Komponenten eines GIS sowie die möglichen Methoden zur Datengewinnung beschreiben.

# 2.4.1 Beschreibung und Definition

Bei Geoinformationssystemen (GIS), oder aus dem Englischen übersetzt Geographische Informationssysteme, handelt es sich um raumbezogene, digitale Informationssysteme. Beim Begriff Informationssystem bedarf es einer Abgrenzung gegenüber Auskunftssystemen. ([DEL13], S.339)

Die Aufgaben, die ein Informationssystem erfüllen soll sind Aufnahme, Speicherung, Aktualisierung, Verarbeitung, Auswertung und Wiedergabe von Informationen. Ein Informationssystem kann durch ein Vier-Komponenten-Modell aus struktureller Sicht (HSDA-Modell) und aus funktioneller Sicht (EVAP-Modell)

beschrieben werden. Ein System dieser Art soll aus den Vier strukturellen Komponenten Hardware (Computersystem, Speichermedien, Peripheriegeräte und Vernetzung), Software (Programmsystem zur Erfassung, Verwaltung, Analyse und Präsentation), Daten (quantitative und qualitative Informationen) und Anwender (Benutzer mit ihren Anforderungen) bestehen. Aus funktionaler Sicht muss ein Informationssystem die vier Funktionen Erfassung, Verwaltung, Analyse und Präsentation (EVAP-Modell) der Daten und Informationen ermöglichen.

 Bei Informationssystemen müssen die vier funktionellen Komponenten vorhanden sein. Fehlt eine dieser Funktionsgruppe aus dem EVAP-Modell, so handelt es sich um kein Informationssystem sondern um ein Auskunftssystem. ([DEL13], S.337ff)

Ein Geoinformationssystem lässt sich wie folgt definieren:

"Ein Geoinformationssystem ist ein Rechnergestütztes System, das aus Hardware, Software, Daten und den Anwendungen besteht. Mit ihm können raumbezogenen Daten digital erfasst, gespeichert, verwaltet, aktualisiert, analysiert und modelliert sowie alphanumerisch und graphisch präsentiert werden." ([DEL13], S.339)

Da es sich bei einem GIS um ein Informationssystem handelt, gelten auch für dieses, wie aus der Definition hervorgeht, die strukturellen und funktionellen Komponenten.

#### 2.4.2 Bestandteile eines GIS

Die Bestandteile eines GIS werden durch das HSDA-Modell bestimmt. Wobei die vierte Komponente (der Anwender) in der Literatur nicht immer genannt wird, da er eigentlich selbstverständlich ist. Somit sind Hardware, Software und Daten die unverzichtbaren Komponenten in einem GIS. Die arbeitsaufwendigste und kostenintensivste Komponente eines GIS stellt das kontinuierliche Aktualisieren der Daten dar. Die Anforderungen an die Komponenten Hardware und Software werden durch die Aufgabe, die das GIS erfüllen soll bestimmt. ([LIN99], S.5)

Hardware: Auf Grund der oft aufwendigen Rechenoperationen und der enormen Datenmengen, sind leistungsfähige Arbeitsrechner mit hoher Rechenleistung und ausreichend Arbeits- und Festplattenspeicher notwendig. Soll das Geoinformationssystem von mehreren Nutzern genutzt werden, so empfiehlt sich der Einsatz von mehreren vernetzten Arbeitsstationen mit einem zentralen Datenbestand. ([LIN99], S.5)

 Des Weiteren werden auch Eingabegeräte zur Erfassung der Daten und Ausgabegeräte zur Präsentation benötigt. Unter Eingabegeräte fallen unter anderem CD-Laufwerke, Scanner, GPS-Geräte, Kamera und Digitalisiertablett. Deren Spezifikationen hängen vom Material ab, welches verarbeitet werden soll. Je nachdem welches Kartenmaterial digitalisiert werden soll, finden Tabletts mit A3- bis A4-Format Anwendung. Zu den möglichen Ausgabegeräten zählen neben den Grafikbildschirmen noch Drucker, Plotter sowie CD-ROM-Brenner oder Festplattenlaufwerke. ([LIN99], S.5)

 Die Hardwarekomponenten haben teils eine unterschiedliche Lebensdauer. Während man bei Prozessoren mit einer Lebensdauer von drei bis fünf Jahren rechnen muss, können manche Peripheriegeräte (Ein- und Ausgabegeräte) mehrere Computersysteme überleben. ([DEL13], S.340)

Software: Mit Hilfe der GIS-Software sollen Geoobjekte aus der realen Welt im digitalen Informationssystem abgebildet werden. Wie aus der Definition hervorgeht soll die Software die vier Funktionsbereiche Datenerfassung, Verwaltung, Analyse und Präsentation dieser Geoobjekte zur Verfügung stellen. Diese Softwareprodukte verursachen auf Grund deren Komplexität deutlich mehr Kosten als die Hardware. Es werden jedoch mittlerweile auch schon leistungsfähige kostenfreie Softwareprodukte angeboten (siehe Kapitel 0). Die Lebensdauer dieser Softwareprodukte lässt sich schwer beziffern. Grund dafür ist zum einen, dass solche Systementscheidungen für ein bestimmtes Softwareprodukt meist langfristig getroffen werden, zum anderen bieten die Softwarehersteller in bestimmten Zeitabständen eine kostenpflichtige Softwareaktualisierung an. ([DEL13], S.340)

Daten: Den wertvollsten Bestandteil eines Geoinformationssystems stellen die erfassten Daten dar. Denn die Wartung und das Systematisieren und Vervollständigen der Anfangs verstreuten und unvollständigen Daten bedarf einen hohen Aufwand. Da es sich bei den Daten um die Komponenten mit der höchsten Lebensdauer handelt (diese können mehrere Mitarbeiter und Softwaregenerationen überdauern) ist eine Dokumentation hinsichtlich Qualität und Einsatzmöglichkeit notwendig. ([DEL13], S.340)

# 2.4.3 Daten

Wie in den Absätzen zuvor schon erwähnt wurde, handelt es sich bei den Daten eines GIS um raumbezogene Daten, die in der Literatur häufig Geodaten genannt werden. Bei diesen Geodaten handelt es sich um Informationen und Koordinaten eines Geoobjekts, welches sich im untersuchten Gebiet befindet. Der Umfang der Daten kann in räumlicher und sachlicher Hinsicht unterschiedlich sein, daher kann zwischen flächenhaft-kontinuierlichen, flächenhaftdiskontinuierlichen, punkthaften und linienhaften Informationen sowie Zwischentypen unterschieden werden. ([LIN99], S.7)

Bei den flächenhaft-kontinuierlichen Informationen kann als Beispiel die Geländehöhe angeführt werden. Diese existiert für jeden Punkt der Erde und sie verhält sich aus mathematischer Sicht stetig oder kontinuierlich. Das bedeutet, dass zwei Orte eine unterschiedliche Geländehöhe haben können. Auf der Strecke zwischen den beiden Orten kommen alle Zwischenwerte mindestens einmal vor. Bei dieser Art der Information ist eine flächenhafte Interpolation möglich. ([LIN99], S.7)

Zu den flächenhaft-diskontinuierlichen Informationen zählen unter anderem ökonomische und statistische Daten wie z. B. Bevölkerungsaufbau, Arbeitslosenquote und Wahlergebnisse. Diese Werte gelten nur für den ausgewählten Bereich und im Gegensatz zu den kontinuierlichen Informationen müssen diese nicht überall existieren und zwischen zwei Bereiche müssen keine Zwischenwerte auftreten. Zum Beispiel existieren bei Landtagswahlen zwischen den einzelnen Wahlkreisen keine Zwischenwerte und im benachbarten Bundesland gibt es keine Information, da dort keine Wahl stattfand. ([LIN99], S.7)

Bei den Punkthaften Informationen handelt es sich um Standortangaben, wobei zwischen Existenzdaten und Existenzdaten mit zugeordneten Informationen unterschieden werden kann. Bei ersteren handelt es sich z. B. um Sammelstellen mit deren Koordinaten, während bei letzteren zu den Koordinaten noch weitere Informationen wie z. B. Anzahl der Behälter angeführt werden. Aus diesen Daten können flächenhaft-diskontinuierliche Informationen, wie z.B. Anzahl der Standorte pro Stadtteil, abgeleitet werden. ([LIN99], S.8)

Die linienhaften Informationen stellen den geometrischen Verlauf von Geoobjekten dar. Hierzu zählen unter anderem Grenzverläufe, Gewässernetz und Straßennetz. Diesen linienhaften Informationen können neben den geometrischen auch noch weitere Informationen, wie z. B. Straßentyp und Verkehrsaufkommen pro Tag, zugeordnet werden. ([LIN99], S.8)

Neben den bisher beschriebenen Arten von Informationen gibt es noch Zwischentypen. Als Beispiel kann hier die Darstellung von Warenströmen angeführt werden, die sich aus punkthaften Informationen (Standorte) und aus linienhaften Informationen (Stromverlauf) zusammensetzen. ([LIN99], S.8)

Diese raumbezogenen Daten sind mit Koordinaten versehen. Bei kleinmaßstäbigen Arbeiten kann die Ermittlung der Koordinaten aus einem vereinfachten kugelförmigen Erdmodell erfolgen. In der Landesvermessung werden hingegen die Koordinaten anhand eines Ellipsoiden ermittelt. Die Landesvermessungen nehmen den für die jeweilige Region am besten geeigneten Ellipsoiden. Daher können für einen Punkt der Erde unterschiedliche geographische Koordinaten vorliegen. Die Ellipsoiden liegen in unterschiedlicher Größe vor, sind unterschiedlich gelagert und besitzen somit einen verschobenen Ursprung. Daher müssen diese Koordinaten auf ein einheitliches Bezugssystem WGS84 umgerechnet werden. Durch den WGS84-Referenzellipsoiden liegen die Koordinaten eindeutig und einheitlich vor. Ein Punkt wird so durch die Ellipsoidische Breite  $(\varphi, \text{lat})$  und der Ellipsoidische Länge  $(\lambda, \text{lon})$  definiert. ([DEL13], S.146)

 Geodaten müssen nicht in den Koordinaten der Landesvermessung vorliegen. Sie können in viele verschiedene Koordinatensysteme erfasst werden. Nach einer Digitalisierung mittels eines Digitalisiertabletts können sie z. B. in den Gerätekoordinaten des Tabletts vorliegen. Dies erfordert eine Koordinatentransformation in ein brauchbares Koordinatensystem. ([DEL13], S.147)

### 2.4.4 Datentypen

Die oben beschriebenen Informationen können in drei unterschiedliche Datentypen, welche in diesem Abschnitt näher beschrieben werden, verarbeitet und gespeichert werden.

### 2.4.4.1 Vektordaten

Bei der vektororientierten Modellierung werden die Geoobjekte mit Hilfe von Punkten und Linien, sowie mit Flächen (geschlossene Linien) dargestellt. Der Linienverlauf und somit auch die Flächen werden durch eine bestimmte Anzahl von Knoten, Zwischenpunkten und deren Verbindungen definiert. Zu einem Koordinatenpaar kann immer nur ein Knoten gehören, in dem beliebig viele Kanten beginnen oder enden können. Ein Knoten kann jedoch mehrere Bedeutungen haben (z.B. Grenzpunkt und Gebäudepunkt). Die Kanten beinhalten Informationen über deren Form, welche mit Hilfe von Zwischenpunkten festgelegt werden kann. Auch bei den Kanten ist wenn nötig eine Mehrfachbedeutung anzuwenden. Das bedeutet, dass an jeder Stelle des Raumes nicht mehrere Kanten gleicher Form vorhanden sein dürfen. Für diesen Fall müssten die gleich verlaufenden Kanten zu einer verschmolzen werden. ([BEH00], S.13ff)

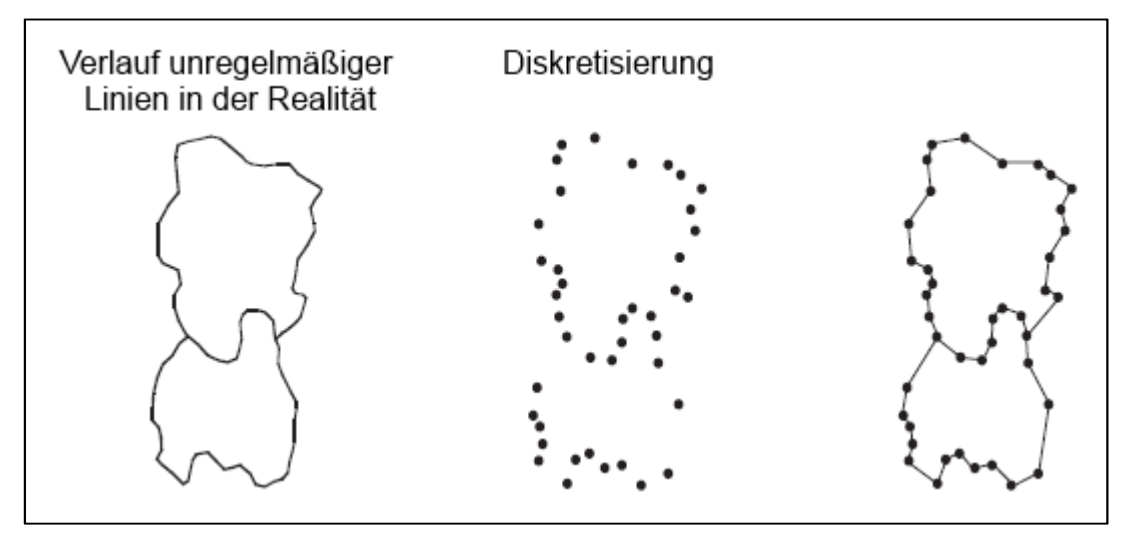

Abbildung 2-20: Vektororientierte Modellierung

Quelle: ([DEL13], S.135)

Abbildung 2-20 zeigt wie zwei Flächen aus der realen Welt mit Hilfe der vektororientierten Modellierung abgebildet werden können. Dazu ist eine Diskretisierung notwendig, bei der die Zwischenpunkte und Knoten ermittelt werden.

 Neben der Abbildung geometrischer Eigenschaften sollen meist noch weitere, beschreibende Eigenschaften wie z. B. bei Gebäuden die Hausnummer hinzugefügt werden. Dies kann z. B. über eine Schlüsselnummer, die mit einer Attributtabelle verknüpft ist, erfolgen. Für die Objekte können jedoch auch beschreibende Eigenschaften mit der Geometrie gemeinsam geführt werden. ([BEH00], S.17)

### 2.4.4.2 Rasterdaten

Bei diesem Ansatz der geometrischen Modellierung werden die einzelnen Objekte durch Rasterpunkte (Pixel) dargestellt. So wird ein geometrischer Punkt (ein Koordinatenpaar) durch einen Rasterpunkt, ein linienförmiger Verlauf durch mehrere aneinandergereihte Rasterpunkte und Flächen durch eine Ansammlung von Rasterpunkten modelliert. ([BEH00], S.21)

Während bei den Vektordaten die geometrische Information direkt durch die Koordinaten vorliegt, wird bei den Rasterdaten die Lage des Objekts mittels Referenzkoordinaten und der Anzahl der Zeilen und Spalten ermittelt. ([LIN99], S.10)

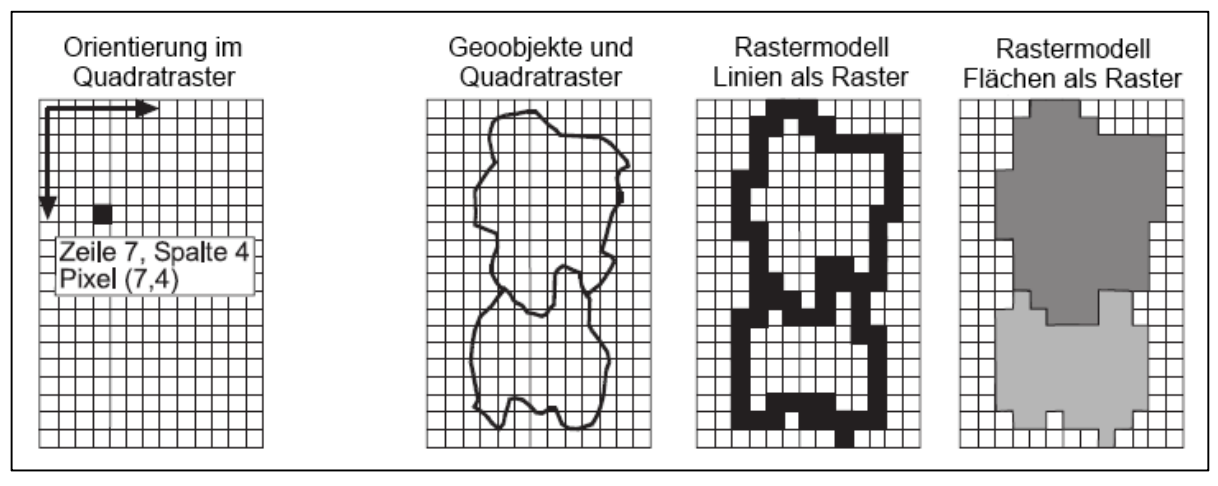

Abbildung 2-21: Rasterorientierte Modellierung

Quelle: ([DEL13], S.136)

Abbildung 2-21 zeigt die Modellierung zweier Flächen mittels Rasterdaten. Wie im linken Abschnitt der Abbildung gezeigt wird, erfolgt die Lagebestimmung eines Objektes, ausgehend von einer Ecke des Rasters, mit Hilfe der Zeilen und Spalten.

Auch die in Rasterdaten vorliegenden Objekte können mit Attributwerte versehen werden. Dies kann ebenso mittels einer Schlüsselnummer erfolgen, durch diese einem Objekt ein Attribut oder bei mehreren Eigenschaften eine Zeile einer Attributtabelle zugeordnet werden kann. ([BEH00], S.22)

## 2.4.4.3 Sachdaten

Neben den Geometriedaten (Vektor- und Rasterdaten) gibt es auch noch Sachdaten. Zu diesen zählen unter anderem die bereits erwähnten Attribute bzw. Attributtabellen aber auch andere Daten mit Raumbezug z. B. statistische Daten über einem Standort (Aufträge pro Monat, etc.). Werden die Sachdaten mit x-y Koordinaten versehen, so können sie für Auswertungen mit der GIS-Software herangezogen werden. Zur Verwaltung dieser Sachdaten wird meist eine relationale Datenbank verwendet, welche diese Auswertung ermöglicht. ([LIN99], S.11) Dieses Datenbankmodell wurde bereits in Kapitel 2.2.4 näher beschrieben.

# 2.4.4.4 Anwendung dieser Datentypen

Ja nach Anwendungsfall sind unterschiedliche Datentypen geeignet. So empfiehlt sich für Satellitenbilder, in dem jeder Punkt ein eigener Farbton und somit einen Wert hat, der Rasterdatentyp. Des Weiteren werden üblicherweise digitale Geländemodelle und sonstige kontinuierliche Flächendaten als Rasterdaten verwaltet. Sollen Grenzverläufe, das Gewässernetz oder das Straßennetz dargestellt werden, so würde bei Anwendung des Rastertyps Speicherplatz verschwendet werden. Denn in diesem Fall werden auch für die nicht relevanten Bereiche Werte abgespeichert. Bei dieser Anwendung eignet sich der Vektortyp, denn so werden nur die Linien abgespeichert. Liegen für gewisse Standorte demographische Daten vor, so können bei einem Koordinatenpaar sehr viele Daten anfallen. Für diesen Fall empfiehlt sich die Aufbereitung als Sachdaten. ([LIN99], S.12)

# 2.4.5 Datenbeschaffung

Mit Erfassung vorhandener Daten, Übernahme vorhandener Bestände und Neuerfassung von Daten kann die Beschaffung von Geodaten laut ([BEH00], S.262) in drei Arten unterteilt werden.

### 2.4.5.1 Erfassung vorhandener Daten

Bei den hier beschriebenen Methoden handelt es sich um sekundäre Erfassungsmethoden, da die Erfassung auf Basis schon erfasster, analoger Information erfolgt. Die Erfassung erfolgt in diesem Fall anhand von analogen Karten, Pläne oder Luftbilder. Neben der Digitalisierung der graphischen Information ist auch die Erfassung der alphanumerischen Daten (Attribute) zu beachten. ([BEH00], S.263f)

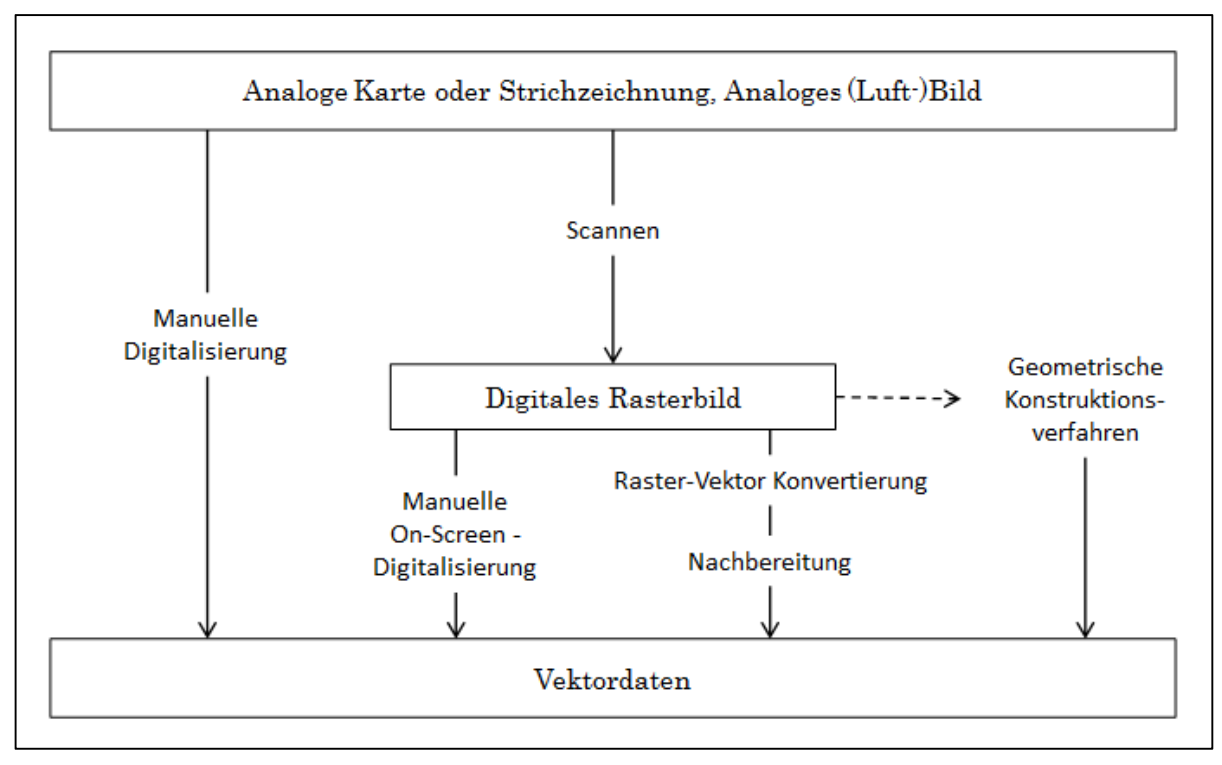

#### Abbildung 2-22: Sekundäre Erfassungsmethoden

Quelle: eigene Darstellung in Anlehnung an ([DEL13], S.180)

Abbildung 2-22 zeigt die möglichen Methoden zur sekundären Erfassung von Vektordaten. Dabei handelt es sich im Wesentlichen um die vier Methoden Manuelle Digitalisierung, Manuelle On-Screen-Digitalisierung, Raster-Vektor Konvertierung und geometrische Konstruktionsverfahren, die in den folgenden Abschnitten etwas genauer beschrieben werden.

Manuelle Digitalisierung: Bei dieser Methode erfolgt die Erfassung mit Hilfe eines Digitalisiertisches bzw. Digitalisiertabletts. Sie ist die häufigste eingesetzte Methode. Um den digitalisierten Punkten Landeskoordinaten zuweisen zu können, müssen Transformationsparameter ermittelt werden. Dies geschieht mit Hilfe von Passpunkten, denen die bekannten Soll-Koordinaten zugeordnet werden. Auf Basis dieser Passpunkte wie z. B. die Blattecken, werden die Koordinaten der jeweiligen Punkte ermittelt. Das Digitalisieren der Geoobjekte erfolgt mit Hilfe einer Fadenkreuzlupe. Bei der Digitalisierung stehen verschiedene Funktionen und Bedingungen wie z. B. Fangfunktion, automatischer Flächenschluss sowie Parallelitäts-, Rechtwinkel- und Geradlinigkeitsbedingungen zur Verfügung. Es ist eine hohe Genauigkeit erreichbar, das ist jedoch mit einem hohen zeitlichen und personellen Aufwand verbunden. ([BEH00], S.264ff)

Manuelle On-Screen-Digitalisierung: Bei dieser Methode erfolgt das Digitalisieren ähnlich wie bei der Manuellen Digitalisierung. In diesem Fall wird das analoge Material vorher eingescannt. Die Koordinatenbestimmung erfolgt ebenfalls auf Basis von Passpunkten, durch welche die digitale Vorlage georeferenziert wird. Der Anwender kann beliebig zoomen um die Objekte möglichst genau mit dem Fadenkreuz zu identifizieren. Auch bei diesem Verfahren stehen die Funktionen bzw. Bedingungen (Parallelität, etc.) zur Verfügung. Bei diesem Verfahren können Raster- und Vektordaten gleichzeitig dargestellt werden. ([BEH00], S.269f)

Raster-Vektor-Konvertierung: Mit Hilfe dieser Methode ist eine automatische oder halbautomatische Digitalisierung möglich. Bei der halbautomatischen Digitalisierung wird mit Hilfe eines Mustererkennungsverfahrens aus einem Linienzug ein Vektorzug abgeleitet. Bei Bedarf kann auch auf eine manuelle Erfassung umgeschaltet werden. Die automatische Digitalisierung startete mit der Abtastung. Die Ergebnisqualität hängt vom Zustand des Kartenmaterials ab. Danach werden durch Verarbeitung und Entzerrung eventuelle Fehler ausgebessert. Anschließend erfolgt die Konvertierung, bei der der Vektor automatisch entlang der Mitte der gerasterten Linien erzeugt wird. Diese Methoden mit hoher Effizienz sind für Vorlagen geeignet, die linienhaft und von guter Qualität sind. ([BEH00], S.270ff)

Geometrische Konstruktionsverfahren: Bei dieser Methode können zu Objekten neue hinzugefügt werden. Dies geschieht auf Basis von Objekten, deren Koordinaten schon bekannt sind. Durch diese Methode ist theoretisch die höchst mögliche Genauigkeit erzielbar, welche jedoch von der Genauigkeit der schon bekannten Objekte (Bezugselemente) abhängt. Diese Genauigkeit wird unter anderem durch zahlreiche Konstruktionsfunktionen (z.B. Splines, Tangenten, Geraden, Winkel, etc.) ermöglicht. Die Koordinaten werden mit Hilfe der bekannten Bezugselemente und den eingegebenen Maßangaben ermittelt. Das geometrische Konstruktionsverfahren erfordert einen hohen Erfassungsaufwand. Mögliche Fehler sind Fehlinterpretationen der Vorlage und Fehler bei der Eingabe der Maßangaben. ([BEH00], S.268f)

## 2.4.5.2 Übernahme von Datenbeständen

In diesem Fall werden bereits vorhanden Datenbestände von einem Datenanbieter übernommen bzw. gekauft. Bei Daten aus verschiedenen Quellen und Epochen kann es zu Problemen bei der Nutzung kommen. Daher sollte laut ([BEH00], S.274) bei der Übernahme von Daten neben der Qualität noch folgende Punkte beachtet werden:

- Datenformat und Version
- Aktualisierungsfrequenz
- Medium
- Gegebenenfalls Byteanordnung
- Lizenzfrage bei Mehrfachnutzung
- Kosten (Erstbeschaffung und künftige Aktualisierungen)

Werden die Daten nicht im benötigten Format angeboten, ist eine qualitativ hochwertige Konvertierung in das gewünscht Zielformat notwendig. Die Übernahme der Beziehungen erfordert oft komplexe Algorithmen. Daher sollte das angebotene Format auch als Beurteilungskriterium einer Datenquelle herangezogen werden. ([BEH00], S.273f)

# 2.4.5.3 Neuerfassung von Daten

Eine Neuerfassung der Daten ist notwendig, wenn kein ausreichender Bestand vorhanden ist oder wenn fehlende Maßangeben, Widersprüche und Fehler anders nicht hinzugefügt bzw. behoben werden können. Dies kann unter anderem durch Terrestrische Neuvermessung (z.B. mit Tachymeter) oder mittels Photogrammetrischer Auswertung erfolgen. Die Photogrammetrische Auswertung kann aus wirtschaftlicher Sicht nur beim Erfassen eines großen Datenumfangs eingesetzt werden, da die Erfassung aus einem Flugzeug durch Einsatz einer Reihenmesskamera geschieht. ([BEH00], S.276ff)

Ferner besteht die Möglichkeit des Einsatzes von Lasertechnology. Die Aufnahme durch das Airborne Laserscanning Verfahren funktioniert ähnlich wie der Einsatz eines Echolotes. Bei dem Verfahren wird die Zeitdifferenz zwischen dem Aussenden eines Laserstrahls und dem Empfangen des reflektierten Strahls gemessen und ausgewertet. Der Laserscanner befindet sich dabei in einem Flugzeug, welche das zu untersuchende Gebiet überfliegt. Die Koordinaten werden mit Hilfe der Standortdaten (durch DGPS) des Flugzeuges ermittelt. ([DEL13], S.201)

Neben den bereits genannten Methoden besteht auch die Möglichkeit, Daten mittels GPS zu ermitteln. Dies wird anhand eines Beispielprojekts in Kapitel 3.1.4 näher beschrieben.

# 3 IST - Analyse

In diesem Kapitel wird die IST-Situation in der Entsorgungsbranche bezüglich Einsatz und Angebot von Dispositionssoftware erläutert. Des Weiteren wird auch auf die Verfügbarkeit von Geodaten für den Raum Graz näher eingegangen. Mit Geodaten für den Raum Graz, "Stand der Technik" und Instrumente für Tourenoptimierung ist dieses Kapitel in drei Teile gegliedert. Die Analyse hinsichtlich Verfügbarkeit und Informationsgehalt der Geodaten für den Raum Graz erfolgte durch eine Onlinerecherche, wobei neben den kostenpflichtigen auch gebührenfreie Open-Source-Daten untersucht wurden. Das Kapitel "Stand der Technik" zeigt, welche Produkte und Funktionen derzeit bei Entsorgern in Anwendung sind. Die Ergebnisse in diesem Abschnitt stammen aus einer quantitativen Erhebung mittels eines Fragebogens. Der abschließende Teil der IST-Analyse (Instrumente für Tourenoptimierung) wurde mittels Onlinerecherche und aus einer Umfrage bei den Softwareherstellern erstellt. Hier werden die Softwarehersteller anhand deren Leistungsmerkmale verglichen.

### 3.1 Geodaten für Raum Graz

In diesem Abschnitt werden Möglichkeiten zur Datenbeschaffung für den Raum Graz erläutert. Dabei wird der Fokus auf die Übernahme von Datenbeständen gelegt. Des Weiteren wird aber auch die Alternative GPS-Datenaufzeichnung anhand eines Beispielprojektes beschrieben. Bei den Datenzukäufen wird in diesem Abschnitt der Fokus auf das Angebot der Stadtvermessung (Geoportal Graz) gelegt. Neben diesem Anbieter bestünde auch noch die Möglichkeit, die Daten bei Herstellern von Navigationsgeräten (z.B. TomTom4), bei GIS Software Hersteller (wie z. B. ESRI<sup>5</sup> und Pitney Bowes Software<sup>6</sup>) oder aber auch bei manchen Herstellern von Tourenplanungssoftware zu beziehen. Neben den kostenpflichtigen Möglichkeiten wird mit Open Government Data und OpenStreetMap auch auf gebührenfreie Übernahmemöglichkeiten von Datenbeständen näher eingegangen.

### 3.1.1 Open Government Data

Bei Open Government Data handelt es sich um freigegebene Verwaltungsdaten. Dies sind jene nicht personenbezogenen Datensätze, die für die Nutzung, Weiterverarbeitung und Weiterverwendung frei zugänglich sind. [STA13(a)] Diese Daten sind auf der Plattform (data.graz.gv.at) unter dem Navigationslink "Daten" in mehreren unterschiedlichen Kategorien (Bevölkerung, Umwelt, Verkehr + Technik, etc.) gegliedert.

Die für ein Entsorgungsunternehmen am ehesten relevanten Datensätze sind quer durch die oben genannten Kategorien verteilt. Darunter fallen die Datensätze Basiskarte, Papierkörbe, getrennte\_Abfallsammelstellen, Giftmüll\_Express und Problemstoff\_Sammelstellen.

l

<sup>4</sup> http://www.tomtom.com/en\_gb/licensing/products/maps/?WT.Click\_Link=BDP\_Maps

<sup>5</sup> http://www.esri.com/data/streetmap/europe-streetmap

<sup>6</sup> http://store.pbinsight.com/store/pitneybo/DisplayHomePage/

Basiskarte: Diese beinhaltet ausgewählte Objekte von Graz. Darunter fallen unter anderem Bauwerke, Verkehr, Gewässer, Straßennamen und Hausnummern. Die Karte ist vom Datentyp Grid, wobei es sich um ein Rasterformat handelt. Die Aktualisierungsfrequenz ist bei diesem Datensatz mit unregelmäßig angegeben. Als Abgabe- bzw. Verteilformat ist WMS7 angegeben. [STA13(b)] Eine mögliche Anwendung dieser Karte wäre als Hintergrundkarte oder als Basis für das geometrische Konstruktionsverfahren.

getrennte\_Abfallsammelstellen: Hierbei handelt es sich um öffentliche Abfallsammelstellen getrennt nach Sammelfraktionen. Diese Datensätze sind im Vektorformat vorhanden. Die Aktualisierungsfrequenz dieser Ressourcen ist mit kontinuierlich angegeben. Als Abgabe- bzw. Verteilformat sind unter anderem Shape, XLS und CSV angeführt. [STA13(c)] Des Weiteren können diese Daten auch von der Plattform GitHub8 (im OSM-Format) bezogen werden.

Giftmüll\_Express: Dieser Datensatz beinhaltet Informationen zu den Standorten der Giftmüllsammelstellen und deren Sammelzeiten. Die Daten sind im Vektorformat vorhanden und werden in denselben Formaten abgegeben wie die Daten der Abfallsammelstellen. Diese Daten werden ebenfalls kontinuierlich aktualisiert. [STA13(d)]

Problemstoffsammelstellen: Hierbei handelt es sich um einen Datensatz, welcher die Sammelstellen für Problemstoffe beschreibt. Hinsichtlich Datenformat, Nachführungsfrequenz und Abgabeformat gibt es keine Unterscheide gegenüber den Datensätzen Giftmüll\_Express und Abfallsammelstellen.  $[STA13(e)]$ 

Papierkorb: Bei diesem Datensatz handelt es sich um Informationen über die Standorte von Papierkörben der Stadt Graz. Die Daten sind vom Vektor-Datentyp und werden kontinuierlich aktualisiert. Die Daten werden als WFS<sup>9</sup> abgegeben. [STA13(f)]

Neben diesen genannten Datensätzen wurde auf der Open Government Data Plattform des Bundeslandes Steiermark ein Datensatz über abfallwirtschaftliche Anlagen gefunden. Bei diesem Datensatz handelt es sich um Angaben über Anlagetyp, Adresse, Gemeinde, Betreiber, etc. im Vektorformat. Das Abgabeformat ist das Shape-Format und das KMZ- bzw. KML-Format. [LAN13]

# 3.1.2 Daten vom Graz Geoportal

Das Grazer Geoportal ist ein Service des Stadtvermessungsamtes. Dazu gehören unter anderem auch die kostenlosen Datensätze (Open Governmant Data). Mit dem Navigationslink Geodaten und Geodatenkatalog gelangt man zur Eingabe

 $\overline{a}$ <sup>7</sup> WMS (Web Map Service) ist eine einfache http-Schnittstelle zum Anfordern von geo-Karten aus verteilten GIS-Datenbanken [OPE14(a)]

<sup>8</sup> https://github.com/species/OGD-Graz-Daten/tree/master/Abfallsammelstellen

<sup>9</sup> WFS (Web Feature Service) ist eine Schnittstelle um Daten abzurufen. Anstelle einer Datei welche auch Daten beinhaltet die nicht benötigt werden, werden mittels WFS nur jene Daten abgerufen, die man wirklich benötigt. [OPE14(b)]

für den Suchbegriff. Die Suche nach dem Begriff Straßennetz hat mit Straßennetz-Route, Straßenabschnitte, Straßenknoten und Straßenverzeichnis vier Ergebnisse geliefert.

Beim Straßenverzeichnis handelt es sich um eine Auflistung aller Straßennamen der Stadt Graz. Dieses wird kontinuierlich aktualisiert und im CSV-Format vertrieben. Dieser Datensatz enthält die Straßenbezeichnung, den Grazer Straßen Code und den Bezirk. [STA13(g)] Die Daten sind kostenlos und somit auch im Open Government Data Portal erhältlich.

 Bei den Straßenknoten handelt es sich um Daten zu den Straßenkreuzungen im Grazer Stadtgebiet. Die im Vektortyp vorhandenen Daten werden kontinuierlich aktualisiert und in Shape, DWG/DXF, PDF, XLS und CSV vertrieben. Die Straßenabschnitte sind die Straßenachsen des Grazer Stadtgebietes. Auch diese sind als Vektordaten vorhanden, werden kontinuierlich aktualisiert und werden in denselben Formaten wie die Straßenknoten angeboten. Beim Datensatz Straßennetz-Routen handelt es sich um den Routenlayer des Grazer Straßennetzes. Diese Vektordaten werden bei Bedarf aktualisiert und in den gleichen Formaten vertrieben wie die Daten der Straßenknoten. [STA13(h)], [STA13(i)], [STA13(j)]

Da in der Tarifbestimmung keine Angaben bezüglich der Kosten des Grazer Straßennetzes zu finden waren (siehe Anhang) und auch die Attributbeschreibung der Daten in den Metadaten nicht ersichtlich war, wurde mit dem Stadtvermessungsamt Kontakt aufgenommen. Aus diesem Kontakt ging hervor, dass die Informationen des Straßennetzes in die GIP-Datenbank des Landes übergeben wird. Da diese Daten zukünftig kostenfrei abgegeben werden, sind keine Kosten für das Straßennetz bei den neuen Tarifen angegeben. Der Dateninhalt wird den Daten des übergeordneten Straßennetzes entsprechen, welches schon vom Land Steiermark angeboten wird. Im Gegensatz zu diesem übergeordneten Straßennetz wird der Teil der Grazer Gemeindestraßen keine Kilometrierung enthalten.

 Dieses übergeordnete Straßennetz wird im Shape- und KML-Format angeboten. Diese Daten vom Typ Vektor werden nach Bedarf aktualisiert.  $[LAN13(b)]$ 

Enthält dieses Straßennetz keine Hausnummern, so müssen diese von der Stadtvermessung bezogen werden. Diese sind notwendig um den Kunden, von denen die Adresse bekannt ist, Koordinaten zuordnen zu können. Anhand dieser Koordinaten kann die Tourenplanung stattfinden. Laut [STA13(k)] gibt es in Graz ca. 40.000 Hausnummern. Laut der Tarifliste, beträgt der Bruttopreis von 10 georeferenzierten Hausnummern 0,44 Euro. Somit würden sich die Kosten für die Grazer Hausnummern auf ca. 1760 Euro belaufen.

## 3.1.3 Open Street Maps

Neben den bisher genannten Datenportalen gibt es mit OpenStreetMap (OSM) noch die völlig gebührenfreie Variante der Datenübernahme. OSM ist ein Projekt, welches zur Erstellung einer gebührenfreien Weltkarte ins Leben gerufen wurde. Die Karte kann durch jeden bearbeitet, eingesetzt, kopiert und weiterverarbeitet werden. [OPE13(b)]

Der Export dieser OSM-Daten kann direkt auf der Startseite<sup>10</sup> erfolgen. Dort kann unter dem Menü "Export" ein Bereich ausgewählt werden, der heruntergeladen werden soll. Die Daten werden wie in Kapitel 2.1.5.1 beschrieben ist im OSM-Format (basiert auf XML) exportiert. Betrachtet man einen Datensatz, welcher auf diese Weise heruntergeladen wurde, so stellt man fest, dass zuerst alle Knoten definiert werden. Dies erfolgt durch die Angabe von ID-Nummer, Zeitstempel, Angaben zum User, Koordinaten des Knotens und in manchen Fällen auch "tags". Nachdem alle Knoten definiert wurden, werden die Wege definiert. Auch das erfolgt mittels einer ID-Nummer mit Angaben zum User und zum Zeitpunkt. Nach diesen Angaben werden die Knotenreferenzen aufgelistet und zum Schluss noch die "tags" dieses Weges. Am Ende der Datei werden die Relations angeführt, mit welchen Wegen und Knoten zu Gruppen (wie z.B. Busrouten) zusammengefasst werden können. Der in Kapitel 2.1.5.1 dargestellte Ausschnitt einer solchen Datei zeigt ein einzelnes Geoobjekt. Daraus lässt sich erahnen, dass die Datenmenge relativ schnell eine enorme Größe annimmt. Beim Versuch die OSM-Daten für ganz Graz herunterzuladen hat sich herausgestellt, dass diese Exportvariante für diesen Größenbereich nicht mehr geeignet ist.

Neben dieser beschriebenen Exportvariante stellt OSM auch eine Datei (Planet File) auf Planet.OSM11 zum Download zur Verfügung. Diese komprimierte Datei hat aktuell (Stand: 26.12.2013) eine Größe von 32GB und beinhaltet alle bei OSM verfügbaren Geodaten. Auf der Internet Seite von GeoFabrik12 können Ausschnitte dieser gesamten Datei heruntergeladen werden. So können die Geodaten für bestimmte Kontinente aber auch die Daten einzelner Länder ausgewählt werden. [OPE13(c)], [GEO13]

Die Abdeckung für den Raum Graz kann mittels folgenden Informationen beschrieben werden. Die Straßen sind vollständig in den OSM-Daten enthalten, es kann jedoch noch der ein oder andere Einbahn-"tag" fehlen. Die Maximalgeschwindigkeiten sind in 99% der Fälle angegeben. In Graz gibt es ca. 60.000 Gebäude, davon sind 36.600 in der OSM (Stand: Mai 2013). Die Hausnummern sind vollständig in der OSM enthalten. [OPE13(d)]

## 3.1.4 Alternative zu Opensource und Datenzukauf

Neben den kostenpflichtigen (Stadtvermessung, etc.) und den kostenfreien Geodaten besteht auch die Möglichkeit diese selbst mittels GPS-Technologie zu ermitteln. Dieses Kapitel basiert auf ein Expertengespräch, in dem anhand eines Beispielprojekts diese Möglichkeiten der Geodatenerfassung erläutert wurden. Aus diesem Gespräch ging hervor, dass im Groben zwischen Tracking, Logging und Geokodierung unterschieden werden kann

Beim Tracking werden die Daten in Echtzeit übermittelt, während beim Logging die Geodaten der zurückgelegten Tour auf einem internen Speicher zwischengespeichert werden und später mit einem PC ausgelesen werden kön-

l

<sup>10</sup> http://www.openstreetmap.org

<sup>11</sup> http://planet.openstreetmap.org/

<sup>12</sup> http://download.geofabrik.de/

nen. Beim Geokodieren werden einem vorhandenen Datensatz bzw. Objekt raumbezogene Daten (Koordinaten) zugeordnet.

#### 3.1.4.1 Projektbeschreibung

Ein mittelständisches Unternehmen, welches im Raum Mödling Entsorgungsfahrten durchführt, ist an die Kapazitätsgrenze gestoßen. Für dieses Gebiet ist ein Entsorgungsunternehmen tätig, das anhand eines Wochenplans mit einem Fahrzeug ca. 30 öffentliche Sammelinseln bedient. Hierbei handelt es sich um eine Bring-Sammlung, bei der die Bewohner deren Müll zu diesen Sammelinseln bringen. Dort stehen je nach Bewohneranzahl unterschiedlich viele Behälter. Da sich diese Region aus weiträumigen Streusiedlungen, dörflichen Strukturen aber auch städtische Strukturen zusammensetzt, gibt es auch Standorte, bei denen man aus Platzgründen nicht genug Behälter aufstellen konnte. Für den einwöchigen Entsorgungsplan bedeutete dies, dass gewisse Sammelinseln mehrmals angefahren werden müssen.

 Auf Grund der Kapazitätsprobleme hätte das Entsorgungsunternehmen neben zusätzlichem Personal auch ein zweites Fahrzeug anschaffen müssen. Somit wäre es jedoch zu enormen Mehrkosten bei gleichbleibender Auftragsmenge gekommen. Daher hat sich das Unternehmen dazu entschlossen, eine Optimierung durchführen zu lassen.

Zuerst wurde der IST-Zustand dokumentiert und es wurde versucht, den Wochenplan mit einfachen Optimierungstools an das Optimum heranzuführen. Da jedoch die Fahrer selbst deren Touren schon sehr intelligent gestaltet haben, war im ersten Moment keine Verbesserung zu erzielen.

 Mit Hilfe der Uni Wien wurde jedoch mit einem vorhandenen Algorithmus eine Optimierung durchgeführt und es wurde eine Einsatzzeitverbesserung von 12% erzielt. Auf Grund des vorhandenen Optimierungspotentials kam es zu einem Softwareprojekt in Zusammenarbeit mit Salzburg Research und der Uni Wien. Dafür wurde von der Uni Wien ein maßgeschneiderter Algorithmus entwickelt, der sich variable Nachbarschaftssuche nennt. Das Salzburg Research war für das Softwaremodul und die Schnittstellen zuständig und B.I.M. Mobilitätsconsulting & Engineering war für die Erhebung der Daten, die Evaluierung der Ergebnisse und für die Benutzeroberfläche verantwortlich.

Entsorgungsunternehmen, die so ein System noch nicht eingeführt haben, verfügen über so gut wie keine Realdaten. Sie besitzen in der Regel Tabellen von den Standorten, die mit postalischen Adressen versehen sind. Da sich in diesem Fall sehr viel in den Köpfen der Fahrer abspielte, mussten alle Parameter erst erhoben werden.

 Zu diesen Parametern zählten Zeitraum der Optimierung, Fahrzeugdaten, Start und Ziel jeder Tour, Abladestationen und Standortkenngrößen. Des Weiteren war noch wichtig, ob das Fahrzeug teilbeladen in das Depot zurückfahren darf. Erlaubt ist dies bei Plastik und Papier, da es in diesem Fall keine Brandgefahr (bspw. durch Zigarettenstummel im Abfall) und keine Geruchsbelästigung gibt. Unter Einhaltung dieser Restriktionen sollten feste periodische Pläne erstellt werden, die nur in Ausnahmefällen, wie z. B. durch unterschiedliches Müllaufkommen in Schul- oder Ferienzeit, geändert werden sollen.

#### 3.1.4.2 Logging

Da für diesen Fall keine Geo-Daten vorhanden waren, mussten diese erst erfasst werden. Weil Echtzeit Informationen nicht von Bedeutung waren, setzte man das oben beschriebene Logging ein. Auf Grund des Wochenplans werden alle Standorte in einer Woche angefahren, daher reichte bei diesem Projekt ein einwöchiges Logging. Der Logger lieferte jede Sekunde einen Punkt welcher Weg, Zeit, x, und y beinhaltet. Somit kam man auf ca. 30.000 Punkte pro Tag.

 An Hand dieser GPS-Daten konnte man Punkte mit der Geschwindigkeit 0 km/h als Stopps identifizieren und mit der Zeitdifferenz bis zum nächsten bewegten Punkt die Stoppdauer. Da in diesem Fall nicht die Geometrie der Straße sondern die Standorte von Bedeutung waren, wurden die Punkte herausgefiltert die einen Halt repräsentieren. Somit bleibt wegen dem Sekundenintervall bei jedem Halt eine Ansammlung von Punkten (Punktwolken) über. Von Interesse sind jedoch nur die servicebedingten Stopps, daher mussten die verkehrsbedingten Stopps (z.B. an Ampeln) und Pausen noch entfernt werden. Dies erfolgt manuell, in dem die Tracks auf Wendemanöver und Straßenart untersucht wurden. Da sich die Sammelstellen in der Regel auf Nebenstraßen befunden haben und dort auch oft Wendemanöver stattfanden. Das Ergebnis wird in Abbildung 3-1 dargestellt und ist die Sammlung der Koordinaten von den einzelnen Standorten, wobei die einzelnen Farben unterschiedliche Besuchshäufigkeit bedeuten.

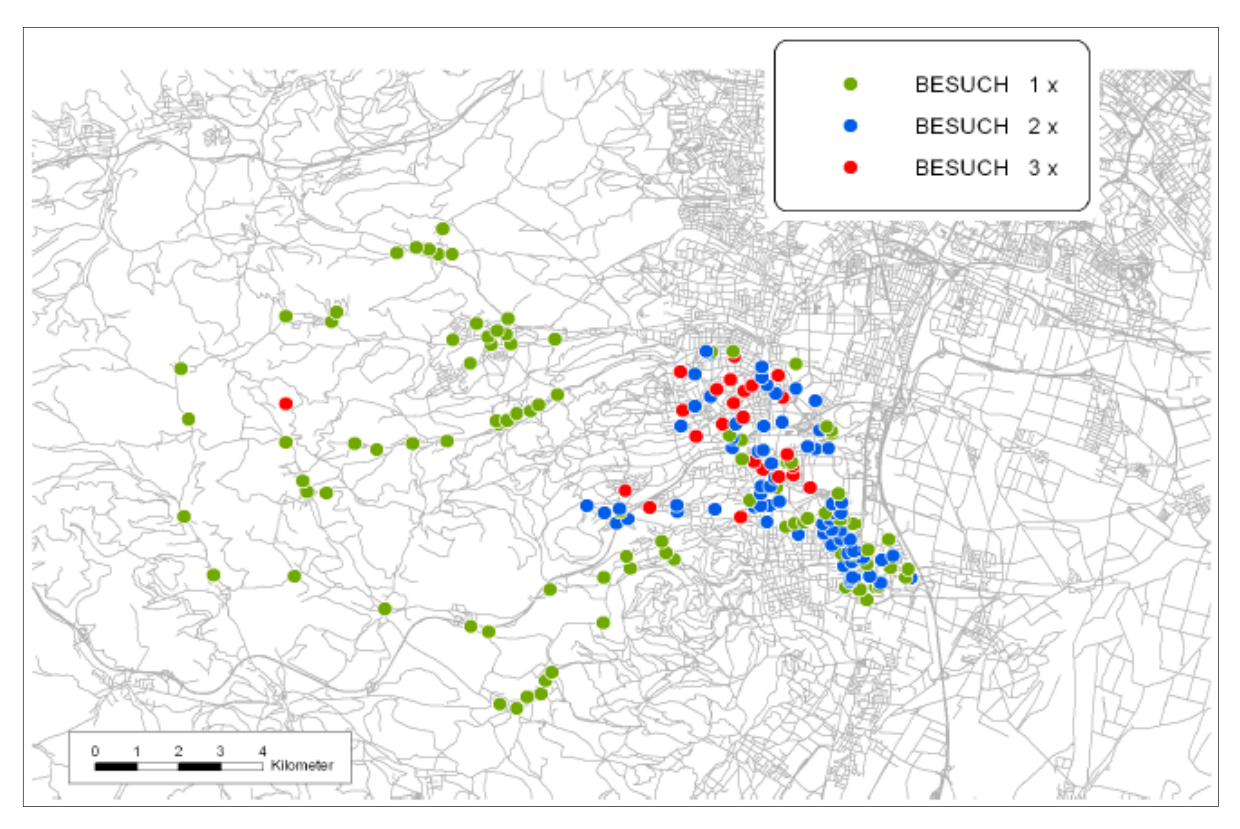

Abbildung 3-1: Durch Logging ermittelte Standorte Quelle: [KOS13]

Bei den heutigen Loggergenerationen kann man einstellen, dass nur Punkte aufgezeichnet werden wenn die Geschwindigkeit größer 0 km/h ist. Dadurch können die Punktwolken bei längeren Stopps verhindert werden und somit wird der Speicherplatzbedarf reduziert. Des Weiteren kann eine Geschwindigkeitsobergrenze eingestellt werden um Messfehler zu reduzieren.

### 3.1.4.3 Geokodierung

Es wäre möglich gewesen mittels Tastendruck bei jedem servicebedingten Halt diesen als solchen zu definieren. Dies würde einen weiteren Datensatz liefern, welcher nur die Koordinaten der servicebedingten Stopps enthalten würde. Somit wäre pro Halt nur ein Punkt vorhanden und das manuelle ausfiltern der Punktwolken wäre nicht notwendig gewesen.

 Bei einem anderen Projekt (für Busunternehmen) wurde die Taste für das Öffnen der Tür mit dem Logger verbunden. Somit wurde dieser Stopp mittels Geokodierung als Haltestelle referenziert. Ein weiterer Einsatz der Geokodierung ist in der Schneeräumung, da eine Gemeinde dazu verpflichtete ist die Straßen zu räumen. Wird der Tracker bzw. Logger mit dem Räumschild des Schneepflugs kombiniert, dann lässt sich feststellen bzw. beweisen (im Falle eines Unfalls) ob eine Straße geräumt wurde oder nicht.

Bei diesem Projekt war der Fahrer von jeder Verpflichtung befreit irgendwelche Zusatzinformationen mittels Geokodierung aufzunehmen. Zum einen war vorher nicht bekannt, dass es diese Probleme (die ein manuelles ausfiltern notwendig machen) geben wird und zum anderen wollten die Fahrer nicht direkt etwas damit zu tun haben. Des Weiteren besteht bei dieser Variante die Gefahr, dass die Fahrer bei einer Station das Geokodieren vergessen.

# 3.2 Stand der Technik

Neben den verfügbaren Geodaten für den Raum Graz wurde auch untersucht, welche Dispositionssoftwareprodukte bei den Entsorgungsunternehmen Anwendung findet. Dies erfolgte durch eine Umfrage im deutschsprachigen Raum. Für diese Umfrage wurde ein Fragebogen erstellt, welcher sich im Anhang 9.1 befindet. Ziel dieser Befragung war es, herauszufinden wie viele Unternehmen deren Sammeltouren EDV-gestützt zusammenstellen, welche Funktionen verwendet werden und erwünscht sind, wie die Systemadministration und Systemimplementierung erfolgte und wie es hinsichtlich Zufriedenheit und Verwendung weitere Systeme aussieht. Die Liste der befragten Entsorgungsunternehmen wurde durch eine Onlinerecherche erstellt. Um auch Schlüsse hinsichtlich Unternehmensgröße ziehen zu können, wurden die Entsorgungsunternehmen anhand der zu disponierenden Fahrzeuge in drei Gruppen unterteilt. Da in der Literatur keine Angaben zu finden waren ab welcher Fahrzeuganzahl ein Entsorgungsunternehmen als klein, mittel bzw. groß bezeichnet wird, wurden für diese Auswertung folgende Annahmen getroffen. Für den weiteren Verlauf der Arbeit gelten Unternehmen mit einer Fahrzeuganzahl unter 30 als klein, von 30 bis 100 Fahrzeugen als mittel und über 100 Fahrzeuge als groß.

Die in der Betriebswirtschaft übliche Unterteilung in Klein- Mittel- und Großunternehmen anhand Umsatz- oder Mitarbeiterzahlen wurde in diesem Fall nicht angewandt. Gründe dafür sind zum einen, dass nicht alle Unternehmen die Umsätze veröffentlichen müssen und somit die Gefahr bestand, dass einige Unternehmen keiner Gruppe zugeordnet werden können. Zum anderen kann ein Entsorgungsunternehmen einen Teil des Umsatzes durch andere Aktivitäten (Verkauf von Sekundärrohstoffen) erwirtschaften. Ebenso wenig ist die Mitarbeiterzahl geeignet, da in den Unternehmen unterschiedliche Mitarbeiteranzahl in Verwaltung, Lagerhaltung, Recycling, etc. eingesetzt werden können. Aus diesen Gründen hat sich für die Unterscheidung der Unternehmensgröße die Fahrzeuganzahl in diesem Fall als die geeignetste Lösung herausgestellt.

# 3.2.1 Daten zur Umfrage

Bei dieser Umfrage wurde ein Fragebogen an 104 Entsorgungsunternehmen im deutschsprachigen Raum gesendet. Von diesen Unternehmen haben 49 Unternehmen ihren Sitz in Österreich, 46 in Deutschland und 9 Unternehmen stammen aus der Schweiz. Beim Verlauf der Umfrage wurden jene Unternehmen, die nicht antworteten insgesamt dreimal angeschrieben. Da bei der Onlinerecherche nicht immer klar festzustellen war ob die Unternehmen Sammeltouren durchführen, sind bei den 104 Entsorgungsunternehmen auch welche enthalten, die keine Sammeltouren durchführen. Dabei handelt es sich unter anderem um Entsorgungsunternehmen, die lediglich Entsorgungen mittels Container anbieten. Laut einem befragten Unternehmen ist eine Tourenplanungssoftware bei Unternehmen die Containerentsorgungen anbieten von geringer Bedeutung. Da die Kunden meist nur einen Container benötigen. Deren Disposition funktioniert wie eine Taxizentrale und die Container werden einzeln disponiert. Da diese den Fragebogen nicht ausgefüllt haben, ist bei der Auswertung keines dieser Unternehmen enthalten. Letztendlich haben 24 Unternehmen, die Sammeltouren durchführen, den Fragebogen beantwortet. Einige Unternehmen haben angegeben, dass deren Antworten in dieser Arbeit anonym behandelt werden soll. Aus diesem Grund werden die Antworten zur Gänze anonymisiert.

Diese 24 ausgefüllten Fragebögen verteilen sich mit 8 Antworten großer Unternehmen, 8 Antworten mittlere und 8 Antworten kleiner Unternehmen gleich auf die einzelnen Gruppen. Der größte Entsorger ist ein Unternehmen aus Österreich mit ca. 2500 Fahrzeugen und rund 159 Standorten in Österreich und Osteuropa. Von diesen 2500 Fahrzeugen werden 705 in Österreich disponiert. Das kleinste Entsorgungsunternehmen disponiert 5 Fahrzeuge.

Die meisten dieser Unternehmen bieten Entsorgungsdienstleistungen sowohl für Kommunen als auch für Private und Unternehmen an. Es gab nur eine geringe Anzahl an Unternehmen, die nur für eine bestimmte Kundengruppe (z.B. nur für Kommunen) entsorgen. Auf Grund der diesbezüglich zu geringen Stichprobe wurde auf eine Untersuchung hinsichtlich Kundengruppe verzichtet.

# 3.2.2 Ergebnisse der Umfrage

Die bei den Grafiken und Tabellen angegebenen Werte (n, k, m und g)13 stellen die Anzahl der Unternehmen dar, die in der jeweiligen Auswertung enthalten sind. Die Entsorgungsunternehmen wurden unter anderem befragt, ob sie ihre Sammeltouren EDV-gestützt zusammenstellen und welche Softwareprodukte jene Unternehmen verwenden, die ihre Touren EDV-gestützt zusammenstellen.

l

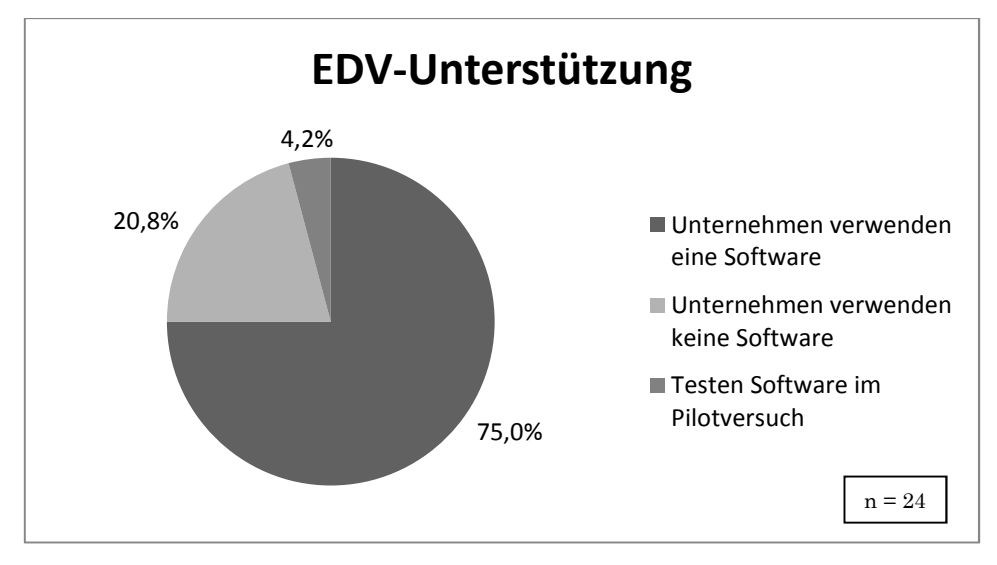

Diagramm 3-1: EDV-gestützte Zusammenstellung der Sammeltouren

Wie man in Diagramm 3-1 erkennen kann, stellen 75% der Entsorgungsunternehmen deren Sammeltouren EDV-gestützt zusammen. Wobei auch relativ kleine Unternehmen mit 5, 10 und 11 Entsorgungsfahrzeugen bei den insgesamt 18 Unternehmen enthalten sind.

 20,8% der Unternehmen verwenden keine Dispositionssoftware um die Sammeltouren zu erstellen. Dabei handelt es sich um Unternehmen mit einer Fahrzeuganzahl unter 100, jedoch sind auch Unternehmen dabei, welche (zwei mit 40 und eines mit 25 Fahrzeugen) eine beachtliche Anzahl an Fahrzeugen ohne Softwareunterstützung disponieren.

 Ein Entsorgungsunternehmen aus der Schweiz, das bisher deren Sammeltouren ohne nennenswerte Dispositionssoftware zusammengestellt hat (ca. 42 Entsorgungsfahrzeuge), testet zurzeit in einem Pilotversuch die Dispositionssoftware Aloa von infeo GmbH.

| Unternehmensgröße         | $EDV$ -gestützt | nicht EDV-gestützt |
|---------------------------|-----------------|--------------------|
| Fahrzeuganzahl < 30       | 62,5 %          | 37,5%              |
| Fahrzeuganzahl 30 bis 100 | 62.5%           | 37,5 %             |
| Fahrzeuganzahl > 100      | $100\%$         | $0\%$              |

Tabelle 3-1: EDV-gestützte Zusammenstellung nach Unternehmensgröße

 $n = 24$ ,  $k = 8$ ,  $m = 8$ ,  $g = 8$ <sup>13</sup>

Tabelle 3-1 zeigt, dass von den großen Unternehmen alle die Sammeltouren EDV-gestützt zusammenstellen. Bei den mittleren und kleinen Unternehmen stellen 5 von 8 Unternehmen (62,5 %) die Touren mit Unterstützung von EDV zusammen.

<sup>13</sup> n … Anzahl der Unternehmen gesamt, k … Anzahl der kleinen Unternehmen, m … Anzahl der mittleren Unternehmen, g … Anzahl der großen Unternehmen

 $\overline{a}$ 

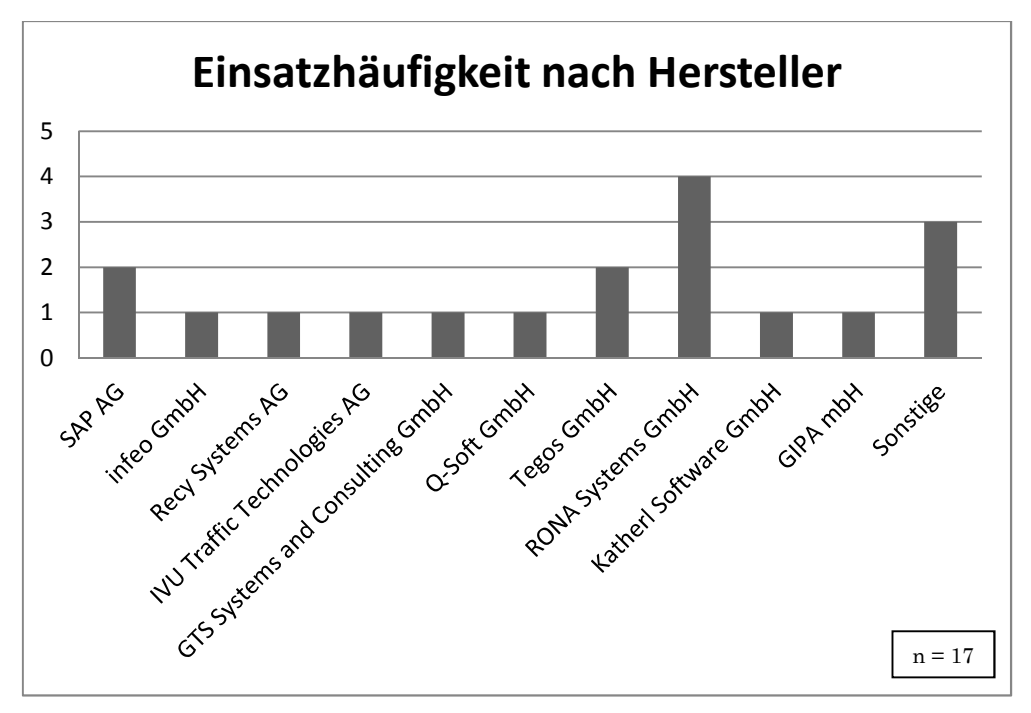

Diagramm 3-2: Einsatzhäufigkeit der Softwareprodukte

Das Diagramm 3-2 zeigt die Häufigkeit der verwendeten Softwareprodukte bzw. deren Hersteller. Obwohl ein Entsorgungsunternehmen bezüglich der verwendeten Software keine Angabe machen wollte, ist die Anzahl der verwendeten Softwareprodukte trotzdem 18, da ein Entsorger zwei Softwareprodukte unterschiedlicher Hersteller nutzt. Unter die Gruppe "Sonstiges" fallen drei Softwareprodukte, die selbst bzw. von einem Softwareentwickler für das Unternehmen angefertigt wurden.

Ein Marktführer lässt sich aus diesem Diagramm nicht ableiten, da die Rücklaufquote der Umfrage für eine Aussage diesbezüglich zu gering ist. Es ist jedoch eine leichte Tendenz in Richtung RONA Systems GmbH zu erkennen, welche durch die Angaben auf deren Homepage14 und durch die große Anzahl der angegebenen Referenzen bekräftigt wird.

Tabelle 3-2 zeigt welche Funktionen in den 18 Unternehmen am häufigsten verwendet werden. Die manuelle Tourenplanung wird von allen Unternehmen verwendet. Weit geringer fällt hingegen die automatische Tourenplanung aus. Die geringste Anwendungshäufigkeit haben die Tarifabrechnung und die Simulation der Touren.

<sup>&</sup>lt;sup>14</sup> "Die rona:systems gmbh liefert seit über 20 Jahren kundenorientierte Lösungen zur Prozessoptimierung von Abfall- und Entsorgungsunternehmen und ist mittlerweile mit sieben Standorten und mehr als 500 Kunden zum größten Anbieter für IT-Lösungen der Branche gewachsen. Auf Basis der Standardanwendung rona:contec unterstützt der Marktführer Kunden im D/A/CH-Raum … " [RON13]

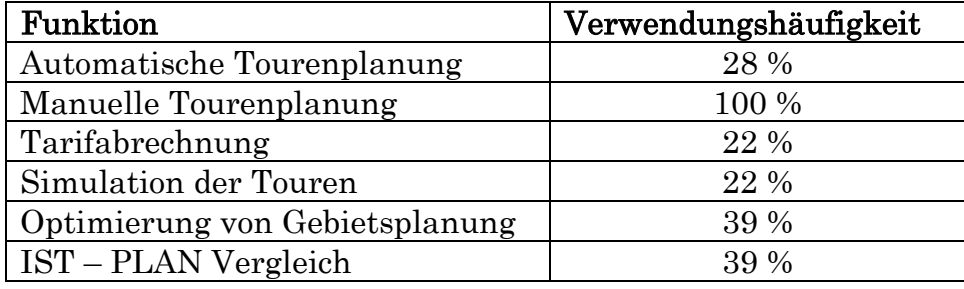

#### Tabelle 3-2: Verwendungshäufigkeit der Funktionen

 $n = 18$ 

Etwas häufiger (mit 39%) finden die Optimierung von Gebietsplanung und IST - PLAN Vergleich Anwendung. Wie später noch aus den Schlussfolgerungen hervorgeht, kann nicht immer bei geringer Anwendungshäufigkeit auf eine geringe Bedeutung der Funktion geschlossen werden.

Als weitere wichtige Funktionen, die von den Unternehmen teilweise in Anwendung sind wurden Bedarfsanalyse, Tourenaufzeichnung, Graphische Darstellung der Touren, Kapazitätsauslastung, Stammdatenverwaltung, Waage, Leistungserfassung, Ressourceneinsatzplanung, Kostenverwaltung, Deckungsbeitragsrechnung, Begleitscheinwesen, Entsorgungszeiten, Fakturierung und Mahnwesen angegeben.

Bei den verwendeten Funktionen einer Dispositionssoftware gibt es teils große Unterschiede hinsichtlich der Unternehmensgröße. Diese sind in Diagramm 3-3 dargestellt. Bei manueller Tourenplanung und bei der Simulation sind keine Unterschiede festzustellen. Die automatische Tourenplanung wird von mittleren Unternehmen deutlich öfter eingesetzt als von großen Unternehmen. Bei den kleinen Unternehmen findet diese Funktion nach den Ergebnissen dieser Umfrage keine Anwendung. Bei der Funktion Tarifabrechnung sieht dies anders aus. Diese wird bei kleinen Unternehmen häufiger angewandt als bei mittleren Unternehmen und deutlich häufiger als bei großen Unternehmen, welche diesbezüglich andere Systeme einsetzen dürften.

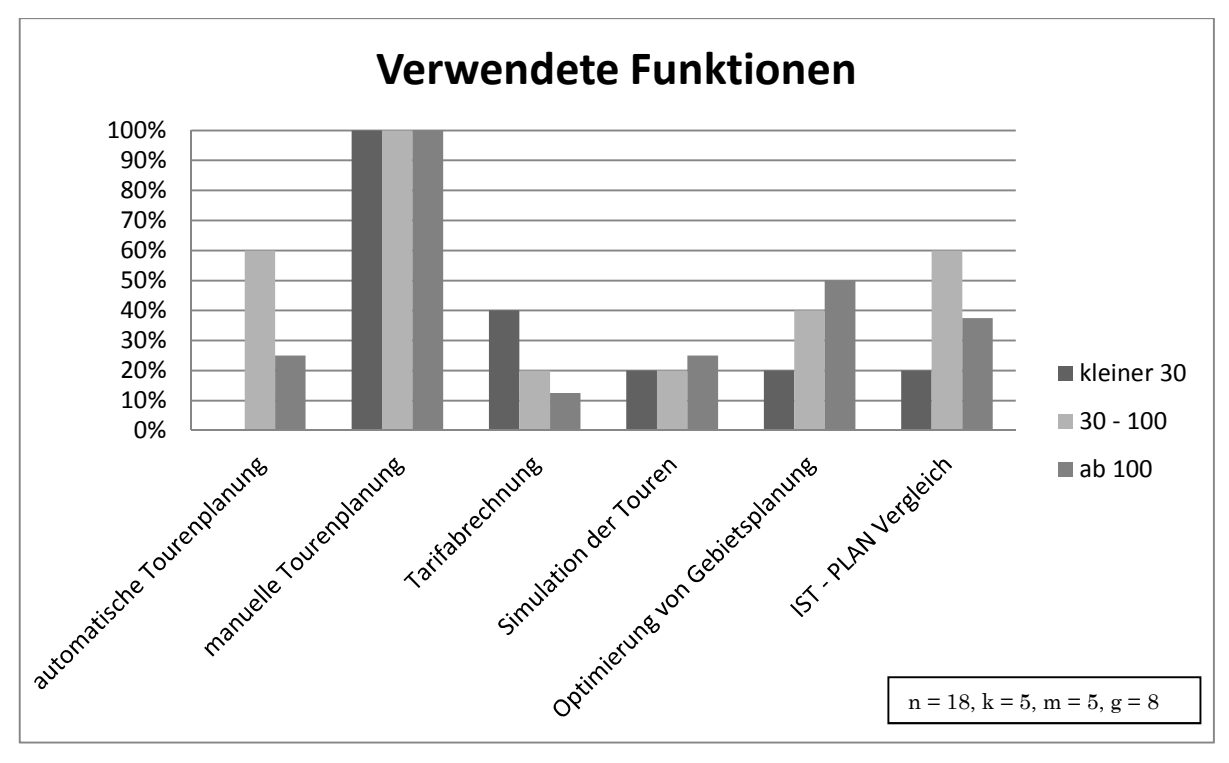

Diagramm 3-3: Funktionsanwendung nach Unternehmensgröße

Die Optimierung der Gebietsplanung findet mit zunehmender Unternehmensgröße häufiger Anwendung. Wobei zwischen mittleren Unternehmen mit 40% und großen Unternehmen mit 50% keine gravierenden Unterschiede gibt, wie es z. B. bei der automatischen Tourenplanung der Fall ist. Wie die automatische Tourenplanung wird auch die Funktion IST – PLAN Vergleich bei mittleren Unternehmen mit 60% deutlich häufiger eingesetzt als bei großen Unternehmen (38%). Bei denn kleinen Unternehmen wird diese Funktion mit 20% gleich oft angewandt wie die Simulation und die Optimierung der Gebietsplanung. Dieses Diagramm zeigt, dass bei mittleren Unternehmen mehr Funktionen durch die Dispositionssoftware abgedeckt werden, als bei den großen Unternehmen.

Nicht jede Software erfüllt alle Funktionen. In Tabelle 3-3 ist angeführt, wie es bezüglich des Wunsches nach weiteren Funktionen aus Sicht der befragten Unternehmen aussieht.

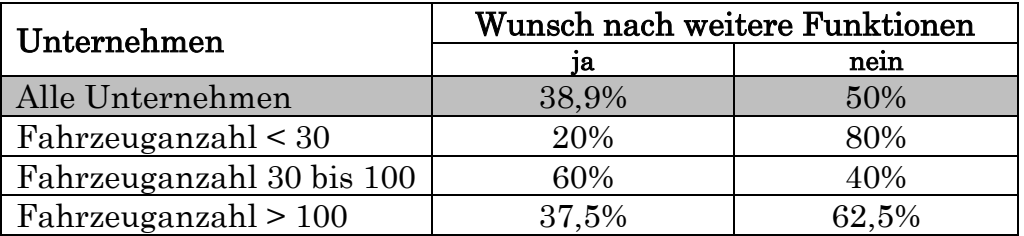

Tabelle 3-3: Wunsch nach weiteren Funktionen

$$
n=18,\,k=5,\,m=5,\,g=8
$$

Wie man aus dieser Tabelle entnehmen kann, haben 38,9% aller Unternehmen angegeben, dass Funktionswünsche vorhanden sind. 50% der Unternehmen haben keine weiteren Funktionswünsche und 2 Unternehmen (11,1%) wollten

diesbezüglich keine Angaben machen. Obwohl die mittleren Unternehmen deutlich mehr Funktionen anwenden als die großen, haben 60% dieser Unternehmen angegeben, dass weitere Funktionen erwünscht sind. 37,5% der großen Unternehmen und lediglich 20% der kleinen Unternehmen wünschen sich Funktionen, die von deren Dispositionssoftware nicht erfüllt werden.

Bei der folgenden Auflistung handelt es sich um die von den befragten Unternehmen genannten Wunschfunktionen:

- Druckmodul aus dem Tourenplanungsmodul heraus
- Lernfähigkeit auf Grundlage der vorhandenen Tourendaten
- PLAN IST Vergleich
- Automatische Tourenplanung
- Tourenvorschläge
- Umfangreiches Auswertungstool
- Unterscheidung zwischen debitorischen und kreditorischen Vorgängen erst bei der Fakturierung.
- Gebietsplanung, verbessertes Reporting.

Bei der Implementierung dieser Softwareprodukte waren die Softwarehersteller am häufigsten beteiligt. In 61,1% der Fälle waren die Softwarehersteller bei der Implementierung der Software involviert. Bei 50% der Implementierungen war das Unternehmen selbst beteiligt und Beratungsunternehmen wurden lediglich in 16,7% der Fälle zur Hilfe geholt. Die Analyse dieser Angaben hinsichtlich Unternehmensgröße ergibt die Tabelle 3-4.

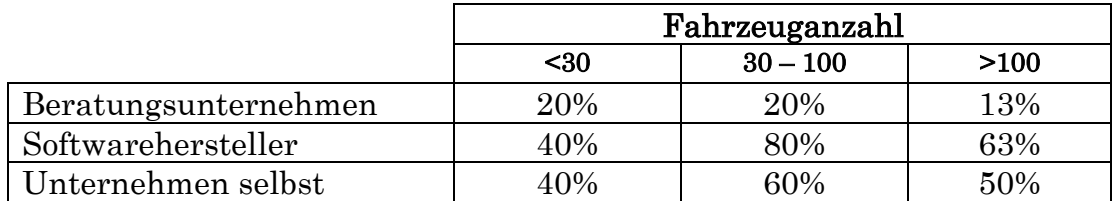

#### Tabelle 3-4: Beteiligung bei Implementierung nach Unternehmensgröße

#### $n = 18$ ,  $k = 5$ ,  $m = 5$ ,  $g = 8$

Die Beteiligung von Beratungsunternehmen ist in allen Größengruppen gegeben, jedoch nur zu einem geringen Anteil. Bei den kleinen Unternehmen sind die Softwarehersteller gleich oft involviert wie das Unternehmen selbst. Die mittleren und großen Unternehmen nehmen häufiger die Hilfe der Softwarehersteller in Anspruch.

In Diagramm 3-4 ist die Beteiligung bei der Systemadministration angeführt. Diese erfolgt bei den meisten Unternehmen intern. Die Softwarehersteller sind lediglich in einem Drittel der Fälle im Einsatz und bei 5,6% der Unternehmen wird die Systemadministration zur Gänze vom Softwarehersteller durchgeführt.

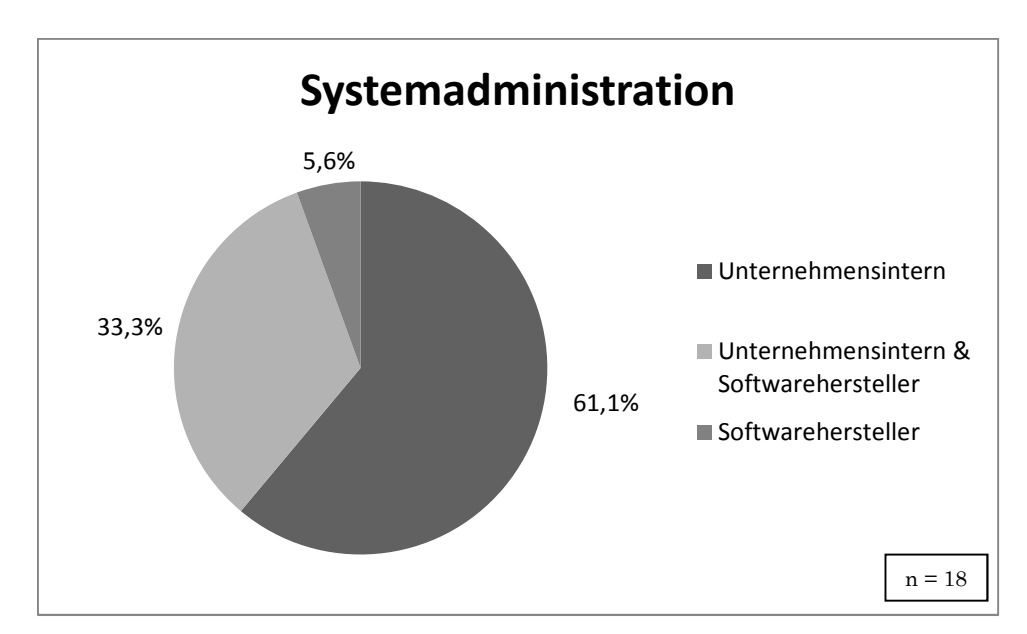

Diagramm 3-4: Beteiligung bei Systemadministration

Tabelle 3-5 zeigt, dass die Systemadministration beim Großteil der kleinen und großen Unternehmen von diesen in Eigenregie erfolgt. Lediglich bei einem mittleren Unternehmen wird die Systemadministration vom Softwarehersteller alleine durchgeführt. In den anderen Fällen erfolgt sie unternehmensintern oder in Kooperation mit dem Softwarehersteller.

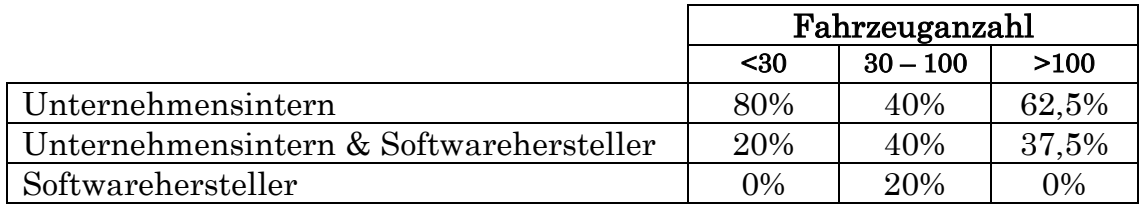

Tabelle 3-5: Beteiligung bei Systemadministration nach Unternehmensgröße

 $n = 18, k = 5, m = 5, g = 8$ 

Am meisten Unterstützung nehmen die mittleren Unternehmen in Anspruch, während sich die kleinen Unternehmen mit 20% Beteiligung der Softwarehersteller diesbezüglich wenig unterstützen lassen.

Wie später im EDV-technischen Umsetzungskonzept näher erläutert wird, kann eine Dispositionslösung sehr umfangreich sein. Daher ist es teilweise nicht ausreichend, nur die Software anzuschaffen. 72% der befragten Unternehmen, die ein System dieser Art verwenden, mussten neben der Software noch weitere Anschaffungen tätigen. Zu diesen Anschaffungen zählen:

- Bordcomputer
- Tourenrecorder
- GPS-Geräte
- GIS-Daten
- Server
- Telematiksystem
- Software Mappoint
- Recheneinheit in der Fahrzeugelektronik
- GPS-Antennen
- Eingabehardware (Touchpad)
- Sensoren zur Identifikation
- Telematiksoftware (track and trace).

Dass bei 28% der Unternehmen keine zusätzlichen Anschaffungen notwendig waren bedeutet nicht, dass die verwendete Dispositionslösung ohne diese Komponenten auskommt oder dass diese zur Verfügung gestellt werden. In diesen Fällen können solche Komponenten wie in etwa GPS-Geräte schon länger im Einsatz sein, oder die verwendete Lösung ist aus einer Zeit, zu der diese Technologien in der Logistik nicht so verbreitete waren.

Hinsichtlich Zufriedenheit geben 72,2% der Unternehmen an, dass sie mit deren Lösung nicht hundertprozentig zufrieden sind.

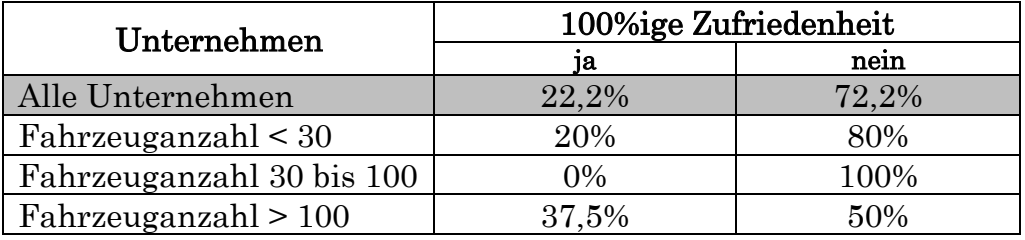

#### Tabelle 3-6: Zufriedenheit der Unternehmen

$$
n=18,\,k=5,\,m=5,\,g=8
$$

In Tabelle 3-6 sind die Ergebnisse der einzelnen Größengruppen dargestellt. Während 50% der großen Unternehmen angegeben haben, dass sie mit ihrer Dispositionslösung nicht hundertprozentig zufrieden sind, sind deutlich mehr mittlere und kleine Unternehmen nicht vollständig zufrieden. Eines der großen Unternehmen (12,5%) machte diesbezüglich keine Angaben. Als Gründe warum die Unternehmen nicht zu Hundertprozent zufrieden sind wurden folgende Punkte angegeben:

- Tourenbearbeitung sehr zeitaufwendig
- Nur manuelle Zusammenstellung möglich
- Keine vollständige Akzeptanz der Ergebnisse bei den Fahrern
- Probleme bei der Einhaltung der Restriktionen (manuelles Nachbessern)

Neben den Systemen zur Tourenplanung werden in der Logistik noch weitere System wie z. B. Ortungssysteme, mobile Informationssysteme, Identifikationssysteme, Fahrzeugdispositionssysteme, Sendungsverfolgung und Verkehrsinformations-/Verkehrssteuerungssysteme eingesetzt.

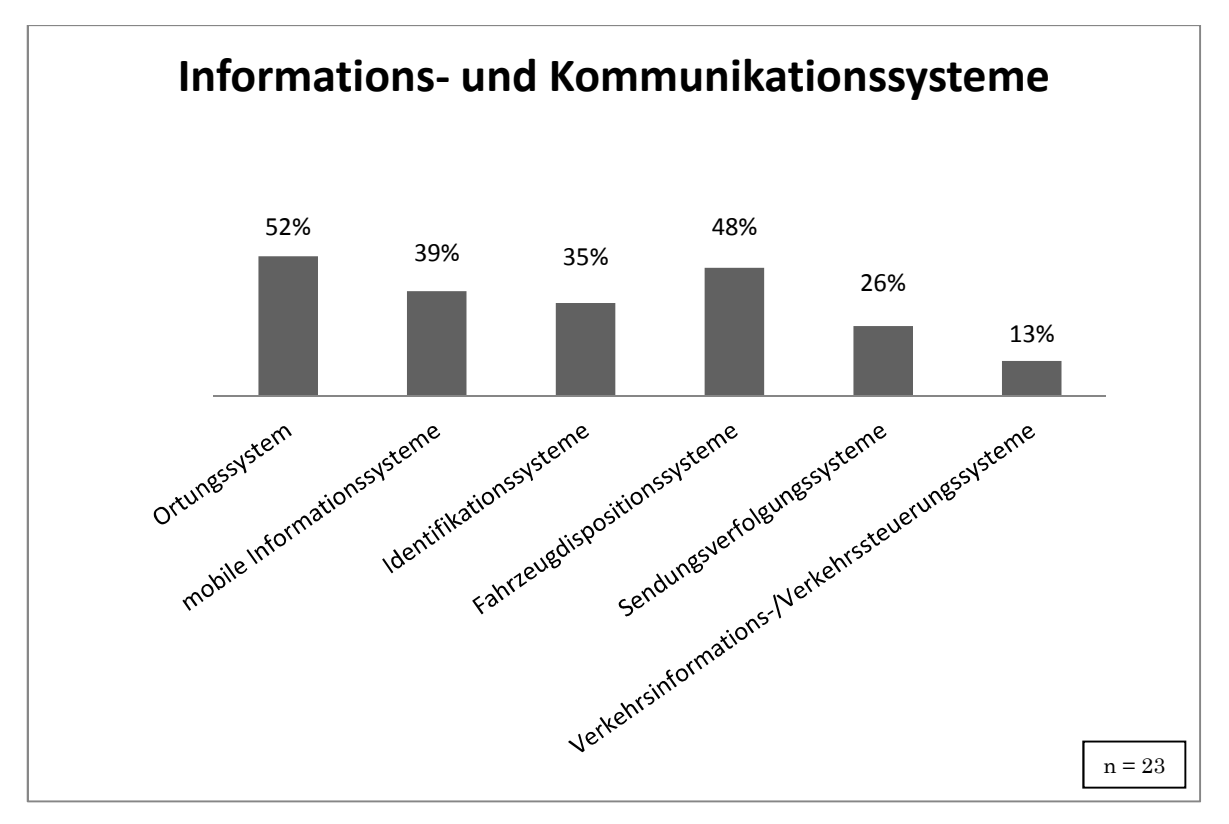

Diagramm 3-5: Einsatz von Informations- und Kommunikationssysteme

Dem Diagramm 3-5 kann entnommen werden, dass Ortungssysteme mit 52%, gefolgt von Fahrzeugdispositionssystemen mit 48% am häufigsten eingesetzt werden. Etwas weniger oft werden mobile Informationssysteme und Identifikationssysteme verwendet. In der Entsorgungsbranche finden Sendungsverfolgungssysteme mit 26% relativ geringe Anwendung. Verkehrssysteme werden in 13% der Fälle eingesetzt und scheinen derzeit das System mit der geringsten Bedeutung zu sein. Teilt man diese Umfrageergebnis hinsichtlich der Unternehmensgröße auf, so ergibt sich die folgende Darstellung (Diagramm 3-6).

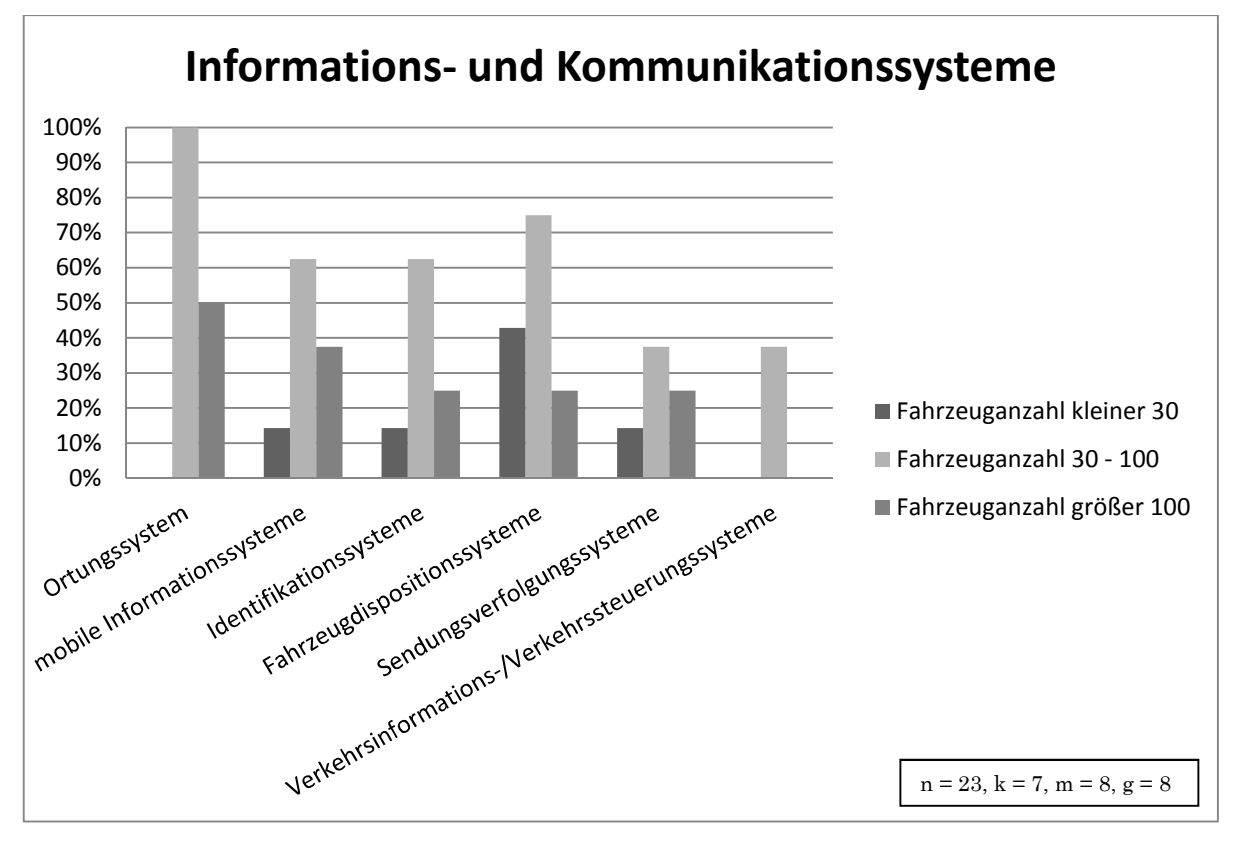

Diagramm 3-6: Einsatzhäufigkeit der Systeme nach Unternehmensgröße

Die Auswertung hinsichtlich der Größengruppen zeigt, dass alle Systeme am häufigsten von mittleren Unternehmen eingesetzt werden. Und dies meistens sehr deutlich. Alle dieser Unternehmen (30 – 100 Fahrzeuge) verwenden Ortungssysteme. Bei den großen Unternehmen ist ebenfalls dies das System mit der häufigsten Anwendung. Trotzdem wird es nur von 50% der Unternehmen eingesetzt. Von den befragten kleinen Unternehmen verwendet keines ein Ortungssystem. Mobile Informationssysteme und Identifikationssysteme werden in den einzelnen Gruppen ähnlich oft eingesetzt, wobei erstere in der Gruppe der großen Unternehmen etwas häufiger eingesetzt werden als die Identifikationssysteme. Auch die Fahrzeugdispositionssysteme werden von den mittleren Unternehmen mit 75% deutlich am häufigsten eingesetzt. Erstaunlich ist, dass auch bei kleinen Unternehmen mit 43% dieses System wesentlich öfters angewandt wird als bei den großen (25%). Für die Unternehmen, die weniger als 30 Fahrzeuge disponieren ist die Fahrzeugdisposition derzeit das bedeutendste System. Auch die Sendungsverfolgungssysteme werden von der Gruppe der mittleren Unternehmen häufiger eingesetzt als von der Gruppe der großen Unternehmen und am wenigsten Einsatz finden sie in den kleinen Unternehmen. Die Verkehrssysteme werden lediglich von 38% der mittleren Unternehmen eingesetzt, während die kleinen und großen Unternehmen bisher darauf verzichten.

#### 3.2.3 Zusammenfassung und Schlussfolgerungen

Die Umfrage wurde im deutschsprachigen Raum durchgeführt, wobei die meisten Unternehmen für Kommunen, Private und Unternehmen ihre Entsorgungsleistungen anbieten. Erstaunlich ist, dass Unternehmen mit 25 und 40 Fahrzeugen noch ohne entsprechende Software deren Touren zusammensetzen.

Bei den eingesetzten Funktionen verwenden alle Unternehmen die manuelle Tourenplanung. Teilweise wird die automatische Tourenplanung von der Software nicht ermöglicht, da dies bei den Wunschfunktionen mehrmals angegeben wurde. Auch der "PLAN – IST Vergleich" ist von größerer Bedeutung, denn die Funktion gehört mit der Gebietsplanung zur zweithäufigsten angewandten Funktion, wobei der PLAN – IST Vergleich auch noch zweimal als Wunschfunktion angegeben wurde. Die automatische Tourenplanung und der IST – PLAN Vergleich wird von den mittleren Unternehmen deutlich häufiger eingesetzt als von der Gruppe der großen Unternehmen. Ein Grund hierfür kann sein, dass die größeren Unternehmen schon länger eine derartige Software einsetzen als die mittleren Unternehmen. Daher können diese Produkte teilweise einer älteren Generation angehören und aus dem Grund werden bei deren Lösungen Funktionen wie automatische Tourenplanung und PLAN – IST Vergleich nicht ermöglichen.

Aus den Antworten der Unternehmen zu Wunschfunktionen und Zufriedenheit kann man ableiten, dass die automatische Tourenplanung bei vielen nicht angewandt wird, da deren System diese Funktion nicht ermöglicht. Wie jedoch die später (in Abschnitt 3.3.2) folgende Auswertung von Leistungsmerkmalen der Softwarehersteller zeigt, wird von den meisten Herstellern diese Funktion bereits als Standardfunktion angeboten.

Bei der Zufriedenheit ist mit 22,2% vollkommener Zufriedenheit noch Potential vorhanden. Es wurde angegeben, dass die Theorie und Praxis solcher Dispositionssysteme noch zu weit auseinander liegen. Ein Unternehmen hat erwähnt, dass die Tourenbearbeitung zu aufwändig ist und ein weiteres, dass teilweise die Tour manuell geändert werden muss, um die Restriktionen einzuhalten. Aber diese nicht vollständige Zufriedenheit liegt nicht immer an der Software, denn ein Disponent beschreibt das Problem, dass deren Fahrer das System nicht zur Gänze akzeptieren, da sie es nicht als Unterstützung sondern als "Kritik" sehen. Aus der Umfrage geht auch hervor, dass ein Planungssystem dieser Art lediglich eine Unterstützung des Disponenten sein kann und es das Wissen und die Fähigkeiten dieser nicht ersetzen kann. Daher wird nie eine hundertprozentige Zufriedenheit möglich sein.

Bei der Implementierung und der Administration sind die Softwarehersteller und unternehmensinternen Abteilungen am häufigsten beteiligt. Die Ergebnisse der einzelnen Größengruppen zeigen in etwa die Tendenz des jeweiligen Gesamtergebnisses.

72% der Unternehmen haben angegeben, dass neben der Software weitere Anschaffungen notwendig waren. In den meisten Fällen waren dies GPS- bzw. Telematik-Komponenten aber auch Geodaten. Diese Anschaffungen sind notwendig, wenn man ein Dispositionssystem einführt und vorher keines in Anwendung war. Bei einem Umstieg zu einem neueren System müssen diese nicht zwingend neu angeschafft werden.

Informations- und Kommunikationssysteme werden erstaunlicherweise von mittleren (30 – 100 Fahrzeuge) Unternehmen deutlich häufiger eingesetzt als von großen (mehr als 100 Fahrzeuge) Unternehmen. Die Fahrzeugdispositionssysteme werden sogar von den kleinen (weniger als 30 Fahrzeuge) Unternehmen häufiger eingesetzt als von den großen. Die Ortungssysteme sind für die mittleren und großen Unternehmen das Bedeutendste der Informations- und Kommunikationssysteme, während es von den kleinen nicht angewandt wird. Bei diesen werden Fahrzeugdispositionssysteme am Öftesten eingesetzt.

Aus dem Kontakt mit Entsorgungsunternehmen während dieser Arbeit zeichnete sich ab, dass nicht allen Unternehmen klar ist welches Einsparungspotential solche unterstützenden Systeme mit sich bringen. Dabei zeigt das in Kapitel 3.1.4.1 beschriebene Beispielprojekt, dass sehr einfach erscheinende Probleme (mit einem Fahrzeug) durch den Einsatz von geeigneten Rechenalgorithmen wesentlich optimiert werden können.

# 3.3 Instrumente zur Transportoptimierung

Nach der Analyse welche Systeme in welchem Umfang derzeit bei den Entsorgungsunternehmen im Einsatz sind wird nun auf die von den Softwareherstellern angebotenen Produkte zur Transportoptimierung näher eingegangen. Dabei wird der Fokus auf Softwareprodukte gelegt, mit welcher sich Touren optimieren lassen. Neben den Instrumenten zur Tourenoptimierung des außerbetrieblichen Transportes werden vorher noch kurz Tourenplanungsinstrumente für den innerbetrieblichen Transport angeschnitten.

## 3.3.1 Innerbetriebliche Transportoptimierung

In diesem Abschnitt werden die Ergebnisse einer Onlinerecherche über die verfügbaren Instrumente für die innerbetriebliche Transportoptimierung angeführt. Zwischen Instrumente für innerbetriebliche und Instrumente für außerbetriebliche Transportoptimierung gab es hinsichtlich des Suchergebnisses bei der Recherche einen großen Unterschied. Die Suche nach allgemeinen Dispositionslösungen für den innerbetrieblichen Transport lieferte die kurze Onlinerecherche lediglich drei Unternehmen, welche eine allgemeine Lösung anbieten. Daher lässt sich die im Anhang 9.1 befindliche Liste der Hersteller für innerbetriebliche Dispositionssysteme in zwei Gruppen unterteilen. Eine Gruppe bietet eine Lösung für den innerbetrieblichen Werksverkehr an, während die zweite Gruppe Leitsysteme für bestimmte Fahrzeuggruppen wie z. B. Stapler oder Fahrerlose Transportsysteme anbietet. In dieser Gruppe sind zum Teil Hersteller solcher Transportmittel, die auch eine geeignete Softwarelösung vertreiben aber auch andere Systemanbieter enthalten.

Das Produkt jener Hersteller, die sich nicht auf eine bestimmte Fahrzeuggruppe spezialisiert haben, optimiert den Einsatz aller Transportmittel wie z. B. Gabelstapler, Hubwagen und sonstige Flurfördergeräte aber auch Kleintransporter, LKW und den Einsatz der notwendigen Transporthilfsmittel. So wird der innerbetriebliche Transport zwischen den Produktionsstationen, der lokale Werkverkehr zwischen Produktion und Außenlager und der regionale Werkverkehr zwischen Lager und Verteilzentren optimiert. [INF13]

 Diese Transportleitsysteme werden eingesetzt um die bestmögliche Reihenfolgen und Zuordnungen der Aufträge sicherzustellen. Dabei wird darauf geachtet, dass möglichst kurze Wege gefahren werden, die Ladekapazitäten optimal ausgenutzt werden und die Auslastung möglichst gleichmäßig über den Tag verteilt ist. Die Berechnung erfolgt dynamisch, denn neu Aufträge, Verspätungen, und Störungen lösen eine neue Berechnung aus. Damit wird die neue Situation in einem neuen Optimierungsergebnis berücksichtigt. [INF13] Neben den Wegen können durch den Einsatz eines Transportleitsystems auch Durchlaufzeiten, Pufferbestände und Leerfahrten reduziert werden. Des Weiteren besteht auch die Möglichkeit des Trackings. [IST13]

Die zweite Gruppe der Hersteller bietet Leitsysteme für bestimmte Transportmittel, wie z. B. Staplerleitsysteme oder Systeme für fahrerlose Transportmittel, an. Da der Großteil des innerbetrieblichen Transportes mit Hilfe von Staplern abgewickelt wird, spielen deren Leitsysteme eine große Rolle. Bei einem Staplerleitsystem werden die einzelnen Aufträge zentral in einer Datenbank verwaltet. Diese Aufträge werden nacheinander dem geeignetsten Stapler zugeordnet. So wird die Staplerflotte wege- und auftragsoptimiert gesteuert. Durch den Einsatz eines derartigen Systems lassen sich Fehllieferungen und Ressourcenüberlastungen minimieren. [INV13]

## 3.3.2 Außerbetriebliche Transportoptimierung

Folglich werden die Softwareprodukte der einzelnen Hersteller anhand deren Leistungsmerkmale verglichen. Da diese Merkmale nicht bei allen Herstellern ausführlich und eindeutig auf deren Homepage angeführt sind, war diese Analyse rein durch eine Onlinerecherche nicht möglich. Daher wurde auch für diese Untersuchung eine Quantitative Erhebung angewandt. Zuerst wurde anhand einer Onlinerecherche und anhand der Ergebnisse aus der Umfrage in Kapitel 3.2.2 eine umfangreiche Auswahl an Softwarehersteller erstellt (siehe Anhang 9.1). Aus den Funktionen, welche auf den einzelnen Homepages jener Softwarehersteller angegeben wurde, die für die Entsorgungsbranche eine Lösung anbieten, wurde eine Liste der Leistungsmerkmale erstellt. Diese sich im Anhang befindliche Liste wurde an alle aufgelisteten Softwarehersteller gesendet. Aus deren Angaben wurde die folgende Auswertung erstellt.

### 3.3.2.1 Gegenüberstellung der Leistungsmerkmale

Für diese Auswertung in Abbildung 3-2 und Abbildung 3-3 gilt die in Tabelle 3-7 dargestellte Legende.

|         | Funktion wird als Standard angeboten.                     |
|---------|-----------------------------------------------------------|
|         | Funktion ist durch Modifikation möglich.                  |
|         | Funktion wird nicht angeboten.                            |
| $\star$ | Funktion ist derzeit in Entwicklung.                      |
| Ges.    | Optimierung lediglich hinsichtlich des Gesamtergebnisses. |
| Schn.   | Optimierung lediglich hinsichtlich schnellster Route.     |

Tabelle 3-7: Legende für den Vergleich der Leistungsmerkmale
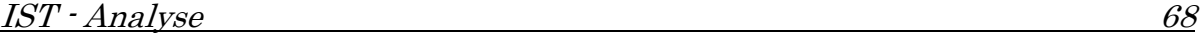

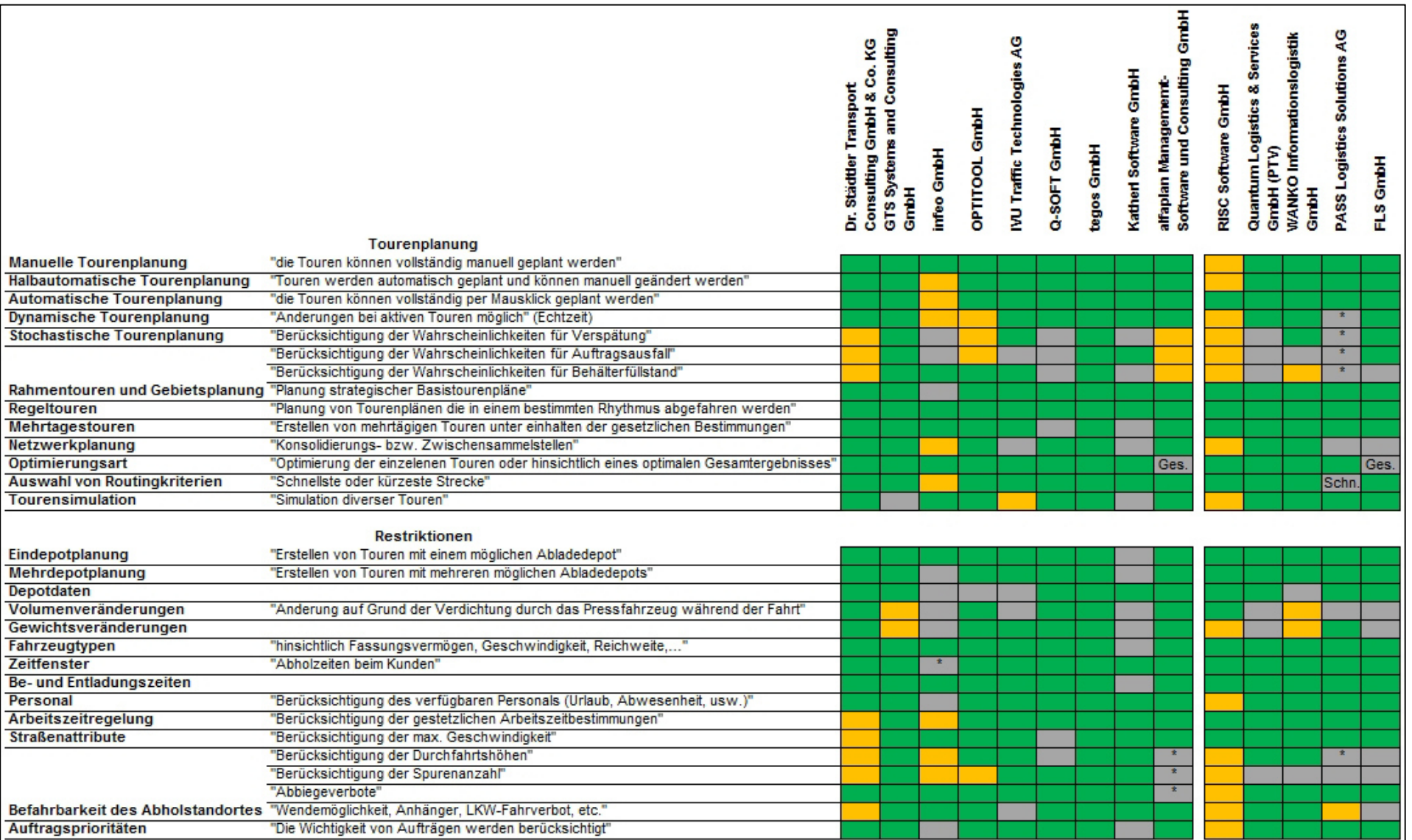

Abbildung 3-2: Gegenüberstellung der Leistungsmerkmale Teil 1

Quelle: eigene Darstellung

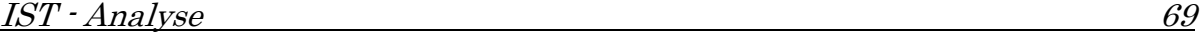

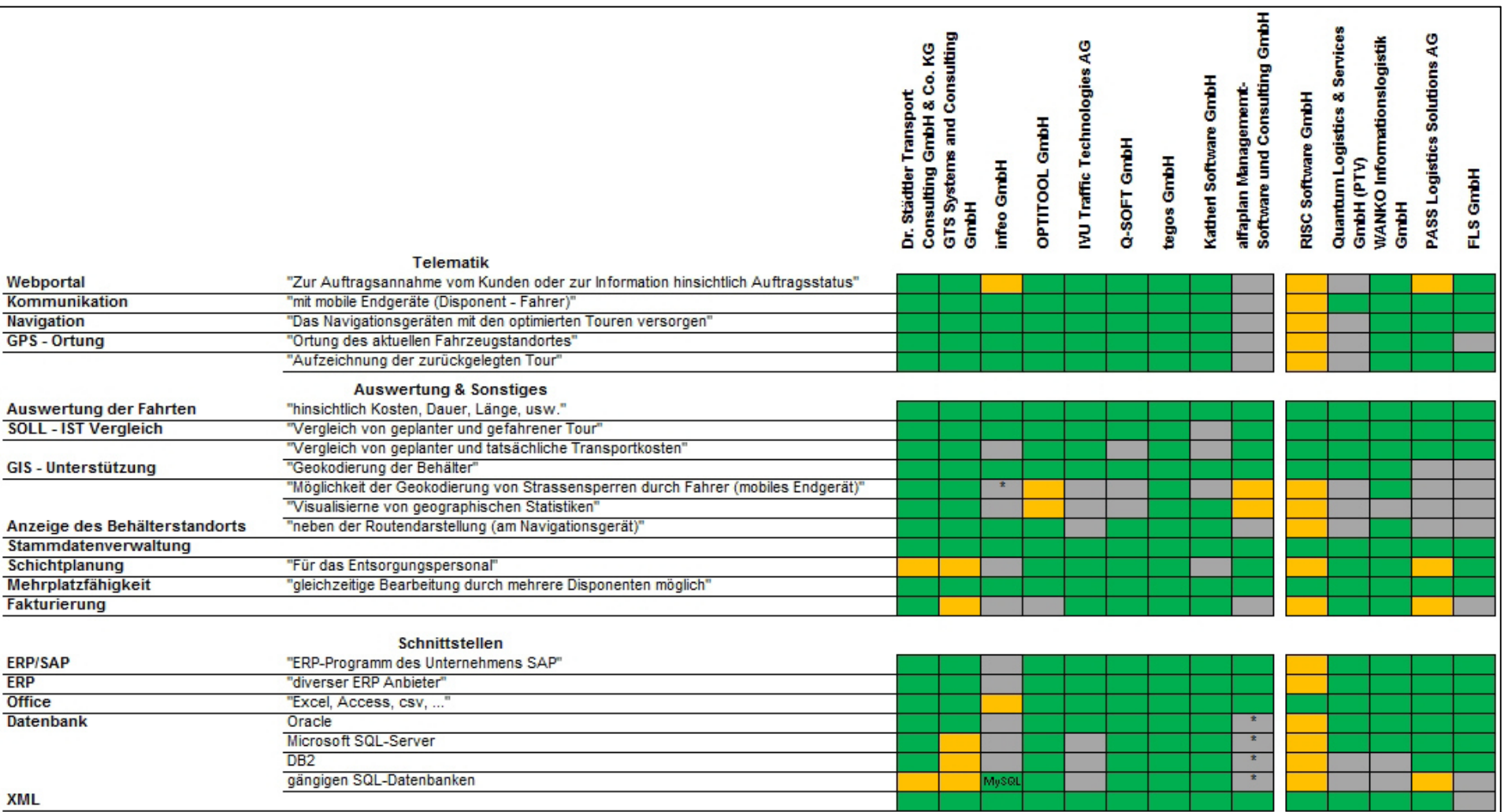

### Abbildung 3-3: Gegenüberstellung der Leistungsmerkmale Teil 2

Quelle: eigene Darstellung

Wie aus der Auswertung in Abbildung 3-2 und Abbildung 3-3 entnommen werden kann, wurden die Softwarehersteller in zwei Gruppen eingeteilt. Jene Gruppe, die links angeführt ist, sind die Hersteller, welche auf deren Homepage eine Lösung für die Entsorgungsbranche anbieten. Die zweite Gruppe (rechter Bildrand) sind jene Hersteller die allgemein für die Logistikbranche eine Lösung anbieten.

 Aus der Auswertung geht hervor, dass alle Funktionen relativ gut abgedeckt werden, wobei die Schwachstellen bei der stochastischen Tourenplanung und bei der GIS-Unterstützung wie z. B. das Visualisieren von geographischen Statistiken liegen. Die größten Unterschiede zwischen allgemeinen Herstellern und Herstellern branchenspezifischer Lösungen sind in der Berücksichtigung von Volumen- und Gewichtsveränderung, der Berücksichtigung von Anzahl der Straßenspuren, der Geokodierung von Behältern und bei der Anzeige des genauen Behälterstandortes im Navigationsgerät.

Diese Auswertung ist jedoch mit Vorsicht zu genießen, da manche Hersteller der nicht branchenspezifischen Lösungen bei unterschiedlichen Punkten nicht sicher waren, ob sie diese Punkte für die Entsorgungsbranche zufriedenstellend erfüllen. Manche gaben auch an, dass sie nicht über das notwendige branchenspezifische Knowhow und Projektwissen verfügen. Auf Grund dieser Unsicherheit und da diesen Herstellern bewusst ist, dass es bessere branchenspezifische Lösungen gibt, waren nicht alle aufgelisteten Hersteller der allgemeinen Lösungen bereit diese Liste auszufüllen.

 Auf Grund dieser Unsicherheiten in der Auswertung wäre eine genauere Auswertung anhand eines Musterbeispiels bzw. anhand einer Fallstudie aussagekräftiger. Die Auswertung der Leistungsmerkmale in dieser Arbeit soll daher nur einen groben Überblick darstellen.

### 3.3.2.2 Beschreibung der Hersteller und ihre Produkte

#### Dr. Städtler Transport Consulting GmbH & Co. KG:

Ist der Hersteller der Tourenplanungs- und Dispositionssoftware "TRAMPAS". Zusätzlich bietet der Hersteller aus Deutschland noch Branchenmodule für diverse Branchen, unter anderem auch für die Entsorgungsbranche an. Für Anforderungen, die nicht von den Standardfunktionalitäten abgedeckt werden, werden kundenspezifische Modifikationen angeboten. [STÄ13(a)] Dies geht auch aus der obigen Auswertung hervor. Mit Hilfe der Software "TRAMPAS" bzw. zusätzlichen Modulen für Telematik, Webportal und Auswertungen können alle aufgelisteten Punkte abgedeckt werden. Vereinzelt wären jedoch Modifikationen notwendig.

#### GTS Systems & Consulting GmbH:

Die GTS Systems & Consulting GmbH ist ein deutscher Anbieter von Optimierungs-, Transport- und Logistik-Softwareprodukte. Die Software "TransIT" wird in den unterschiedlichsten Branchen mitunter in der Abfallwirtschaft verwendet. Die Software lässt sich in der Hausmüllentsorgung, in der Gewerbemüllentsorgung, im Container-Management und zur Sperrmüllabholung einsetzen. [GTS13(a)] Bis auf die Tourensimulation werden von diesem Hersteller alle Punkte der Liste in Abbildung 3-2 & Abbildung 3-3 erfüllt. Auch bei dieser Lö-

sung werden nicht alle Punkte standardmäßig erfüllt, so sind auch hier vereinzelt Modifikationen notwendig. Neben der Software "TransIT" ist noch ein Telematikmodul, ein Webmodul und ein Modul der Strategischen Planung notwendig um die Punkte der Liste zu erfüllen.

#### infeo GmbH:

Die infeo GmbH ist ein Spin-off Unternehmen aus der Fachhochschule Vorarlberg und dem Vorarlberger Umweltverband, welches 201015 gegründet wurde und auf die Entsorgungsbranche spezialisiert ist. Mit Hilfe der Software "ALOA awm" sowie den Komponenten "ALOA box" und "ALOA touch" können Abfallsammeltouren aufgezeichnet, ausgewertet, optimiert und simuliert werden. [INF13(b)] Wie in der Gegenüberstellung der Leistungsmerkmale ersichtlich ist, erfüllt das relativ junge Unternehmen einige Punkte der Liste noch nicht. Mit der Berücksichtigung von Zeitfenstern und dem Ermöglichen von Geokodierung sind jedoch zwei dieser Punkte bereits in Entwicklung. Die automatische und halbautomatische Tourenplanung ist bei Auftragstouren möglich, während die Regeltouren manuell zusammengestellt werden müssen. Als Datenbank findet derzeit MySQL Anwendung, wobei eine Umstellung auf Postgre geplant ist.

#### OPTITOOL GmbH:

Die Optitool GmbH ist ein Spin-off16 Unternehmen der Universität Regensburg. Das Unternehmen bietet für unterschiedliche Branchen Standardlösungen an. Das für die Entsorgungslogistik entwickelte OPTITOOL WST kann in allen Bereichen der Entsorgungsindustrie eingesetzt werden. [OPT13(a)], [OPT13(b)] Die Punkte Depotdaten (bei den Restriktionen) und Fakturierung werden durch diese Lösung nicht erfüllt. Hinsichtlich stochastischer Tourenplanung, Berücksichtigung von Straßenspurenanzahl, Geokodierung und Visualisieren von geographischen Statistiken sind Modifikationen notwendig. Neben der Standardsoftware sind noch weitere Module für die aufgelisteten Punkte notwendig. Darunter fallen unter anderem OptEngine für automatische bzw. halbautomatische Tourenplanung, OPTI4Cast für die Stochastische Tourenplanung, Szenarioplanung für Tourensimulation, OPTISmartTransfer für Telematik und Order Entry Client für das Webportal sowie das Modul Schichtplanung.

#### IVU Traffic Technologies AG:

Das deutsche börsennotierte Unternehmen bietet neben Softwarelösungen für den öffentlichen Verkehr, für den Ressourceneinsatz bei Eisenbahnen, etc. mit IVU.WASTE auch eine Lösung für die Entsorgungswirtschaft an. Für die einzelnen Arbeitsprozesse werden unterschiedliche Module wie Kunden- und Auftragsverwaltung, Routen- und Personaleinsatzplanung, Routen- und Fahrtenoptimierung, unbemanntes Wiegen, Rückmeldung, Rechnungsstellung und Statistiken & Berichte zur Verfügung gestellt. [IVU13(a)], [IVU13(b)] Wie in der Auswertung zu sehen ist, lassen sich mit diesen Modulen die meisten Punkte realisieren. Die Tourensimulation lässt sich mit zusätzlichem Aufwand durch eine Modifikation verwirklichen.

l

<sup>15</sup> http://www.firmenabc.at/infeo-gmbh\_Flgs

<sup>16</sup> http://www.uni-regensburg.de/Einrichtungen/FUTUR/html/spinoffs.html

#### Q-SOFT GmbH:

Die Q-Soft GmbH bietet mit A/C/S und A/C/S neo Branchenlösungen im Entsorgungsmanagement an, mit dem sie laut Homepage das technologisch führende Unternehmen in Deutschland sind. Neben Modulen für die Logistik gibt es auch noch Module für Entsorgungsanlagen, Vertrieb und Finanzen/Controlling. Die Logistikmodule können in Module zur zyklischen Tourenplanung (z.B. kommunale Entsorgung und Straßenreinigung) und für Abholung auf Abruf (z.B. Sperrmüllentsorgung und gewerbliche Aufträge) unterteilt werden. Diese können auch noch durch das Modul TourGO für die Tourenoptimierung ergänzt werden. [QSO13(a)], [QSO13(b)] In der Auswertung sind Punkte grün dargestellt, welche jedoch nicht für beide Arten (zykl. TP und Abholung auf Abruf) erfüllt werden. So sind Tourensimulation, Berücksichtigung von Befahrbarkeit des Abholstandortes, Berücksichtigung von Auftragspriorität und Soll-IST Vergleich nur für zyklische TP und Mehrdepotplanung, sowie Webportal nur für Abholung auf Abruf möglich.

#### tegos GmbH:

Das deutsche Softwareunternehmen tegos GmbH bietet EDV-Lösungen für die Recycling- und Entsorgungswirtschaft auf Basis von Microsoft Dynamics NAV an. In diesen Branchen können die vier Produkte enwis)waste, enwis)public, enwis)recycle und comotor eingesetzt werden. Enwis)waste deckt alle operativen und betriebswirtschaftlichen Prozesse in einem Entsorgungsbetrieb ab. Mit Enwis)puplic, der Lösung für die kommunale Entsorgung, können kommunale Behälter verwaltet werden, Hausmülltouren geplant und Abfallsammelkalender erstellt werden. Enwis)recycle ist eine EDV-Lösung für die Recycling- und Wertstoffwirtschaft und comotor ist eine Unternehmenssoftware für den Metallund Rohstoffhandel. [TEG13] Wie man in Abbildung 3-2 und Abbildung 3-3 sehen kann, werden von der tegos GmbH durch die Standardsoftware alle Punkte erfüllt, d. h. es sind auch keine Modifikationen notwendig.

#### Katherl Software GmbH:

Das Unternehmen Katherl Software GmbH mit Sitz in Österreich bietet mit dem Produkt ErdProfi eine Software für die Branchen Erdbau, Sand u. Kies, Transport, Beton und Entsorgung an. Für den Einsatz der modular aufgebauten Lösung stehen zahlreiche Module wie z. B. Controlling-, Faktura-, Dispositions-, Abfallbilanz- und Entsorger-Modul zur Verfügung. [KAT13(a)], [KAT13(b)] Laut der Liste mit den Leistungsmerkmalen, die vom Unternehmen aus gefüllt wurde, gibt es einige Punkte wie z.B. Bereiche der stochastischen TP, Mehrtagestourenplanung, Netzwerkplanung und Tourensimulation aber auch einige Restriktionen die nicht abgedeckt werden. Des Weiteren steht ein SOLL-IST Vergleich nicht zur Verfügung.

#### alfaplan Management-Software und Consulting GmbH:

Das deutsche Unternehmen ist der Hersteller des Tourenplanungsprogramms CATRIN, welches in der Logistik für Tourenplanung, Fahrzeugeinsatz, Produktionsplanung, Disposition, Lagerhaltung und Personaldisposition Anwendung findet. Das Programm wird in den unterschiedlichsten Branchen zur Planung der Belieferung oder Entsorgung eingesetzt. [ALF13] Das Angebot verläuft in zwei Ausbaustufen (CATRIN und CATRIN+), wobei CATRIN für einfache Entsorgungen (z.B. Tierkörperbeseitigung) und CATRIN+ für komplexere Entsorgungen wie die Entsorgung von Hausmüll ausgelegt ist. Die Auflistung der Leistungsmerkmale zeigt, dass die stochastische Tourenplanung, die Geokodierung und geographische Statistiken mittels Modifikationen ermöglicht werden. Die Optimierung erfolgt lediglich hinsichtlich des optimalen Gesamtergebnisses. Die Berücksichtigung von Durchfahrtshöhen, Spurenzahl und Abbiegeverbote sowie die Anbindung an Datenbanksysteme sind in Entwicklung. Telematik-Komponenten werden nicht direkt vom Unternehmen angeboten, jedoch können Systeme verschiedener Hersteller in Verbindung mit CATRIN eingesetzt werden.

#### RISC Software GmbH:

Das oberösterreichische Unternehmen RISC Software GmbH steht zu 80% im Eigentum der Johannes Kepler Universität Linz und zu 20% im Eigentum des Landes Oberösterreich. Es entwickelt Lösungen für Wirtschaft, Medizin und Industrie. [RIS13] Die modulare Tourenplanungssoftware ist keine fertige Lösung, denn sie wird auf die jeweiligen Kundenbedürfnisse angepasst. Dafür werden die Module Browser, Desktop, Basic, Optimization, GeoCoding, Routing und Customize je nach Kundenbedürfnissen unterschiedlich kombiniert. Die Auswertung zeigt relativ viele orange dargestellte Punkte, die durch das Modul Customize abgedeckt werden. Der Grund hierfür ist, dass das Unternehmen ihre Lösung an den jeweiligen Kunden anpasst. Des Weiteren wird seit kurzem für kleine und mittlere Unternehmen testweise eine online Tourenplanung angeboten. Diese deckt grundlegende Funktionen ab.

#### QUANTUM Logistics & Services GmbH:

Dieses Unternehmen mit Sitz in Wien hat sich auf Logistik Lösungen spezialisiert. Es bietet Unterstützung bei Systemeinführungen an. Unter anderem vertreibt es die Softwarelösungen Smartour von der PTV Group und COSware von COS GmbH [QUA13(a)], [QUA13(b)] Mit Hilfe der Komponenten COSware, PTV SmarTour und PTV Intertour Strategy lassen sich die in der Auswertung grün markierten Punkte realisieren. Es wurde erwähnt, dass das Beantworten dieser Punkte nicht immer einfach war, da die Abfallsammeltouren spezielle Anforderungen mit sich bringen und erst bei einem konkreten Projektansatz die einzelnen Punkte genau beantwortet werden können. Die Komponenten PTV Map-Server und PTV xServer sind Entwicklungskomponenten, die von Entwicklungspartner wie z. B. die rona:systems GmbH eingesetzt werden.

#### Wanko Informationslogistik GmbH:

Das deutsche Unternehmen Wanko Informationslogistik GmbH, ist ein Spezialist für Logistiksoftware. Die Software ist modular aufgebaut und bietet eine Vielzahl von Lösungen wie z. B. für Lagerverwaltung, Fuhrparkverwaltung, Transportplanung, Disposition, Tourenplanung, Ortung und Telematik. Es können die Komponenten PRAMAG (Lagerverwaltungs-Steuersystem), PRACAR(Fuhrparkdisposition und Frachtabrechnung), PRABORD (Bordcomputer) und PRAWEB (Webportal) unterschieden werden. [WAN13(a)], [WAN13(b)] Lediglich vereinzelte Punkte der in Abbildung 3-2 und Abbildung 3-3 aufgelisteten Leistungsmerkmale können durch diese Komponenten nicht abgedeckt werden. Die Berücksichtigung des wahrscheinlichen Behälterfüllstandes, der Volumenveränderung und der Gewichtsveränderung können mittels Modifikation berücksichtigt werden.

### PASS Logistics Solutions AG:

Dieses Unternehmen gehört der PASS Group an und bietet unterschiedliche Logistiklösungen an. Deren Tourenplanungssoftware PLANTOUR wurde für den Einsatz in Unternehmen aller Branchen entwickelt. Es werden auch diverse Zusatzmodule angeboten, mit der die Standardlösung individuell erweitert werden kann. [PAS13(a)], [PAS13(b)] Mit der dynamischen TP, der stochastischen TP und der Berücksichtigung von Durchfahrtshöhen sind einige Punkte der Auswertung derzeit in Entwicklung. Neben diesen Punkten gibt es noch weitere Punkte, die zurzeit nicht von der Lösung abgebildet werden. Als Routingkriterium ist lediglich die Suche nach der schnellsten Route möglich. Als Telematik-Komponenten können Entwicklungen der PASS Group oder andere Standardlösungen eingesetzt werden.

### FLS GmbH:

Das deutsche Unternehmen FLS GmbH bietet Lösungen für kleine und mittelständische Unternehmen, aber auch für Konzerne unterschiedlicher Branchen an. Zu diesen Produkten zählen unter anderem FLS VISITOUR (für Terminund Tourenplanung), FLS MOBIL (für Kommunikation) und FLS DISTRICT (für Gebietsplanung). [FLS13(a)], [FLS13(b)] Vereinzelte Punkte der Liste aus der Leistungsgegenüberstellung können mit der von diesem Unternehmen angebotenen Lösung nicht abgedeckt werden, wie z. B. die Punkte der GIS-Unterstützung. Eine Optimierung ist lediglich hinsichtlich des optimalen Gesamtergebnisses möglich.

### Weitere Unternehmen:

Jene Unternehmen, die in der Auflistung im Anhang angeführt sind und in der Gegenüberstellung fehlen wollten bei diesem Vergleich der Leistungsmerkmale nicht teilnehmen. Eine Ausnahme ist das Unternehmen LIS Logistische Informationssysteme AG, denn bei dem Produkt, das dieses Unternehmen anbietet handelt es sich um das bereits in der Auswertung enthaltene Programm CAT-RIN.

## 3.3.2.3 Tarifmodelle

Einige Unternehmen wollten keine Angaben bezüglich anfallenden Kosten machen, da diese stark von der Komplexität und der Größe des Projekts abhängen. Aus diesem Grund wurden die Kosten nicht in die Gegenüberstellung der Leistungsmerkmale inkludiert sondern werden anonymisiert in diesem Abschnitt kurz angeschnitten.

Die meisten Tarifmodelle sind sehr ähnlich, da die Softwareprodukte modular aufgebaut sind. So fallen Lizenzkosten für das Basisprodukt an (Grundpreis) und Kosten für die jeweiligen Module, mit denen die Basislösung erweitert wird. Von den unterschiedlichen Unternehmen wurden Einstiegspreise von 9.800€ bis 35.000€ genannt. Diese Lizenzkosten können einfache Nutzerlizenzen sein aber in manchen Fällen sind in diesem Basispreis auch schon mehrere Lizenzen enthalten. Bei jenen Unternehmen, bei denen es sich um einfache Nutzerlizenzen handelt kann die Mehrplatzfähigkeit durch den Zukauf von weiteren Lizenzen erreicht werden. Für diesen Zukauf fallen je nach Unternehmen weitere Kosten in der Höhe von 15 - 25% der einfachen Nutzerlizenz an. Einzelne Module bewegen sich im Kostenbereich von 5.000€ bis 18.000€. Beispiele hierfür sind ein Web-Portal Modul für ca. 12.000€, ein Telematik-Modul für 5.000€ bis 10.000€ oder ein Statistikmodul wofür 5.000€ anfallen können. Für ein Telemetrie-Paket darf man mit Kosten von ca. 4.000€ für eine Zentrale und zusätzlich ca. 2.500€ pro Fahrzeug rechnen.

Neben den Lizenzkosten für die Software bzw. Softwaremodule fallen jedoch noch Kosten für Dienstleistungen an. Hierzu zählen z. B. Kosten für Service/Wartung, Projektkosten, Schulung und Customizing. Für das Customizing haben Unternehmen einen Preis von 900 – 960€ pro Tag angegeben. Von manchen Unternehmen werden Schulungspakete angeboten, für die Kosten in der Größenordnung von ca. 2.500€ anfallen. Laut Angaben eines Herstellers muss man für die einmaligen Projektkosten ca. 15.000€ einrechnen. Für Wartung bzw. Service werden von den Unternehmen ca. 10 - 20% der Lizenz- bzw. Modulkosten verrechnet.

Neben diesem Tarifmodell aus Basiskosten und/oder Modulkosten zuzüglich der Wartungs-/Servicekosten bietet ein Unternehmen ihr Softwareprodukt auf Basis eines etwas anderen Tarifmodelles an. Dieses ist in der folgenden Tabelle dargestellt.

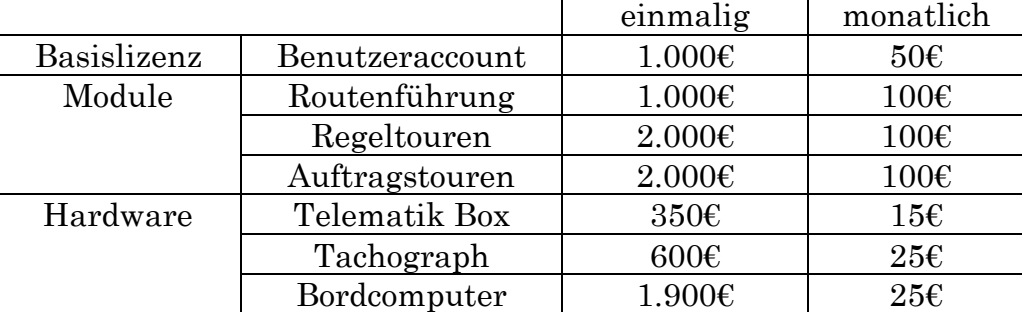

#### Tabelle 3-8: Beispiel eines Tarifmodells

Wie in Tabelle 3-8 ersichtlich ist, sind relativ geringe einmalige Kosten zu entrichten. Dafür fallen solange die Produkte eingesetzt werden jeweils zusätzlich monatliche Kosten an. Für diese monatlich anfallenden Kosten werden regelmäßige Updates, Fehlerbehebungen/Wartung und das notwendige Kartenmaterial geboten. Da durch die monatlichen Kosten die zukünftigen Updates abgegolten werden, arbeitet der Kunde immer auf dem neuesten Stand der Software.

# 4 Vorgehensmodell

In diesem Abschnitt wird der Ablauf in der Disposition näher behandelt. Dazu wird zu erst das Vorgehen in einem Grazer Entsorgungsunternehmen beschrieben und folglich werden Prozessschritte bzw. Vorgehensmodelle näher erläutert. Diese wurden auf Basis des Gespräches bei diesem Unternehmen und unter Berücksichtigung diverser Informationen von anderen Entsorgungsunternehmen, erstellt.

## 4.1 Möglicher Ablauf in einem Entsorgungsunternehmen

Das Grazer Entsorgungsunternehmen, welches durch ein Gespräch Einblicke in deren Dispositionsablauf gewährte, verwendet das System des Vorarlberger Unternehmens rona:systems GmbH. Diese Software rona:conect besteht aus den Modulen Auftragsannahme, Disposition, Ein- und Verkauf, Lagerführung, Begleitscheinwesen und Stammdatenverwaltung. Zusätzlich zu rona:conect werden mit Waage und Faktura zwei weitere Lösungen dieses Unternehmens verwendet. Die Tourenzusammenstellung erfolgt laut Unternehmen manuell, wobei die Disponenten durch einen Tourengenerator unterstützt werden. Dieser berücksichtigt Aufträge die eine bestimmte Besuchsfrequenz haben, automatisch in gewissen Touren. Diese vom Tourengenerator geplanten Touren stellen somit strategisch langfristig geplante Touren (Rahmentouren) dar. Es können Aufträge mit unterschiedlichen Besuchsfrequenzen wie z. B. 4-, 8- und 12 wöchig enthalten sein. Sind Fahrzeuge noch nicht ausgelastet, so werden zu diesen Rahmentouren noch Abrufaufträge hinzugefügt.

Die Touren für die Entsorgungen in den Gemeinden werden bereits ein Jahr im Voraus geplant. Diese Planung findet im November statt und wird jährlich neu durchdacht. Der dadurch entstehende Entsorgungskalender wird anschließend für ein Jahr eingefroren. Auch die Planung der kommunalen Entsorgung wird manuell durchgeführt.

 Die Kunden werden in diesem Unternehmen in A-, B-, und C-Kunden unterteilt. Bei Kunden hoher Priorität wie z. B. große Industriebetriebe kann Vertragsbestandteil sein, dass innerhalb von 12 Stunden nach Abruf der Auftrag durchgeführt wird. Je nach Vertrag können so Abholungen innerhalb von drei Stunden garantiert werden. Um dies zu ermöglichen, werden die Fahrzeuge teilweise nicht vollständig ausgelastet. So lässt man sich einen Spielraum für ein eventuelles Eintreffen von A-Kundenaufträgen. Wird so ein Auftrag nicht erteilt, so können Aufträge vorgezogen werden, die einen Abholzeitraum von mehreren Tagen angegeben haben. Dies geschieht auch teilweise durch eingreifen in bereits begonnenen Touren.

 Ferner gibt es noch eine 24h – Hotline für Notfälle wie Umweltalarm bzw. Ölalarm. Für diesen Fall gibt es einen Bereitschaftsdienst unter den Fahrern.

Da in diesem Unternehmen die Touren manuell geplant werden, müssen die Touren einzeln betrachtet und dahingegen geprüft werden, ob sie nicht besser

anders aufgeteilt werden sollen. Die Überprüfung der Touren hinsichtlich Auslastung erfolgt unter anderem mit der Stundenabrechnung der Fahrer aber auch durch das Zusammenspielen mehrerer Systeme und somit Berücksichtigung unterschiedlicher Daten (Dieselverbrauch, Fahrzeit, Einsatzzeit, Stehzeit, etc.). Die Statistiken werden in Excel aufbereitet. Mit der eingesetzten Software kann man mühevoll einzelne Fälle auswerten aber ein gutes Reportingsystem ist in dieser Software nicht enthalten. Da noch kein umfassendes Reporting wie z. B. PLAN - IST Vergleich im Einsatz ist, werden erst Analysen durchgeführt wenn Probleme aufgezeigt werden.

Des Weiteren enthält diese Dispositionslösung weder eine Distanzmatrix noch ein Kartenmaterial. Bei Gebieten die für den Disponenten unbekannt sind, wird Googlemaps verwendet. Aufgrund der fehlenden Unterstützung seitens der Software ist eine hohe Erfahrung bei den Disponenten notwendig, was eine lange Einarbeitungszeit für neue Disponenten mit sich bringt. Manchmal wird die Auftragsreihenfolge nach Rücksprache mit dem Disponenten durch den Fahrer geändert, da dieser oft über die nötigen Gebietskenntnisse verfügt.

Der Ablauf der Disposition startet mit der Auftragsannahme. Diese beginnt in der Abteilung Vertrieb wo die Kundendaten aufgenommen und Tarife vereinbart werden. Anschließend werden in der Dispositionsabteilung die Auftragsdaten in das Dispositionssystem (rona:conect) eingegeben und dem Auftrag werden ein Fahrzeugtyp und ein Zeitfenster zugeordnet. Die Prüfung ob genügend Ressourcen für die Durchführung des Auftrages vorhanden sind erfolgt ebenfalls durch den Disponenten. Gegebenenfalls können Aufträge auch bearbeitet oder storniert werden.

 Danach folgt die Tourenplanung, bei der den einzelnen Fahrzeugen die Aufträge zugeordnet werden. Diese Planung wird täglich durchgeführt, teilweise bearbeitet bzw. ergänzt aber auch hin und wieder ganz verworfen und neu geplant, meist wenn ein Kunde mit hoher Priorität anruft. Mit dem Druck der Lieferscheine wird die Tourenplanung abgeschlossen.

 Nach der Tourenplanung folgt die Auftragsdurchführung. Dabei wird die Tour abgefahren und gelegentlich wird in diese Touren durch den Disponenten eingegriffen. Durch Einsatz von GPS-Ortung wird der Tourenfortschritt geprüft und wenn es die Umstände zulassen werden noch Aufträge zu den aktiven Touren hinzugefügt. Des Weiteren werden bei der Auftragsdurchführung die Daten für den Lieferschein erfasst (z. B. Gewichtsermittlung, Notieren von Regiestunden, etc.). Diese Daten werden anschließend in das System eingegeben. Danach wird die Fakturierung durchgeführt.

## 4.2 Mögliche Prozesse

In diesem Abschnitt wird das mögliche Vorgehen bei der Disposition anhand von Vorgehensmodellen beschrieben. Diese Modelle wurden in Anlehnung an den im vorigen Abschnitt beschriebenen Ablauf und unter Berücksichtigung von Informationen aus dem Kontakt mit Unternehmen aus der Umfrage zum "Stand der Technik" erstellt. Da dieses Vorgehen von der eingesetzten Software abhängt und von Unternehmen zu Unternehmen unterschiedlich sein kann, handelt es sich hier um ein als Beispiel dienenden Prozess.

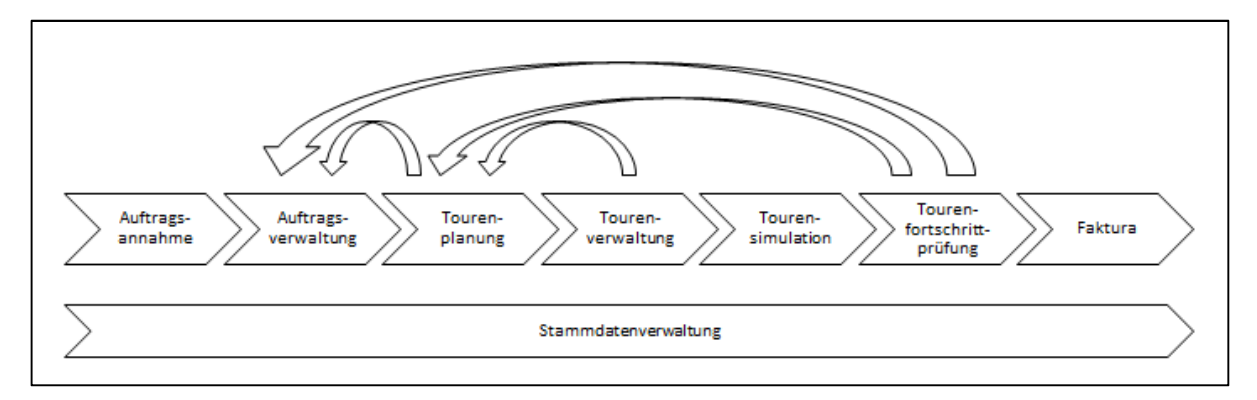

Abbildung 4-1: Mögliche Auftragsabwicklung

Quelle: eigene Darstellung

Abbildung 4-1 zeigt den Prozess der Auftragsabwicklung von der Auftragsannahme bis zur Faktura. Die Stammdatenverwaltung stellt einen Unterstützungsprozess dar. Die Stammdatenverwaltung beinhaltet beispielweise die Aufnahme der Daten von neuen Kunden, Fahrzeugen, etc. und kann z. B. bei der Auftragsannahme oder durch laufende Aktualisierungen erfolgen. Stellt sich heraus, dass Aufträge in der Tourenplanung nicht verplant werden können oder dass es im Tourenfortschritt Probleme gibt, so kann das Ändern bzw. Bearbeiten von Aufträgen notwendig werden, was im Prozess Auftragsverwaltung ermöglicht wird. Bei Problemen im Tourenfortschritt können auch Änderungen bei den Touren erforderlich werden, die im Prozess Tourenplanung bzw. im dortigen Unterprozess Tourenbearbeitung durchgeführt werden können. Die einzelnen Prozesse befinden sich im Anhang 9.2. Diese werden in den folgenden Abschnitten kurz beschrieben.

Auftragsannahme: Bei der Auftragsannahme kann zwischen Neukunden oder bestehende Kunden unterschieden werden. Im Falle der Neukunden müssen die Kundendaten erfasst und kontrolliert werden, während bei den bestehenden Kunden lediglich die Kontrolle der Kundendaten ausreicht. Bei vollständigen Kundendaten können die Auftragsdaten erfasst, geprüft und abgespeichert werden. Es gibt Unternehmen, bei denen die Kunden- und Auftragsdaten vom Vertrieb/Verkauf aufgenommen werden und vom Disponenten lediglich in das System eingegeben werden.

 Des Weiteren besteht die Möglichkeit, dass die Auftragsannahme mittels Einsatz eines Web-Portals erfolgt. Mit Hilfe des Web-Portals kann man Kunden oder Mitarbeitern Einblick in Planungsergebnisse gewähren, so können Planungsdaten wie z. B. die geplante Ankunftszeit angezeigt werden. Außerdem kann das Eingeben, Ändern, Bestätigen oder Stornieren durch den Kunden ermöglicht werden. Durch den Einsatz eines Web-Portals wird der Disponent vom Eingeben der Kunden- und Auftragsdaten befreit, da dies vom Kunden erledigt wird. Der Disponent sieht die neuen Aufträge nach der Eingabe durch den Kunden im Dispositionssystem. [GTS13(b)]

Auftragsverwaltung: Im Prozess Auftragsverwaltung werden neue Aufträge einer Prüfung unterzogen, ob ausreichend Ressourcen zur Erfüllung der Aufträge vorhanden sind. Im Falle nicht ausreichender Ressourcen muss der Auftrag-

geber diesbezüglich informiert werden und der Auftrag ev. abgeändert werden. In diesem Prozess wird das Bearbeiten der Aufträge ermöglicht und gegebenenfalls können Aufträge auch storniert werden. Nachdem die Aufträge der Prüfung unterzogen wurden oder abgeändert bzw. storniert wurden, geht eine Bestätigung an den Kunden.

Tourenplanung: Im Prozess der Tourenplanung stellt sich die Frage, ob die Touren neu verplant werden sollen oder ob die Touren ergänzt oder abgeändert werden sollen. Werden die Touren neu geplant, so werden die bereits geplanten Touren verworfen und die Planung automatisch oder manuell durchgeführt. Bei der automatischen Tourenplanung werden Parameter wie z. B. Tourenanzahl festgelegt und die Planung gestartet. Das Ergebnis muss auf Einhaltung der Restriktionen und auf Auslastung geprüft werden. Des Weiteren muss überprüft werden ob alle Aufträge verplant werden konnten oder ob dies durch diverse Restriktionen nicht möglich war. Gegebenenfalls bedarf es hier einer manuellen Nachbesserung der Tour oder einer Auftragsbearbeitung. Im Falle der manuellen Tourenplanung werden Aufträge ausgewählt, die zu einer Tour hinzugefügt werden sollen bis die maximale Kapazität erreicht ist. Ist eine Tour überlastet, so müssen Aufträge wieder entfernt werden. Anschließend wird die Reihenfolge festgelegt und das Einhalten der Restriktionen geprüft. Gegebenenfalls bedarf es hier einer Nachbesserung bei der Reihenfolge oder bei nicht ausgelasteten Touren können noch Aufträge hinzugefügt werden. In diesem Fall ist das Cluster-First-Route-Second Verfahren dargestellt bzw. beschrieben.

 Ist lediglich eine Bearbeitung der Tour notwendig, so kann dies durch Bearbeiten der Parameter sowie durch das manuelle oder automatische Hinzufügen von Aufträgen erfolgen.

Tourenverwaltung: Im Tourenverwaltungsprozess können Touren auf Vollständigkeit überprüft und des Weiteren der Status der Tour aktualisiert, sowie die Freigabe der Tour erteilt werden. Außerdem können diverse Schnittstellen zu anderen Prozessen wie z. B. Tourenbearbeitung, Tourensimulation, etc. bestehen.

Tourensimulation: Hierbei handelt es sich um einen klassischen Simulationsprozess. Es kann hier zwischen der Simulation einer bestimmten Variante oder der Simulation verschiedener Varianten unterschieden werden. Bei der Simulation einer bestimmten Variante können die Parameter aus der Tourenplanung übernommen oder neu eingestellt werden. Bei der Simulation verschiedener Varianten ist ein Wertebereich einzustellen, in dem die Parameter variiert werden. Die berechneten Varianten können verglichen werden und bei Bedarf kann die gewünschte Einstellung übernommen werden. Um sich wiederholende Simulationen zu vermeiden sollten die Ergebnisse verwaltet werden.

Fahrzeugeinsatz: Dieser Prozess soll das Feststellen des Tourenfortschritts ermöglichen. Dies geschieht auf Basis von Livedaten wie z. B. erledigte Aufträge, ausstehende Aufträge, aktueller Standort. So kann bei einer nicht ausgelasteten Tour während der Tourendurchführung noch geeignete Aufträge hinzugefügt werden. Des Weiteren kann bei gefährdeten Touren eingegriffen werden und gegebenenfalls Fahrer bzw. Kunden informiert werden.

l

Faktura: Für den Fall, dass neu durchgeführte Aufträge bearbeitet werden sollen, werden Rechnungen erstellt, geprüft und abgeschickt. Für Aufträge deren Rechnung schon übermittelt wurde muss der Zahlungseingang geprüft werden und gegebenenfalls eine Mahnung ausgestellt werden. Des Weiteren wird nach der jeweiligen Tätigkeit der Status aktualisiert.

Stammdatenverwaltung: Die Stammdatenverwaltung ist wie vorhin schon beschrieben wurde, ein unterstützender Prozess. In diesem Prozess wird unterschieden, ob neue Objekte angelegt werden sollen, oder ob bereits vorhandene Objekte aktualisiert werden sollen. Sollen bereits vorhandene Objekte bearbeitet werden, so müssen sie in der jeweiligen Kategorie17 gesucht und ausgewählt werden. Anschließend werden die relevanten Daten geändert und gespeichert. Sollen neue Objekte angelegt werden, so muss zuerst die Kategorie ausgewählt werden. Danach wird das Objekt erstellt sowie die Daten eingegeben und gespeichert.

<sup>17</sup> Unter Kategorie wird hier die jeweilige Stammdatengruppe (Kundenstammdaten, Behälterstammdaten, Fahrzeugstammdaten, etc.) verstanden.

## 5 EDV-Technisches Umsetzungskonzept

Da zu einer umfassenden Dispositionslösung mehr als nur eine Software gehört, werden die weiteren Komponenten in den folgenden Abschnitten beschrieben. Zum EDV-Technischen Umsetzungskonzept gehören Hardwarekomponenten, wie z. B. Ortungsgerät, Navigation und Server, sowie die Softwarekomponenten. Hierzu zählen unter anderem die Dispositionssoftware und die GIS-Software. Bevor die Komponenten näher beschrieben werden, wird noch die Funktionsweise von Ortung und Navigation erläutert.

## 5.1 Theorie zu GPS – Ortung/Navigation

Aus den Interviews ging hervor, dass die GPS-Ortung oft als Kontrollsystem missverstanden wird. Vor allem beim Personal, welches sich auf den Fahrzeugen im Einsatz befindet. Diese Technologie ermöglicht es jedoch, dass man in aktive Touren eingreifen kann. Das ist dann von Bedeutung, wenn ein wichtiger Auftrag dem Fahrzeug mit der geeignetsten Position zugeordnet werden soll. Neben den Ortungssystemen sind auch Navigationsgeräte von großer Bedeutung.

Zum einen machte die enorme Zunahme des Straßenverkehrs technische Unterstützung bei der Navigation bzw. bei der Planung des Fuhrparkeinsatzes notwendig, zum anderen macht auch aus ökonomischer Sicht der Einsatz dieser Technologie Sinn. Denn aus einer amerikanischen Studie ging 1997 hervor, dass auf Grund mangelnder Navigation ca. 7% der mit Kraftfahrzeugen zurückgelegten Strecke nutzlos gefahren wurden. Dies soll zu einem Kraftstoffmehrverbrauch von 12% pro Jahr und somit soll das Mehrkosten von ca. 14 Milliarden US-Dollar verursacht haben. ([MAN10], S.332)

Das Navigieren der Fahrzeuge lässt sich aus technischer und ökonomischer Sicht am besten durch Einsatz von Navigations- und Satellitenortungssystemen lösen. Mit Zielführungssystem, Positionsmeldesystem und Verkehrsleitsystem können drei unterschiedliche technische Lösungen unterschieden werden.

 Beim Zielführungssystem handelt es sich um ein System, welches die Fahrzeuge von deren Startkoordinaten auf dem bestmöglichen Weg zu den Zielkoordinaten führt. Dies geschieht durch die Positionsbestimmungen mit Hilfe eines bordautonomen Systems und dem Vergleich dieser Positionen mit einer gespeicherten digitalen Straßenkarte. Die Zielführung kann mittels des Koppelverfahrens erfolgen, bei dem die Position aus der Richtung (ermittelt durch einen Kompass) und dem zurückgelegten Weg berechnet wird. Die Korrektur der ermittelten Fahrstrecke und die Ermittlung der Startkoordinaten erfolgt mit Hilfe eines GPS-Empfängers. Ist eine höhere Genauigkeit notwendig, so wird das Differenzialverfahren angewendet. Bei diesem Verfahren erfolgt die Korrektur mittels Korrekturdaten von einer Referenzstation welche mit einem DGPS-Empfänger empfangen werden. ([MAN10], S.333f) Abbildung 5-1 zeigt die Bestandteile eines Zielführungssystems. Der in dieser Abbildung dargestellte Drehzahlmesser, dient zur Ermittlung des zurückgelegten Weges, welcher jedoch, wie in den Grundlagen beschrieben wurde, auch aus dem GPS-Signal entnommen werden kann.

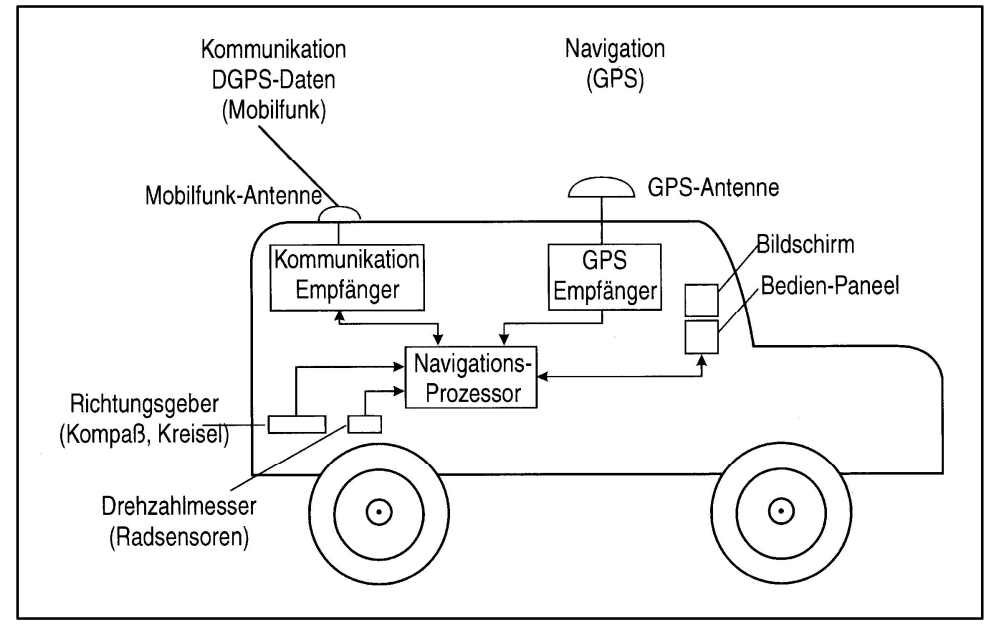

Abbildung 5-1: Bestandteile eines Zielführungssystems

Quelle: ([MAN10],S.334)

Positionsmeldesysteme dienen zur laufenden Bestimmung des momentanen Standortes und somit zur Kontrolle des Fahrweges (Tracking). Bei diesen Systemen erfolgt die Bestimmung der Position ausschließlich mittels GPS. Die Kommunikation kann mittels eines vorhandenen Mobilfunknetzes oder über Kommunikationssatelliten erfolgen. Abbildung 5-2 zeigt die Funktionsweise eines Positionsmeldesystems. Um Objekte orten zu können, sind mindestens 4 Satelliten notwendig. ([MAN10], S.333ff)

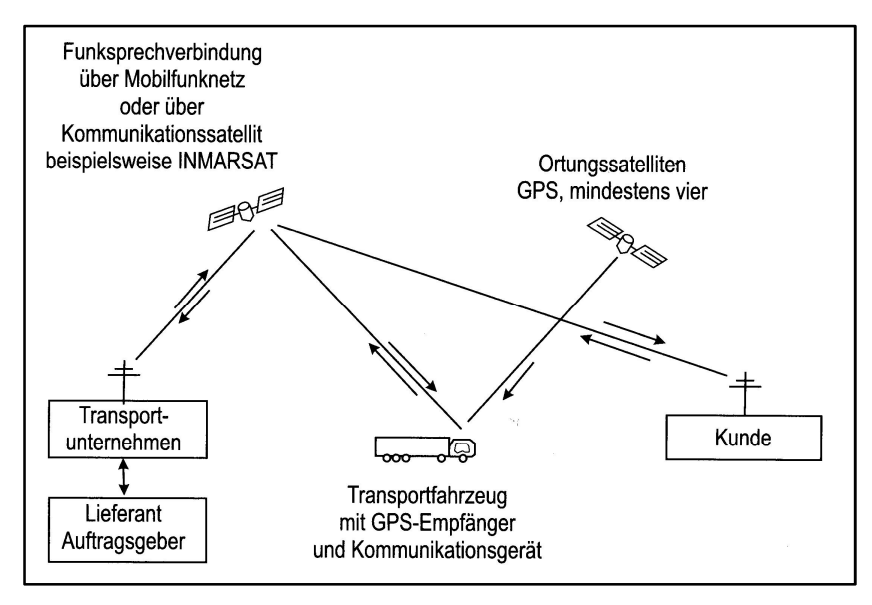

Abbildung 5-2: Funktionsweise eines Positionsmeldesystems

Quelle: ([MAN10], S.335)

Verkehrsleitsysteme werden für Objekte wie Omnibusse oder Straßenbahnen in der Stadt eingesetzt. Hier erfolgt die Positionsbestimmung mittels GPS-Signale und DGPS-Korrekturdaten. Die Position wird an die nächste Haltestelle bzw. an die Verkehrsleitzentrale übermittelt. ([MAN10], S.335)

Aus dem Inhalt dieser Absätze kann man schließen, dass in der Entsorgungsbranche je nach Aufgabenstellung die ersten beiden Systeme von Bedeutung sind. Ist nur das Aufzeichnen der Tour erwünscht, so wird ein Positionsmeldesystem eingesetzt. Soll jedoch zusätzlich auch Navigation stattfinden, so ist auch ein Zielführungssystem einzusetzen.

# 5.2 Hardwarekomponenten

Aus den in Kapitel 5.1 beschriebenen Grundlagen wurde die Abbildung 5-3 abgeleitet, welche die notwendigen Hardwarekomponenten einer umfassenden Dispositions- und Telematik-Lösung und deren Kommunikation untereinander darstellt.

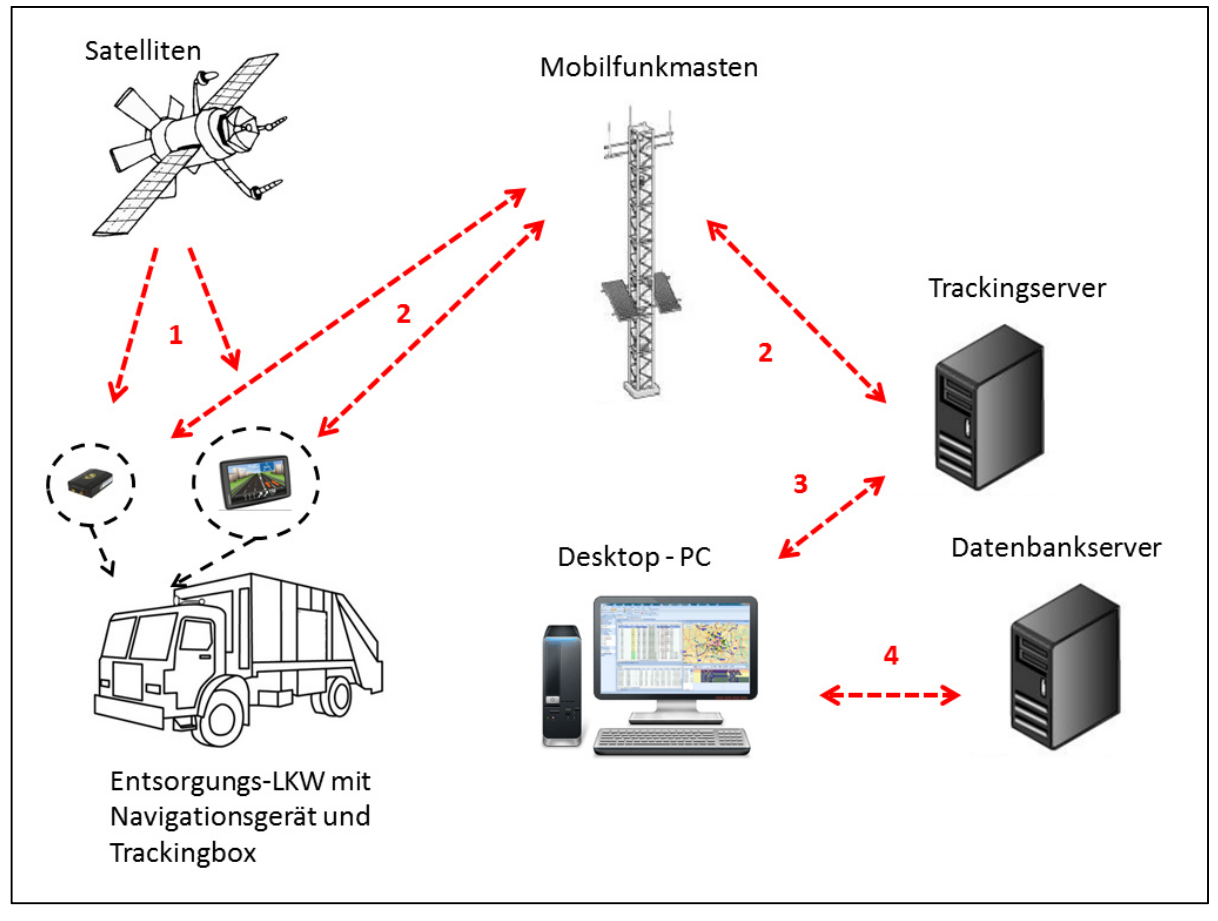

Abbildung 5-3: Hardwarekonzept einer Telematik-Lösung

Quelle: eigene Darstellung in Anlehnung an ([MAN10], S.335),([GPS13])

Die in Abbildung 5-3 dargestellten Pfeile mit Positionsnummern stellen die Kommunikation der Komponenten untereinander dar. Der mit Positionsnummer 1 versehene Pfeil stellt das GPS-Signal dar.

 Dieses wird von den Satelliten in zwei Frequenzen (zur Berücksichtigung der Signalverzögerung in der Ionosphäre) an das GPS-Gerät im Fahrzeug gesendet. Der GPS-Empfänger verhält sich passiv, da er dieses elektromagnetische Signal lediglich empfängt und auswertet. Der Inhalt einer über dieses Signal übermittelten Navigationsnachricht besteht unter anderem aus Parametern zur Berechnung des Satellitenuhrenfehlers, Informationen über den Zustand der Satelliten, Information über Bahndaten und deren Alter sowie Angaben über die derzeitige Satelliten Konfiguration. ([BAU03], S.161); ([BAU03], S.169f)

 Die Kommunikationspfeile mit der Positionsnummer 2 stellen die Übertragung der GPS-Daten dar, welche wie in Kapitel 2.1.5 beschrieben, im NMEAoder GPX-Format übermittelt werden können. Diese können über das GSM-Netz mittels GPRS, oder in Regionen mit schlechter Netzabdeckung kann auch die Kommunikation mittels Satelliten genutzt werden. Im obig dargestellten Fall werden die GPS-Daten mittels Funk an den Tracking Server übertragen. [GPS13]

 Die Übertragung zwischen Server und PC (Positionsnummer 3&4) kann je nach Standort des Servers über das Firmennetzwerk oder über das Internet erfolgen.

In den folgenden Unterkapiteln werden nun die in Abbildung 5-3 dargestellten Hardwarekomponenten beschrieben. Die Beschreibung der Ortungs- und Navigationskomponenten erfolgt auf Basis der TomTom-Geräte, da aus der Befragung der Entsorgungsunternehmen und der Softwarehersteller hervorging, dass in der Entsorgungsbranche neben den Telematik-Lösungen der Softwareanbieter auch TomTom-Lösungen Anwendung findet.

## 5.2.1 Navigationsgerät

Diese Geräte können neben der Navigation von A nach B auch zahlreiche weiter Funktionen, wie zum Beispiel einen Live-Service, enthalten. Bei diesem Service werden die Fahrer über aktuelle Verkehrssituationen und Wettervorhersagen informiert. Neben den auf den LKW zugeschnittenen Karten (mit Durchfahrtshöhen, Beschränkungen, Berücksichtigung von Straßenbreite und Spitzkehren) wird auch eine Funktion angeboten, die es ermöglicht Kartenkorrekturen durchzuführen. So können nicht angegebene Beschränkungen durch den Fahrer hinzugefügt werden. [TOM13a]

### 5.2.2 Ortungsgerät

Mit Hilfe der durch Ortungsgeräte aufgezeichneten Daten lässt sich jederzeit feststellen, wo das betrachtete Fahrzeug unterwegs ist bzw. unterwegs war. Die Ortungsboxen lassen sich schnell und flexibel in den Fahrzeugen installieren und können mit interner oder externer GPS- und GSM-Antenne betrieben werden. Diese Geräte können auch über Schnittstellen für Flotten-Management-Systeme oder für den Tachographen verfügen. Somit sind neben der Routenauswertung noch Auswertungen hinsichtlich Fahrverhalten, Kraftstoffverbrauch und Fahrzeiten möglich. [TOM13b]

## 5.2.3 Server

Zur sorgfältigen Verwaltung der Logistikdaten ist der Einsatz eines Datenbankservers zu empfehlen. Server ist ein Begriff, welcher in zwei unterschiedlichen Bedeutungen verwendet werden kann. Einerseits als die Software, welche die Datenbankfunktionen bereitstellt und andererseits als die Hardware, auf der diese Software läuft. Um Verwechslungen zu vermeiden wird im weiteren Verlauf die Hardware als "Server host" bezeichnet. An diesem sind die Festplattenspeicher angeschlossen, auf denen die Datenbank-Dateien gespeichert werden. ([KR05],S.20)

Beim Betrieb eines Datenbanksystems können unterschiedliche Architekturvarianten unterschieden werden. Bei der lokalen Datenbank befindet sich diese auf dem gleichen Rechner wie die Anwendung für die Datenpflege und Berichte. Diese Variante erschwert bzw. verhindert einen Mehrbenutzerbetrieb. Die Datenbank kann sich, wie in Abbildung 5-3 dargestellt, jedoch auch auf einem "Server host" befinden. Des Weiteren besteht auch noch die Möglichkeit, dass zusätzlich zwischen "Server host" und Benutzer-Rechner ein Anwendungsserver eingesetzt wird. Auf diesem werden die Anwendungen für den Benutzer-Rechner zur Verfügung gestellt. ([SW11], S.41f)

Der Trackingserver ist in Abbildung 5-3 gesondert angeführt, da es sich auch um einen gehosteten Web-Service handeln kann. Zum Beispiel wird von GpsGate ein Abonnement für den Web-Service angeboten. Aber es besteht auch die Möglichkeit die GpsGate Server Software auf einem eigenen "Server-host" zu installieren. [GPS13]

## 5.2.4 Weitere Hardware

Neben den bisher beschriebenen Komponenten sind auch noch diverse allgemeine Hardwareprodukte wie z. B. der Desktop-PC inklusive Zubehör notwendig. Auch Speichermedien wie Festplatten spielen eine große Rolle, da die erfassten Daten (Stammdaten, Auftragsdaten, Tourdaten, etc.) auch gespeichert werden müssen. Sollen auch Geodaten aus analogen Plänen gewonnen werden, so kann (wie schon in Kapitel 2.4.5 beschrieben) ein Digitalisiertablett benötigt werden. Des Weiteren besteht auch noch die Möglichkeit mobile Informationssysteme zur Kommunikation zwischen Fahrer und Disponenten einzusetzen.

## 5.3 Softwarekomponenten

Je nach Umfang der Dispositionslösung werden unterschiedliche Softwareprodukte zur Disposition, Verwaltung von Daten, Kommunikation und für den Betrieb der Hardware benötigt. In diesem Kapitel werden die beiden bedeutendsten Komponenten aus Sicht dieser Arbeit näher beschrieben. Neben diesen Softwareprodukten gibt es noch weitere Produkte wie z. B. Betriebssysteme und Gerätetreiber, sowie Softwareprodukte zur Ortung und Kommunikation. Diese werden jedoch in dieser Arbeit nicht näher beschrieben werden.

## 5.3.1 Dispositionssoftware

Einige Softwareprodukte, die am Markt erhältlich sind wurden in Kapitel 3.3.2 schon näher beschrieben. Dabei handelt es sich um die Produkte jener Hersteller, die an der Umfrage teilgenommen haben. Weitere Softwarehersteller sind noch der Liste der Softwarehersteller im Anhang 9.1 zu entnehmen. Während im besagten Kapitel bereits auf die Module, Funktionen und Kosten dieser Softwareprodukte eingegangen wurde, wird in diesem Abschnitt ein möglicher Aufbau der Softwareoberfläche näher behandelt. Dies erfolgt anhand eines Screenshots der Software Smartour welche von der PTV Planung Transport Verkehr AG angeboten wird.

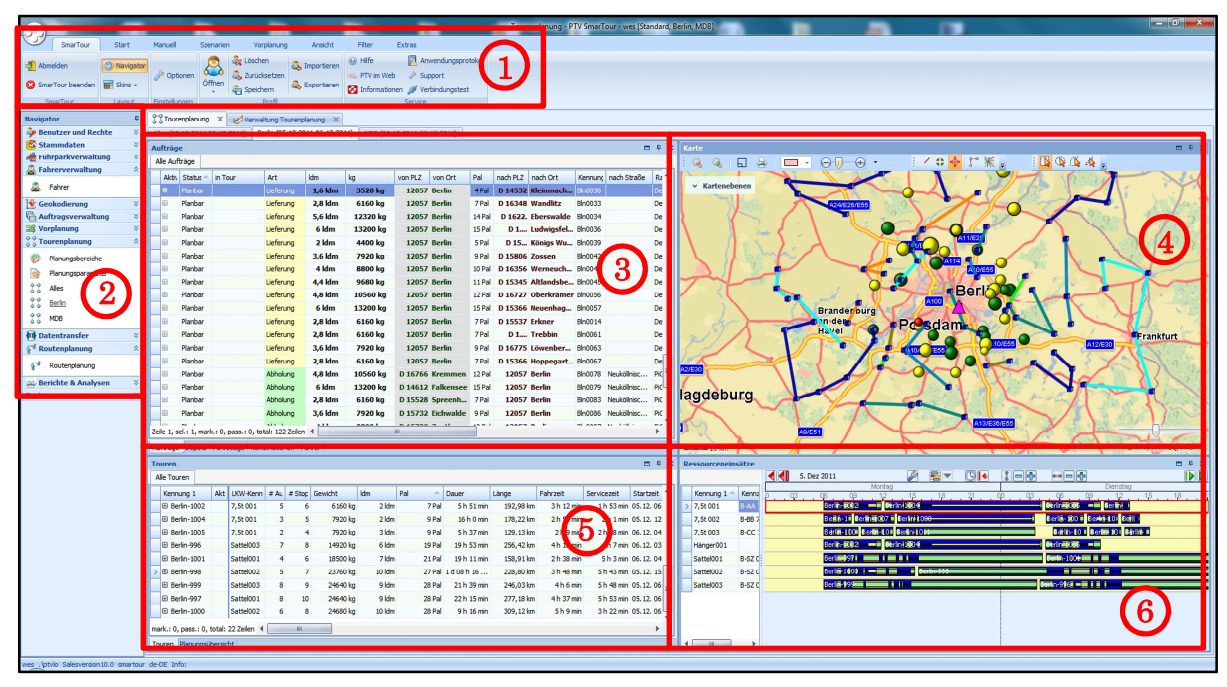

Abbildung 5-4: Oberfläche einer Dispositionssoftware

Quelle: [PTV13(a)]

Positionsnummer 1 zeigt das Menüband, in dem die einzelnen Funktionen ausgewählt werden können. Außerdem können diverse Einstellungen festgelegt werden. In der Navigationsleiste (Positionsnummer 2) sind einzelne zur Auswahl stehende Funktionen aufgelistet. Der Bereich mit der Positionsnummer 3 zeigt eine Listendarstellung der Aufträge. Hier besteht die Möglichkeit am linken unteren Rand des Bereichs zwischen Aufträge, Depots, Fahrzeuge, Kombinationen und Fahrer umzuschalten. Im Bereich 4 werden die Touren, Aufträge und Depots graphisch in einer Karte dargestellt. Die Vergabe von Form, Farbe und Größe der Objekte kann in Abhängigkeit der Objekteigenschaften erfolgen. Diese Touren sind im linken unteren Abschnitt (Positionsnummer 5) aufgelistet. In diesem Bereich kann man links unten z. B. zwischen den Registerkarten Touren und Planungsübersicht auswählen. In Positionsnummer 6 wird in diesem Fall der Fahrzeugeinsatz dargestellt. Diese dargestellte Oberfläche kann individuell angepasst werden. So kann jeder User ein eigenes Profil anlegen, in dem all seine individuellen Einstellungen gespeichert werden. Ferner besteht noch die Möglichkeit die Darstellungen auf mehrere Bildschirme aufzuteilen. [PTV13(b)]

## 5.3.2 GIS-Software

Die GIS-Softwareprodukte können, wie unten näher beschrieben wird, zur Bearbeitung, Analyse und Verwaltung von Geodaten eingesetzt werden. Somit können die im Unternehmen gesammelten Daten aufbereitet und verwaltet werden und geografische (standortbezogene) Statistiken erstellt werden. Zu diesen Produkten zählen unter anderem ArcGIS, MapInfo, Intergraph und Idrisi, sowie die Open-Source-Produkte Quantum GIS und GRASS. Folglich werden die Produkte ArcGIS, MapInfo und QGIS (Quantum GIS) näher beschrieben. ArcGIS ist das Softwareprodukt des weltweiten Marktführers auf dem Gebiet der Geografischen Informationssysteme, während MapInfo die branchenführende Desktop-Location-Intelligence-Lösung (zur Erstellung, Bearbeitung, Visualisierung und Analyse von Kunden- und Geschäftsdaten) ist. Von den Open-Source-Produkten wird QGIS etwas näher beschrieben, das sich als das beste freie GIS-Werkzeug bezeichnet. [VOG14], [DHI14], [PIT14], [QGI13(a)] Während ArcGIS eine allgemeine GIS-Software ist, scheint Pitney Bowes Software mit MapInfo der Spezialist für Produkte zur Behandlung von Kunden- und Geschäftsdaten zu sein.

## 5.3.2.1 ArcGIS

ArcGIS ist der Sammelbegriff für die verschiedenen Softwareprodukte des Unternehmens ESRI. Es handelt sich hier um GIS-Softwareprodukte. ArcGIS gilt als vollständiges System zur Erfassung, Organisation, Analyse, Kommunikation und Verteilung von Geo-Informationen. Es kann mittels Webbrowser, mobile Geräte und Desktopcomputer verwendet werde. [ESR13(a)]

ArcGIS Desktop kann je nach Ausbaustufe aus unterschiedlichen Werkzeugen, wie zum Beispiel aus den Softwareprodukten ArcInfo, ArcEditor, ArcView und dem kostenfreien ArcReader, bestehen. ArcInfo unterstützt die modellbasierte Datenerfassung und die Implementierung und Administration der Geodatabase. Der ArcEditor kann für Erfassungsaufgaben eingesetzt werden und die Komponente ArcView dient zur Visualisierung und Analyse der Daten. Mit Hilfe des kostenlosen ArcReader können erstellte Karten weiteren Nutzerkreisen zugänglich gemacht werden. [ESR13(b)]

Das Lizenzmodell für ArcGIS Desktop wird in drei Lizenzstufen (Basic, Standard und Advanced) unterteilt. In Tabelle 2-1 sind die Lizenzkosten der einzelen Stufen angeführt. [ESR13(c)]

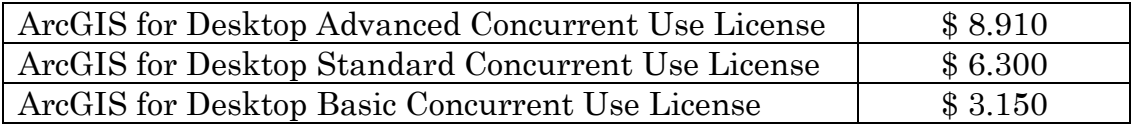

#### Tabelle 5-1: Lizenzgebühren für ArcGIS Desktop

Quelle: [ESR13(c)]

Des Weiteren besteht auch die Möglichkeit der Nutzung von ArcGIS Online. Dabei handelt es sich um eine cloudbasierende Plattform, die auf die Zusammenarbeit von Mitgliedern einer Organisation ausgerichtet ist. ArcGIS Online ermöglicht das Erstellen, das Freigeben und den Zugriff auf Karten, Anwendungen und Daten. Es kann auch als Erweiterung von ArcGIS Desktop verwendet werden. [ESR13(d)]

Die Kostenabrechnung erfolgt bei ArcGIS Online über Service-Credits. Je nach Nutzung werden unterschiedlich viele Service-Credits abgebucht. Es besteht jedoch auch die Möglichkeit ein sogenanntes öffentliches Konto anzulegen, mit welchem Karten, Apps und Daten erstellt, gespeichert und verwaltet werden können. Dieses Konto ist jedoch nur für die nicht kommerzielle Verwendung bestimmt. [ESR13(e)]

Weitere Erweiterungen von ArcGIS sind Routenermittlung, Tracking Analyst und Geokodierung. Das Routing kann unter Berücksichtigung von Zeitfenstern und Netzwerkkosten erfolgen. Mit Hilfe des Tracking Analysten können mittels GPS-Geräten ermittelte Positionen in Echtzeit dargestellt und Zeitdaten verwaltet werden. Mit dem Geokodierungswerkzeug kann einer Position eine Adresse zugeordnet werden. [ESR13(f)], [ESR13(g)], [ESR13(h)]

## 5.3.2.2 MapInfo

Die MapInfo Softwareprodukte stammen von Pitney Bowes Software, einem Unternehmen aus den USA. Die Desktoplösung der GIS-Software ist MapInfo Professional, welche zum Erfassen, Bearbeiten, Analysieren und Visualisieren von raumbezogenen Daten eingesetzt wird. Neben den genannten Funktionalitäten sind noch diverse angebotene Erweiterungen, wie zum Beispiel der Premium Service, MapBasic und Drivetime anwendbar. [PIT13(a)]

Die optionale Lösung Premium Service ermöglicht den Nutzern den Zugriff auf hochwertige Karten mit enormer Reichweite. So können die Nutzer ohne großen Datenverwaltungs- und Installationsaufwand auf Bing-Straßenkarten oder Open Street Map zugreifen. Dieser Service ist für jene die Hintergrunddaten benötigen welche ständig aktualisiert werden. [PIT13(a)]

 Drivetime ist eine Erweiterung, mit der Routingaufgaben gelöst werden können. MapInfo Drivetime stellt Funktionen für Punkt zu Punkt Routing, Routing über Zwischenpunkte, Matrix-Berechnungen und Routing nach dem Travelling Salesman-Schema zur Verfügung. Mit dem auf Java basierenden Entwicklungswerkzeug Routing J Server werden Routingfunktionalitäten für mobile Lösungen oder für Client-Server-Architekturen zur Verfügung gestellt.  $[PIT13(a)]$ 

 Für Entwickler ist MapBasic von großer Bedeutung. Dies ist die Skriptsprache die innerhalb von MapInfo Professional zur Verfügung steht. Mit Hilfe dieser Sprache lassen sich Anwendungen mit ansprechender Benutzeroberfläche und diverse automatisierte Vorgänge erstellen. Diese können problemlos in MapInfo Professional integriert werden. Für weitere Entwicklungsprojekte steht eine .NET-Schnittstelle zur Verfügung. [PIT13(a)]

Zur Geokodierung und zur Erstellung von Katalogen für die eigenen Geodatensätze sind noch MapInfo Geokodierung und MapInfo Manager notwendig.  $[PIT13(a)]$ 

Im Gegensatz zu ArcGIS gibt es bei MapInfo keine Unterteilung in Lizenzstufen. Die Kosten für MapInfo Professional belaufen sich auf 2.965,52 Euro inklusive einem Jahr Wartung. [PIT13(b)]

## 5.3.2.3 QGIS

Bei QGIS handelt es sich um ein Geoinformationssystem zur Erstellung, Bearbeitung, Verwaltung, Anzeige und Analysierung von raumbezogenen Daten. Die aktuelle Version (QGIS 2.0.1) wurde erst im September 2013 freigegeben. QGIS ist ein Open-Source-Projekt, das unter der General-Public-License (GNU) steht. Es unterstützt die gängigen Raster- und Vektordaten, unter anderem auch das Shape-Format von ESRI. [QGI13(a)]

Auch bei QGIS werden Erweiterungen angeboten. Mit Hilfe des Straßengraph Plugins können Länge und Reisezeit von Routen berechnet und nach Länge und Zeit optimiert werden. Die Routen können als Vektorlayer exportiert werden. Das GPS Plugin ermöglicht das Importieren von GPS-Daten. Auch das Live GPS Tracking ist mittels QGIS möglich. [QGI13(b)], [QGI13(c)]

# 6 Weitere Bedarfe

Folglich werden die weiteren Bedarfe aufgrund von zukünftigen Herausforderungen und Trends näher beleuchtet, wobei die angeschnitten Herausforderungen sowohl für die Entsorgungsbranche als auch für die Hersteller von Dispositionssoftware von Bedeutung sind.

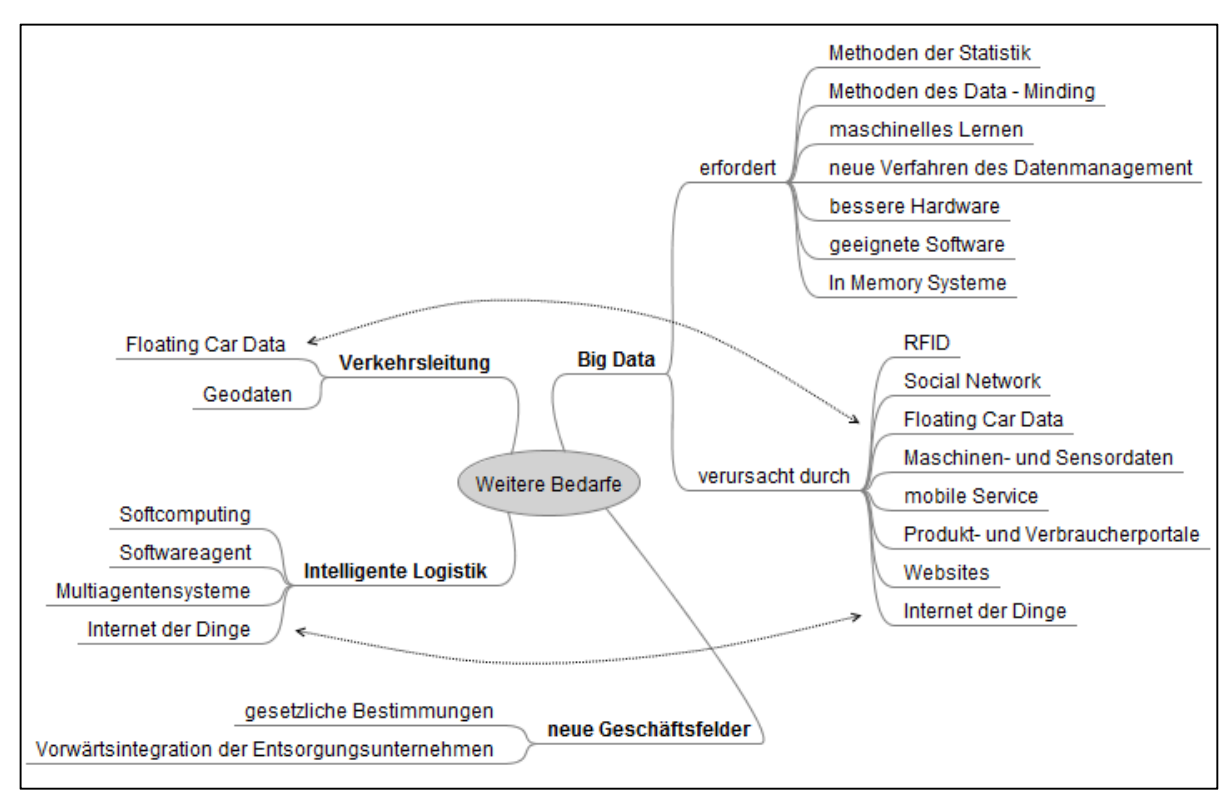

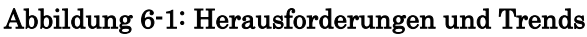

Quelle: eigene Darstellung

Die oben dargestellte Grafik (Abbildung 6-1) wurde auf Basis von Informationen aus einer Onlinerecherche erstellt. Des Weiteren wurden auch ein Expertengespräch und die Umfrage zum "Stand der Technik" berücksichtigt. Die Abbildung zeigt, dass sich mit Verkehrsleitung, Big Data, Intelligente Logistik und neue Geschäftsfelder vier Themen herauskristallisiert haben. Die beiden eingezeichneten Pfeile veranschaulichen, dass sich die Themen gegenseitig beeinflussen können. In den folgenden Seiten werden diese vier Themen näher beschrieben.

## 6.1 Intelligente Logistik

Aus der Umfrage zum Stand der Technik wurde unter anderem von einem Unternehmen der Wunsch nach einer lernfähigen Dispositionssoftware angesprochen. Die Software soll aus den vorhandenen "alten" Daten, aus vergangenen Auftragsdaten bzw. Tourendaten Schlüsse ziehen und diese in den neuen Planungen mit einbeziehen. Da dieses Lernen bzw. das Schlüsse ziehen von der Software erfolgen soll, erfordert dies den Einsatz von Methoden des Soft Computings oder den Einsatz von Softwareagenten bzw. Multiagentensystemen.

 Dabei handelt es sich um keine neue Thematik. Software Computing umfasst Methoden wie, z.B. Fuzzy Logic, Möglichkeitstheorie, Evolutionäre Algorithmen oder Neuronale Netzwerke und wurde bereits 1992 von Lotfi Zadeh eingeführt. Mit Hilfe dieser Methoden kann unscharfes (Fuzzy Logic) und unsicheres Wissen (Möglichkeitstheorie) verarbeitet, Parameter und Prozesse (Evolutionäre Algorithmen) optimiert und Daten aus Wissen extrahiert (Neuronale Netzwerke) werden. [AUE13] Diese Verfahren werden auch als naturanaloge Verfahren bezeichnet. [SPR13] Sie werden laut Homepage eines Softwareherstellers [STÄ13(a)] bereits angewendet. Wie verbreitet sie Anwendung finden lässt sich jedoch schwer feststellen, da nur dieser Hersteller Angaben bezüglich verwendeter Algorithmen auf der Homepage macht.

Softwareagenten sind Objekte, die selbstständig ohne direktes Eingreifen durch den Menschen agieren. Sie handeln nicht nach einen vorgegebenen Plan sondern verfügen über eigenständige Planungsalgorithmen mit deren Hilfe sie autonom und proaktiv Entscheidungen treffen. Da Softwareagenten kommunizieren können, können sie durch Kombination mit anderen Softwareagenten zu einem kooperierenden oder zu einem konkurrierenden Multiagentensystem zusammengefügt werden. ([LTS(+)06], S.6f)

 Am Institut für Seeverkehrswirtschaft und Logistik in Bremen wurde bereits ein Multiagentensystem zur Tourenplanung entwickelt. Mit Hilfe von AMATRAK (Autonome Multiagenten Transport Koordination) erfolgt die Routenplanung und Fahrzeugbelegung dezentral und in Echtzeit durch die Softwareagenten. [ISL13] In diesem System werden die Fahrzeuge durch Softwareagenten repräsentiert. Diese verhandeln mit den Softwareagenten, welche als Disponenten agieren. Die besten Angebote für die Zuteilung der Aufträge zu den Fahrzeugen werden den menschlichen Disponenten nach sekundenschneller Planung zur Auswahl gestellt. Diese treffen auch die finale Entscheidung. Mit dem Multiagentensystem lassen sich nicht immer die Ergebnisqualität der klassischen Tourenplanungssystemen erzielen. ([DVV11], S.8)

Eine weitere Komponente der intelligenten Logistik ist das Internet der Dinge. Unter diesem Begriff versteht man die Vernetzung von Sensoren bzw. Geräten mittels Nutzung des Internets. Bisher stand der Mensch im Mittelpunkt bei der Nutzung des Internets, indem er die gewünschte Information aus dem Internet abrief. Durch das Internet der Dinge geraten die Geräte in den Vordergrund, da sie selbstständig untereinander kommunizieren können. Die Gegenstände können Umgebungsinformationen aufnehmen und auf Basis derer können die vernetzen Sensoren, Prozessoren und Aktoren Aktionen anstoßen und steuern. Am Massachusetts Institute of Technology wurde bereits 1999 eine firmenübergreifende RFID - Infrastruktur entwickelt. Das Internet der Dinge wird durch die kontinuierlichen Verbesserungen hinsichtlich Bauteilgröße und Leistung in der Mikroelektronik, der Kommunikationselektronik und der Informationstechnologie ermöglicht. Die RFID-Technology findet in der Logistik bereits Anwendung, in dem bei Lesestationen die Position und Eigenschaften eines Objekts ausgelesen werden können. In Verbindung mit Temperatursensoren kann auch die Einhaltung der Kühlkette überwacht werden. Dies bildet die Basis für den zukünftigen Einsatz des Internets der Dinge. ([KPS12], S.119)

 Der Paket- und Briefexpress DHL macht mit dem Projekt DHL Smart-Truck bereits den ersten Schritt in diese Zukunft. Um die Ware effizienter zustellen zu können, werden erstmals RFID, Geodaten, Telematikdaten und dynamische Tourenplanung miteinander kombiniert. Die RFID – Labels werden anhand der täglichen Planungsergebnisse erstellt und dienen zur Unterstützung des Sortier- und Packprozesses. Die Daten der Pakete werden durch RFID-Lesestationen eingelesen und den zuständigen Personen übermittelt. So sieht der Fahrer auf seinem Endgerät welches Paket und wie viele Pakete einzuladen sind. ([PTV10], S.6f)

 Waren die sich ihren Weg vom Ausgangspunkt zum Bestimmungsort selbst suchen sind noch futuristisch. In der Studie "Intelligent Cargo Systems" wird dieses Zukunftsszenario als sehr wahrscheinlich gehandelt. Versehen mit den notwendigen Daten soll die Ladung zur intelligenten Sendung werden. Es kommt zu einem Wechsel von zentraler zur dezentralen Planung, indem die Ware selbst den optimalen Weg durch das Transportnetz bestimmt. Abgestimmt mit den Plänen der Materialfluss- und Transportsteuerung wählt die Ladung selbstständig mit welchem Transportdienst sie ausgeliefert wird. Für diese Studie wurden Interviews mit 15 Experten aus unterschiedlichen Branchen (Logistikprovider, Industrieunternehmen, IT-Experten, Forschungsinstitute, etc.) durchgeführt und aus diesen hat sich dieses Szenario herauskristallisiert. Voraussetzung für das Eintreten des Szenarios sind jedoch diverse technologische Entwicklungen wie unter anderem eine abgestimmte Business-Logik für die gesamte Transportkette, Standardformate und Standardschnittstellen, sowie die papierlose Dokumentation der Transporte. Des Weiteren wird eine grundlegende Änderung der Geschäfts- und Abwicklungsprozesse notwendig sein. ([PTV10], S.5f)

### 6.2 Big Data

Neben der Entwicklung hin zur intelligenten Logistik gibt es mit Big Data eine weitere Herausforderung in der Zukunft. Wie man aus den obigen Abschnitten erahnen kann, werden die Daten durch Einsatz von RFID, papierloser Dokumentation, Kommunikation der Agenten oder Geräte und durch die Geo- und Telematikdaten aber auch durch diverse Websites die Datenmengen weiter stark zunehmen.

Ein Unternehmen wird es sich in Zukunft nicht mehr leisten können prinzipiell zur Verfügung stehenden Daten keine Beachtung zu schenken. Neben den internen Daten müssen in Zukunft auch die externen Daten wie die Daten von Websites, Social Media, Verbraucherportale und Foren analysiert werden, um sich im Wettbewerb durchsetzen zu können. ([HV13], S.30ff)

 Big Data stellt eine Spezialisierung aus den Bereichen Business Intelligence und Data Warehouse dar. Um sowohl strukturierte als auch unstrukturierte Daten erfassen, speichern und analysieren zu können sind Big Data Technologien und Methoden notwendig. Sie setzen damit dort an, wo klassische analytische Informationssysteme an deren Grenzen stoßen. Um mit den großen Datenmengen umgehen zu können, bedarf es unter anderem neuer Strukturierungssoftware und leistungsfähigere Hardware oder/und einer neuen Datenbanktechnik, da die klassischen rationalen Datenbanksysteme oft an ihre Gren-

zen stoßen. Mit Hilfe der Kombination aus verteilten Datenbanksystemen und In-Memory-Systemen lässt sich die größte Leistungssteigerung erreichen. ([BMW12], S.45f)

 Um die großen Rohdatenmengen (Big Data) zu analysieren und somit nutzbar zu machen, bedarf es Methoden der Statistik, des Data Mining und des maschinellen Lernens. ([HV13], S.30ff) Mit Hilfe von Data Mining sollen neue, wertvolle Zusammenhänge bzw. Muster in den bestehenden Daten festgestellt werden. ([TAN13], S.37) So können Wetterdaten, Technologietrends, Preis-, Angebots- und Nachfrageänderungen miteinbezogen werden und je nach Zusammenhang schneller reagiert werden. So können in Online-Shops auf den jeweiligen Kunden zugeschnittene Angebote unterbreitet werden. Durch das Sammeln aller möglichen Daten beinhalten die großer Datenmengen auch nutzlose Daten, das sogenannte Rauschen. Dadurch bietet sich jedoch auch die Chance später neue Erkenntnisse zu gewinnen oder neu entstandene Fragen zu beantworten. ([HV13], S.31ff)

"Todays's noise can be tomorrow's news" ( $[HV13]$ , S.31)

Neben den notwendigen Methoden erfordert Big Data auch den Einsatz eines Teams, da andernfalls eine Person die drei notwendigen Wissensfelder (statistisch-analytisches Fachwissen, Prozesswissen des IT- und Datenmanagements und das jeweilige Domänenwissen) auf hohem Niveau beherrschen müsste. ([HV13], S.31ff)

### 6.3 Verkehrssteuerung

l

Obwohl die Verkehrssteuerung laut der Umfrage in Kapitel 3.2 zurzeit in der Entsorgungslogistik kaum Anwendung findet, wird es in Zukunft von größerer Bedeutung sein, wenn man die folgenden Zahlen betrachtet.

 So soll laut OECD zwischen 2000 und 2050 der Passagierverkehr um das Drei- bis Vierfache und der Güterverkehr um das Zweieinhalb- bis Dreieinhalbfache steigen. Die Staus, die unter anderem durch die steigende Verkehrsflut entstehen, verursachen EU-weit kosten in der Höhe von ca. 1,5 Prozent des EU-BIP (EU-BIP 2012: 12,97Bio. $\varepsilon$ )<sup>18</sup> pro Jahr. [DOK12] Aber nicht nur das steigende Verkehrsaufkommen, sondern auch Baustellen können immer wieder Verkehrsprobleme verursachen.

Werden Baustellen geokodiert und der geplante Baubeginn sowie das geplante Bauende hinzugefügt, so können diese Behinderungen in der Tourenplanung berücksichtigt werden. Im Grazer Geoportal werden bereits Informationen zu den Baustellen (Straßenname, Baubeginn und Bauende) zur Verfügung gestellt, jedoch nicht als verwendbare Vektordaten. Da nicht nur die Transportunternehmen sondern alle einer Stadt zugehörigen Institutionen, Behörden und Bewohner von einem funktionierenden Verkehr profitieren, wäre es sinnvoll, wenn beim Anmelden einer Baustelle diese in eine Geodatenbank aufgenommen wird, welche wiederum den Unternehmen zur Verfügung gestellt wird. Sollen Staus in der Tourenplanung berücksichtigt werden, so ist ein anderer Ansatz notwen-

<sup>18</sup> http://de.statista.com/statistik/daten/studie/222901/umfrage/bruttoinlandsprodukt-bip-in-dereuropaeischen-union-eu/

dig. Da ein Stau meist von kurzer Dauer ist, würde eine manuelle Geokodierung einen zu hohen Aufwand erfordern.

Ein möglicher Ansatz zur Berücksichtigung der Verkehrslage ist der Einsatz von Floating Car Data (FCD). Dabei werden die Bewegungsdaten einer im Verkehr teilnehmenden Flotte zur Beurteilung der Verkehrslage herangezogen. Werden die Fahrzeuge noch mit Sensorik ausgestattet, so spricht man von Extended Floating Car Data (xFCD), wodurch eine verbesserte Abbildung des Verkehrsgeschehen ermöglicht wird. Durch den großflächigen Einsatz von unterschiedlichen Fahrzeugflotten (Taxis, Firmenflotte, Einsatzfahrzeuge, öffentliche Verkehrsmittel) kann eine umfassende Datengrundlage geschaffen werden. Die Bewegungsdaten und die Betriebsdaten (Koordinaten, Zeit, Kraftstoffverbrauch, Motordreh-zahl, Scheibenwischaktivität, Abblendlicht, Blinker, Nebelschlussleuchte, Fern-licht, Temperatur und Bremslicht) werden im 1 – 10 Sekundentakt an einen zentralen FCD-Server gesendet, wo sie anonymisiert abgespeichert werden können. Auf Grund des geringen Zeitintervalls entsteht eine enorme Menge an Datensätze, die zu analysieren und zu speichern sind. Bei dieser Herausforderung handelt es sich um ein klassisches Big Data – Thema. Bei der Datenanalyse werden den Wegsegmenten im Straßennetz die spezifischen Verkehrssituationen und Wettereinflüsse zugeordnet. Dies geschieht auf Basis der aktuell eintreffenden FC-Daten. Um räumlich-zeitliche Muster identifizieren zu können, wird die Grundgesamtheit des Datenbestandes analysiert.  $([KLP(+)13], S.450ff)$ 

 In Salzburg findet derzeit (Sommer 2012 – Sommer 2014) ein Modellversuch statt, in dem unterschiedliche Fahrzeugflotten zur Datengewinnung eingesetzt werden. Es soll unter anderem untersucht werden welchen Beitrag die unterschiedlichen Flotten zur Abbildung des Verkehrsgeschehens leisten können und wie viele unterschiedliche Flotten zum Einsatz kommen müssen, um ein flächendeckende Echtzeitabbildung zu erhalten. ([KLP(+)13], S.453ff)

## 6.4 Neue Geschäftsfelder

Wie aus einem Interview bei einem Grazer Entsorgungsunternehmen hervorging, stellen auch die gesetzlichen Bestimmungen eine Herausforderung dar. So können sich durch diese Vorgaben neue Geschäftsfelder ergeben. Ein Beispiel wäre hier ein Analytik-Service, zur Abfallbeurteilung. So können Dienstleistungen angeboten werden, die andernfalls von externen Analyselabors durchgeführt werden müssen.

Darunter fallen unter anderem Kompost- und Klärschlammuntersuchungen, die für den Fall, dass sie als Düngemittel verwendet werden laut Verordnung beurteilt werden müssen, aber auch Beurteilungsnachweise für Deponien gemäß der Deponieverordnung. Des Weiteren können je nach Abfall noch Boden-, Abwasser- und Sickerwasseruntersuchungen gemäß der jeweiligen Verordnung untersucht werden. [GFA13]

Ferner können durch Vorwärtsintegration neue Geschäftsfelder erschlossen werden, indem die Unternehmen, welche die Sammlung durchführen auch das Recycling bzw. die Verwertung durchführen. Die sekundären Rohstoffe werden durch den Vertrieb wieder dem Lebenszyklus zugeführt.

Diese neuen Geschäftsfelder bedeuten nicht nur Herausforderungen für die Entsorgungsunternehmen, sondern auch für die Softwarehersteller. Werden alle möglichen Geschäftsfelder in der Softwarelösung berücksichtigt, so kann eine durchgehende Softwarelösung angeboten werden. Im Gespräch beim besuchten Grazer Entsorger wurde unter anderem kritisiert, dass die Kombination unterschiedlicher Softwareprodukte oft die Implementierung erschweren kann. Dieses Problem würde man durch eine durchgängige Softwarelösung vermeiden können.

# 7 Zusammenfassung

Wie wichtig eine funktionierende Müllsammlung für unsere Gesellschaft ist wurde schon in der Einleitung angeschnitten. Der reibungsfreie Ablauf soll den Menschen unter anderem einen gewissen Hygienestandard sichern. Für die Entsorgungsunternehmen zählt in erster Linie das wirtschaftliche Ergebnis. Diese Unternehmen wollen aus der Müllsammlung mit möglichst großem Profit aussteigen. Daher gilt es gewisse Größen wie Kilometeranzahl, Einsatzzeit und Kosten zu reduzieren bzw. die Auslastung zu erhöhen. Daher empfiehlt sich für die Unternehmen der Einsatz von Dispositionssoftwareprodukten, die in dieser Arbeit behandelt werden. Während der Recherche sowie der Umfrage zum "Stand der Technik" kam hin und wieder der Verdacht auf, dass nicht allen Unternehmen das Einsparungspotential solcher Lösungen bekannt ist. So gab ein Unternehmen an, dass eine Tourenplanungssoftware in ihrem Fall keinen Sinn macht, da es sich bei diesem Unternehmen um ein kleines Unternehmen handelt, dass hauptsächlich kommunale Entsorgung durchführt. Betrachtet man jedoch das beschriebene Projekt in Kapitel 3.1.4.1, so ist auch bei kleinen Unternehmen die für Kommunen entsorgen durchaus Optimierungspotential vorhanden.

Durch Einsatz von Literaturrecherche sowie quantitative und qualitativen Methoden, wurden Informationen zu den in der Einleitung angeführten Forschungsfragen gesammelt. Mit diesen erarbeiteten Informationen in den Kapiteln 3 - 6, können diese Forschungsfragen beantwortet werden.

• Welche Geodaten stehen für den Raum Graz zur Verfügung und wie sieht es hinsichtlich Schnittstellen und Informationsgehalt dieser System aus?

Die Grundlage zu dieser Frage wurde im Kapitel 3.1 erläutert, wobei der Fokus auf die Übernahme eines Datenbestandes gelegt wurde. Zum einen besteht die Möglichkeit Daten von diversen Anbietern zu kaufen, zum anderen kann man auch gebührenfreie Daten einsetzen. Entscheidet man sich Daten dafür zu kaufen, so können diese unter anderem bei Navigationsgerätehersteller, GIS-Softwarehersteller aber auch bei Herstellern von Tourenplanungssoftwareprodukten erworben werden. Des Weiteren können für den Raum Graz Daten vom Stadtvermessungsamt (Geoportal) bezogen werden. Hier findet derzeit jedoch eine Umstellung statt, da diverse Daten an das Landsteiermark übergeben werden. Zukünftig sollen die Daten zum Straßennetz kostenfrei vom Land Steiermark erhältlich sein. Die Daten vom Geoportal können im shape- oder KML-Format bezogen werden. Eine Option zum Kauf der Daten ist das Verwenden von OSM-Daten. Für den Raum Graz sollen bei diesem Open-Source-Projekt bereits alle Straßen und Hausnummern enthalten sein.

• Tourenplanungssoftwares sind schon einige Zeit im Einsatz. Wie sieht es hinsichtlich Verbreitung, verwendeten Funktionen, gewünschten Funktionen und Zufriedenheit sowie hinsichtlich Einsatz von weiteren unterstützenden Systemen in Entsorgungsbetrieben aus?

Aus den im Kapitel 3.2 angeführten Umfrageergebnissen geht hervor, dass Tourenplanungssysteme bereits weit verbreitet sind. Dreiviertel der befragten Unternehmen verwenden ein derartiges System, wobei Unternehmen die mehr als 100 Fahrzeuge disponieren alle die Touren EDV-gestützt planen. Zu den am häufigsten eingesetzten Funktionen zählt mit 100% die manuelle Tourenplanung, gefolgt von Gebietsplanung und PLAN-IST-Vergleich. Die Unterscheidung der verwendeten Funktionen hinsichtlich Unternehmensgröße liefert interessante Ergebnisse. So werden von den mittleren Unternehmen die meisten Funktionen angewandt. Zu den am häufigsten genannten Wunschfunktionen zählen automatische TP und PLAN-IST-Vergleich. Hinsichtlich Zufriedenheit ist noch Potential vorhanden, denn nur 22,2% der Unternehmen haben angegeben, dass sie zu 100% zufrieden sind. Bei den Informations- und Kommunikationssystemen werden Ortungssysteme gefolgt von Fahrzeugsystemen am meisten eingesetzt.

• Welche Systeme stehen derzeit den Unternehmen zur Auswahl und in wieweit sind in deren Lösungen Funktionen und Restriktionen wie z. B. Berücksichtigung von Volumen- und Gewichtsveränderungen abgebildet?

Die Anbieter können in zwei Gruppen unterteilt werden. Zum einen gibt es Anbieter die eine branchenspezifische Lösung und zum anderen Anbieter die keine branchenspezifische Lösung anbieten. Wie in der Leistungsgegenüberstellung in Kapitel 3.3.2 zu sehen ist, werden von den jeweiligen Lösungen bereits relativ viele Funktionen abgedeckt. Wobei jedoch aus dem Kapitel hervorgeht, dass zwischen den beiden Anbietergruppen Unterschiede wie z. B. bei der Berücksichtigung von Volumen- und Gewichtsveränderungen oder teilweise beim branchenspezifischen Projekt-Knowhow bestehen.

• Wie sieht ein möglicher Ablauf beim Einsatz einer umfassenden Dispositionslösung aus und aus welchen Bestandteilen besteht eine derartige Lösung?

In Kapitel 4 wird der mögliche Ablauf bei der Disposition näher beschrieben. Dieser Prozess wird in 7 Schritten (Auftragsannahme - Faktura) unterteilt und durch einen Support-Prozess (Stammdatenverwaltung) unterstützt. Der im Kapitel dargestellte übergeordnete Prozess wird durch die Modelle im Anhang näherbeschrieben. Für diesen Ablauf ist eine umfassende Dispositionslösung notwendig, deren Bestandteile in Kapitel 5 angeführt sind. Hierzu gehören Hardware-Komponenten wie z.B. Ortungs- und Navigationsgeräte, Server, PC, Speichermedien, etc. sowie Software-Komponenten (z.B. Dispositionssoftware, GIS-Software, Treiber, etc.)

• Welche weiteren Bedarfe zur Erstellung entsprechender Optimierungen können aufgezeigt werden?

Die weiteren Bedarfe (Kapitel 6) ergeben sich aus den Trends bzw. den Herausforderungen vor denen die Entsorgungslogistik bzw. die Logistik steht. Aus der

#### Zusammenfassung 98

Recherche haben sich mit Big Data, neue Geschäftsfelder, Verkehrsleitung und intelligente Logistik vier Themen herauskristallisiert. Diese Herausforderungen bzw. Trends gelten jedoch nicht nur für die Entsorgungsunternehmen, sondern auch für Softwarehersteller. Diese müssen deren Produkte auf diese Trends ausrichten, um eine möglichst umfassende Lösung anbieten zu können.

Während der Recherchen bzw. dem Auswerten der qualitativen- und quantitativen Untersuchungen ergaben sich weitere Fragestellungen, die jedoch den Rahmen dieser Arbeit sprengen würden. Diese Fragestellungen bzw. deren Beantwortung stellen eine interessante Vertiefung in diese Thematik dar und bieten sich für zukünftige Forschungsprojekte an.

- Wie sieht es hinsichtlich Verbreitung, verwendete Funktionen, gewünschte Funktionen und Zufriedenheit, sowie hinsichtlich dem Einsatz von weiteren unterstützenden Systeme in der innerbetrieblichen Logistik aus?
- Wie sieht ein Leistungsvergleich der einzelnen Dispositionssoftwareprodukte anhand von konkreten Projektdaten (Vorgaben eines bestimmten Entsorgungsunternehmens) aus?
- Inwiefern kann der Dispositionsprozess eines Entsorgungsunternehmens das noch keine Dispositionssoftware verwendet, optimiert werden bzw. inwiefern muss dieser Prozess verändert werden?
- Was muss bei der Auslegung einer umfassenden Dispositionslösung (nach dem in Kapitel 5 erstellten Konzept) beachtet werden und mit welchen Kosten muss man für eine derartige Lösung rechnen (TCO-Modell)?
- Inwiefern rüsten sich Entsorgungsunternehmen und Softwarehersteller auf die in Kapitel 6 erwähnten Trends bzw. Herausforderungen?

# 8 Verzeichnisse

## 8.1 Literaturverzeichnis

### Einleitung:

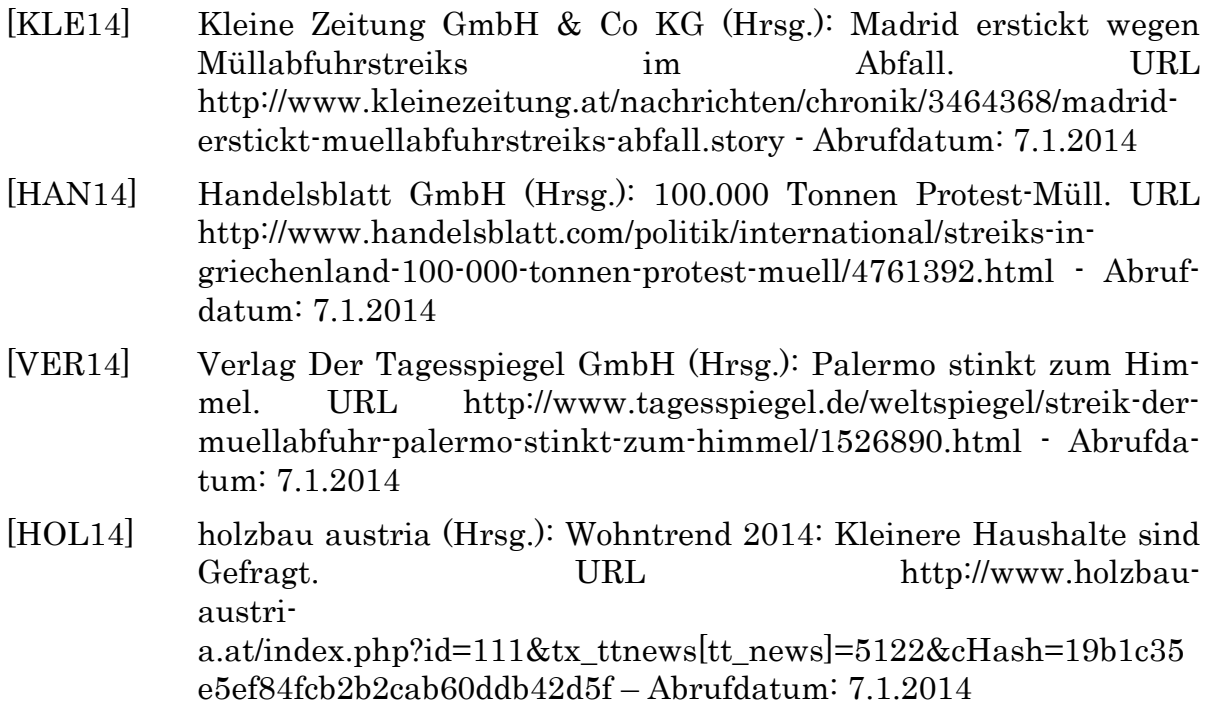

### Theoretische Grundlagen:

- [GUD10] Gudehus, Timm: Logistik Grundlagen, Strategien, Anwendungen. 4.Auflage, Berlin [u.a.] : Springer, 2010. – ISBN 9783540893882
- [MAR11] Martin, Heinrich: Transport- und Lagerlogistik Planung, Struktur, Steuerung und Kosten von Systemen der Intralogistik. 8. Auflage, Wiesbaden : Vieweg+Teubner, 2011. – ISBN 978-3-8348-8106- 9
- [AIK(+)08] Arnold, Dieter; Isermann, Heinz; Kuhn, Axel et. al.: Handbuch Logistik. 3.Auflage, Berlin [u.a.] : Springer, 2008. - ISBN 978-3-540- 72928-0
- [KRÜ08] Krüger, Klaus: Adobe FrameMaker 8. Berlin [u.a.] : Springer. ISBN 978-3-540-77904-9
- [OPE13(a)] OpenStreetMap (Hrsg.): DE:OSM XML. URL http://wiki.openstreetmap.org/wiki/DE:OSM\_XML – Abrufdatum: 18.10.2013
- [ESR12(a)] Esri Inc. (Hrsg.): ArcGIS-Hilfebibliothek (Desktop 10) Gründe für die Freigabe von GIS-Daten als KML. URL http://help.arcgis.com/de/arcgisdesktop/10.0/help/index.html#/na/00 s200000003000000/ - Veröffentlicht: 7.10.2012

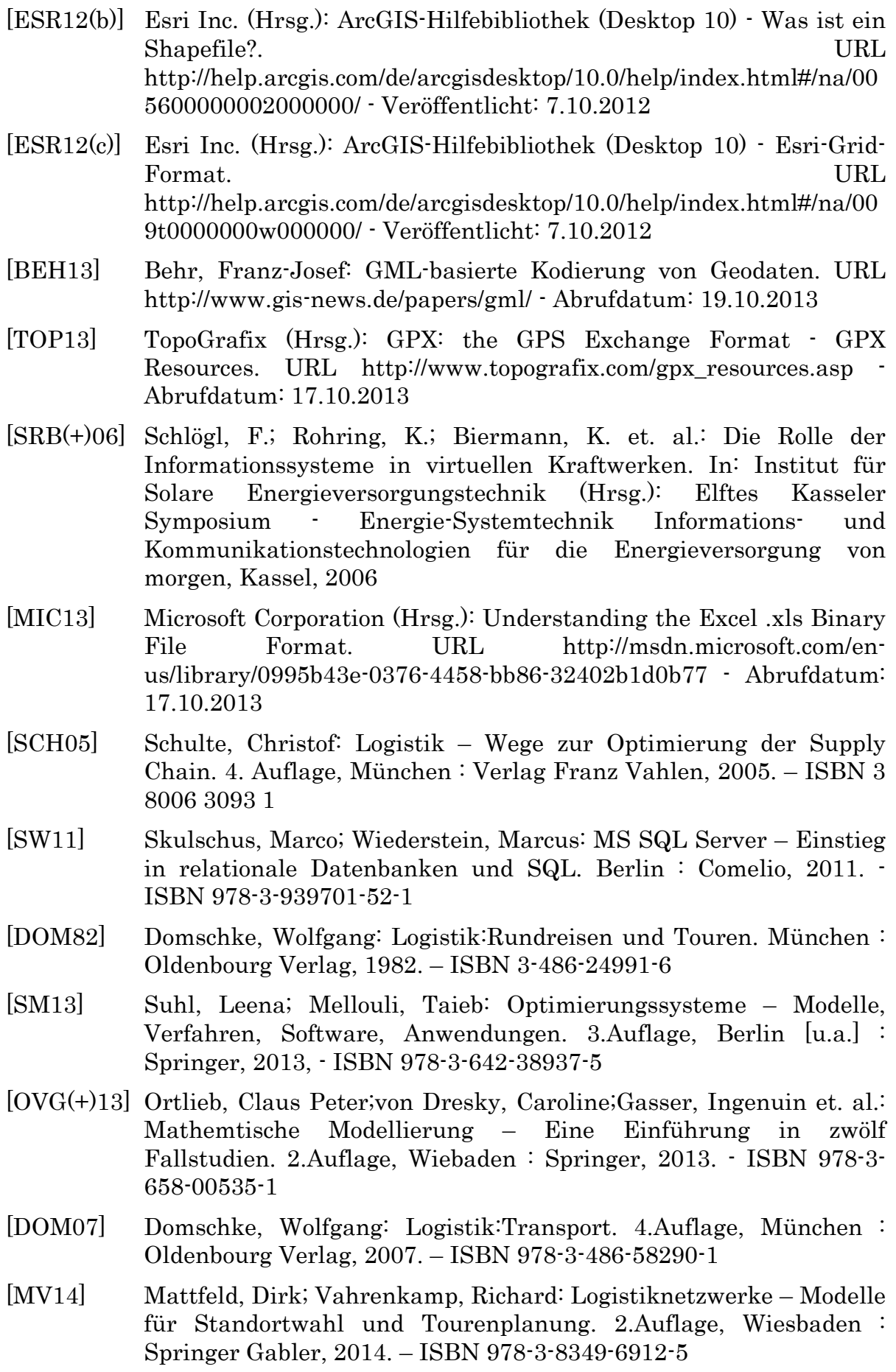

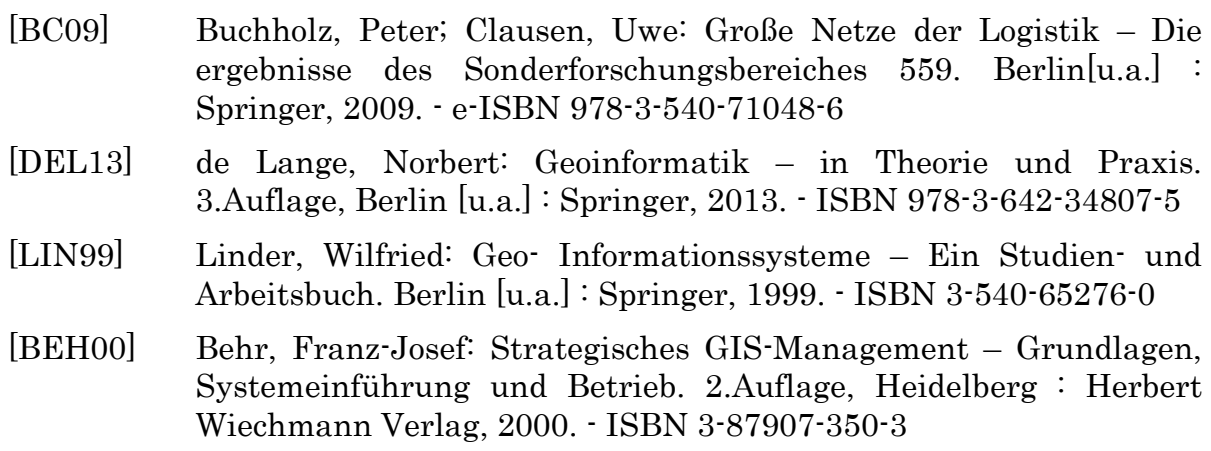

#### IST-Analyse:

- [KOS13] Koschuh Hans: Interview, B.I.M.- Mobilitätsberatung & Engineering, Graz, 9.10.2013
- [STA13(a)] Stadt Graz (Hrsg.): Open Government Data Graz. URL http://data.graz.gv.at/ - Abrufdatum: 19.08.2013
- [STA13(b)] Stadt Graz (Hrsg.): Basiskarte Graz. URL http://metadaten.gis.graz.at/geoportal/catalog/search/resource/detail s.page?uuid={916C92AC-A5BD-4C63-851E-D76A7E229214} – Abrufdatum: 19.08.2013
- [STA13(c)] Stadt Graz (Hrsg.): Öffentliche- getrennte Abfallsammelstellen. URL http://metadaten.gis.graz.at/geoportal/catalog/search/resource/detail s.page?uuid={2DBC6558-81E4-475B-A940-FC0FF87F3346} – Abrufdatum: 19.08.2013
- [STA13(d)] Stadt Graz (Hrsg.): Giftmüllsammelstellen. URL http://metadaten.gis.graz.at/geoportal/catalog/search/resource/detail s.page?uuid={373663E2-E960-4EC5-B183-368D7B53955D} - Abrufdatum: 19.08.2013
- [STA13(e)] Stadt Graz (Hrsg.): Problemstoffsammelstellen. URL http://metadaten.gis.graz.at/geoportal/catalog/search/resource/detail s.page?uuid={B3B8ADE5-AFE6-4C20-883D-D60991DFFF45} - Abrufdatum: 19.08.2013
- [STA13(f)] Stadt Graz (Hrsg.): Papierkörbe. URL http://data.graz.gv.at/daten/package/papierk-rbe - Abrufdatum: 19.08.2013
- [LAN13(a)] Land Steiermark Amt der Steiermärkischen Landesregierung: Datenkatalog (Hrsg.): Abfallwirtschaftliche Anlagen. URL http://data.steiermark.at/cms/beitrag/11822084/97108894/?AppInt\_ OGD\_ID=20 – Abrufdatum: 19.08.2013
- [STA13(g)] Stadt Graz (Hrsg.): Straßenverzeichnis. URL http://metadaten.gis.graz.at/geoportal/catalog/search/resource/detail s.page?uuid={59190EE2-C580-4B6A-8732-413A6F54D017} - Abrufdatum: 19.08.2013
- [STA13(h)] Stadt Graz (Hrsg.): Straßenknoten. URL http://metadaten.gis.graz.at/geoportal/catalog/search/resource/detail s.page?uuid={D603C04B-70F2-4103-A37D-BE4047B77B9D} - Abrufdatum: 19.08.2013
- [STA13(i)] Stadt Graz (Hrsg.): Straßenabschnitte. URL http://metadaten.gis.graz.at/geoportal/catalog/search/resource/detail s.page?uuid={541EB069-4CAE-451E-8D7F-45C707701824} - Abrufdatum: 19.08.2013
- [STA13(j)] Stadt Graz (Hrsg.): Straßennetz-Route. URL http://metadaten.gis.graz.at/geoportal/catalog/search/resource/detail s.page?uuid={A30B0998-AF0C-4DC1-A2E6-F2FF947B5A94} - Abrufdatum: 19.08.2013
- [LAN13(b)] Land Steiermark Amt der Steiermärkischen Landesregierung (Hrsg.): Übergeordnetes Straßennetz. URL http://data.steiermark.at/cms/beitrag/11822084/97108894/?AppInt\_ OGD\_ID=22 – Abrufdatum: 19.08.2013
- [STA13(k)] Stadt Graz (Hrsg.): Hausnummer Vergabe. URL http://www.graz.at/cms/beitrag/10025258/357906 - Abrufdatum: 20.08.2013
- [OPE14(a)] Open Geospatial Consortium Inc. (Hrsg.): Web Map Service. URL http://www.opengeospatial.org/standards/wms - Abrufdatum: 9.1.2014
- [OPE14(b)] Open Geospatial Consortium Inc. (Hrsg.): OpenGIS Web Feature Service 2.0 Interface Standard. URL https://portal.opengeospatial.org/files/?artifact\_id=39967%E2%80% 8E - Abrufdatum: 9.1.2014
- [OPE13(b)] OpenStreetMap (Hrsg.): DE:Über OSM. URL http://wiki.openstreetmap.org/wiki/DE:%C3%9Cber\_OSM - Abrufdatum: 26.12.2013
- [OPE13(c)] OpenStreetMap (Hrsg.): Planet OSM. URL http://planet.openstreetmap.org/ - Abrufdatum: 26.12.2013
- [OPE13(d)] OpenStreetMap (Hrsg.): Graz. URL http://wiki.openstreetmap.org/wiki/Graz - Abrufdatum: 26.12.2013
- [GEO13] Geofabrik GmbH (Hrsg.): OpenStreetMap Data Extracts. URL http://download.geofabrik.de/ - Abrufdatum: 26.12.2013
- [RON13] rona:systems gmbh (Hrsg.): rona:systems Das perfekte System für die Entsorgungswirtschaft. URL http://www.rona.at/ - Abrufdatum: 28.12.2013

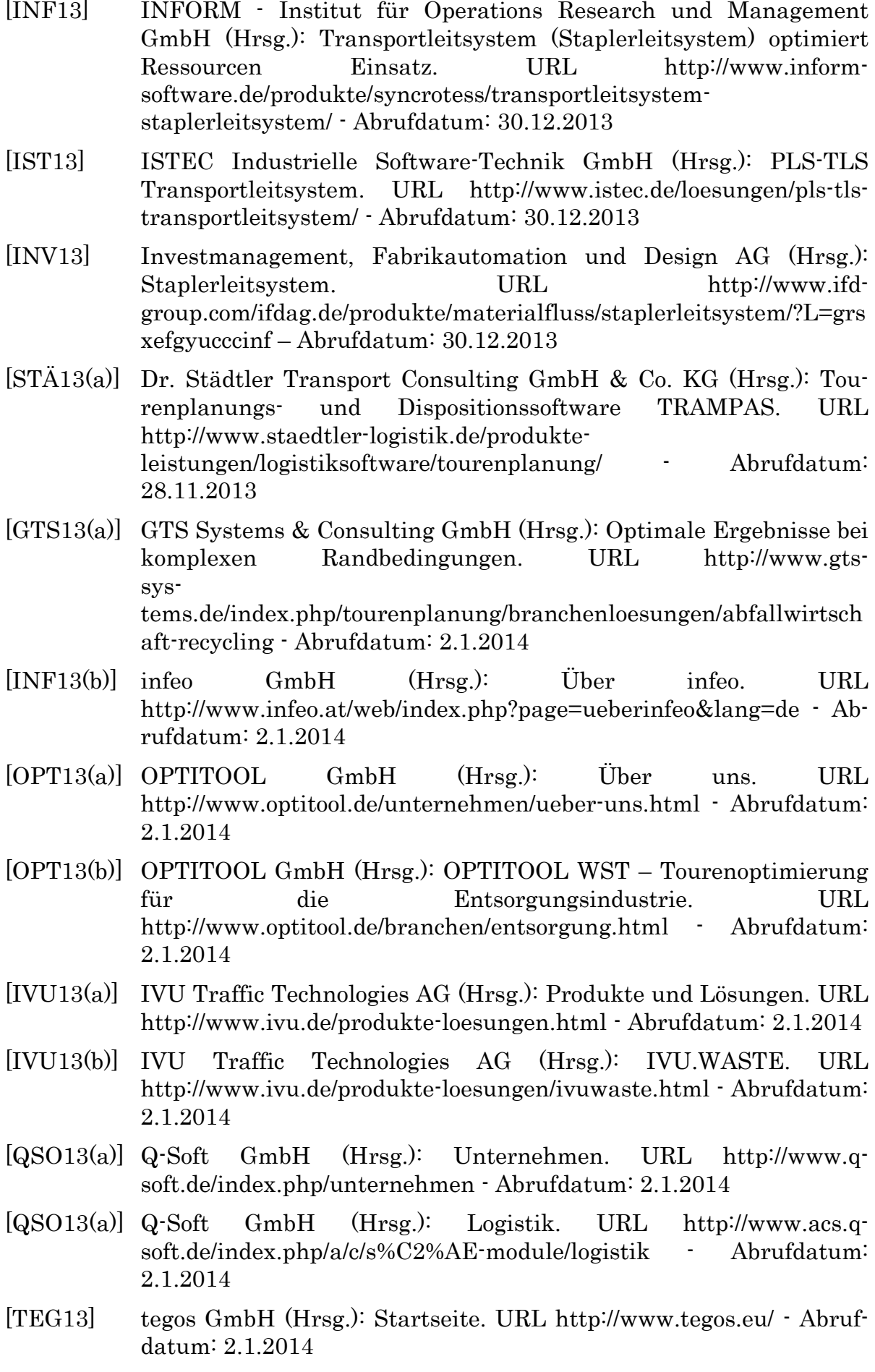
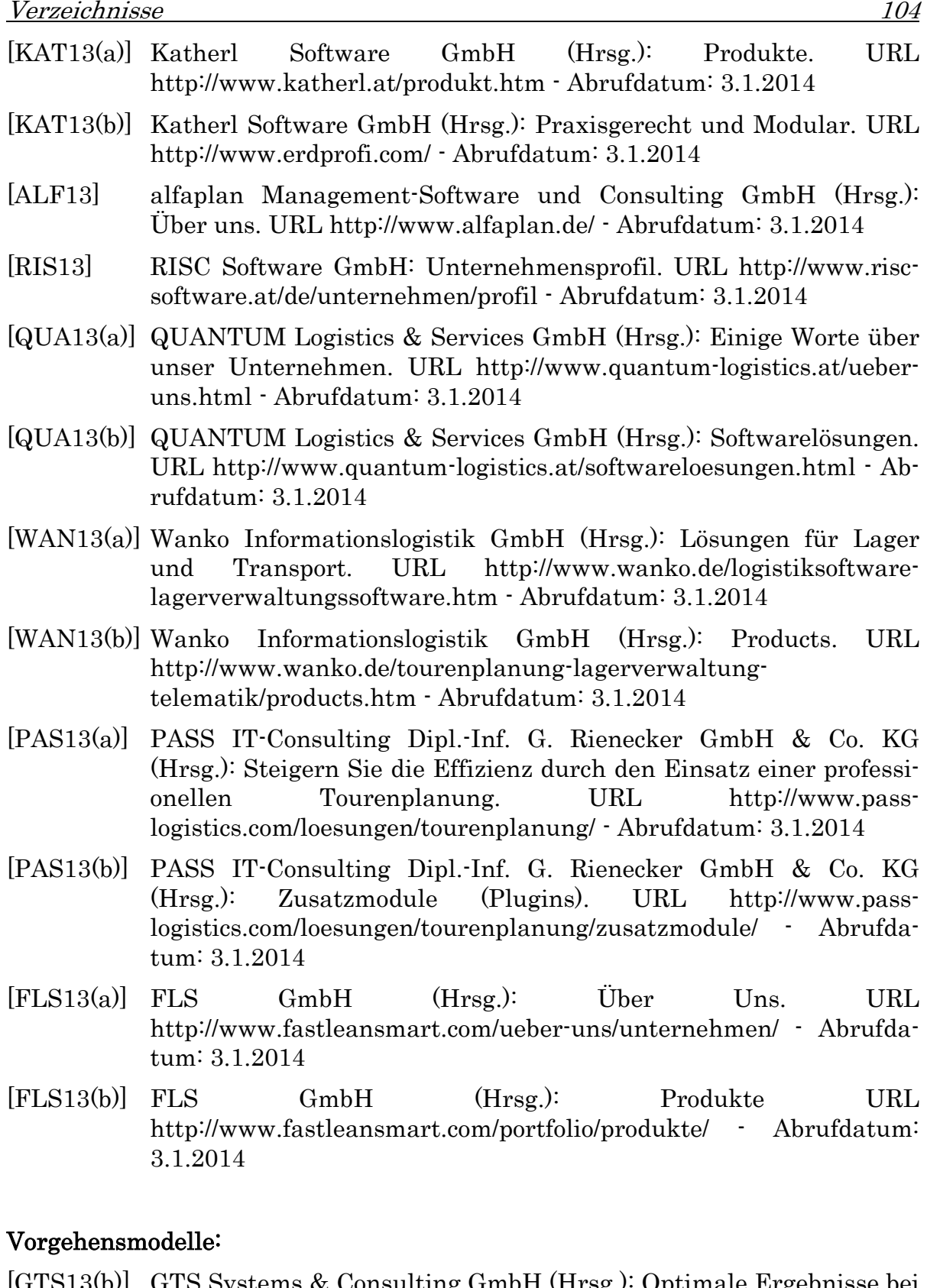

[GTS13(b)] GTS Systems & Consulting GmbH (Hrsg.): Optimale Ergebnisse bei komplexen Randbedingungen. URL http://www.gtssystems.de/index.php/tourenplanung/web-und-mobil - Abrufdatum: 5.1.2014

### EDV-technisches Umsetzungskonzept:

- [MAN10] Mansfeld, Werner: Satellitenortung und Navigation Grundlagen, Wirkungsweise und Anwendung globaler Satellitennavigationssysteme. 3. Auflage, Wiesbaden : Vieweg+Teubner, 2010. – ISBN 978-3-8348-0611-6.
- [BAU03] Bauer, Manfred: Vermessung und Ortung mit Satelliten GPS und andere satellitengestützte Navigationssysteme. 5. Auflage, Heidelberg : Herbert Wichmann Verlag, 2003. – ISBN 3-87907-360- 0.
- [GPS13] GpsGate (Hrsg.): GPS tracking basic. URL http://gpsgate.com/support/gps\_tracking\_basics - Abrufdatum: 6.12.2013.
- [TOM13(a)] TomTom (Hrsg.): LINK 510 Vorteile. URL https://business.tomtom.com/de\_at/products/link/510/benefits/ Abrufdatum: 6.12.2013
- [TOM13(b)] TomTom (Hrsg.): PRO 9150 Highlights. URL https://business.tomtom.com/de\_at/products/pro-9150 truck/highlights/ - Abrufdatum: 21.11.2013
- [KR05] Kleinschmidt, Peter; Rank, Christian: Relationale Datenbanksysteme – Eine praktische Einführung. 3. Auflage, Berlin/Heidelberg : Springer, 2005. - ISBN 3-540-22496-3.
- [ESR13(a)] Esri Inc. (Hrsg.): ArcGIS als System. URL http://www.esriaustria.at/produkte/arcgis/ - Abrufdatum: 21.11.2013
- [ESR13(b)] Esri Inc. (Hrsg.): ArcGIS for Desktop. URL http://www.esriaustria.at/produkte/arcgis/for-desktop/ - Abrufdatum: 21.11.2013
- [ESR13(c)] Esri Inc. (Hrsg.): Amendment No.3 to Master Purchase Agreement. URL http://vendornet.state.wi.us/vendornet/wais/bulldocs/1636\_12.PDF - Abrufdatum: 7.12.2013
- [ESR13(d)] Esri Inc. (Hrsg.): ArcGIS.com-Hilfe Was ist ArcGIS Online? URL http://resources.arcgis.com/de/help/arcgisonline/index.html#/na/010 q00000074000000/ - Abrufdatum: 21.11.2013
- [ESR13(e)] Esri Inc. (Hrsg.): ArcGIS.com-Hilfe Häufig gestellte Fragen URL http://resources.arcgis.com/de/help/arcgisonline/index.html#/na/010 q0000003z000000/ - Abrufdatum: 21.11.2013
- [ESR13(f)] Esri Inc. (Hrsg.): ArcGIS Resource Center Routenanalyse. URL http://help.arcgis.com/de/arcgisdesktop/10.0/help/index.html#/na/00 4700000045000000/ - Abrufdatum: 21.11.2013
- [ESR13(g)] Esri Inc. (Hrsg.): ArcGIS Resource Center Kurzer Überblick über Tracking Analyst. URL http://help.arcgis.com/de/arcgisdesktop/10.0/help/index.html#//0063 00000002000000 – Abrufdatum: 21.11.2013

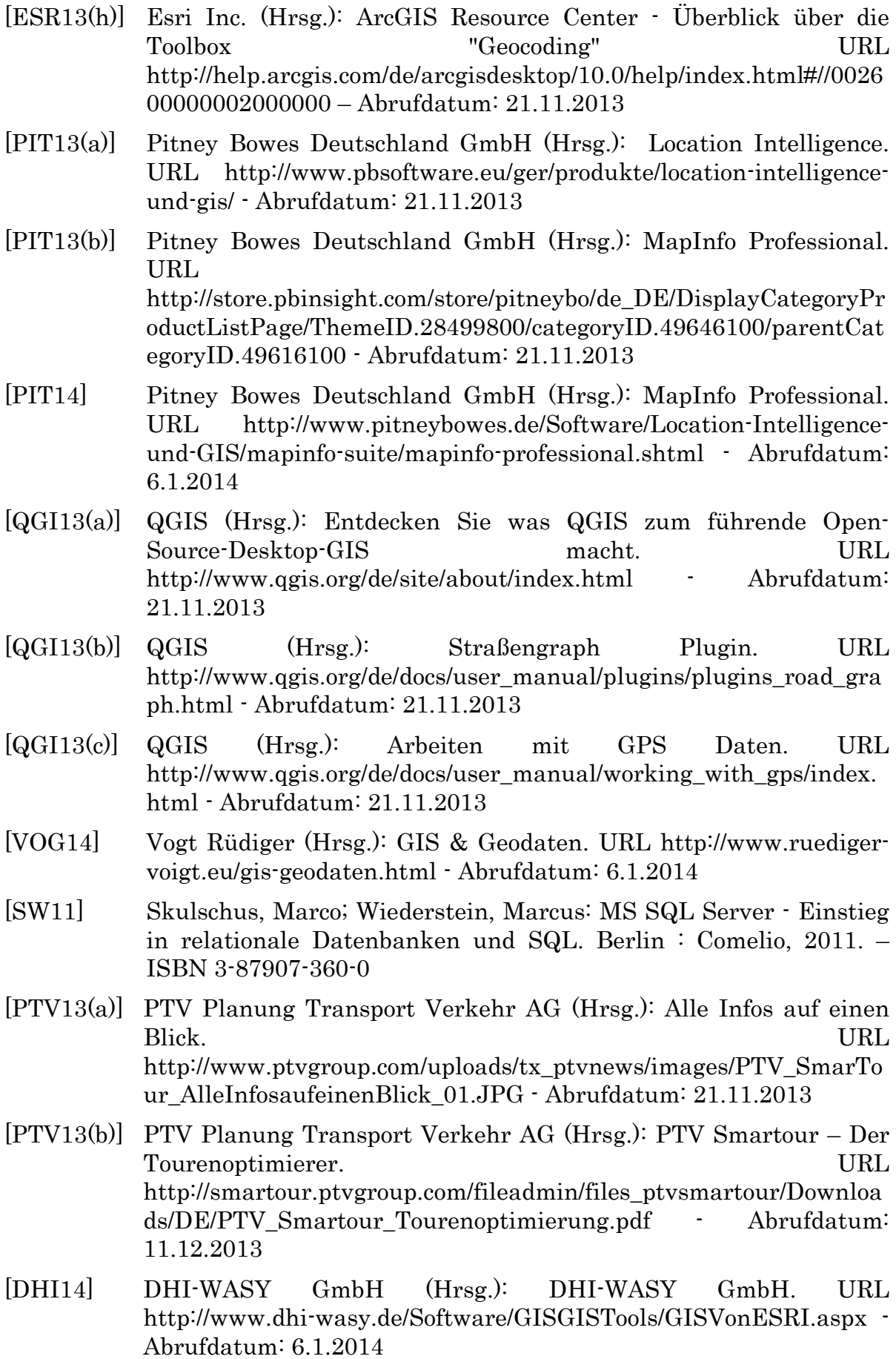

### Weitere Bedarfe:

- [AUE13] Auer, Peter: Soft Computing in der Automatisierungstechnik. URL http://fuzzy.cs.unimagdeburg.de/publications/afn/AFNBer99Auer.pdf - Abrufdatum: 28.11.2013 [SPR13] Springer für Professionals (Hrsg.): Universale Verwendbarkeit von
- naturanalogen Verfahren. URL http://www.springerprofessional.de/soft-computing-und-anderenaturanaloge-verfahren/3115234.html - Abrufdatum: 28.11.2013
- [STÄ13(a)] Dr. Städtler Transport Consulting GmbH & Co. KG (Hrsg.): Tourenplanungs- und Dispositionssoftware TRAMPAS. URL http://www.staedtler-logistik.de/produkteleistungen/logistiksoftware/tourenplanung/ - Abrufdatum: 28.11.2013
- [LTS(+)06] Langer, H.; Timm, I. J.; Schönberger, J.; Kopfer, H.: Integration von Software-Agenten und Soft-Computing-Methoden für die Transportplanung. In: Nissen, V.; Petsch, M. (Hrsg.): Softwareagenten und Soft Computing im Geschäftsprozessmanagement. Innovative Methoden und Werkzeuge zur Gestaltung, Steuerung und Kontrolle von Geschäftsprozessen in Dienstleistung, Verwaltung und Industrie, Cuvillier Verlag, Göttingen, 2006, S. 39-51
- [ISL13] Institut für Seeverkehrswirtschaft und Logistik (ISL) (Hrsg.): Autonome Multiagenten Transport Koordination - Künstliche Intelligenz in Speditionen zur Verkehrsreduzierung. URL https://www.isl.org/de/projects/amatrak - Abrufdatum: 28.11.2013
- [DVV11] DVV Media Group GmbH (Hrsg.): Auf in die intelligente Welt. In: SPEZIAL: Forschung, DVZ Nr. 132, 2011, S.8
- [KPS12] Keller, Marco; Pütz, Stefan; Siml, Jan: Internet der Dinge. In: Mehler-Bicher, Anett; Lothar, Steiger (Hrsg.): Trends in der IT, 2012 – ISBN 978-3-00-039317-4
- [PTV10] PTV Planung Transport Verkehr AG (Hrsg.): PTV Compass: Das PTV-Kundenforum für mobile Menschen, 3. Ausgabe 2010, S.4-7
- [HV13] Hoffmann, Jörg; Voss, Angi: Big Data und seine Bedeutung für das Wissensmanagement. In: wissensmanagment, Heft 5/2013, S.30 - 33
- [BMW12] Bagnoli, Vanessa; Martel, Eugen; Wagner, Benedikt: Big Data Ausschöpfung von Businessdaten. In: Mehler-Bicher, Anett; Lothar, Steiger (Hrsg.): Trends in der IT, 2012 – ISBN 978-3-00-039317-4
- [TAN13] Tanner, Rudolf: Data Mining das etwas andere Eldorado: Funktionsweise und Einsatzmöglichkeiten. In: Bulletin, Heft 8/2013, S. 37-42
- [DOK12] Dokaupil, Elisabeth: smart mobil: Die Zukunft des Verkehrs ist intermodal. In: hi!tech Das Innovationsmagazin von Siemens Österreich, Ausgabe 2/12, 2012, S.6-11
- [KLP(+)13] FCD Modellregion Salzburg Einsatz und Nutzen von Extended Floating Car Data im Bundesland Salzburg. In: Strobl J., Blaschke T., Griesebner G., Zagel B. (Hrsg.): Angewandte Geoinformatik, Berlin/Offenbach: Herbert Wichmann Verlag, 2013. - ISBN 978-3- 87907-533-1
- [GFA13] GfA GESELLSCHAFT für ANALYTISCHE CHEMIE GmbH (Hrsg.): Feststoffe. URL http://www.cf3sms.at/gfa//index.php?option=com\_content&task=vie w&id=131&Itemid=341 – Abrufdatum: 28.11.2013
- [GUD05] Gudehus, Timm: Logistik Grundlagen, Strategien, Anwendungen. 3.Auflage, Berlin [u.a.] : Springer, 2005. – ISBN 978-3-540-24113-3

# 8.2 Abbildungsverzeichnis

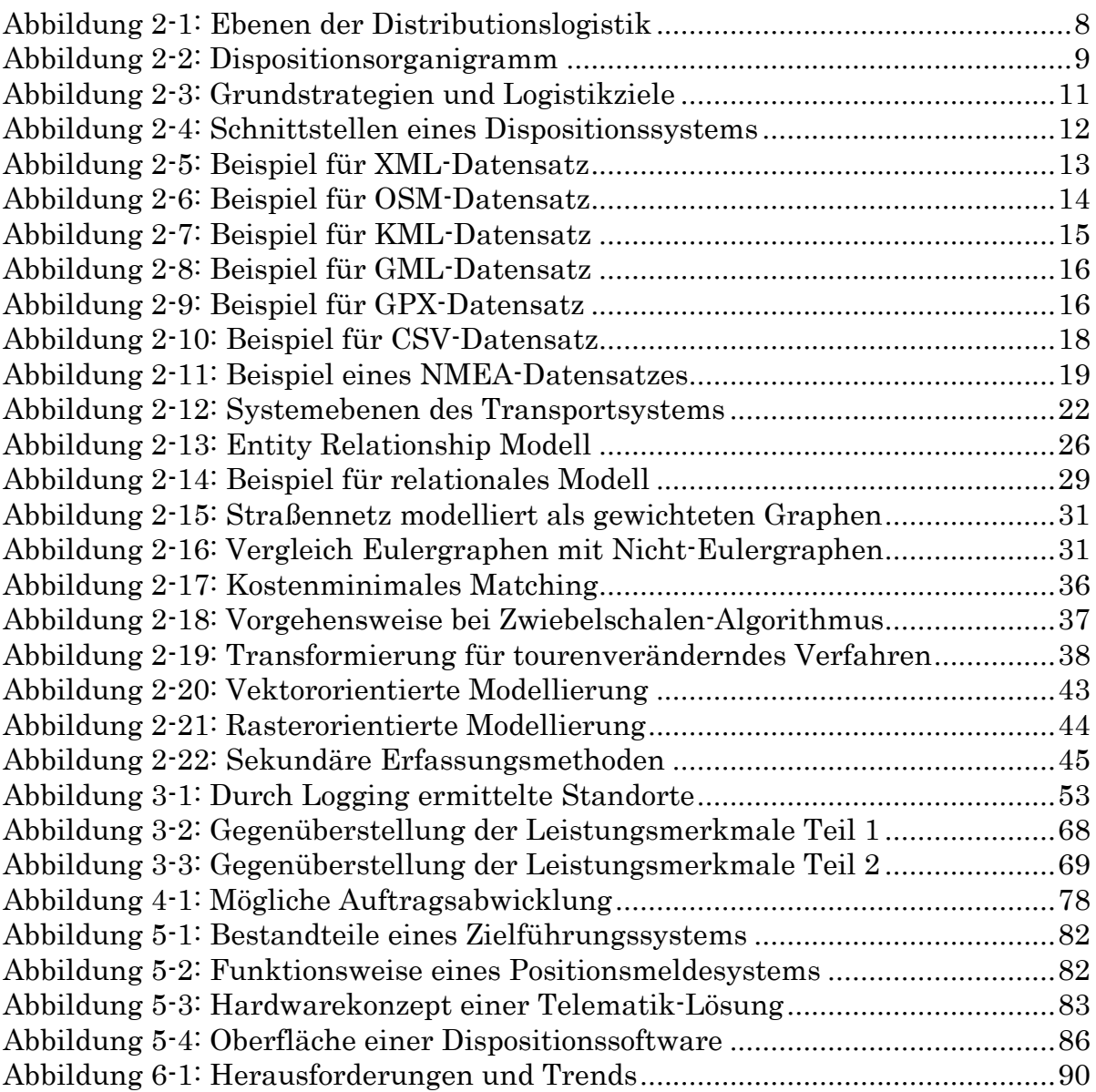

# 8.3 Tabellenverzeichnis

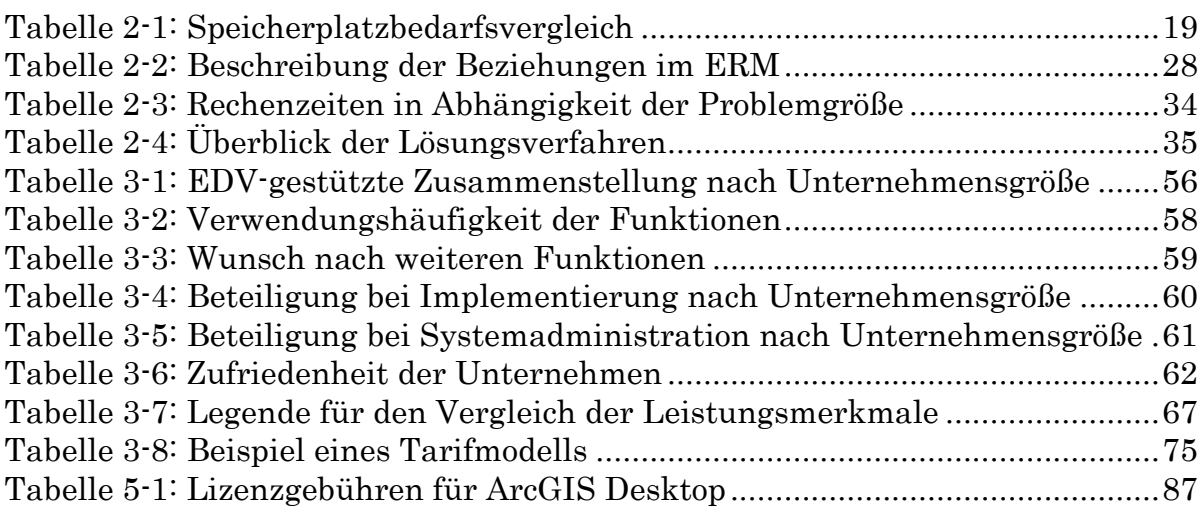

## 8.4 Diagrammverzeichnis

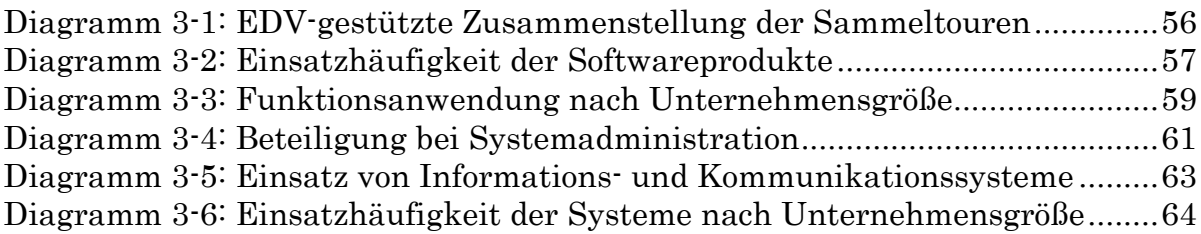

# 8.5 Abkürzungsverzeichnis

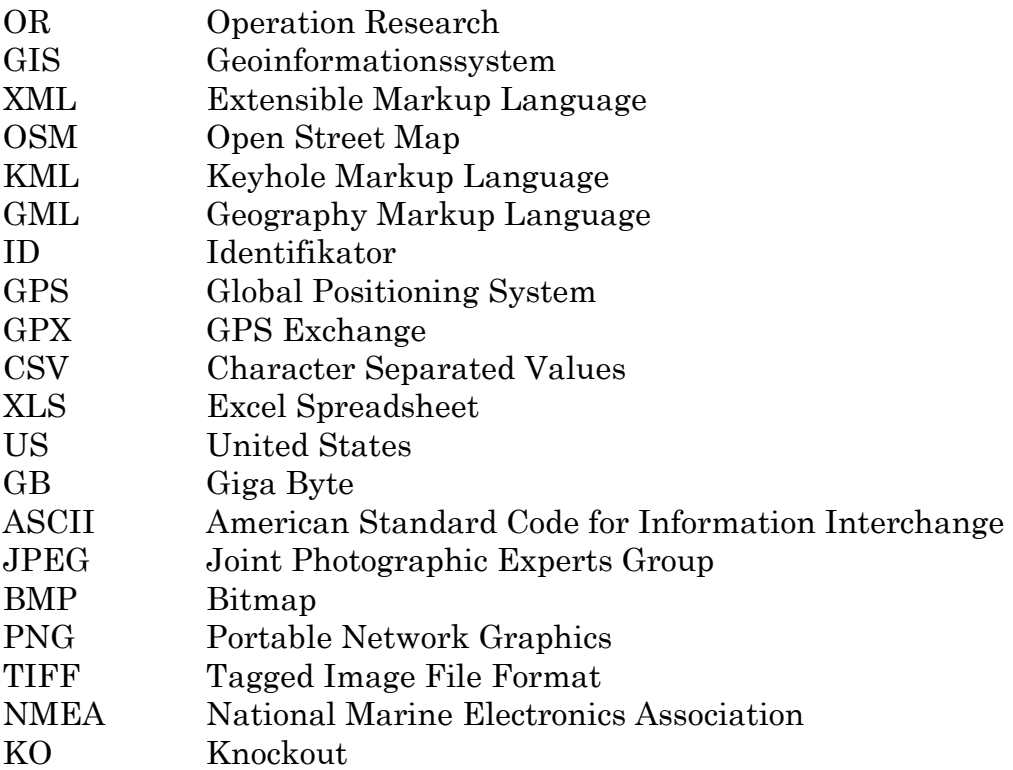

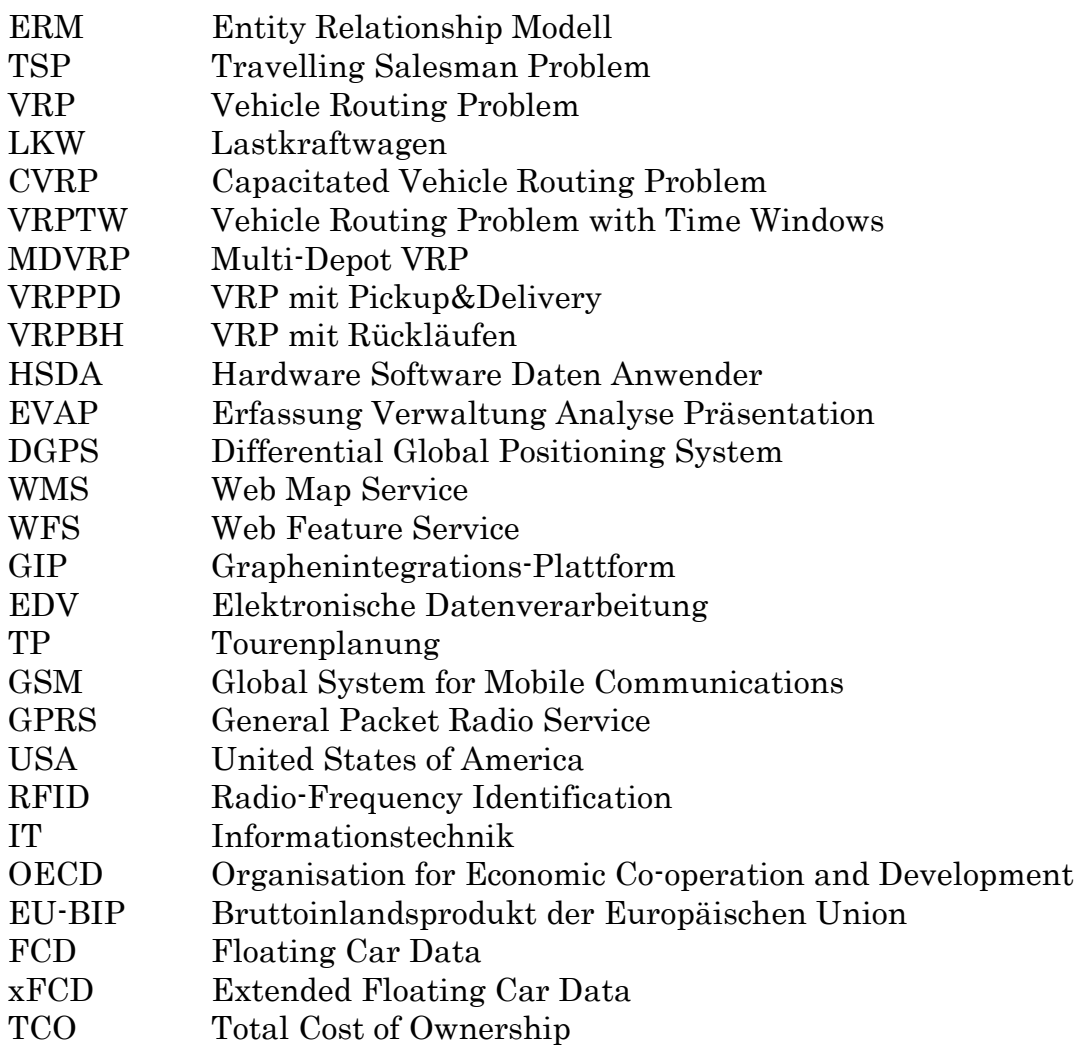

# 9 Anhang

## 9.1 Anhang 1 – Materialien zur IST-Analyse

- Fragenbogen zum "Stand der Technik"
- Liste der Leistungsmerkmale
- Kontaktierte Entsorgungsunternehmen
- Kontaktierte Softwareanbieter
- Anbieter von Softwareprodukten für innerbetriebliche Optimierung

# 9.2 Anhang 2 – Vorgehensmodelle

- Auftragsannahme
- Auftragsverwaltung
- Tourenplanung
- Tourenplanung Unterprozess 1
- Tourenplanung Unterprozess Tourenbearbeitung
- Tourenplanung Unterprozess 2
- Tourenplanung Unterprozess 3
- Tourenverwaltung
- Tourensimulation
- Fahrzeugeinsatz (Tourenfortschrittprüfung)
- Faktura
- Stammdatenverwaltung

# 9.3 Anhang 3 – Sonstige Materialien

• Glossar

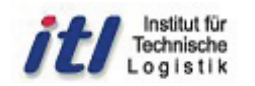

Machbarkeitsanalyse zur EDV-gestützten Optimierung von Abfallsammeltouren am Beispiel Graz

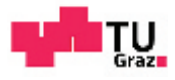

#### 1.) Werden Ihre Sammeltouren EDV-gestützt zusammengestellt?

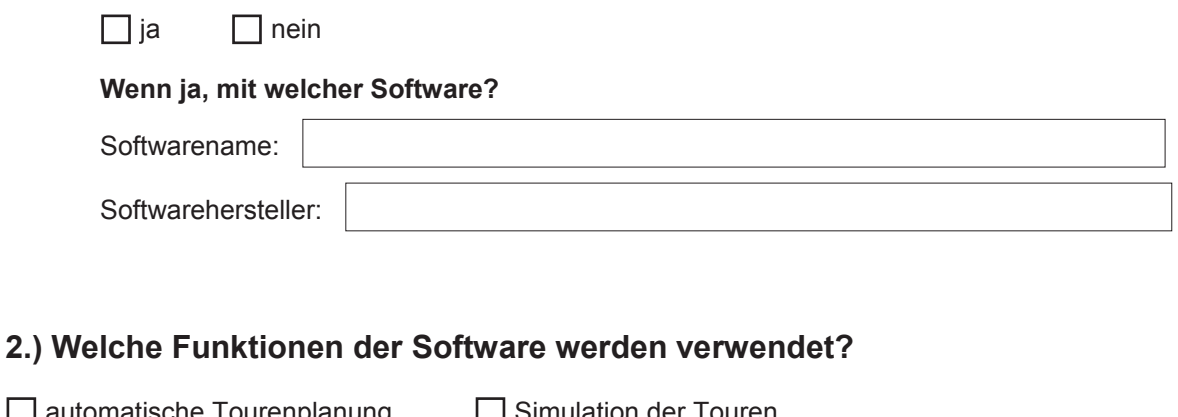

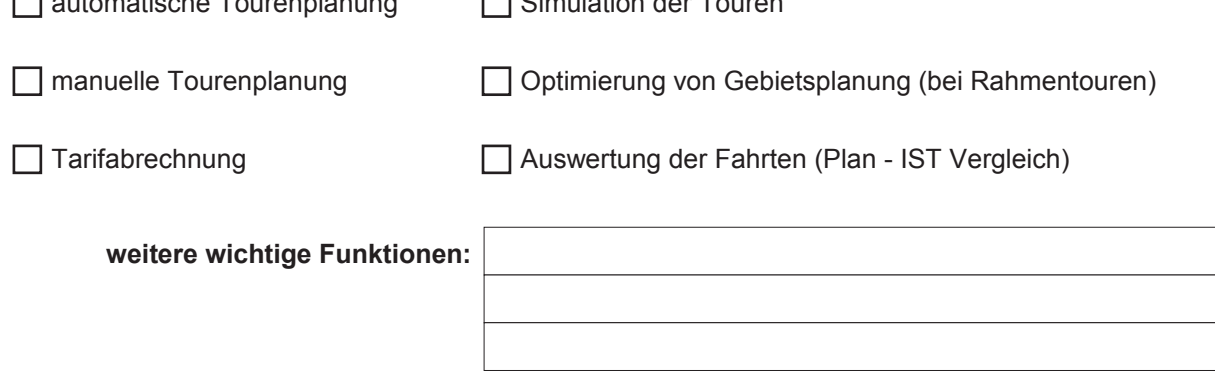

3.) Gibt es Funktionen die erwünscht wären, welche jedoch in Ihrer Software nicht inkludiert sind?

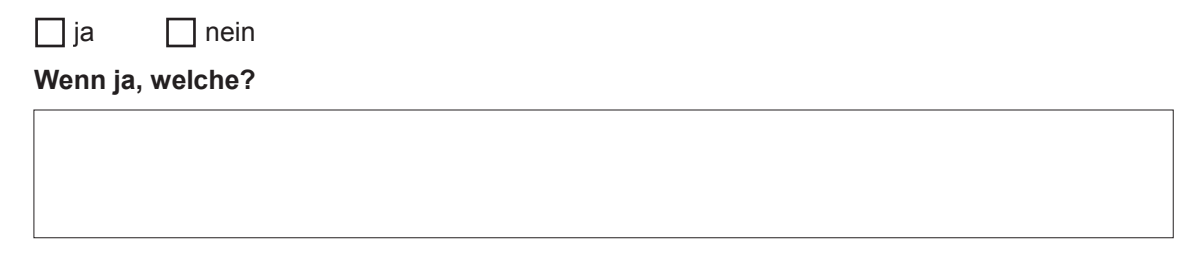

#### 4.) Wie erfolgte die Implementierung der Software in Ihrem Unternehmen?

wurde selbst durchgeführt durch Softwarehersteller durch Beratungsunternehmen

#### 5.) Wie erfolgt die Systemadministration?

 $\Box$  unternehmensintern

□ durch Softwarehersteller

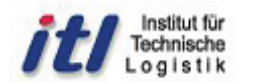

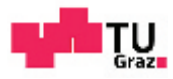

#### 6.) Gab es neben der Software noch andere notwendige Anschaffungen (Hardware, GPS - Geräte, GIS-Daten)?

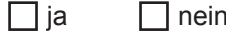

Wenn ja, welche?

7.) Liefert die Tourenplanungssoftware zu 100% befriedigende Ergebnisse in der Tourenzusammenstellung?

 $\Box$  ja  $\Box$  nein

Wenn nein, warum nicht?

### 8.) Welche ergänzenden Informations- und Kommunikations-Systeme sind in Ihrem Unternehmen im Einsatz?

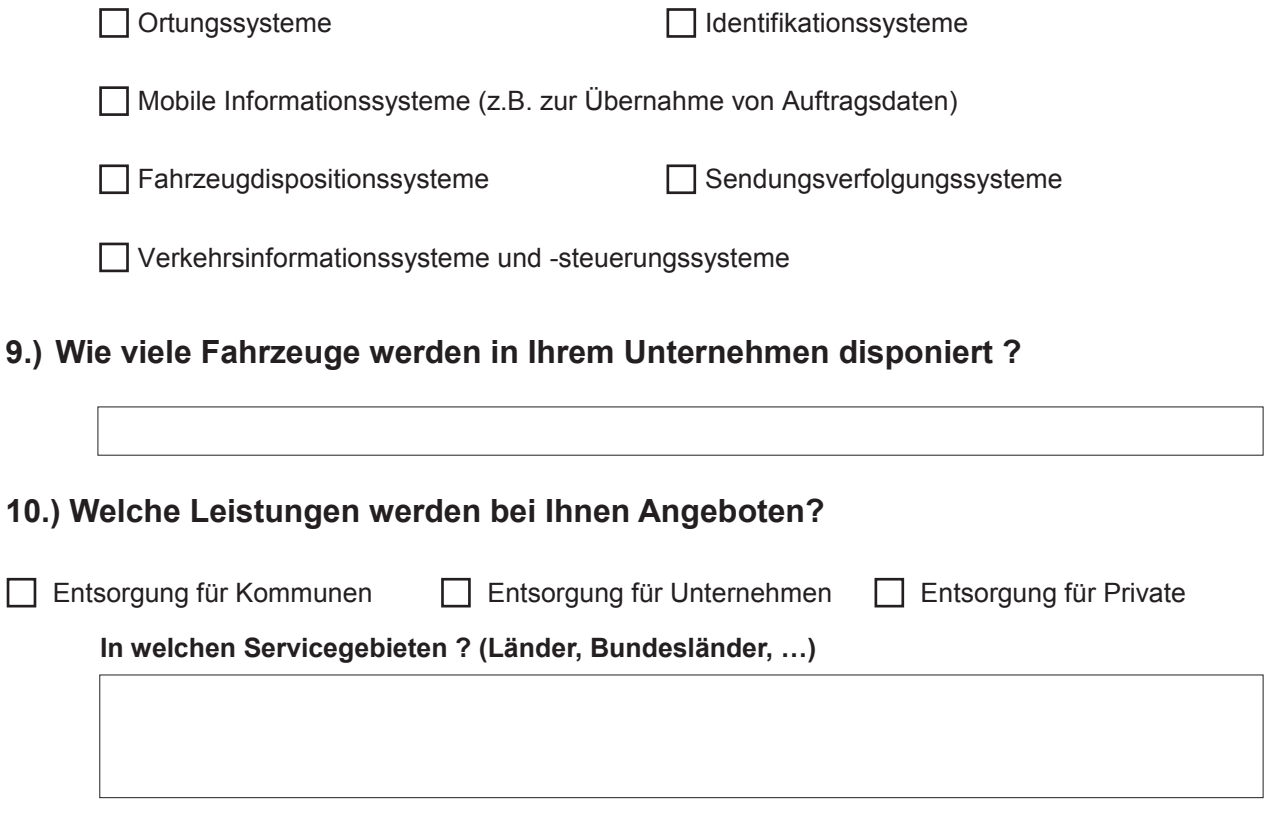

Erstellt von: Christian Auinger Betreuendes Institut: Institut für Technische Logistik

**Modul** 

#### Tourenplanung

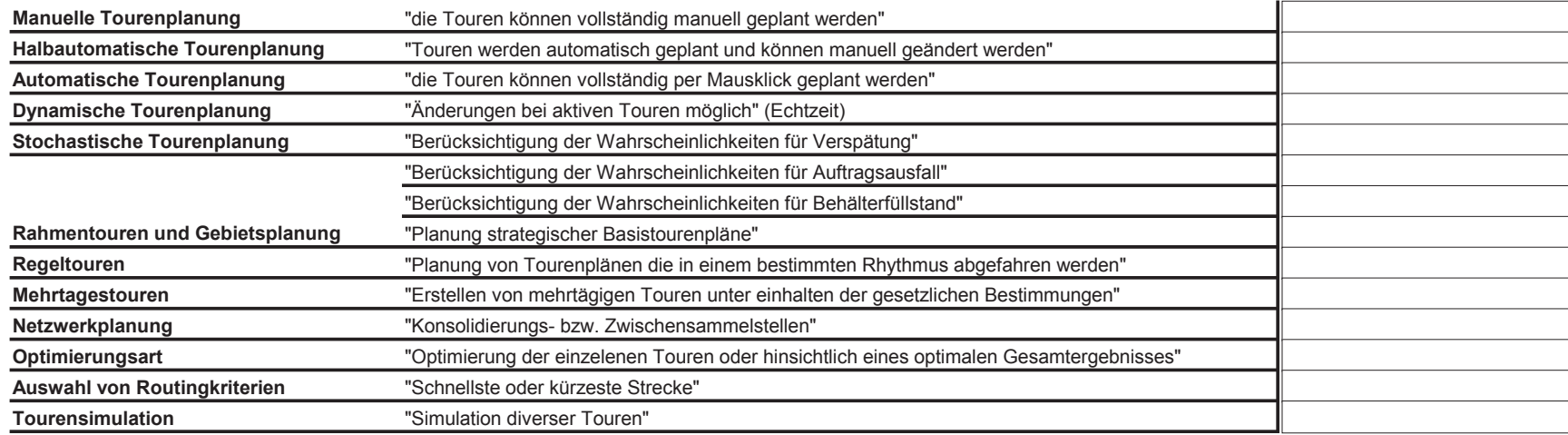

#### Restriktionen

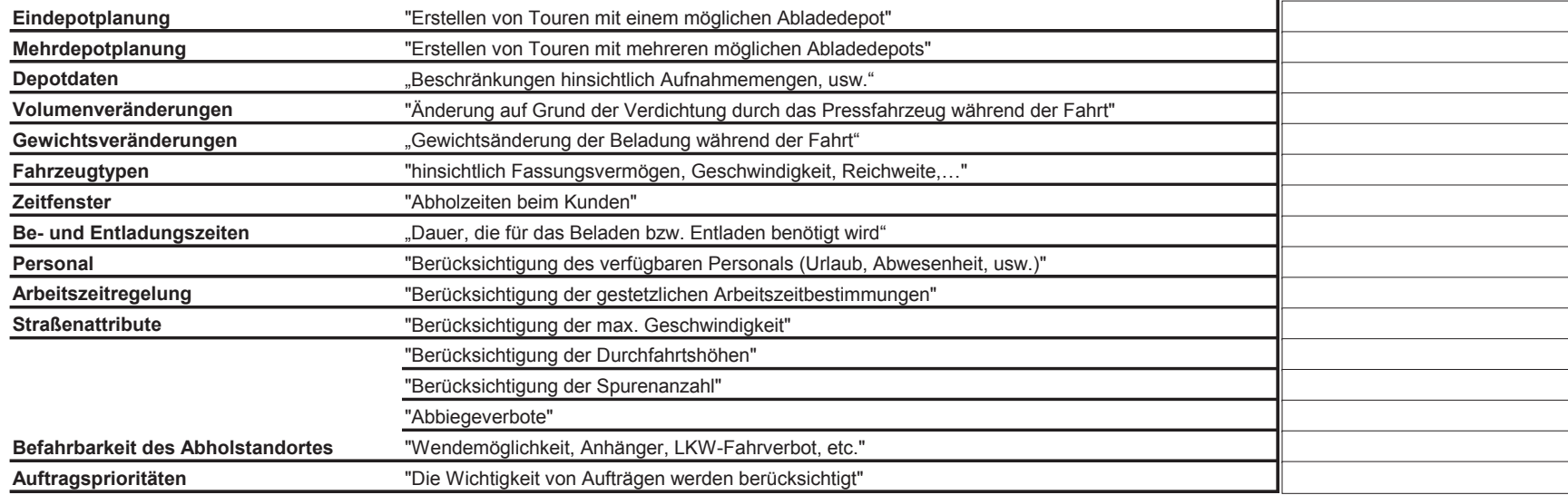

#### **Telematik**

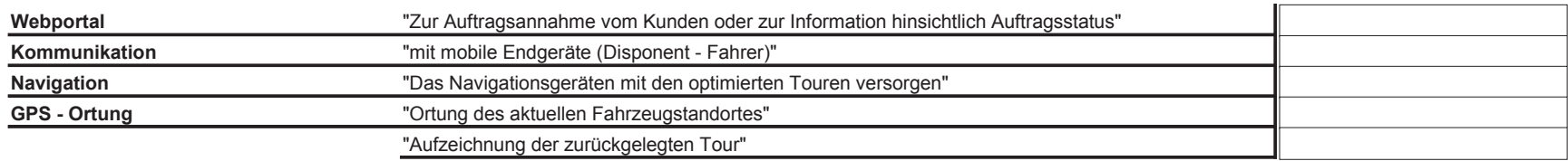

#### **Auswertung & Sonstiges**

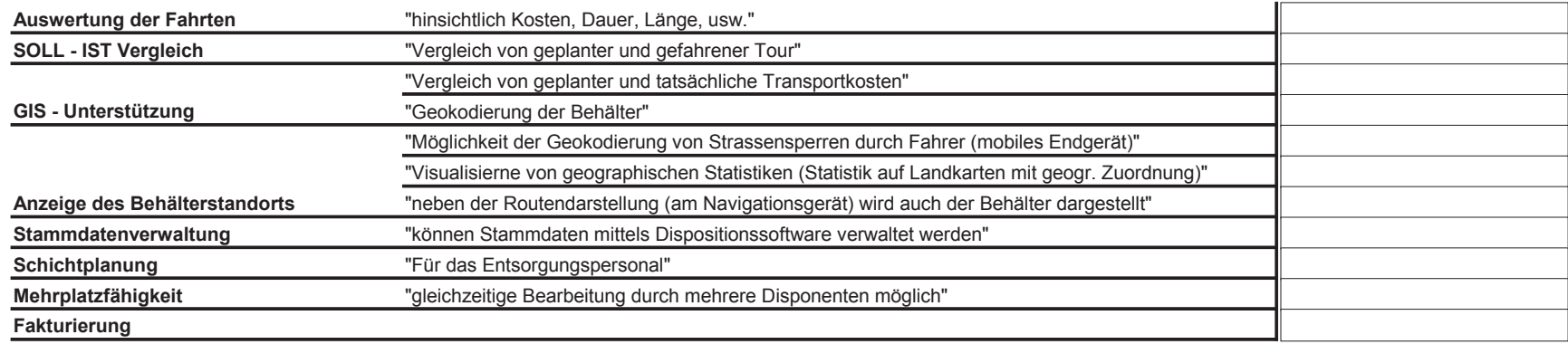

#### Schnittstellen

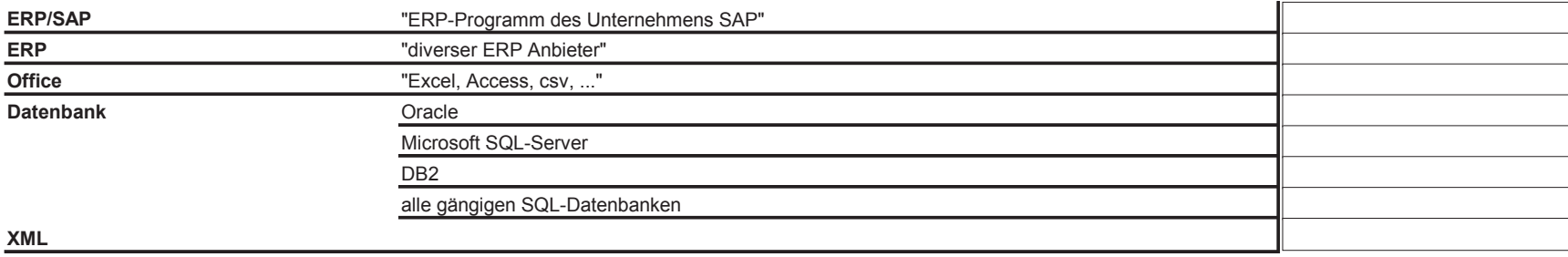

## **Entsorgungsunternehmen im deutschsprachigem Raum:**

## **Österreich:**

- 1 **INTERSEROH Austria GmbH:** http://www.interseroh.at/
- 2 **ARA Altstoff Recycling Austria AG:** http://www.ara.at/
- 3 **ASA Abfall Service AG:** http://www.asa-group.com/de/osterreich.asa
- 4 **AVE Saubere Umwelt. Saubere Zukunft:** http://www.ave.at/startseite.html;c=2
- 5 **PKM-Muldenzentrale GmbH** http://pkm-muldenzentrale.at/
- 6 **Stadtwerke Judenburg** http://www.stadtwerke.co.at/
- 7 **Trügler Recycling und Transport GesmbH** http://www.trt.at/cms/front\_content.php
- 8 **Mayer Anton Ges.m.b.H. Transporte-Müllabfuhr** http://www.mayer-entsorgung.at/entsorgung/abfall/
- 9 **Müllex Umwelt- Säuberung Gmbh Nfg & Co. KG** http://www.muellex.com/de/startseite.html
- 10 **Brandmayr & Co. Entsorgungs GmbH** http://www.brandmayr-co.de/Entsorgung.htm
- 11 **Branner GmbH** http://www.branner.at/Entsorgung/
- 12 **[Stipits Entsorgung GmbH](http://www.stipits.at/)** http://www.stipits.at/index.php?id=17
- 13 **Steiner GmbH & Co KG** http://www.echtemistkerle.at/
- 14 **ABR Abfall Behandlung und Recycling GmbH** http://www.oklug.at/
- 15 **Kerschner Umweltservice und Logistik GmbH** http://www.kerschner-umweltservice.at/home
- 16 **DAKA Entsorgungsunternehmen GmbH&CO KG** http://www.daka.cc/
- 17 **Abfallwirtschaft in Kärnten (Spital/Drau)** http://www.abfallwirtschaftsverband.at/
- 18 **Häusle GmbH** http://www.haeusle.at/
- 19 **Baier GmbH** <http://www.baier-entsorgung.at/>
- 20 **Umweltdienst Burgenland GmbH** http://www.udb.at/
- 21 **Buchschartner Entsorgung GmbH** http://www.buchschartner.com
- 22 **Fischer Entsorgung und Transport GmbH** http://fischer-entsorgung.at
- 23 **Gassner Mülltransport GmbH** http://www.gassner-entsorgung.at/sites/kontakt.htm
- 24 **Hettegger Entsorgung GmbH** http://www.hettegger-entsorgung.at
- 25 **Höller Entsorgung GmbH** http://www.hoeller-entsorgung.at/content-c.htm
- 26 **Vorwagner Kreislaufwirtschaft GmbH & Co KG** http://www.vorwagner.at/index.html

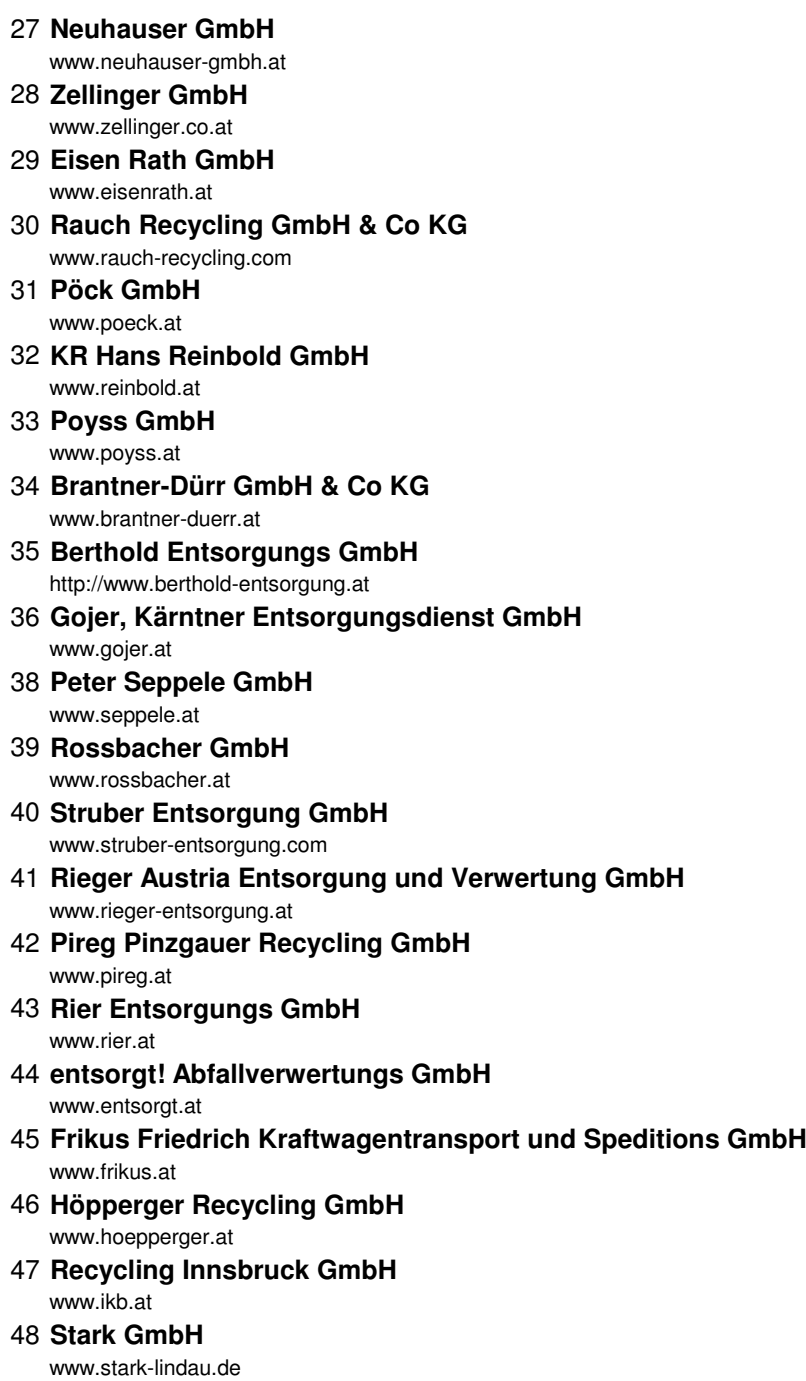

49 **Saubermacher Dienstleistungs AG**

### **Deutschland:**

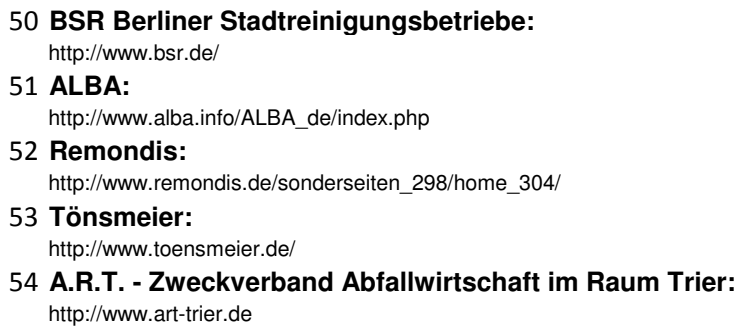

55 **Zweckverband Abfallwirtschaft Region Hannover:** http://www.aha-region.de/

56 **SITA Deutschland GmbH:** http://www.sita-deutschland.de

- 57 **Stadtreinigung Hamburg:** http://www.stadtreinigung-hh.de/srhh/opencms/
- 58 **Karl Meyer AG:** http://www.karl-meyer.de/
- 59 **Frankfurter Entsorgungs- und Service GmbH:** http://www.fes-frankfurt.de/
- 60 **Abfallwirtschaftsbetrieb München:** http://www.awm-muenchen.de/
- 61 **Abfallwirtschaft Mannheim:** https://www.mannheim.de/stadt-gestalten/abfallwirtschaft-mannheim
- 62 **Abfallbeseitigung H. Cohrs GmbH** http://www.cohrs-entsorgung.de/index.htm
- 63 **AFM Entsorgungsbetriebe GmbH** http://www.afm-entsorgung.de/
- 64 **Alois Bogenschütz e.K.Entsorgung + Recycling** http://www.bogenschuetz-entsorgung.de/
- 65 **AREG GmbH** http://www.areg-mbh.de/
- 66 **becker + brügesch Entsorgungs GmbH** http://www.becker-bruegesch.de/
- 67 **Braun Entsorgung GmbH** http://www.braun-entsorgung.com/index.php?id=24
- 68 **Wurzer Umweltdienst GmbH** http://www.wurzer-umwelt.de/entsorgung.html
- 69 **Bartscherer & Co. Recycling GmbH** http://www.bartscherer-recycling.de/
- 70 **SCHREIBER Umweltschutz GmbH** http://www.schreiber-umweltschutz.de/
- 71 **Breitsamer Entsorgung Recycling GmbH** http://www.breitsamer-entsorgung.de
- 72 **AMMER ENTSORGUNGS GMBH & Co. KG** http://www.ammer-entsorgung.de
- 73 **M.Werner GmbH + Co. Mülltransport KG** http://www.werner-entsorgt.de/
- 74 **Eberhard Mayr GmbH & Co. KG** http://www.eberhard-mayr.de
- 75 **Schönmackers Umweltdienste GmbH & Co. KG** http://www.schoenmackers.de
- 76 **EGN Entsorgungsgesellschaft Niederrhein mbH** http://www.entsorgung-niederrhein.de
- 77 **Bausch GmbH** http://www.bausch-entsorgung.de
- 78 **Stadtwerke Potsdam** http://www.swp-potsdam.de/swp/de/entsorgung/home-step.php
- 79 **Huendgen Entsorgung GmbH & Co KG** http://huendgen-entsorgung.de/
- 80 **Peter Stoosss Entsorgungstechnik GmbH & Co. KG** http://www.stoosss-entsorgungstechnik.de/index.php
- 81 **Pfahler Müllabfuhr GmbH** http://www.pfahler.de/index.html

#### 82 **Rhenus AG & Co.KG** http://www.recycling.rhenus.com/startseite.html

- 83 **STENAU Entsorgungs- und Kreislaufwirtschaft GmbH & Co. KG** http://www.stenau.net/kontakt/impressum/
- 84 **Stratmann Städtereinigung GmbH & Co. KG**  http://www.stratmann.de/Impressum.31.0.html
- 85 **Wittmann Entsorgungswirtschaft GmbH** http://www.wittmann.de
- 86 **KURZ Entsorgung GmbH** www.kurz-entsorgung.d
- 87 **Kirsch + Sohn GmbH** www.kirsch-und-sohn.de
- 88 **Meindl Entsorgungsservice GmbH** www.meindl-entsorgung.de
- 89 **Bördner GmbH Städtereinigung** http://www.boerdner.de/impressum.html
- 90 **Knittel GmbH** http://www.knittel-entsorgung.de
- 91 **Michael Wolf OHG** http://www.wolf-entsorgung.de/
- 92 **J. Ehgartner GmbH** www.ehgartner.de
- 93 **Meinhardt Städtereinigung GmbH & Co. KG** http://www.meinhardt.biz/
- 94 **Heilemann GmbH** http://www.heilemann-entsorgung.de
- 95 **Walter Kaspar GmbH & Co. KG** http://kaspar-rohstoffe.de

### **Schweiz:**

- 96 **Entsorgung + Recycling Zürich:** http://www.stadt-zuerich.ch/ted/de/index/entsorgung\_recycling.html 97 **Halter Recycling** http://www.halter-recycling.ch/ 98 **InnoRecycling AG** http://www.innorecycling.ch/
- 99 **H. Spaeti AG** http://www.spaeti-recycling.ch/index.cfm/de/services/transport/behaelter/
- 100 **Solenthaler Recycling AG** http://www.sorec.ch/
- 101 **Veolia Umweltservice Schweiz AG** http://www.veolia-es.ch/de/
- 102 **Verband KVA Thurgau** http://www.kvatg.ch/
- 103 **Frei Logistik + Recycling AG** http://www.freilogistik.ch/
- 104 **Georges Bleiker AG** [http://georgesbleiker.ch](http://georgesbleiker.ch/)

## **Kontaktierte Softwareanbieter**

### **Branchenlösung für Entsorgung:**

- 1 **Implico:** http://www.de.implico.com/Tourenoptimierung.page.htm 2 **Optitool:** http://www.optitool.de/branchen/entsorgung.html 3 **TRAMPAS:** http://www.staedtler-logistik.de 4 **TransIT (GTS Systems & Consulting)** http://www.gts-systems.de 5 **IVU.WASTE** http://www.ivu.de 6 **Aloa (infeo):** http://www.infeo.at/web/ 7 **Q-Soft** http://www.acs.q-soft.de/ 8 **Rona** http://www.rona.at/ 9 **Recy Systems AG** http://www.recy-systems.com 10 **tegos GmbH** http://www.tegos.de/ 11 **Katherl Software GmbH** http://www.katherl.at/
- 12 **GIPA mbH** http://www.gipa.de/ 13 **CATRIN:**

http://www.alfaplan.de/

### **Allgemeine Lösungen:**

- 13 **Ortec:** http://de.ortec.com/OrtecLogistics
- 14 **FLS:** http://www.fastleansmart.com/portfolio/branchen/transport-logistik/ 15 **Pracar 3000 (Wanko):**
	- http://www.wanko.de/products/tourenplanung-software.htm
- 16 **Inconso:** http://www.inconso.de/inconso/de
- 17 **PLT Tourenplanung:** http://www.plt-software.de/tourenplanung/anwender
- 18 **PTV (Intertour, Smarttour, …):** http://www.ptvgroup.com/de/willkommen-bei-der-ptv-group/
- 19 **PASS Consulting Group (PLANTOUR):** http://www.pass-logistics.com/loesungen/
- 20 **StreetSync:** http://www.routesolutions.de/
- 21 **LIS**

http://www.lis.eu/de/software-fuer-speditionen/tourenplanung.html

- 22 **RISC (RISC Software GmbH)** http://www.risc-software.at/de/aktuelles/newsaevents
- 23 **CS-Routing** http://www.computer-steiner.com/dnn/Home.aspx?language=de-DE

### **Anbieter von Softwareprodukten für innerbetriebliche Optimierung**

### **Allgemeine Transportleitsysteme:**

- 1 **Inform (SyncroTESS):** <http://www.inform-software.de/produkte/syncrotess/> 2 **ISTEC (PLS-TLS):**
- <http://www.istec.de/loesungen/pls-tls-transportleitsystem/>
- 3 **MLR (LogOS):** <http://www.mlr.de/leistungen/steuer-und-leitsoftware-logos/>

### **Spezielle Transportleitsysteme:**

- 4 **ICS (ICS SLS):** http://www.ics-ident.de
- 5 **STILL (SLS):** http://www.still.at/transport-staplerleitsystem-at.0.0.html
- 6 **Engemin Automation (FTS Management Software):**
	- http://www.egemin-automation.com/de/automation
- 7 **IFD (ifd SLS):**

http://www.ifd-group.com/ifdag.de

8 **SSI-Schäfer:**

http://www.ssi-schaefer.de/foerder-und-kommissioniersysteme/manuelle-kommissionierung/ staplerleitsysteme.html

9 **SEP Logistik AG (RELAG-System):**

http://www.sepag.de/

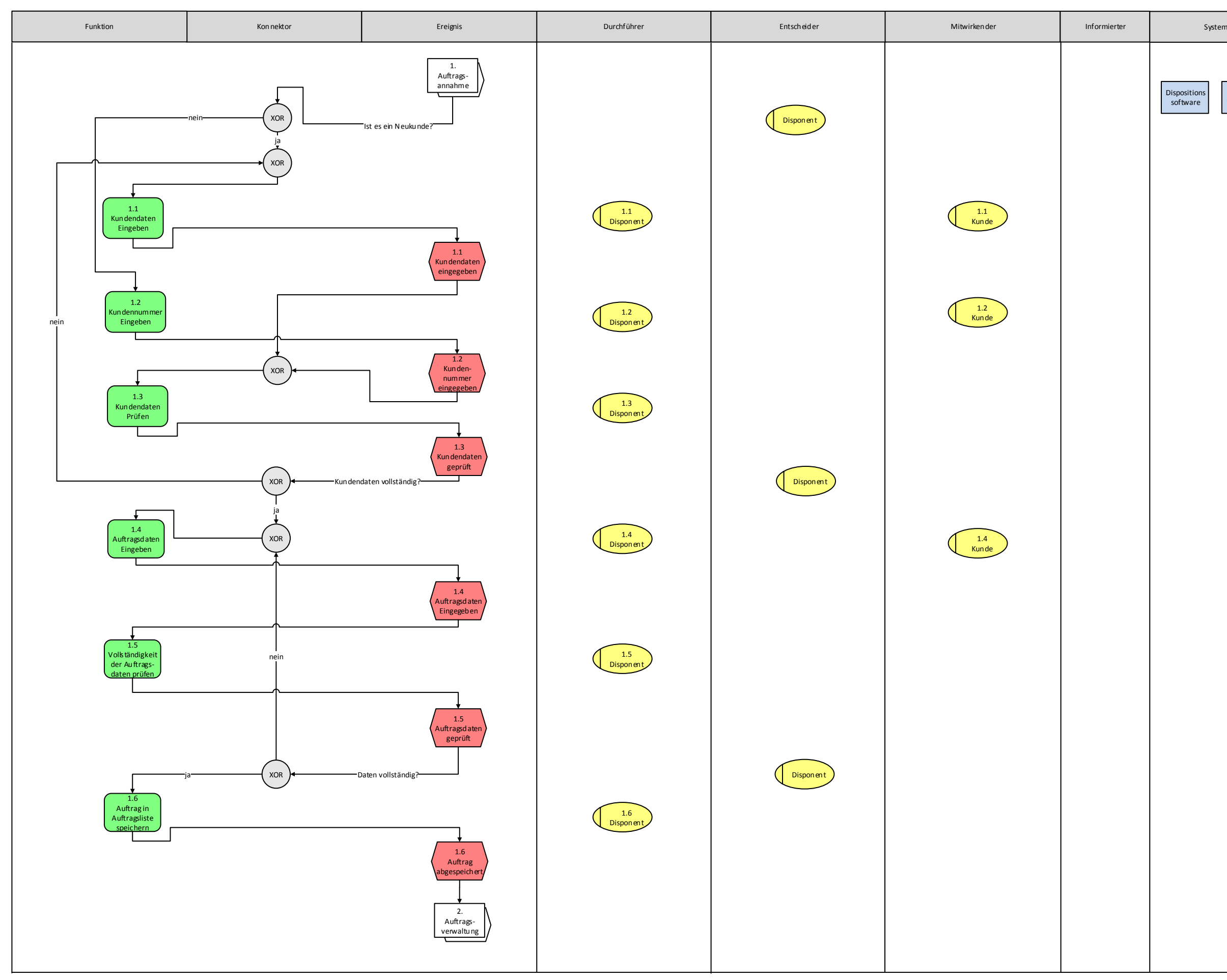

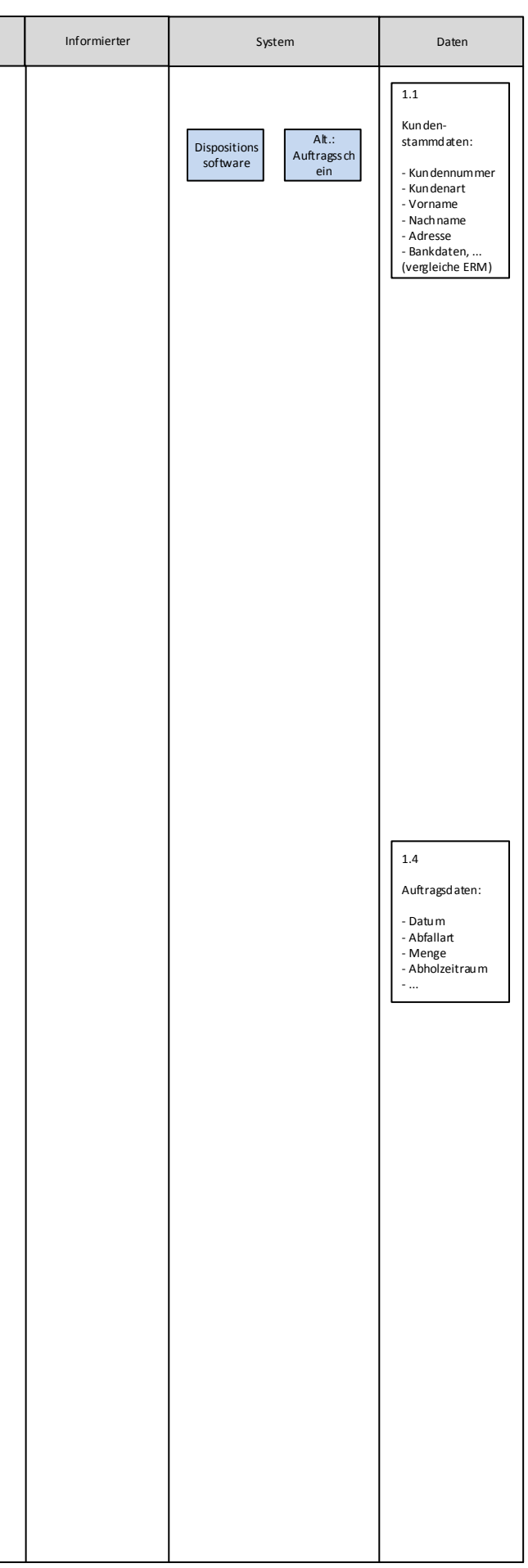

## **Auftragsannahme**

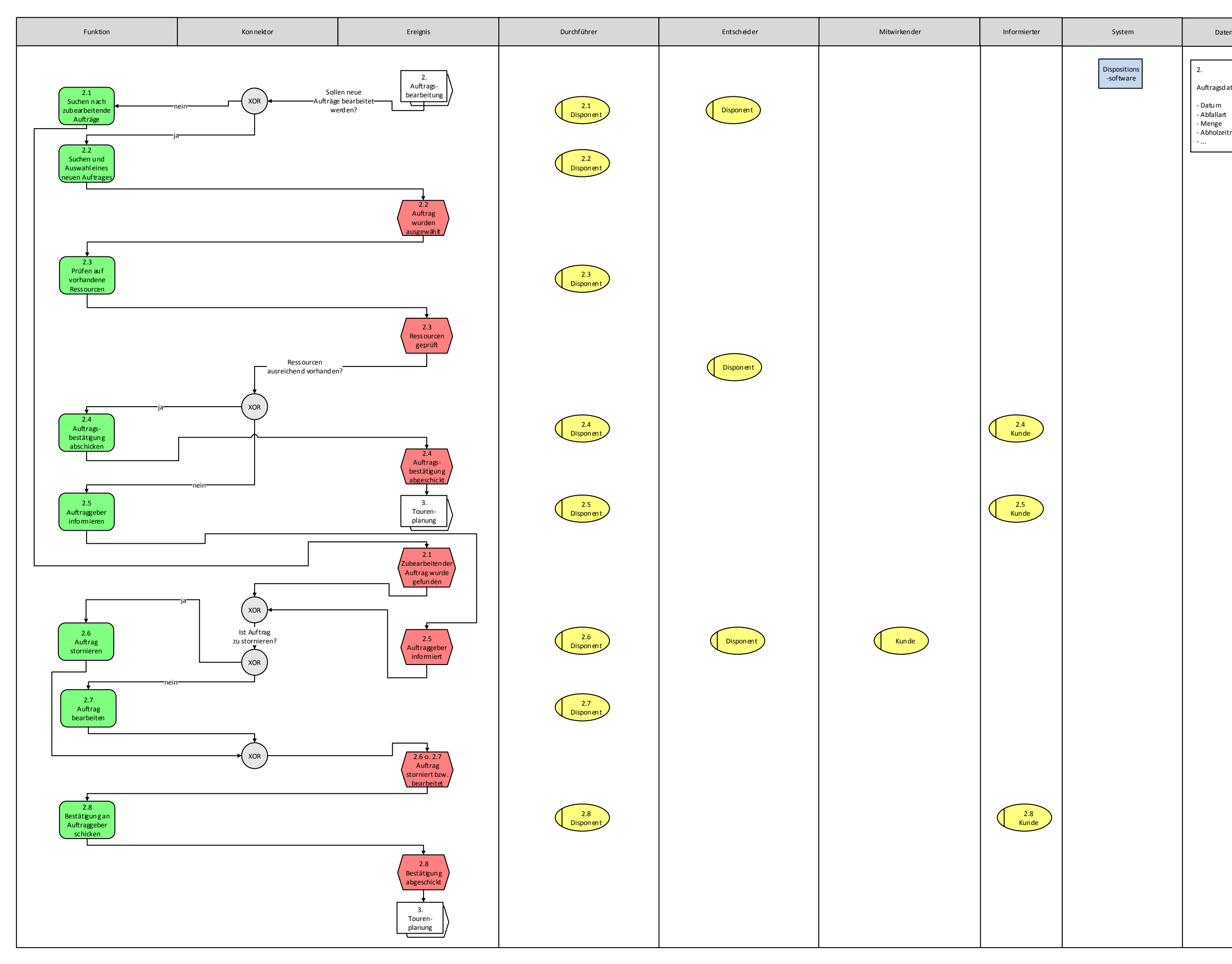

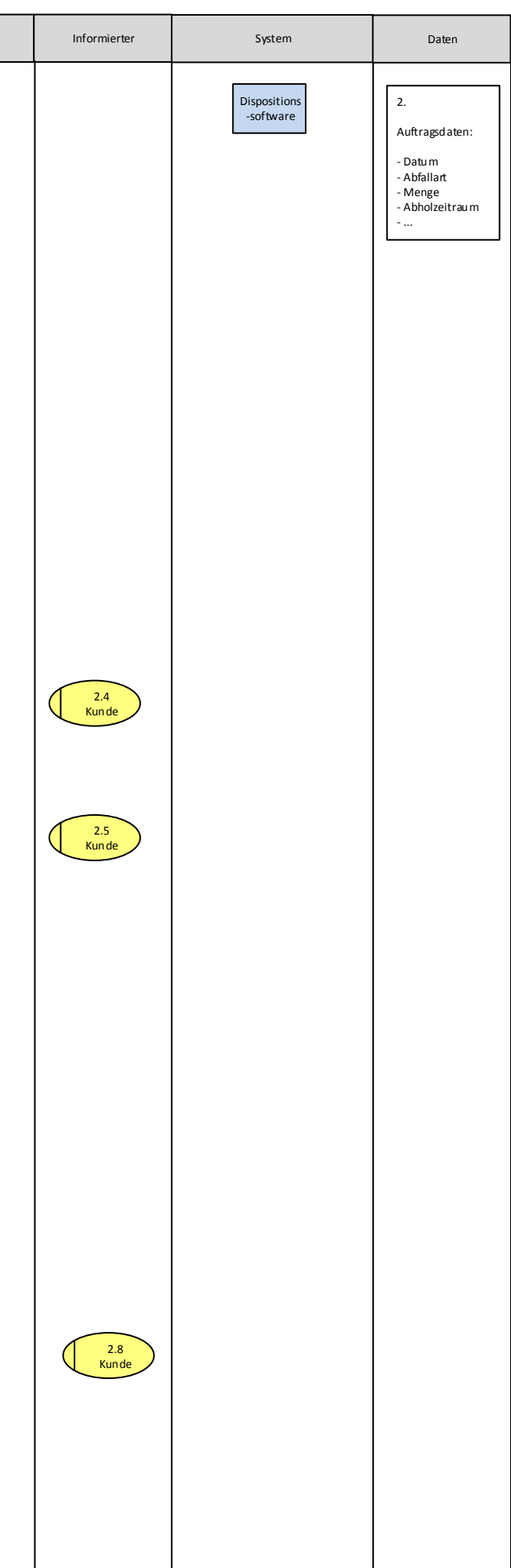

## **Auftragsverwaltung**

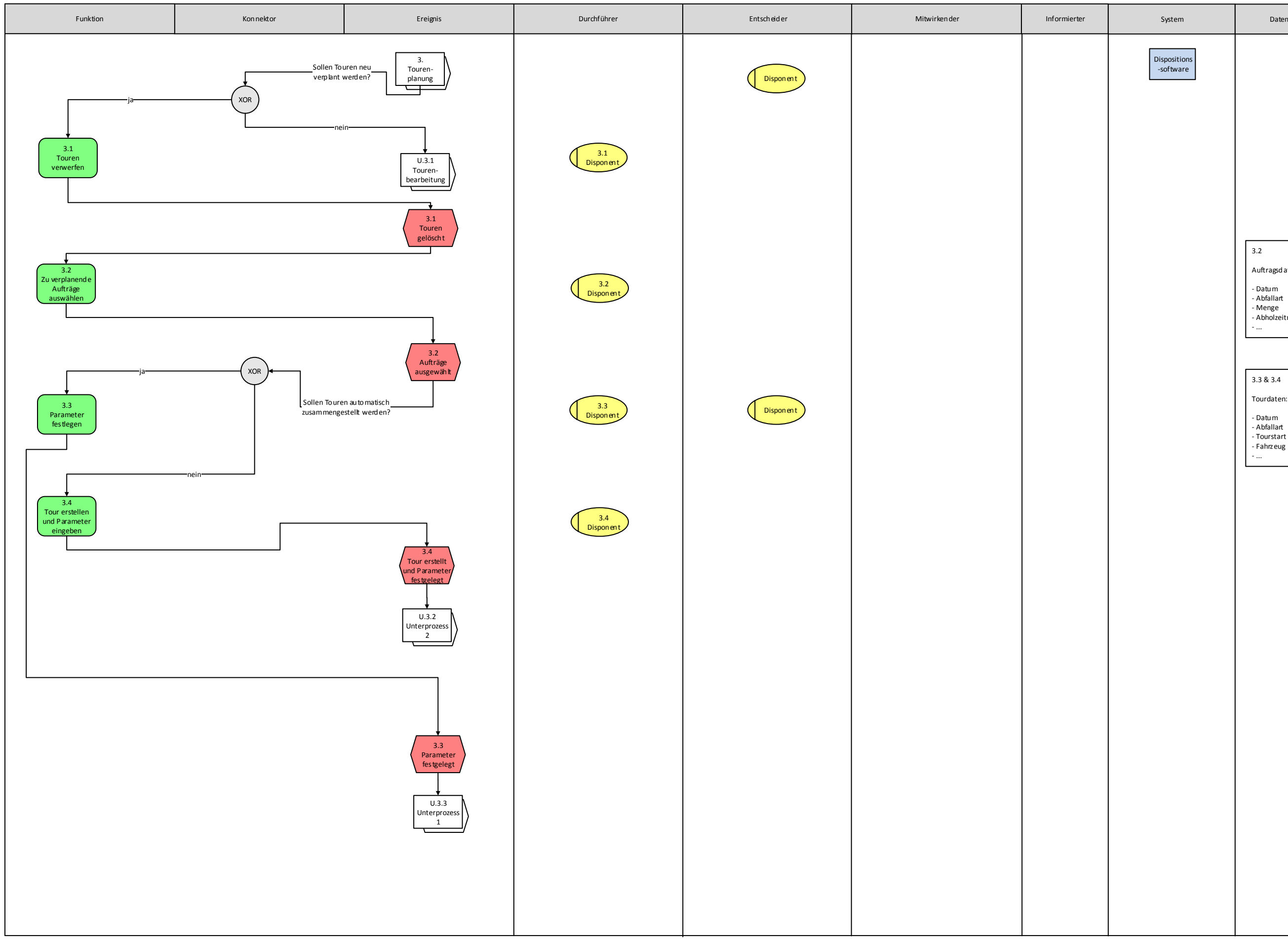

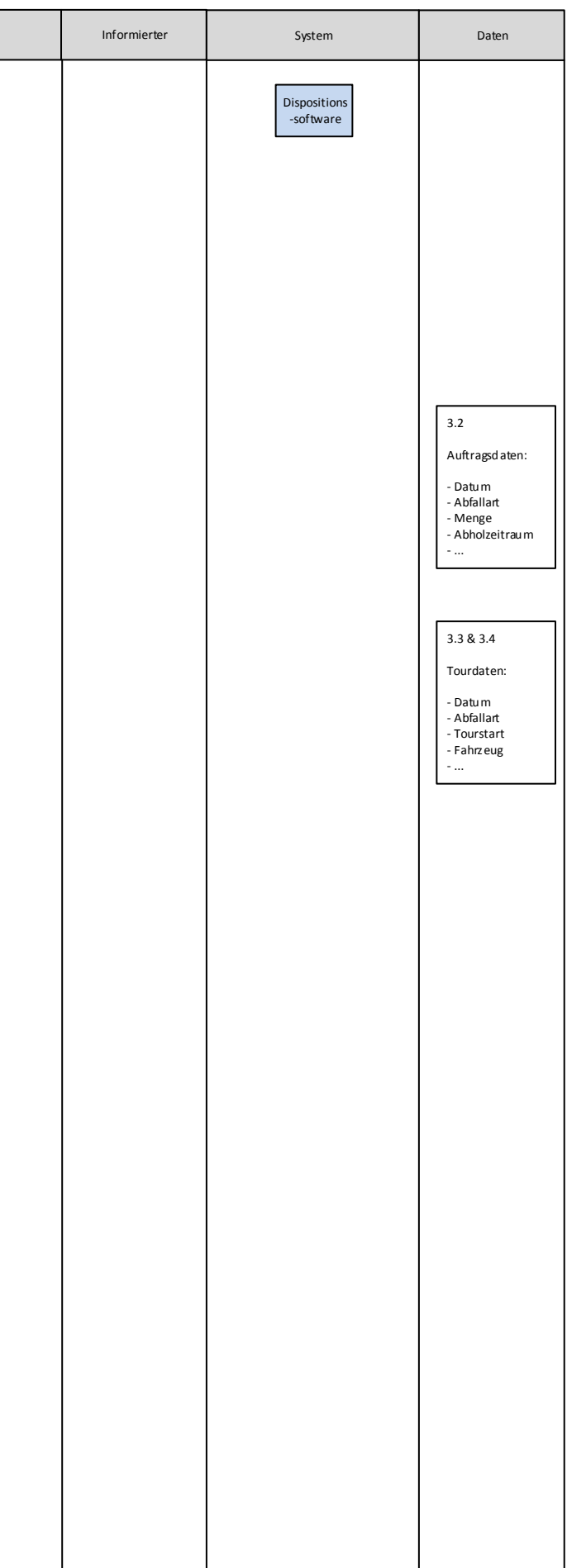

## **Tourenplanung**

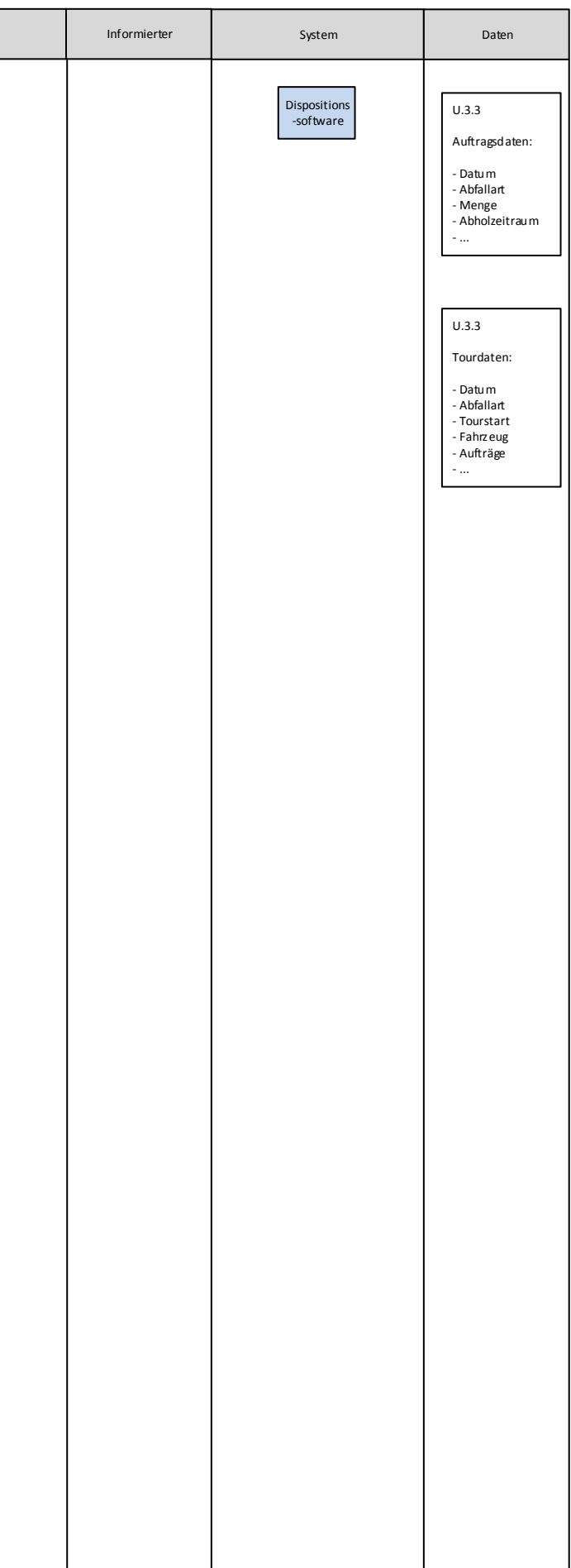

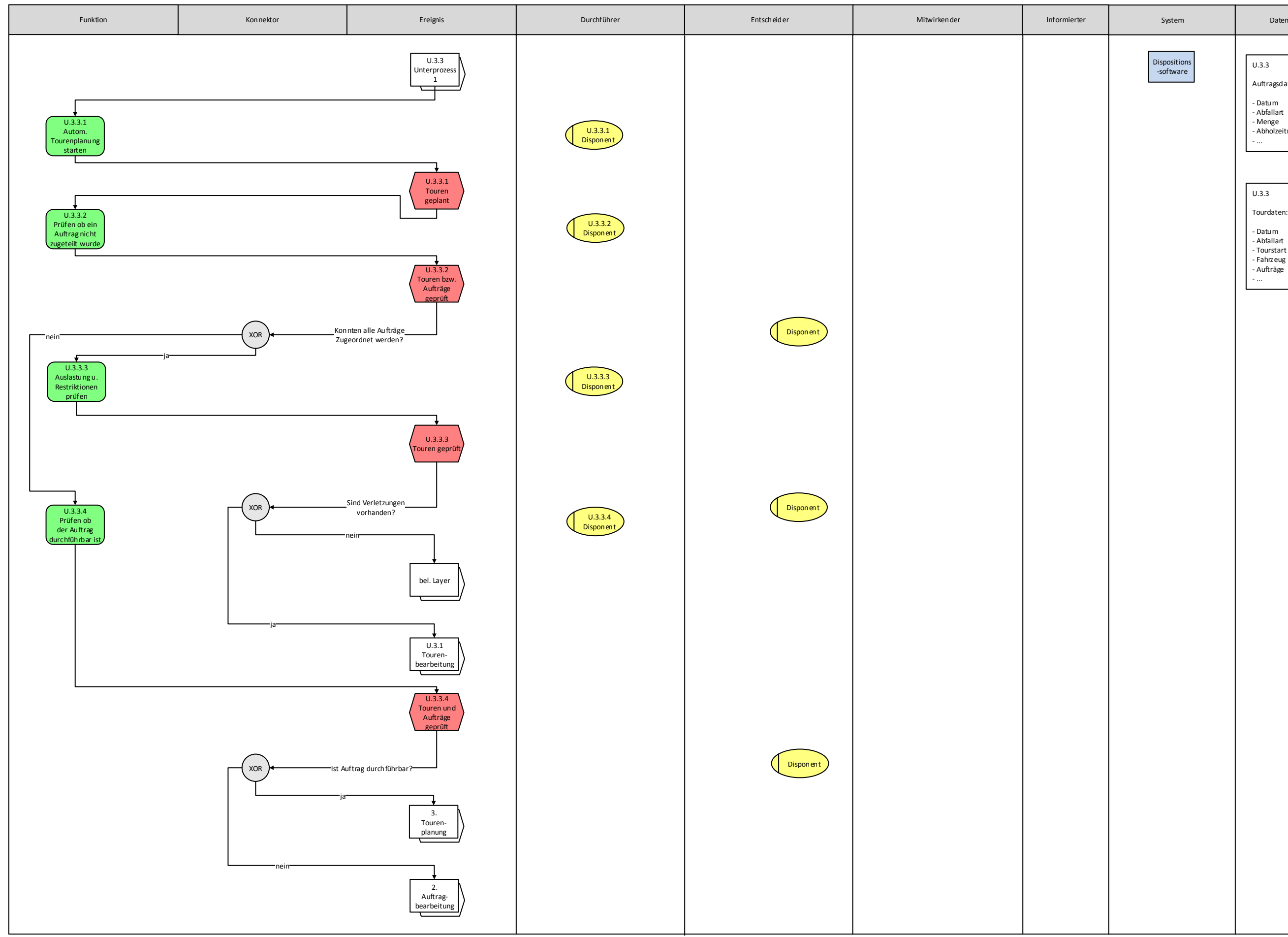

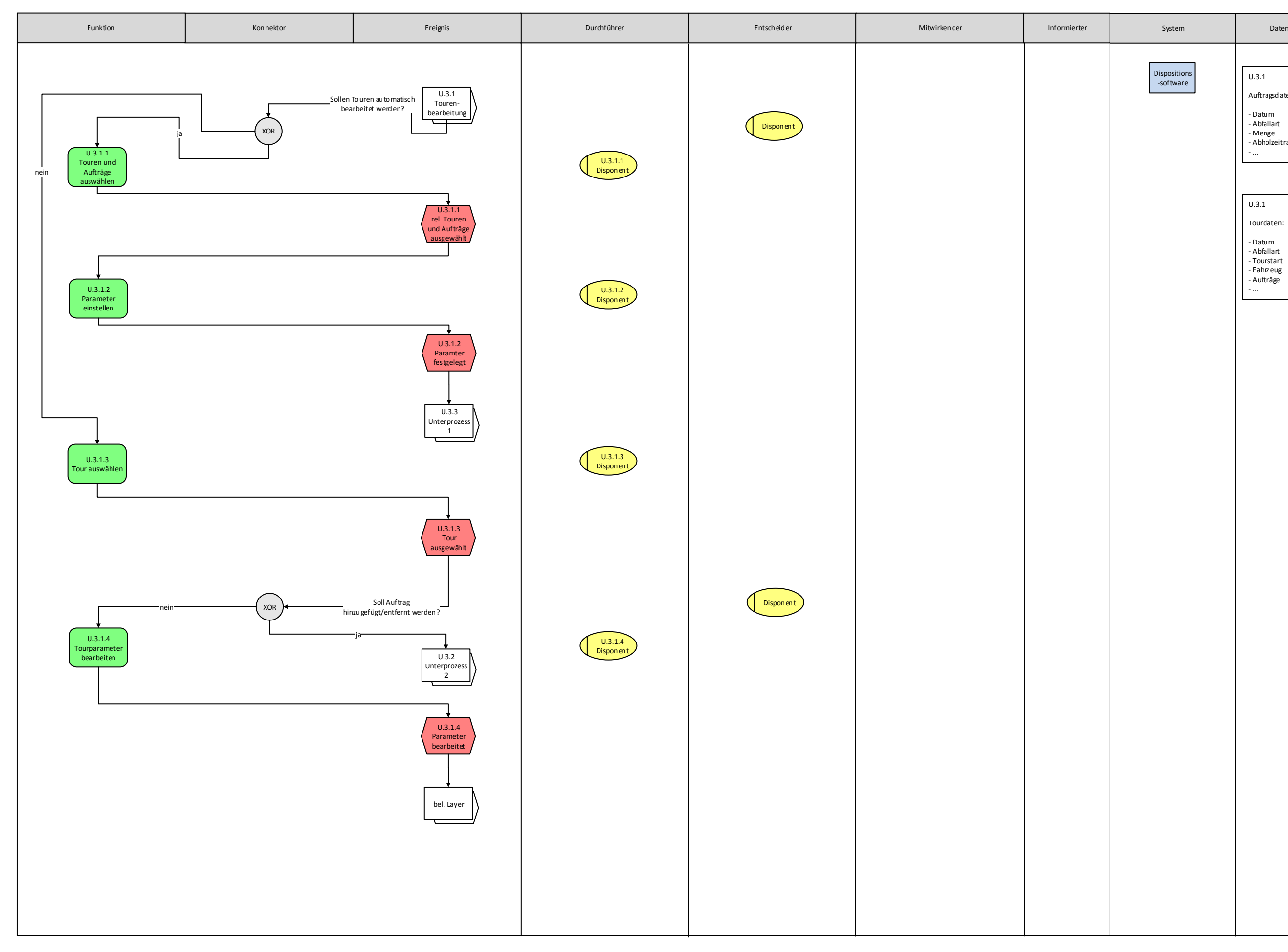

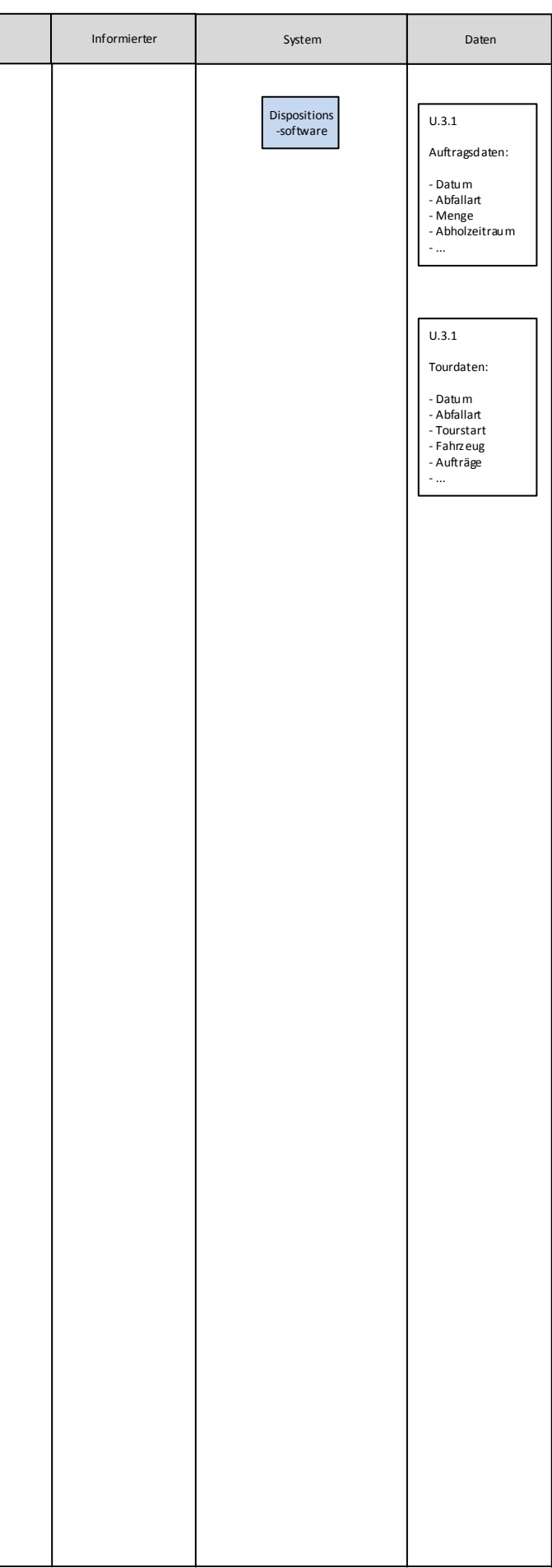

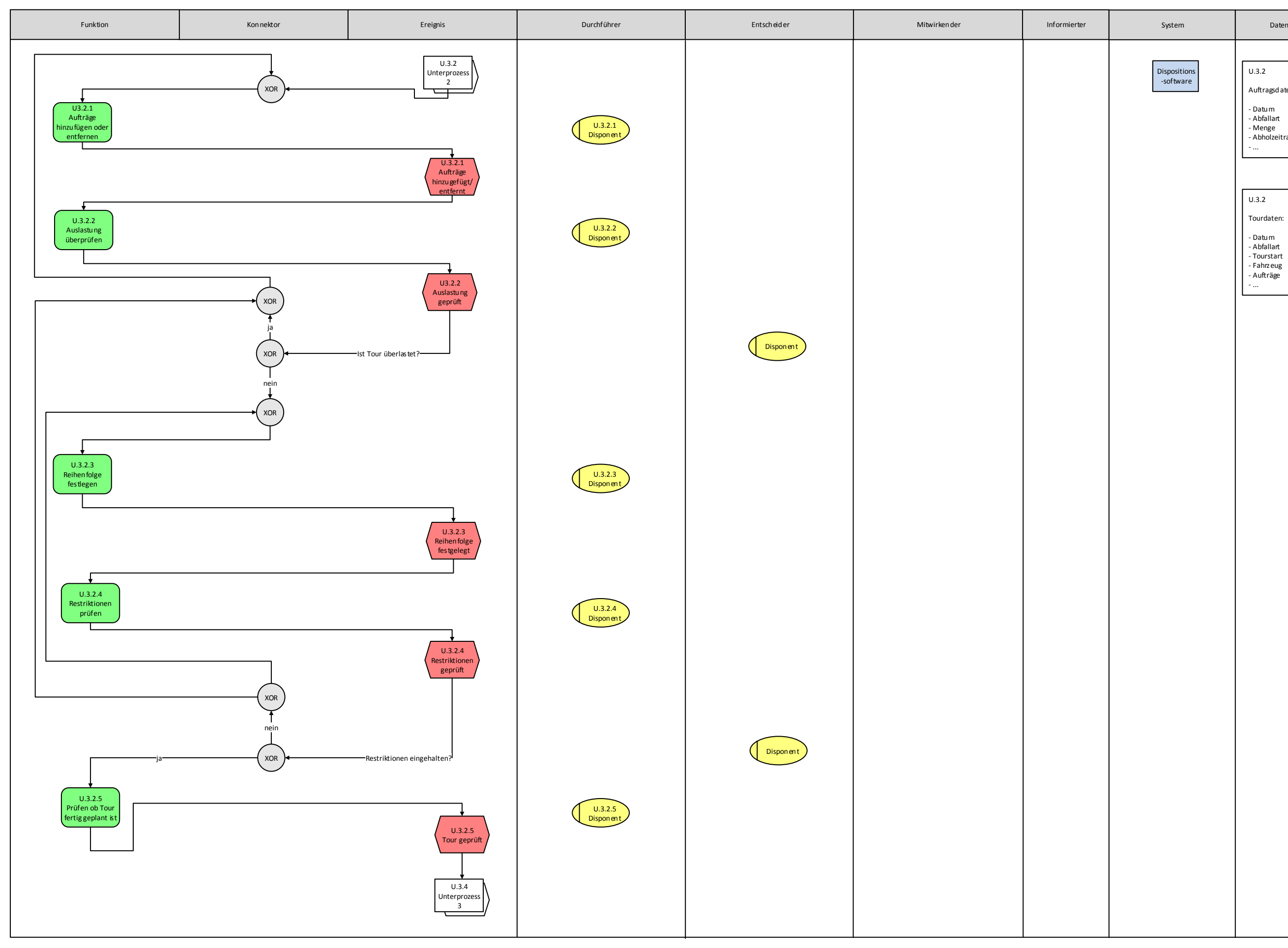

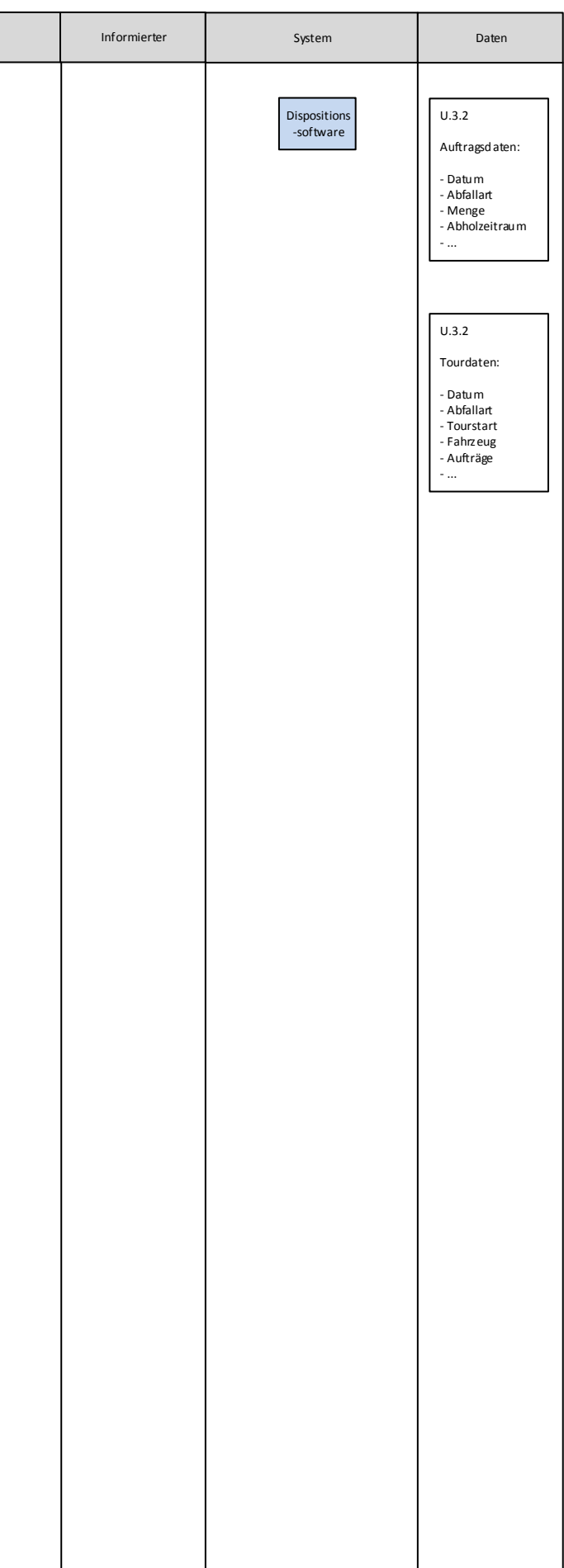

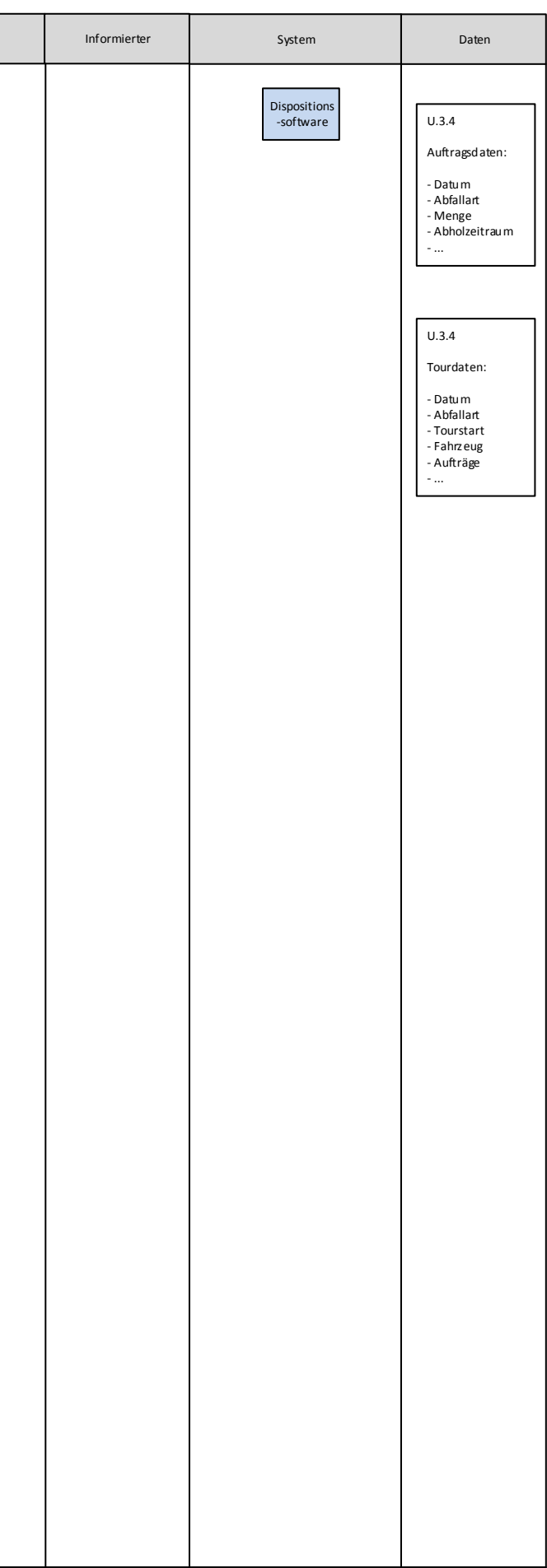

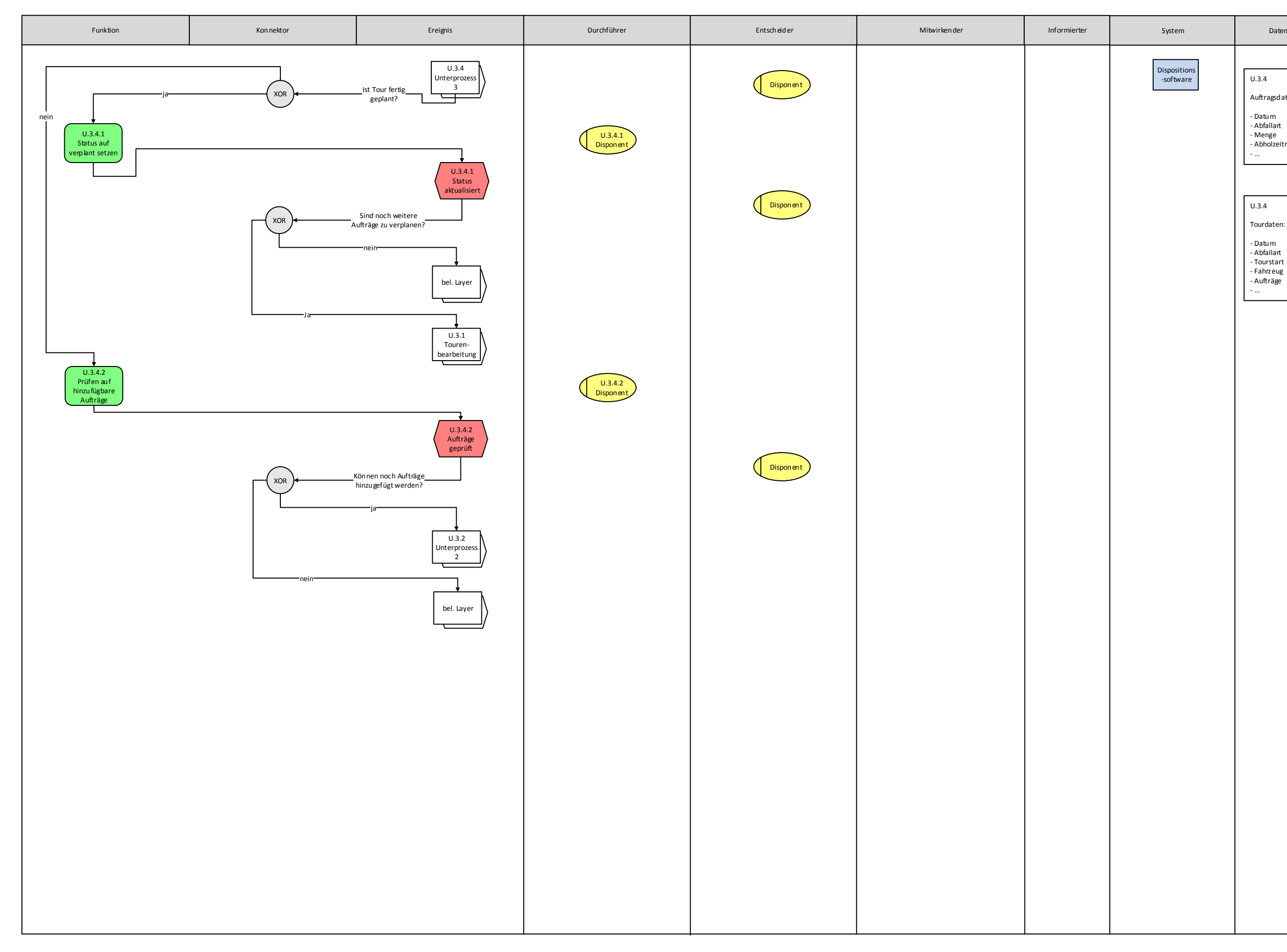

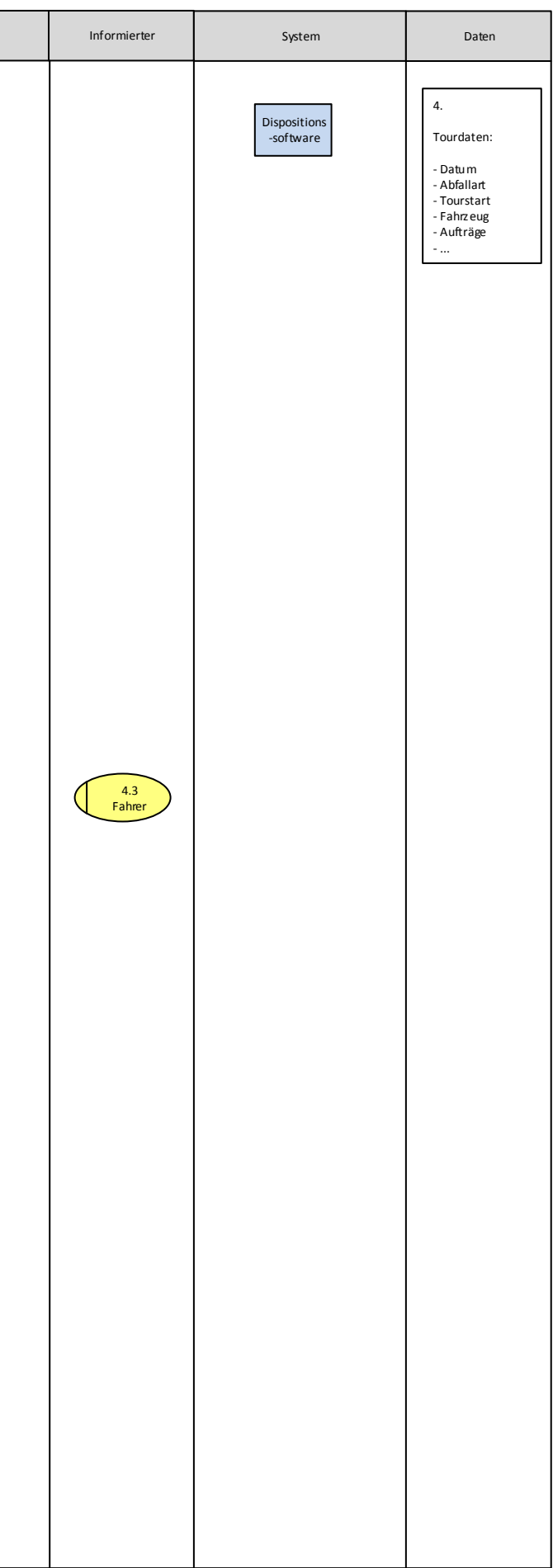

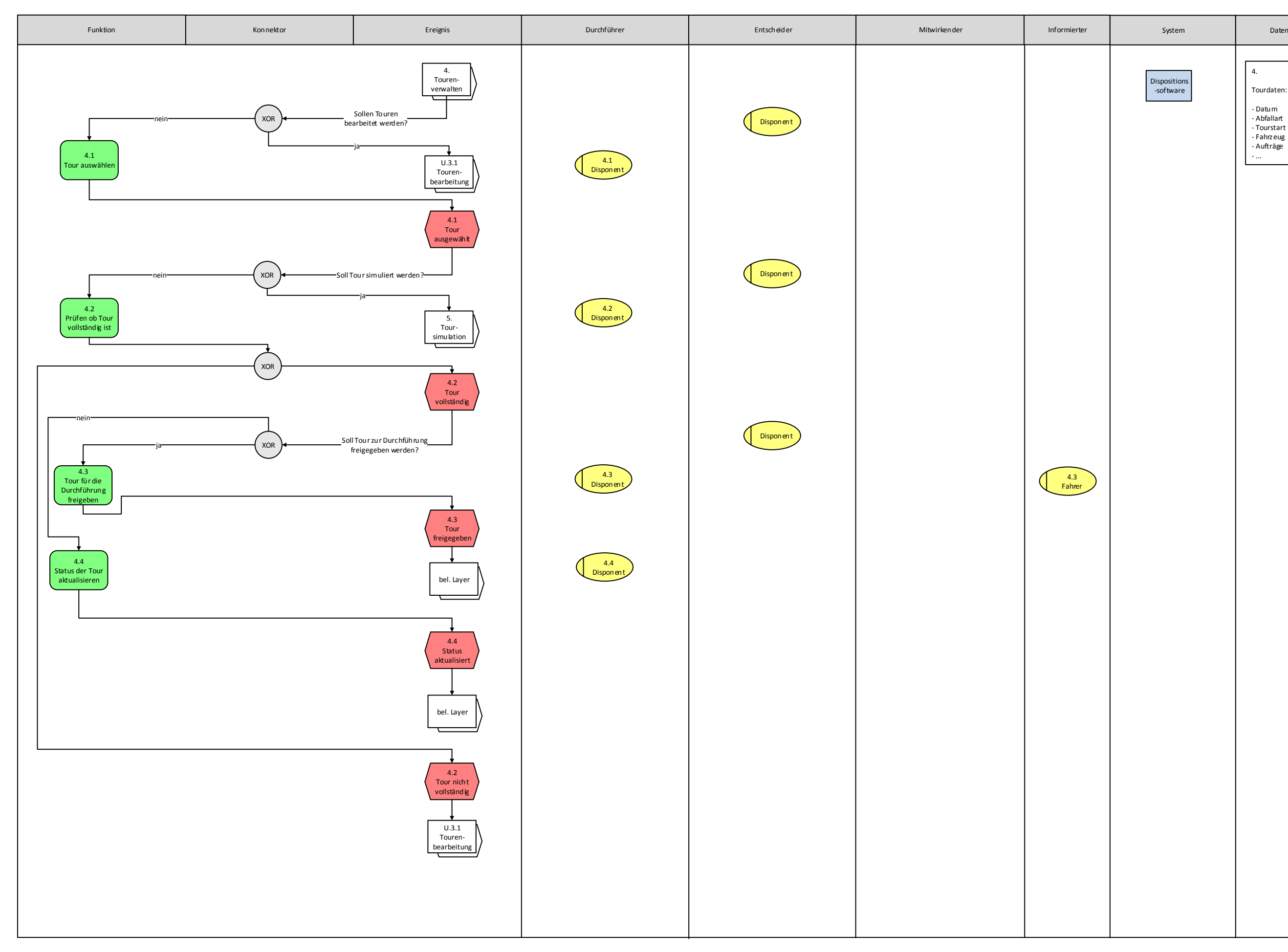

### **Tourenverwalten**

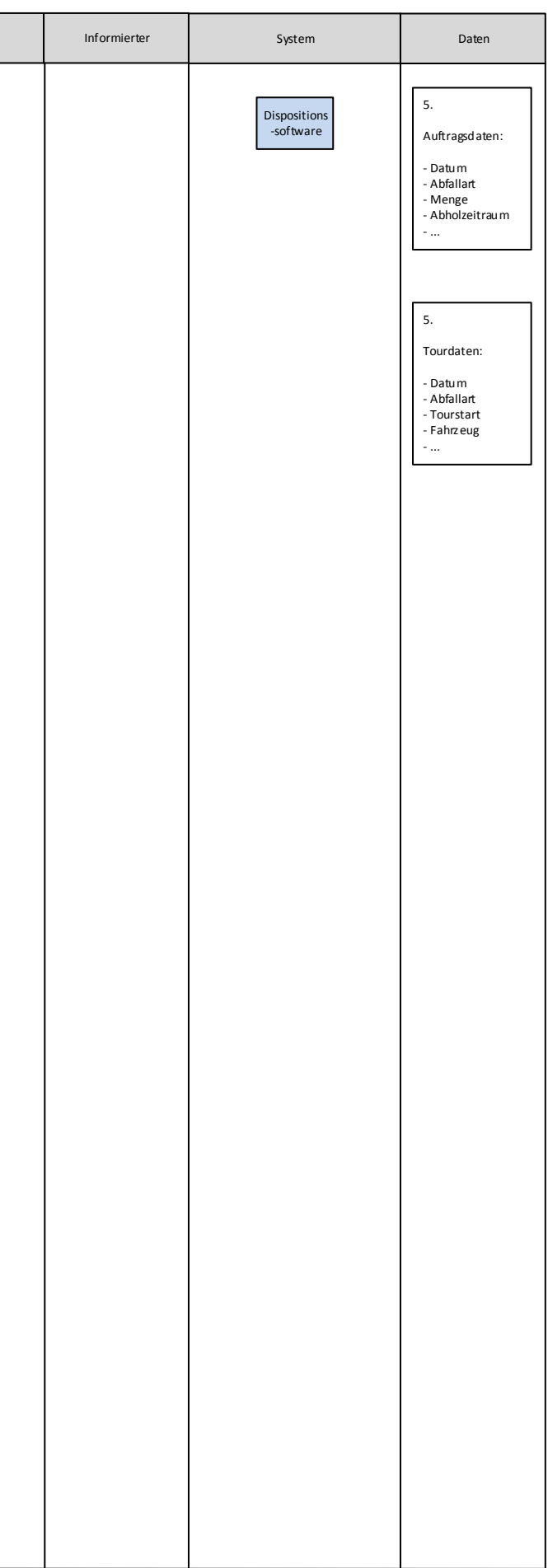

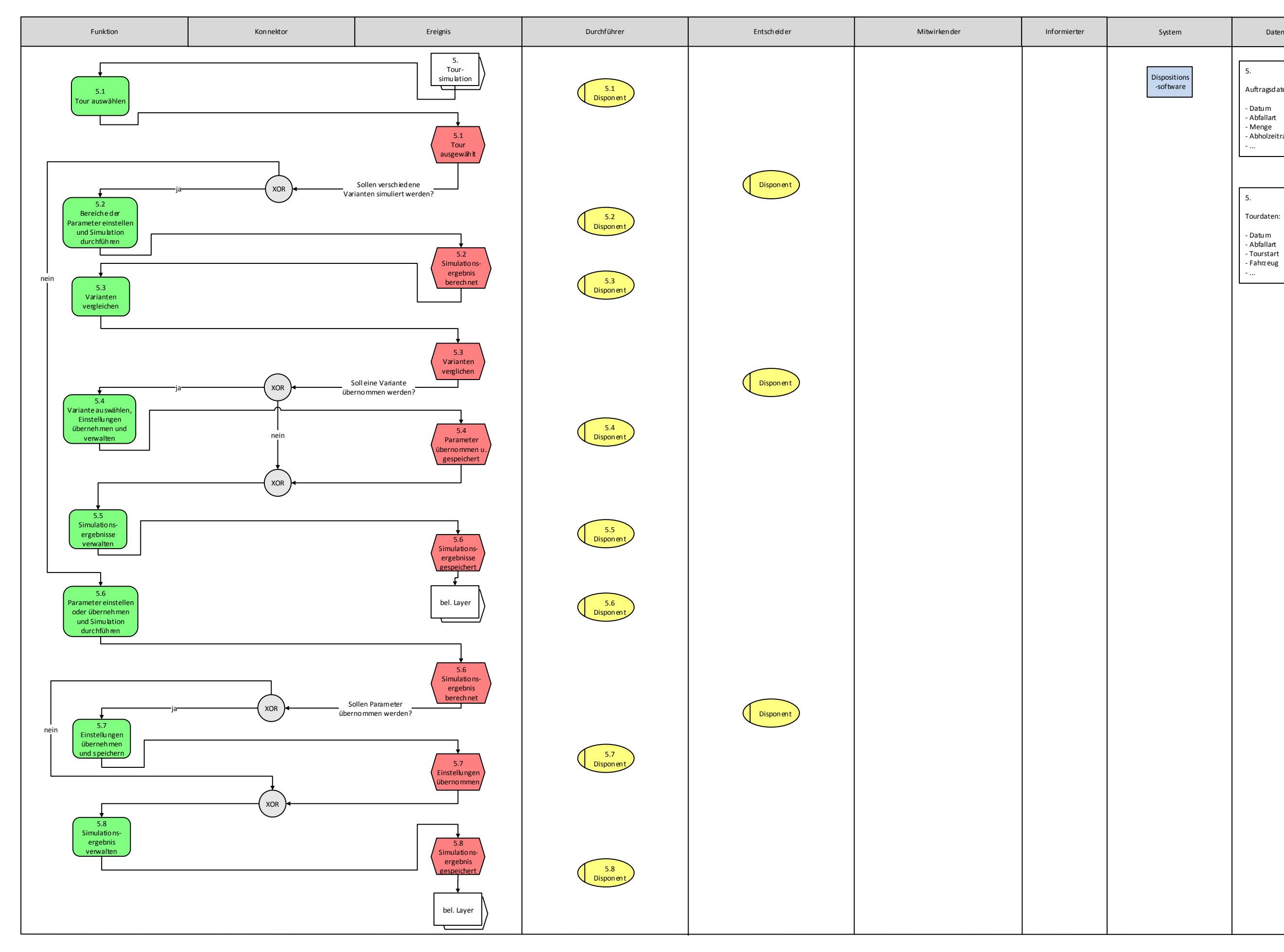

### **Tourensimulation**

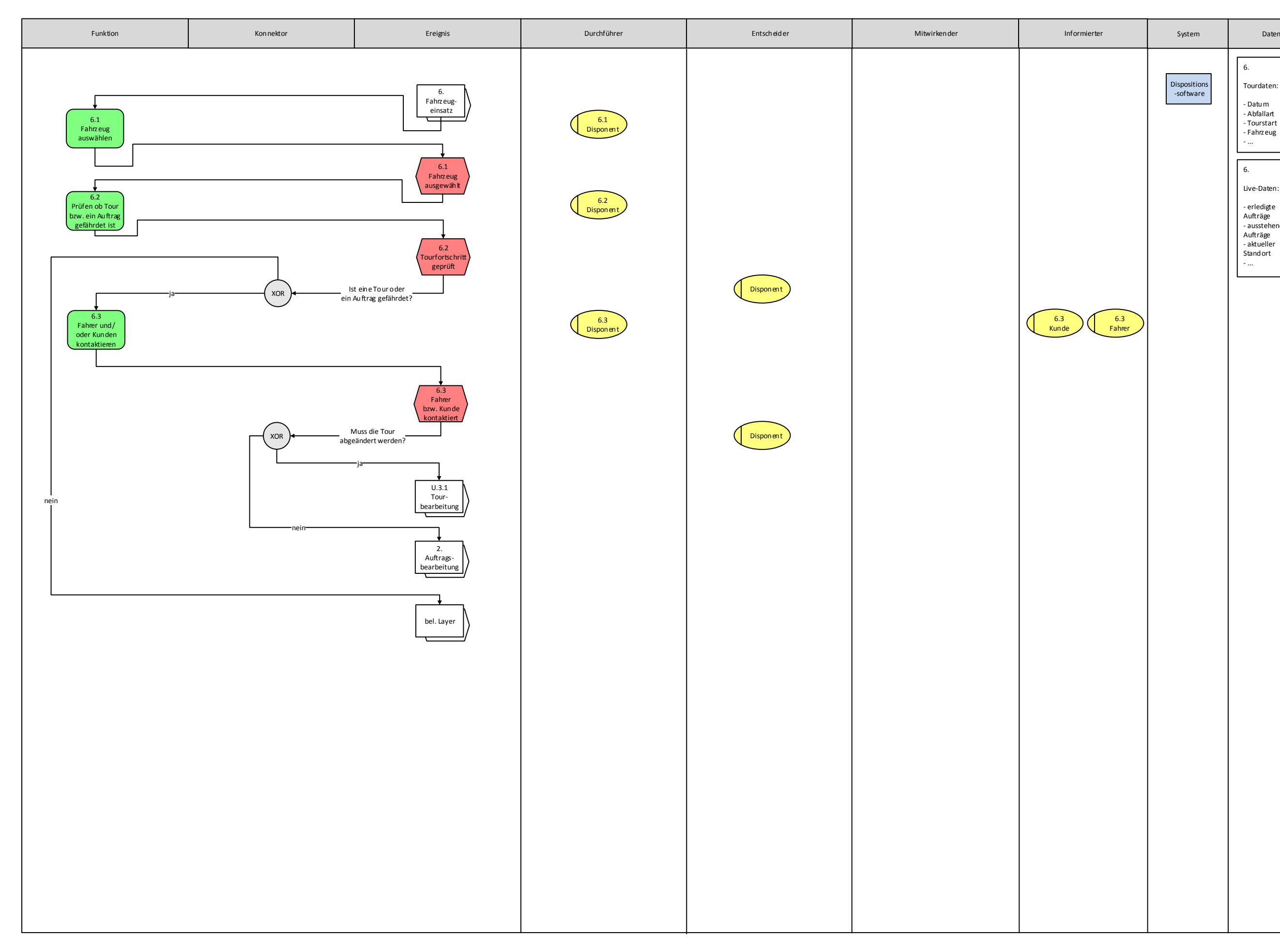

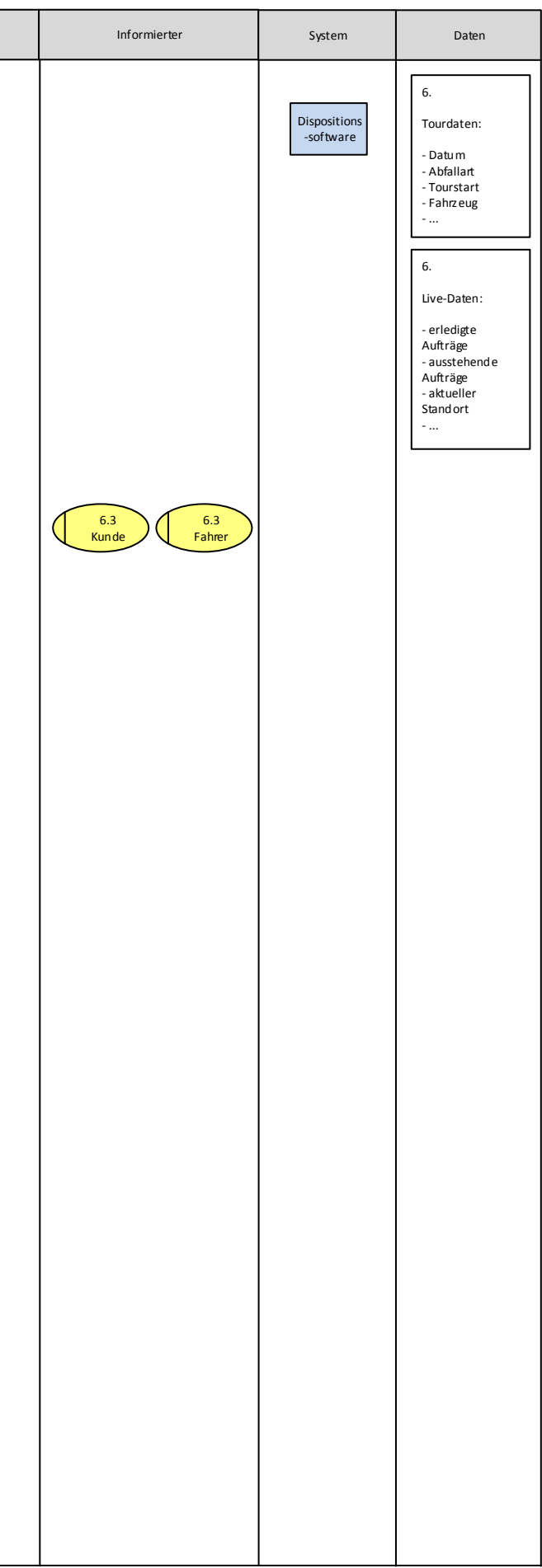

## **Fahrzeugeinsatz**

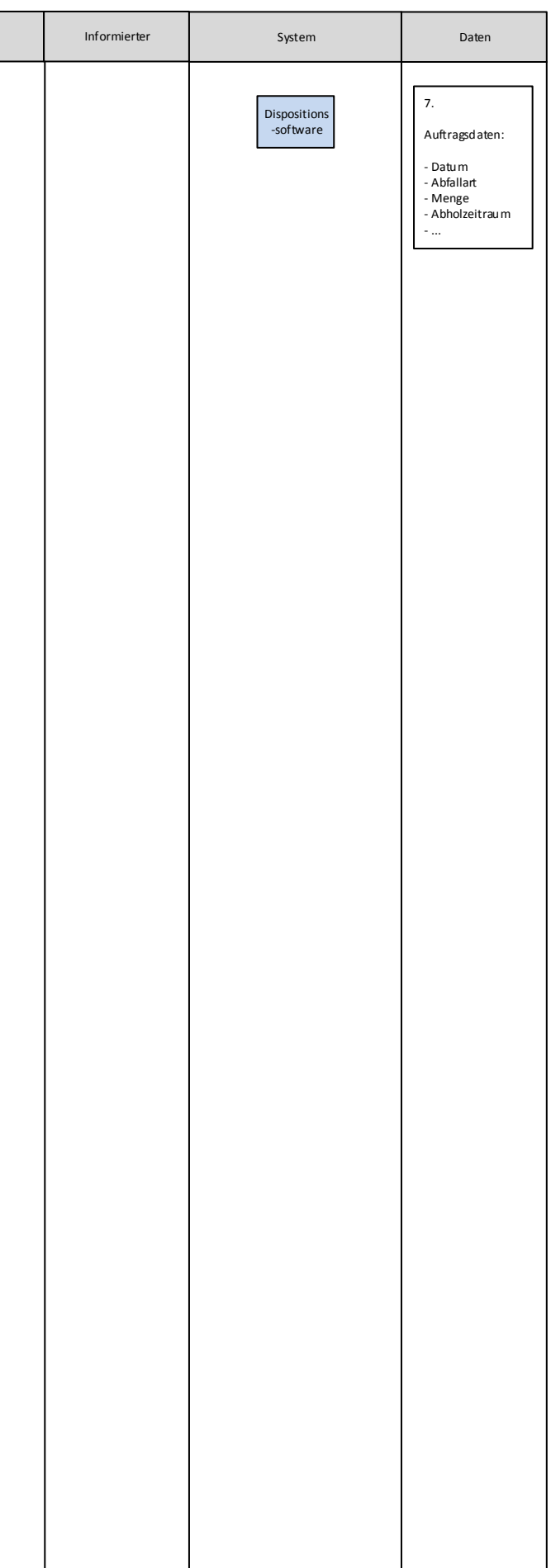

### **Faktura**

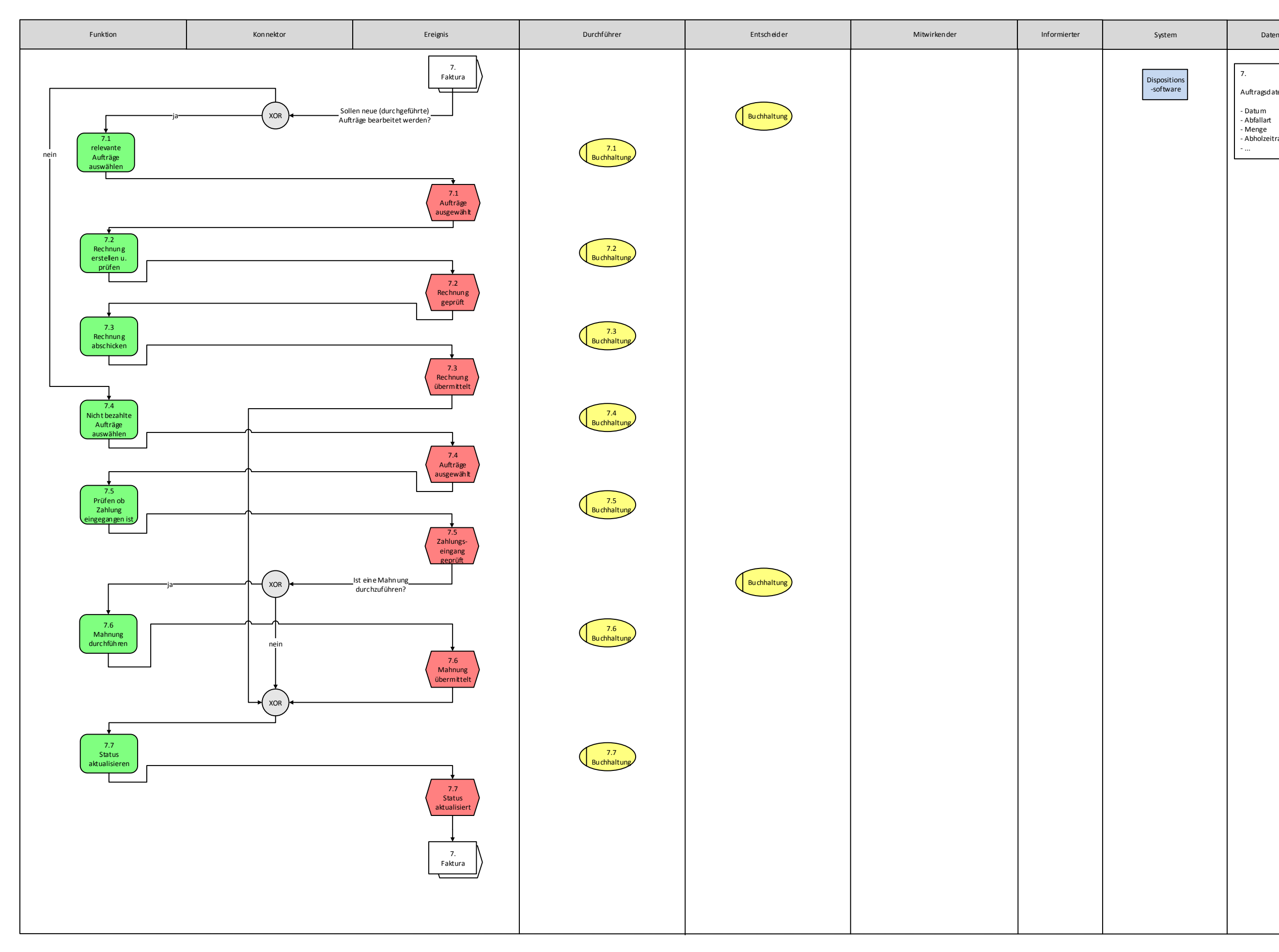

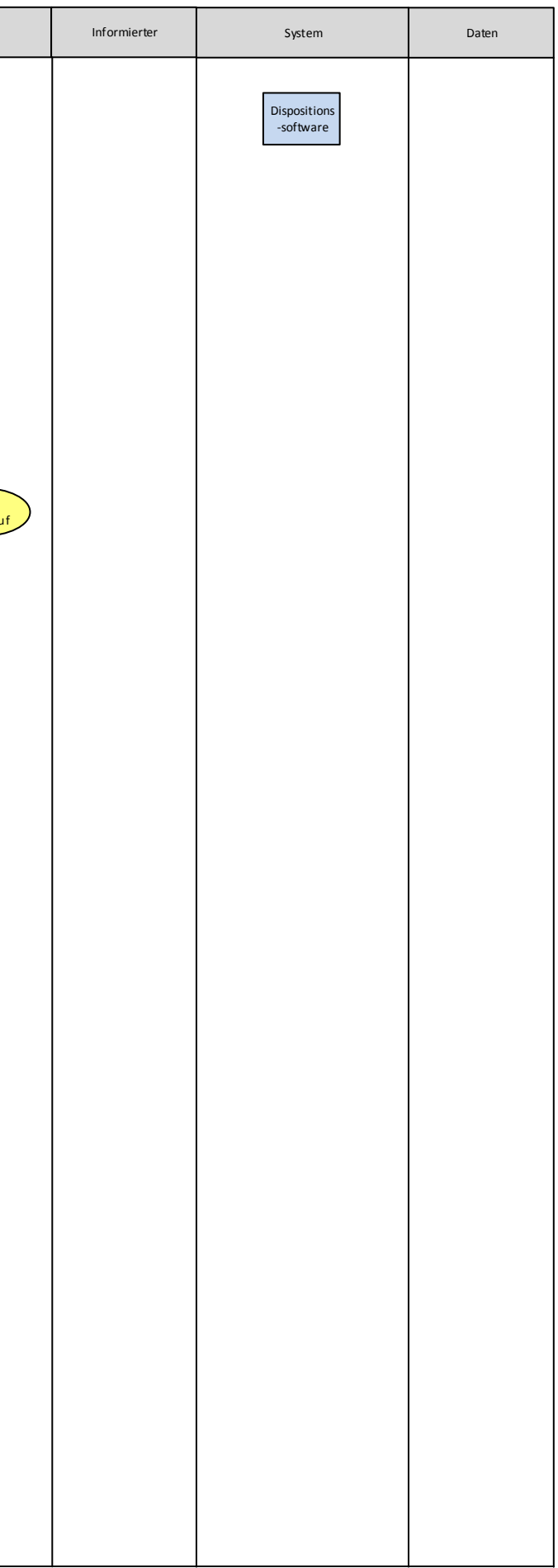

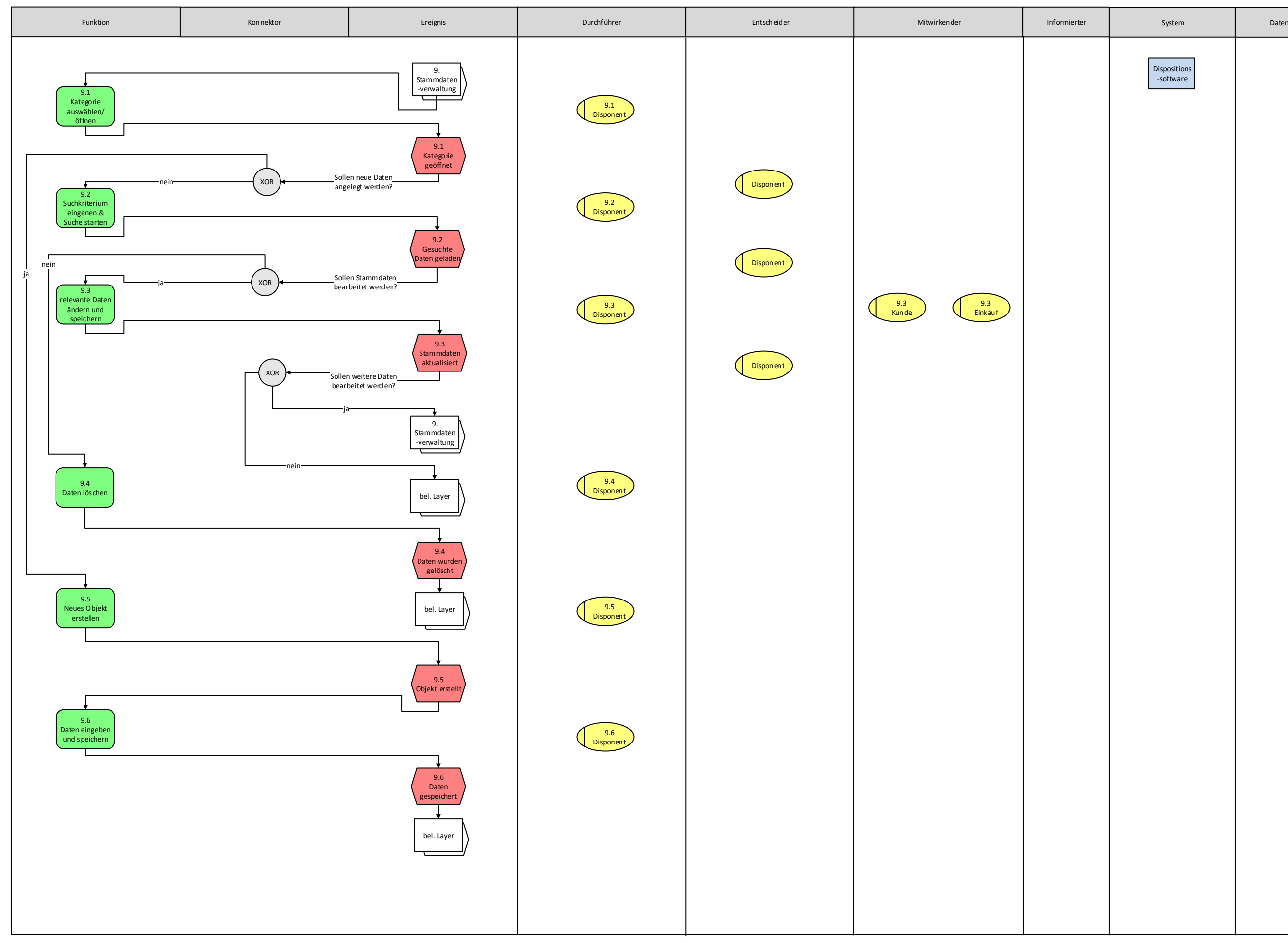

### **Stammdatenverwaltung**

# Glossar

In diesem Glossar werden Begriffe beschrieben, die in den vorherigen Kapiteln verwendet wurden. Diese Begriffe werden so beschrieben, wie sie in dieser Arbeit zu verstehen sind.

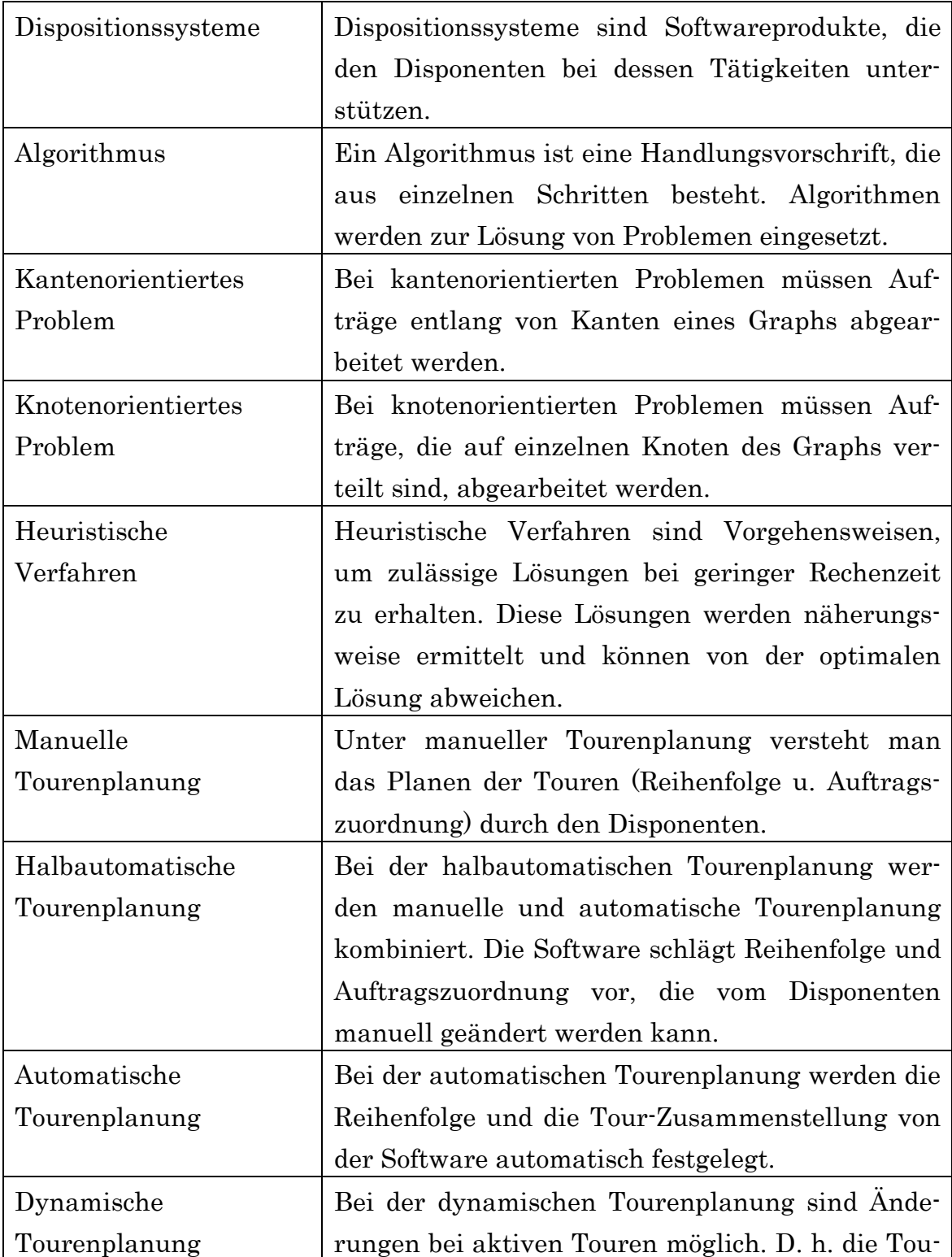

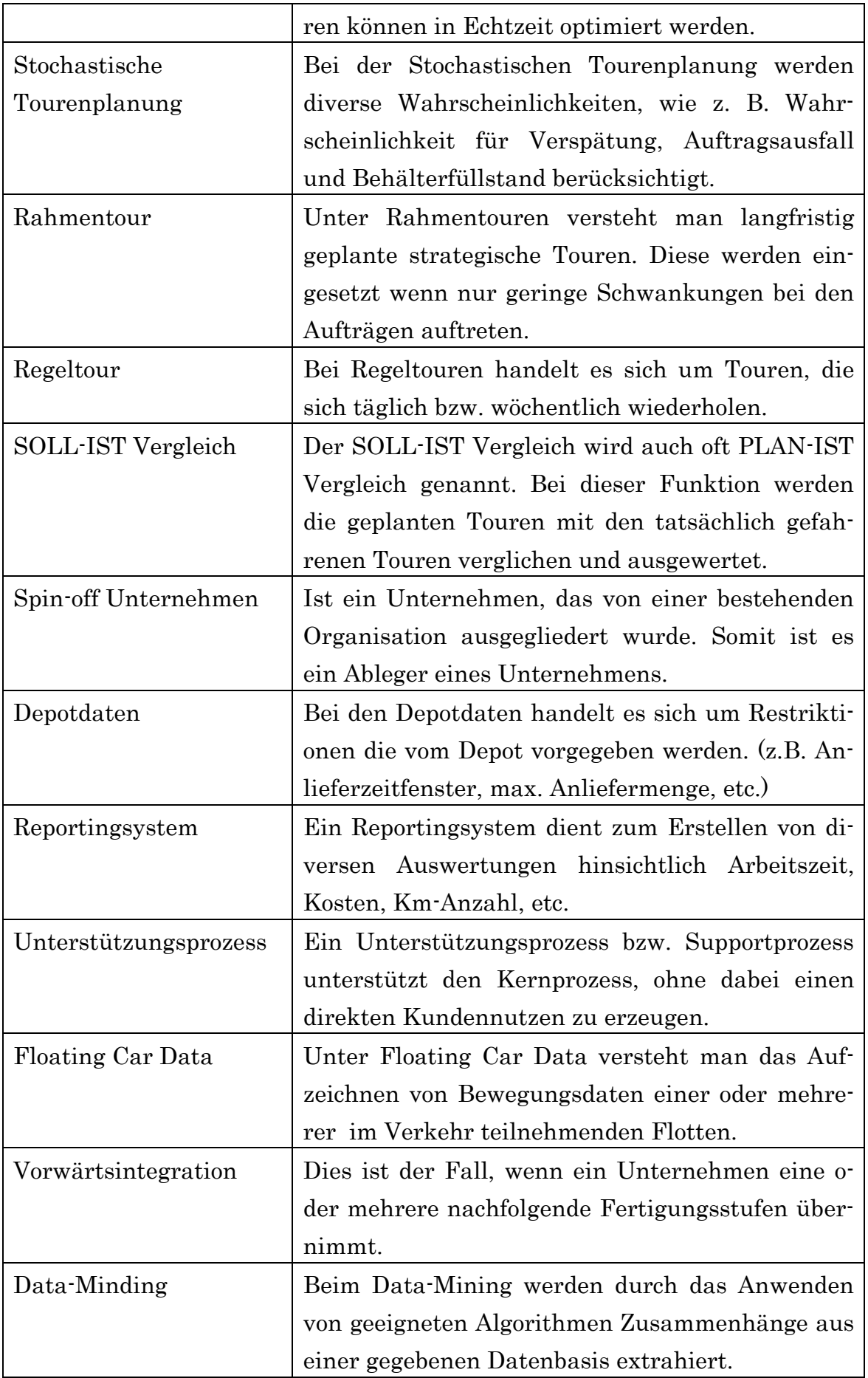

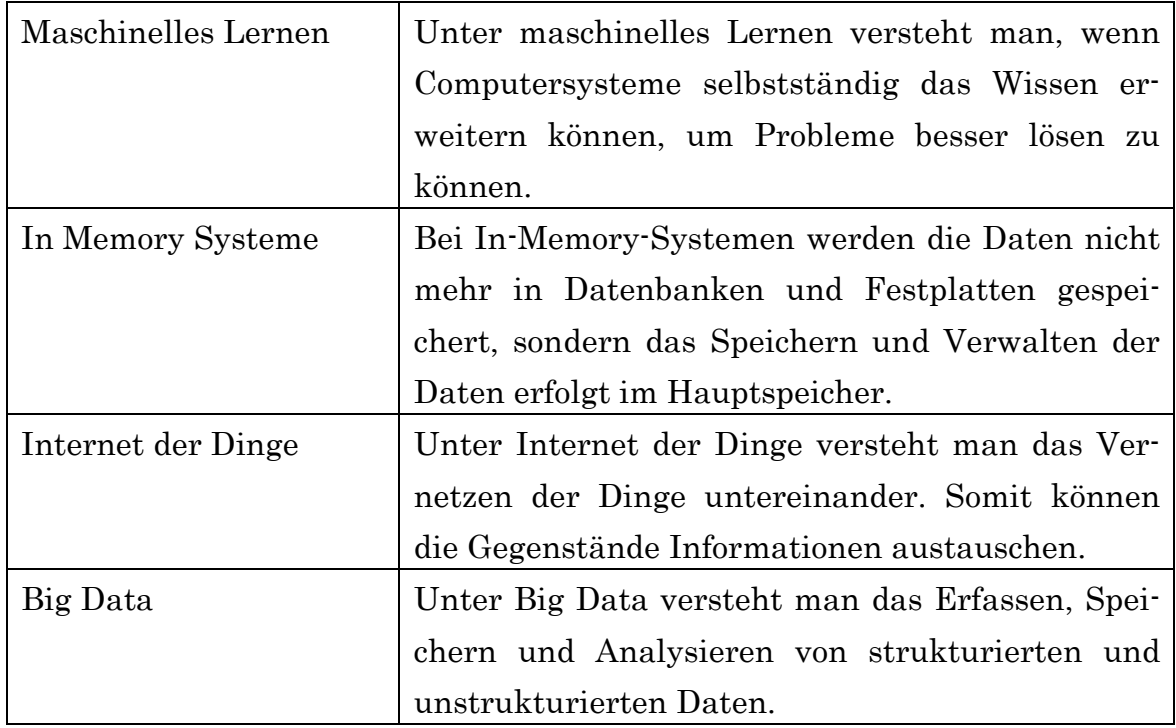